# **ARULMIGU PALANIANDAVAR ARTS COLLEGE FOR WOMEN PALANIANDAVAR (AUTONOMOUS)**

**Re- Accredited with B ++ by NAAC in 3rd Cycle (Run by Hindu Religious and Charitable Board under the Aegis of Arulmigu Dhandayuthapani Swami Thirukovil, the Palani)** (Affiliated to Mother Teresa Women's University, Kodaikanal) to Mother Teresa Women's University, **Following Chinnakalyamputhur, Palani -624 615.** 

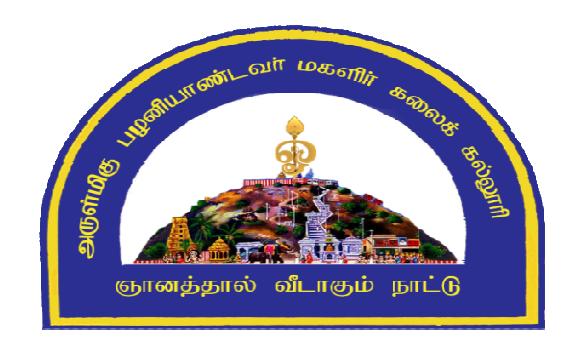

# **B.Com(CA)**

## **SYLLABUS**

## **(TAMILNADU STATE COUNCIL FOR HIGHER EDUCATION)**

**FROM THE ACADEMIC YEAR 2023-2024**

#### **Contents**

- i. College Vision
- ii. PO and PSO Description
- iii. UG Template
- iv. Methods of Evaluation & Methods of Assessment
- v. Semester Index.
- vi. List of Members in Board of studies(BOS)
- vii. Credit distribution as per TANSCHE Syllabus.
- viii. Subjects Core, Elective, Non major, Skill Enhanced, Extension Activity, Environment, Professional Competency
	- 1) *Course Lesson Box*
	- 2) *Course Objectives*
	- 3) *Units*
	- 4) *Learning Outcome*
	- 5) *Reference and Text Books*
	- 6) *Web Sources*
	- 7) *PO & PSO Mapping Tables*

#### **COLLEGE VISION**

- **CV1** Women Education
- **CV2** Women Empowerment
- **CV3** Self-Reliance
- **CV4** Model Citizen

#### **PROGRAMME OBJECTIVE:**

B.Com., Computer Applications is a 3-year undergraduate course. It is designed to have an understanding in the field of commerce, especially in the discipline that involves the use of software technology application. Under this program, the students would be taught the basics of Commerce like accountancy, law, banking and taxation along with the basics of computer language, computer applications in business, etc.

A student who has completed a B.Com Computer Applications has career opportunities in both the Public and Private sectors where they can work as Business Consultants, Auditors, Business Analysts, App Developers, Computer Programmers.

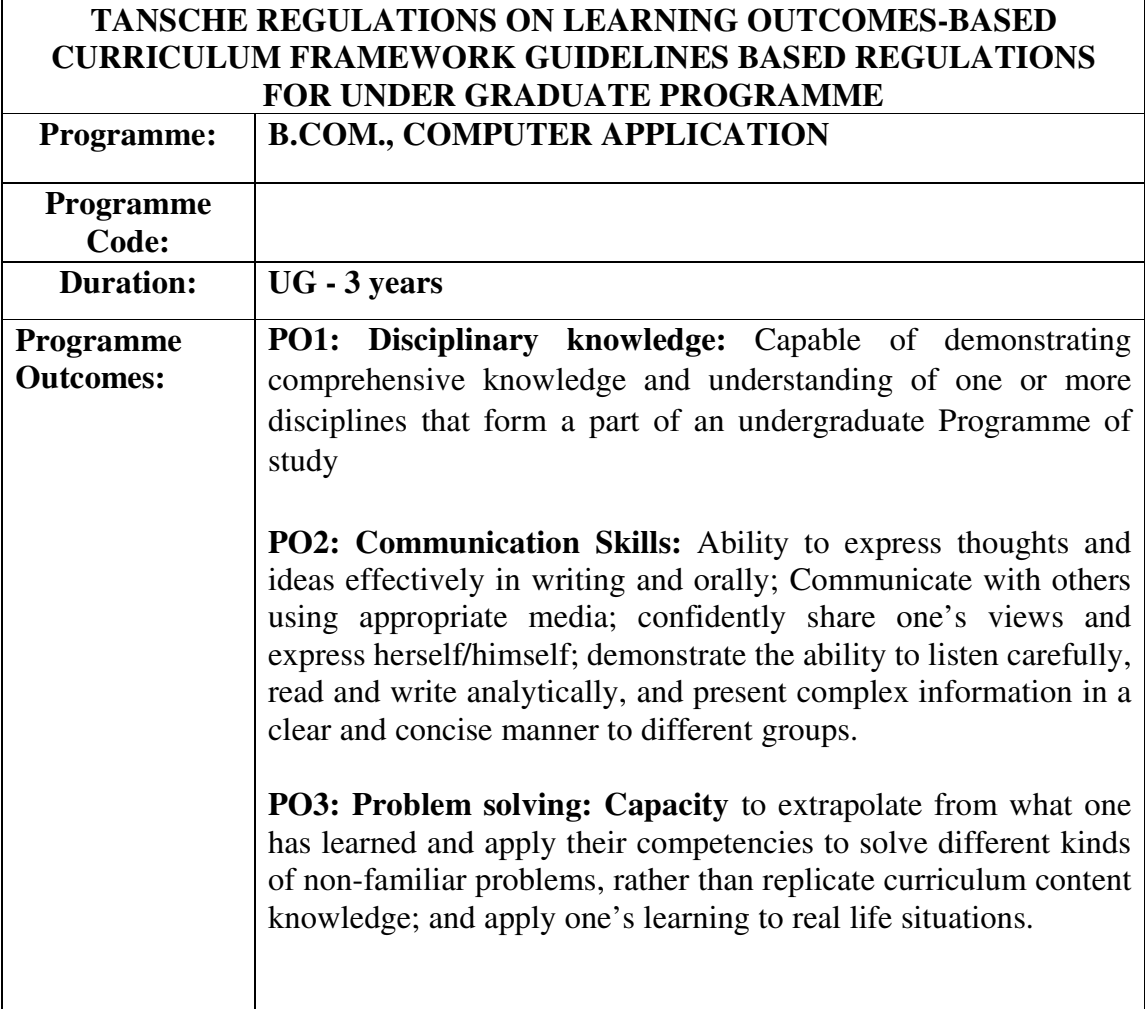

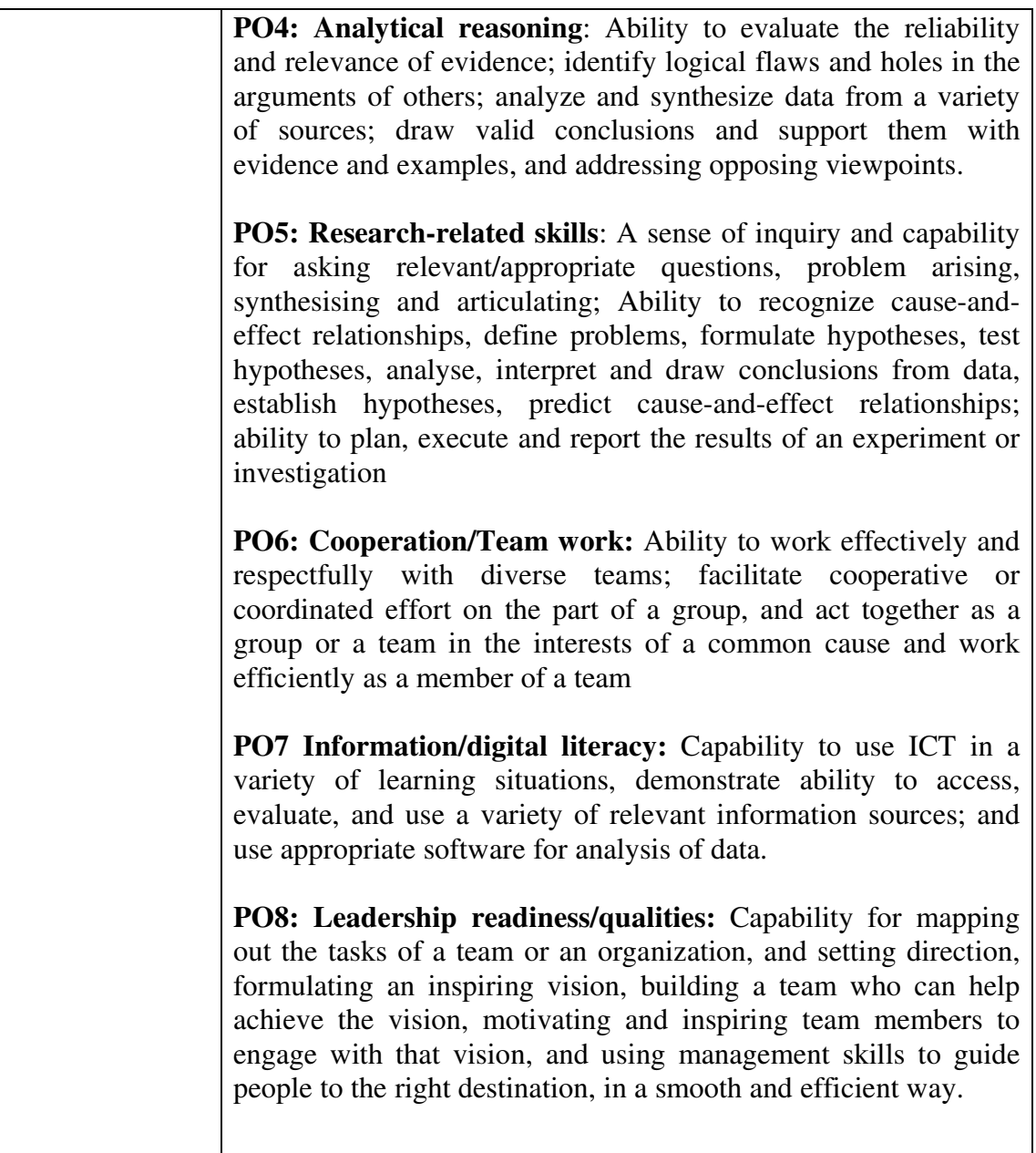

## **Programme Specific Outcomes:**

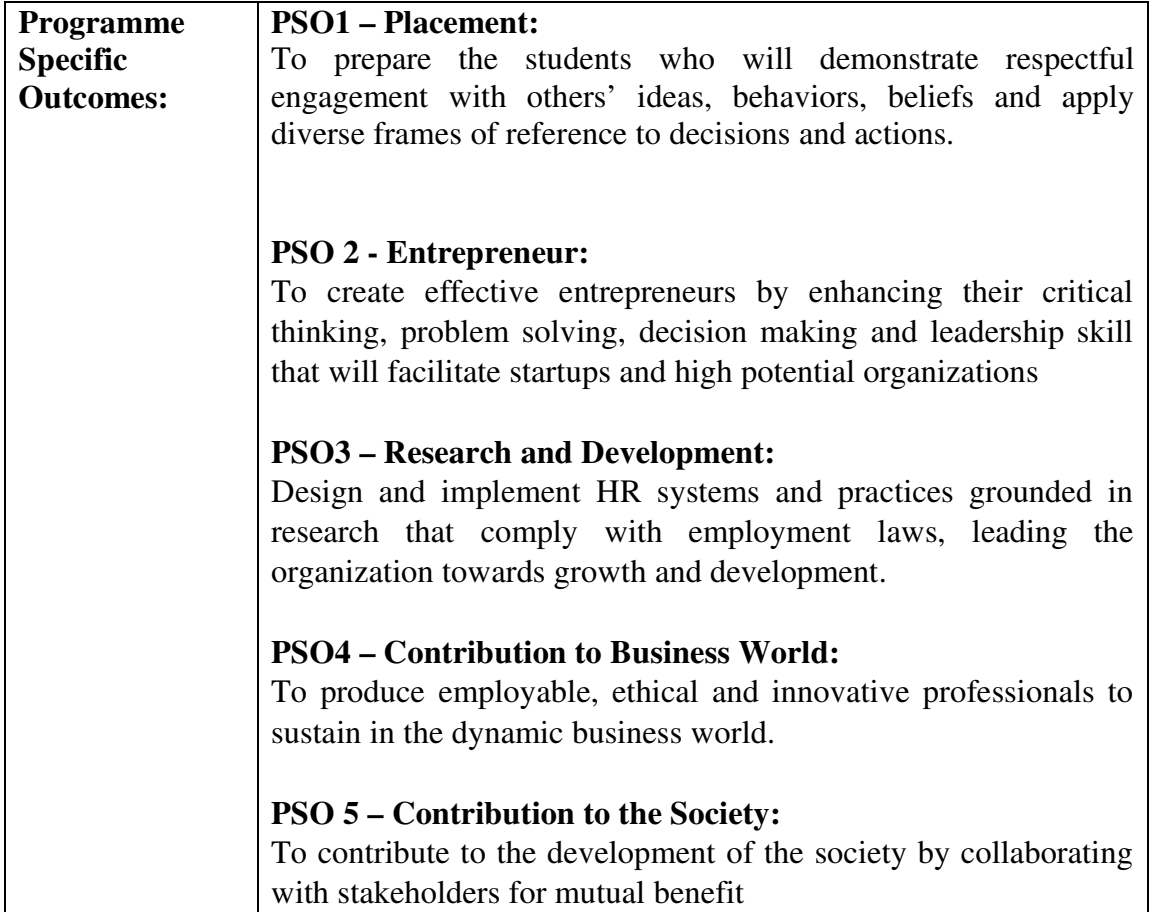

#### **ELIGIBILITY FOR ADMISSION**

 $\triangleright$  Candidate should have passed the Higher Secondary Examination conducted by the Board of Higher Secondary Examination, Government of TamilNadu or any other Examination accepted by the Syndicate as equivalent there to with Accountancy and Commerce as their main subjects.

#### **DURATION OF THE COURSE**

 The students will undergo the prescribed course of study for a period of not less than three academic years (Six Semesters).

#### **MEDIUM OF INSTRUCTION :English**

#### **ELIGIBILITY FOR U.G DEGREE**

- $\triangleright$  Candidates will be eligible for B.Com (CA) Degree, if they secure the passing minimum of 40 Per cent.(Internal & External)
- $\triangleright$  To complete the course the students should gain the prescribed credits i.e., 140 Credits.
- $\triangleright$  Candidates require 75 per cent of attendance to write the semester exam.
- $\triangleright$  Two internal examinations will be conducted and the average of this two will be considered for consolidation of Internal Marks.
- $\triangleright$  Individual Project work is compulsory which carries 100 Marks. Individual should select a topic for the project work in the beginning of the V semester and submit the report at the end of that semester. Project report shall be valued and viva-voce examination will be conducted by an External Examiner.

## **EVALUATION**

 Evaluation of the candidates shall be made through internal and external assessment.

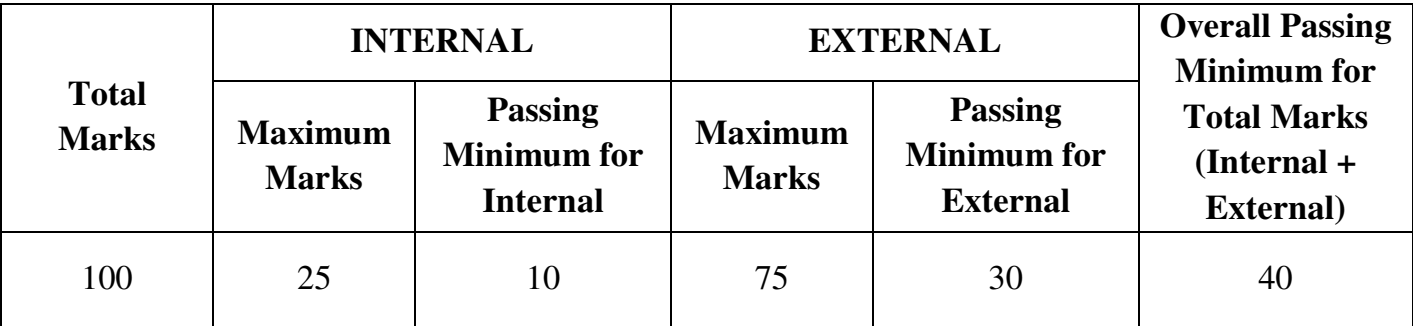

## **THEORY PAPERS**

The break-up of Internal assessment shall be as follows.

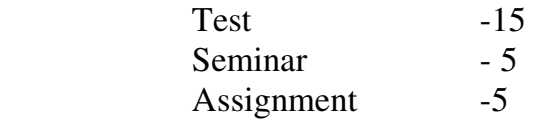

## **PRACTICAL PAPERS**

The break-up of Internal assessment shall be as follows. Internal Exam (Theory) -15 Model Practical -10 The break-up of External assessment shall be as follows. Record -15 Algorithm  $-10$ Program Output -40

 $V$ iva-voce  $-10$ 

## **PROJECT**

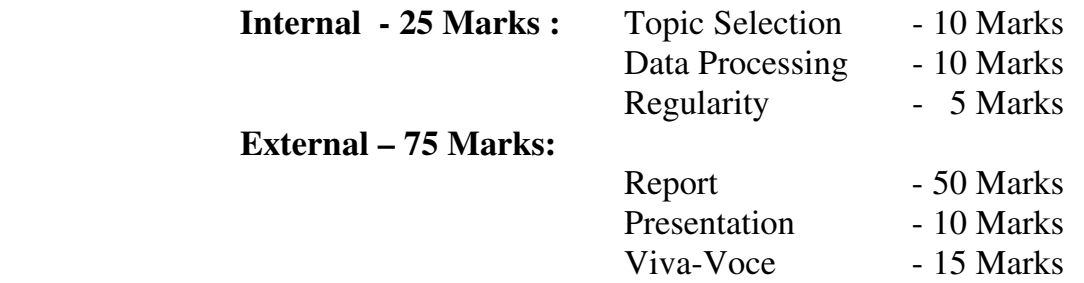

## **INTERNSHIP**

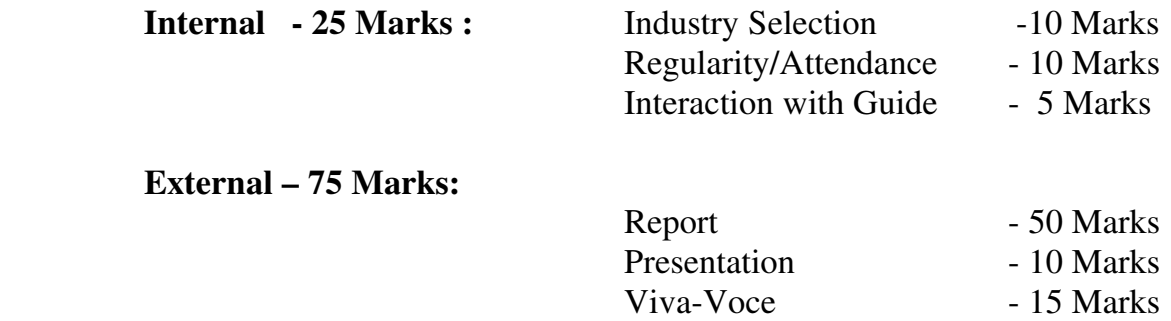

## **PRODUCT LAUNCHING**

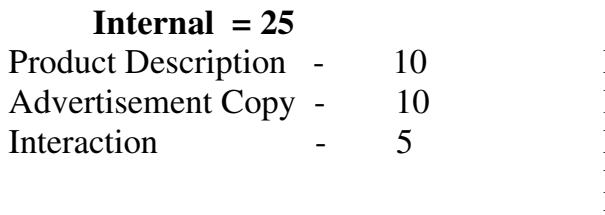

## **Practical = 75**

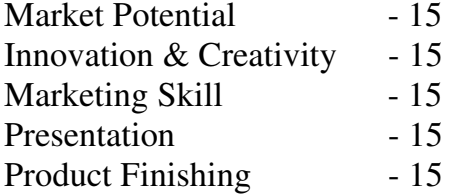

## **SKILLS FOR CAREER DEVELOPMENT - EVALUATION PATTERN**

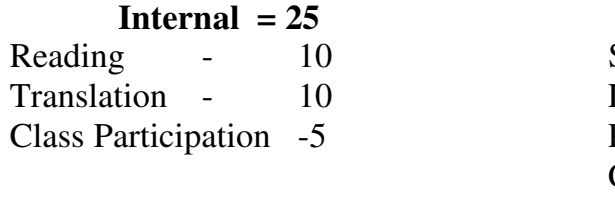

## **Internal = 25 Practical = 75**

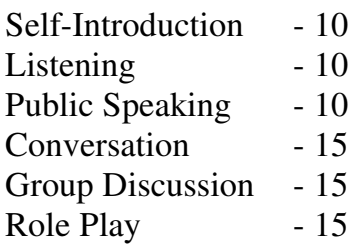

## **QUESTION PAPER PATTERN BLOOM'S TAXONOMY BASED ASSESSMENT PATTERN CIA: BOTH THEORY & PROBLEM PAPERS**

#### **Internal Examination Pattern for Theory Papers & Problem papers:**  Duration : 2 hours

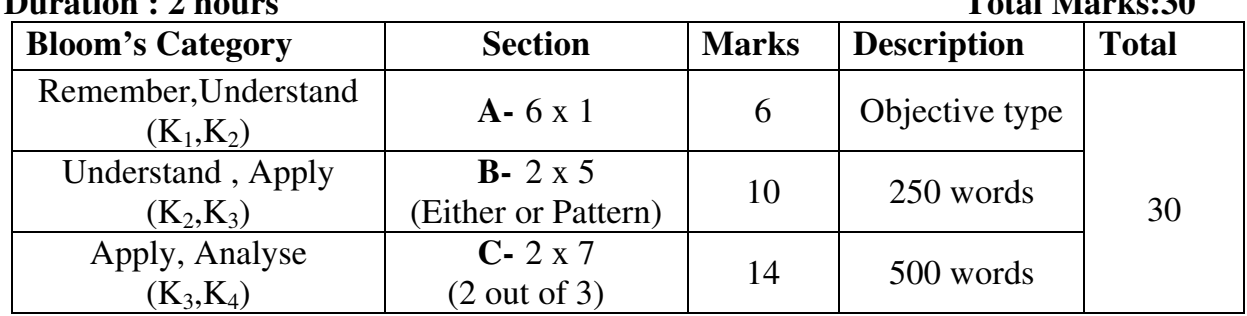

#### **End Semester Examination Pattern for Theory Papers & Problem papers:<br>
Duration : 3 hours Corp Capers & Problem papers: Duration : 3 hours**

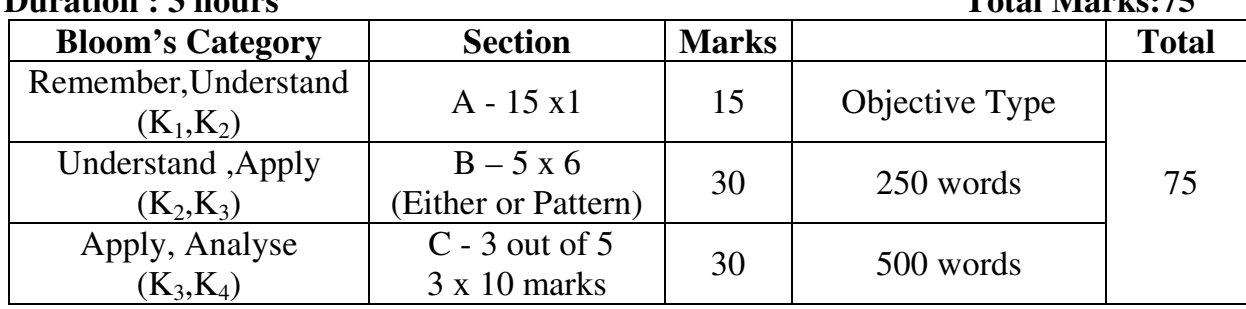

# **SEC and NME Papers Internal Question Paper Pattern**

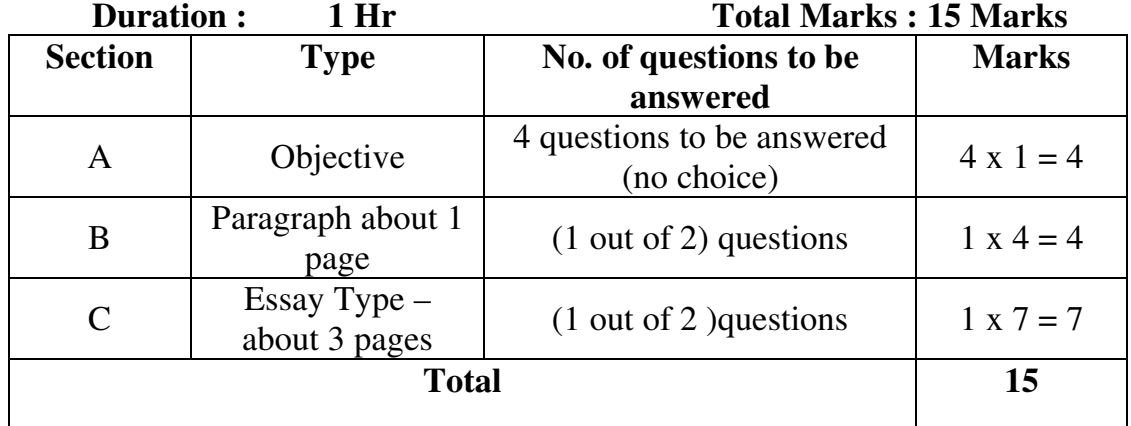

### **End Semester Examination**

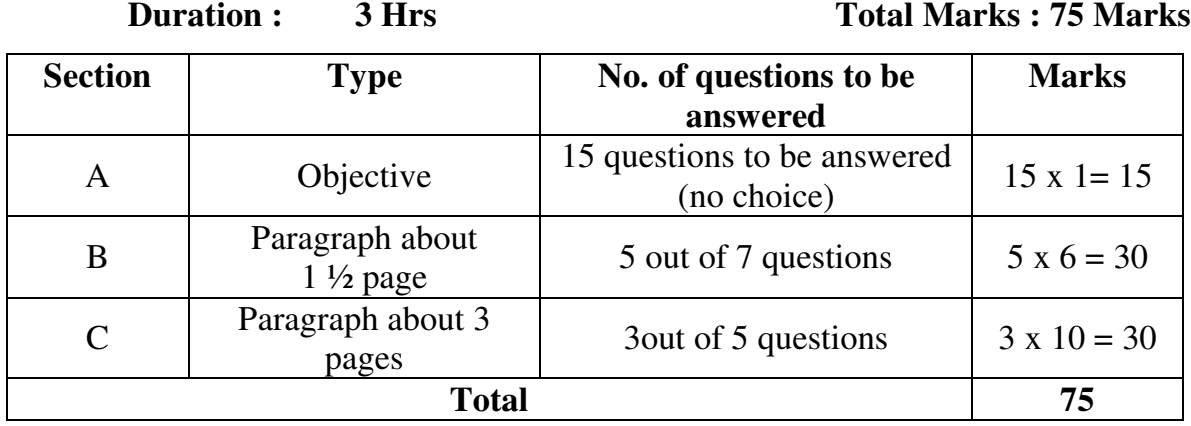

## **EXTRA CREDIT COURSE**

- 1. I Year Human Rights and Duties
- 2. II Year Disaster Management
- 3. III Year Online Course in Commerce Discipline / Human Resources Development
	- The Massive Open Online Courses (MOOCs), which are relevant and available on SWAYAM, NPTEL and other such portals will be considered and chosen for study.
	- The Credit Courses, available in the MOOCs portal alone will be considered.
	- On successful completion of the MOOCs course, the credit will be transferred and added with the credits, scored by the student already.

**Question Pattern:** Essay Type

## **VALUE ADDED COURSE**

- 1. I Year Retail Marketing
- 2. II Year Aptitude Skills
- 3. III Year Business Analytics using Ms-Excel & Digital Fluency for Business

**Question Pattern:** Objective type questions - 100 Marks

Examination will be conducted through Online and E-Certificate will be provided

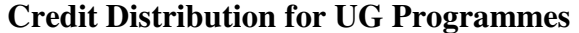

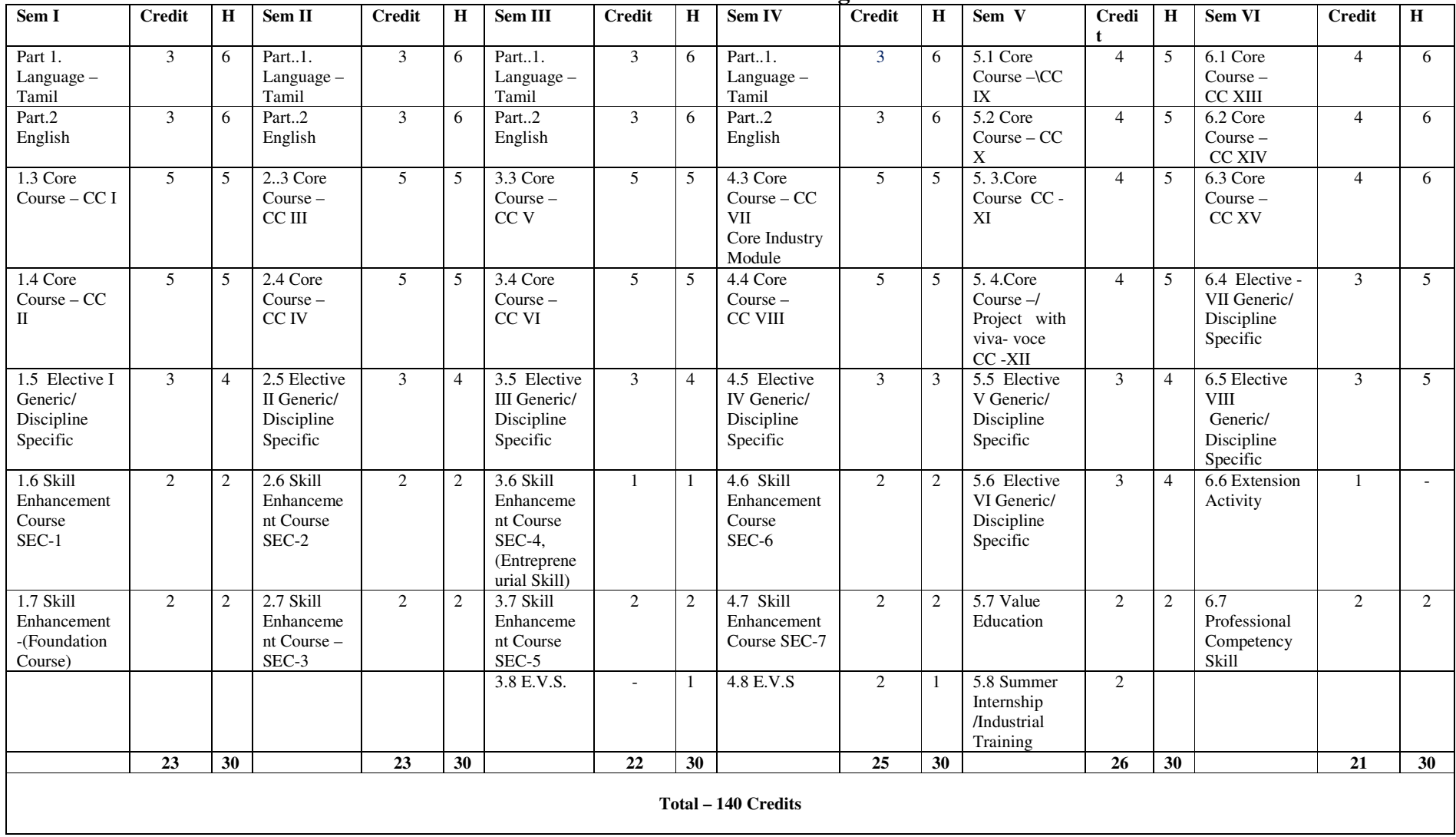

## **Choice Based Credit System (CBCS), Learning Outcomes Based Curriculum Framework (LOCF) Guideline Based Credit and Hours Distribution System for all UG courses including Lab Hours**

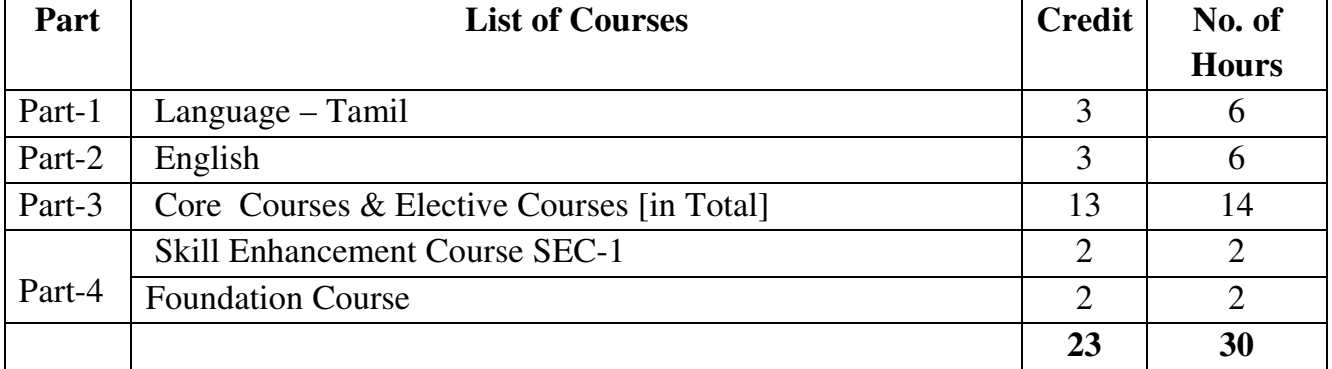

## **First Year – Semester-I**

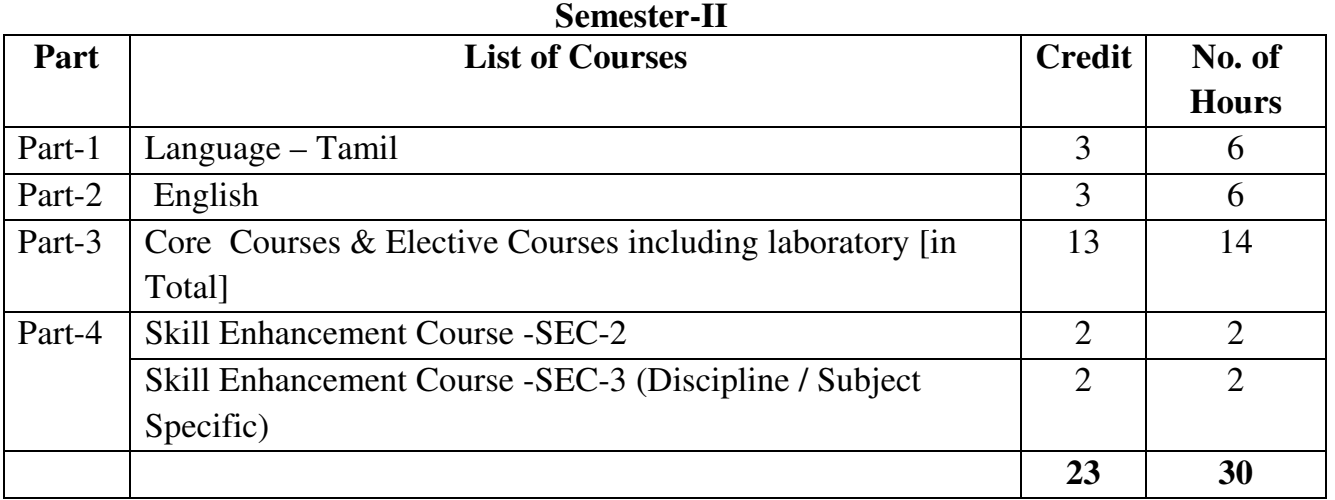

## **Second Year – Semester-III**

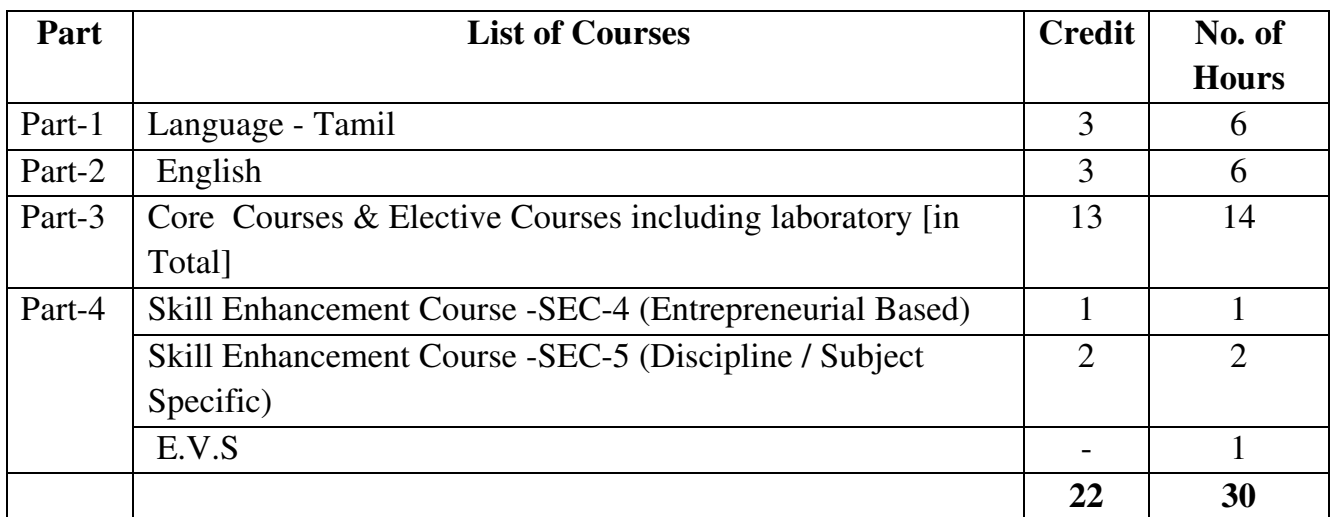

## **Semester-IV**

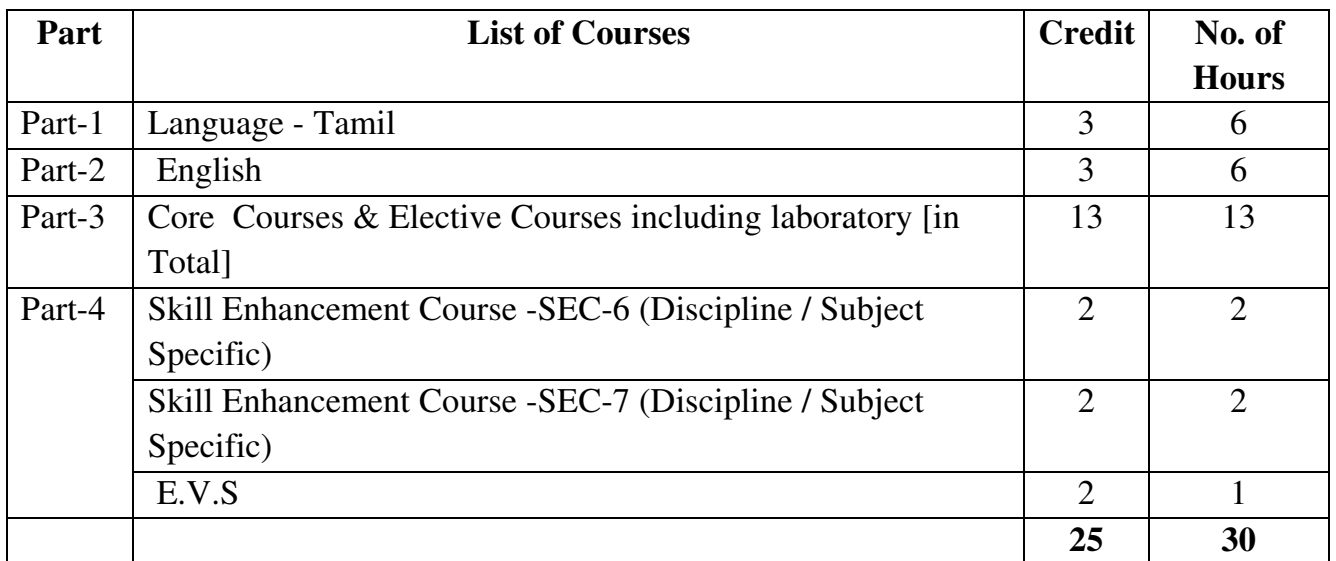

#### **Third Year Semester-V**

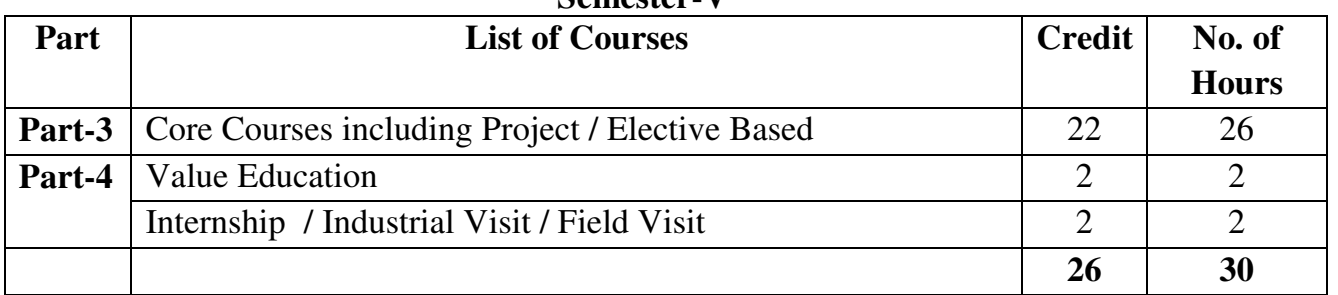

## **Semester-VI**

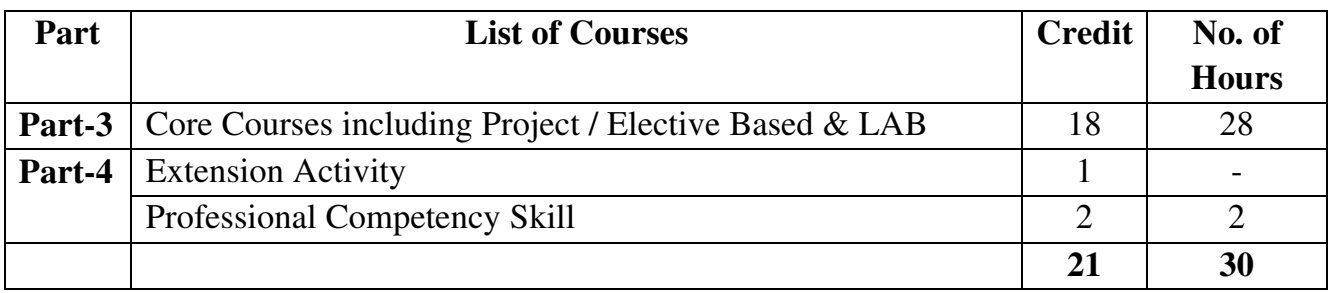

| <b>Parts</b> | Sem I          | Sem II         | <b>Sem III</b> | Sem IV         | Sem V          | <b>Sem VI</b>  | <b>Total</b>   |
|--------------|----------------|----------------|----------------|----------------|----------------|----------------|----------------|
|              |                |                |                |                |                |                | <b>Credits</b> |
| Part I       | $\overline{3}$ | $\overline{3}$ | $\overline{3}$ | $\overline{3}$ |                |                | 12             |
| Part II      | $\overline{3}$ | 3              | $\overline{3}$ | $\overline{3}$ |                |                | 12             |
| Part III     | 13             | 13             | 13             | 13             | 22             | 18             | 92             |
| Part IV      | $\overline{4}$ | $\overline{4}$ | $\overline{3}$ | 6              | $\overline{4}$ | $\mathbf{1}$   | 22             |
| Part V       |                |                |                |                |                | $\overline{2}$ | $\overline{2}$ |
| <b>Total</b> | 23             | 23             | 22             | 25             | 26             | 21             | 140            |

**Consolidated Semester wise and Component wise Credit distribution** 

**\*Part I. II, and Part III components will be separately taken into account for CGPA calculation and classification for the under graduate programme and the other components. IV, V have to be completed during the duration of the programme as per the norms, to be eligible for obtaining the UG degree.** 

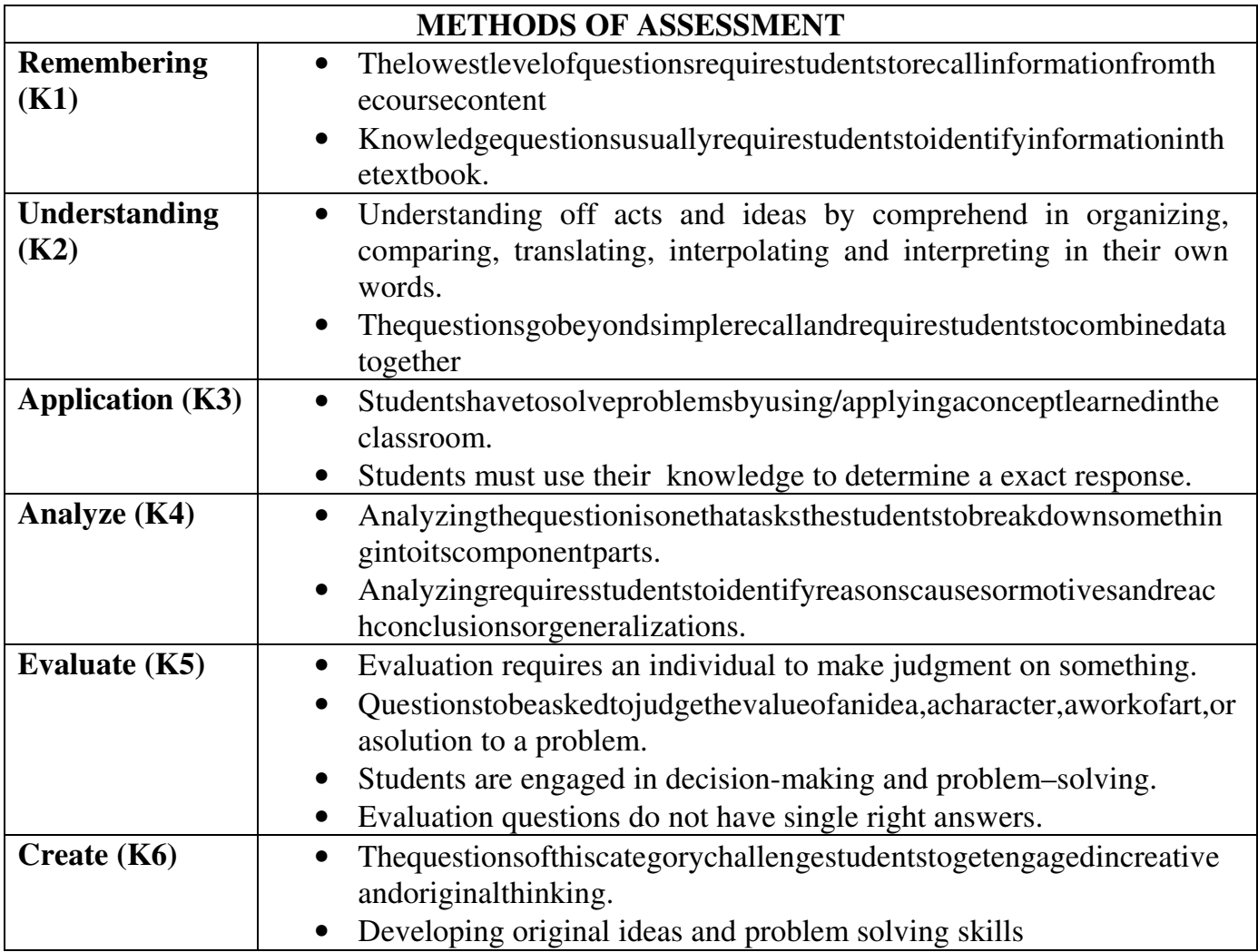

## **Highlights of the Revamped Curriculum**:

- $\triangleright$  Student-centric, meeting the demands of industry  $\&$  society, incorporating industrial components, hands-on training, skill enhancement modules, industrial project, project with viva-voce, exposure to entrepreneurial skills, training for competitive examinations, sustaining the quality of the core components and incorporating application oriented content wherever required.
- $\triangleright$  The Core subjects include latest developments in the education and scientific front, advanced programming packages allied with the discipline topics, practical training, devising statistical models and algorithms for providing solutions to industry / real life situations. The curriculum also facilitates peer learning with advanced statistical topics in the final semester, catering to the needs of stakeholders with research aptitude.
- The General Studies and Statistics based problem solving skills are included as mandatory components in the 'Training for Competitive Examinations' course at the final semester, a first of its kind.
- $\triangleright$  The curriculum is designed so as to strengthen the Industry-Academia interface and provide more job opportunities for the students.
- The Statistical Quality Control course is included to expose the students to real life problems and train the students on designing a mathematical model to provide solutions to the industrial problems.
- $\triangleright$  The Internship during the second year vacation will help the students gain valuable work experience, that connects classroom knowledge to real world experience and to narrow down and focus on the career path.
- $\triangleright$  Project with viva-voce component in the fifth semester enables the student, application of conceptual knowledge to practical situations. The state of art technologies in conducting a Explain in a scientific and systematic way and arriving at a precise solution is ensured. Such innovative provisions of the industrial training, project and internships will give students an edge over the counterparts in the job market.
- $\triangleright$  State-of Art techniques from the streams of multi-disciplinary, cross disciplinary and inter disciplinary nature are incorporated as Elective courses, covering conventional topics to the latest DBMS and Computer software for Analytics.

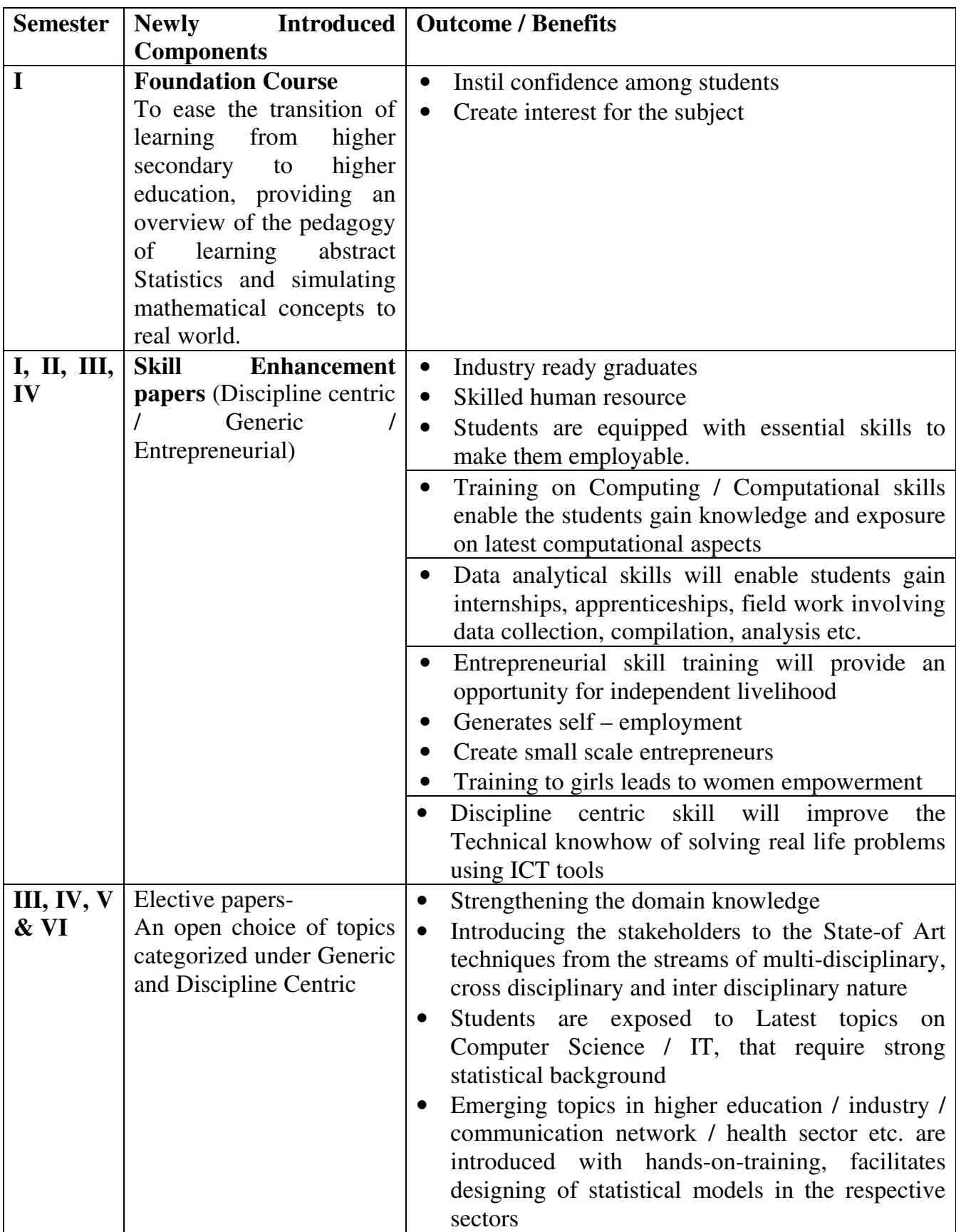

**Value additions in the Revamped Curriculum:** 

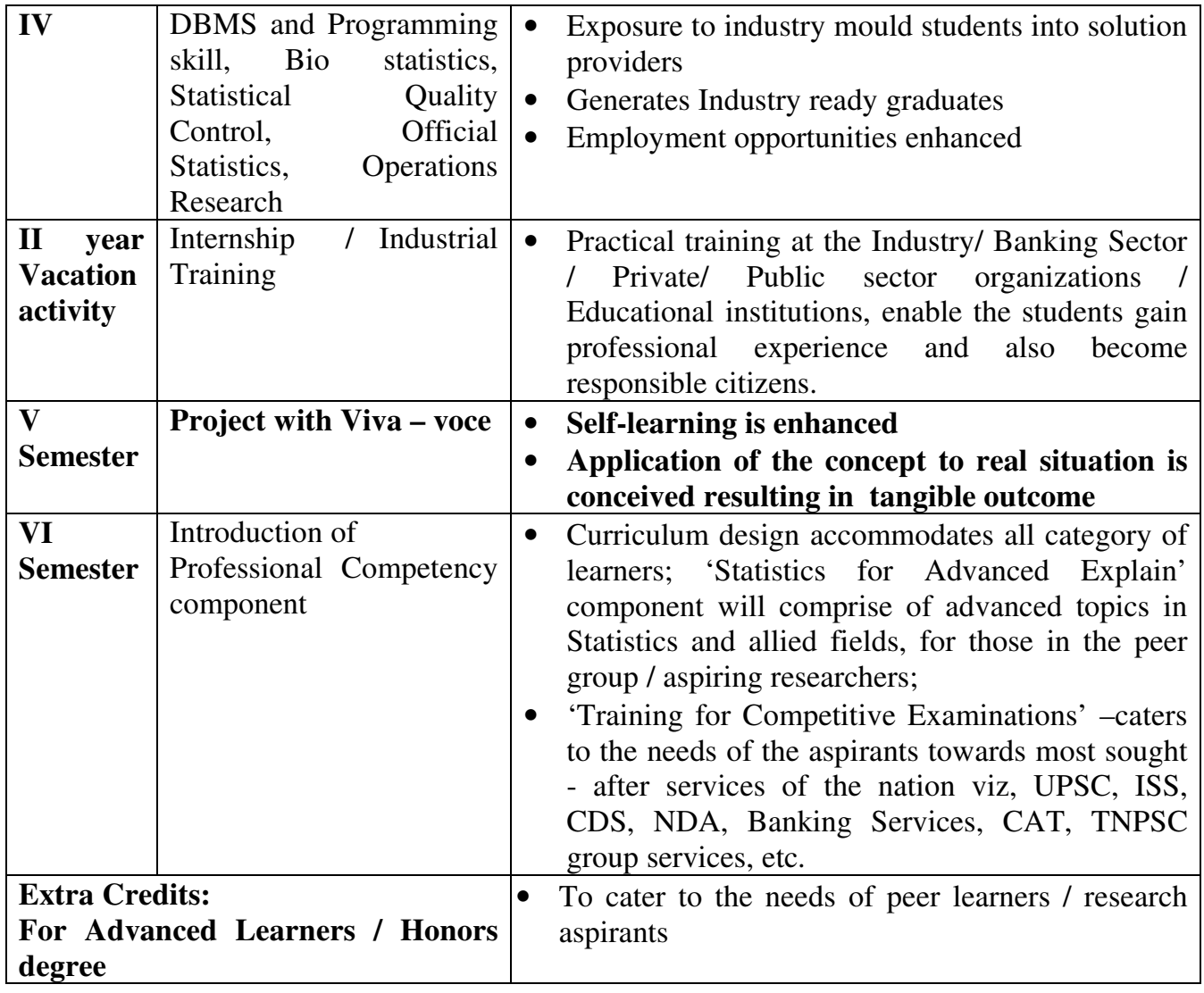

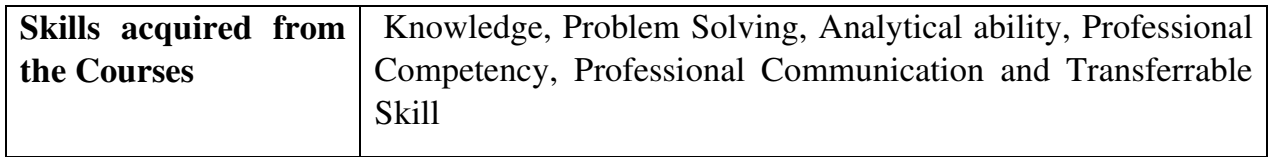

**HOD DEAN PRINCIPAL** 

#### **ARULMIGU PALANIANDAVAR ARTS COLLEGE FOR WOMEN, PALANI (AUTONOMOUS) Nationally Reaccredited with B++ by NAAC in 3rd Cycle (Affiliated to Mother Teresa Women's University, Kodaikanal) Chinnakalyamputhur, Palani -624 615. Phone : 04545 - 255128/ 255711, website :www.apacwomen.ac.inE-mail : apacwprincipal@gmail.com**

**13.07.2023** 

### **PG & RESEARCH DEPARTMENT OF COMMERCE B.COM (CA) DEGREE PROGRAMME TANSCHE PRESCRIBED SYLLABUS 2023 – 2024 ONWARDS BOARD OF STUDIES MEETING / VIRTUAL MODE / 13.07.2023**

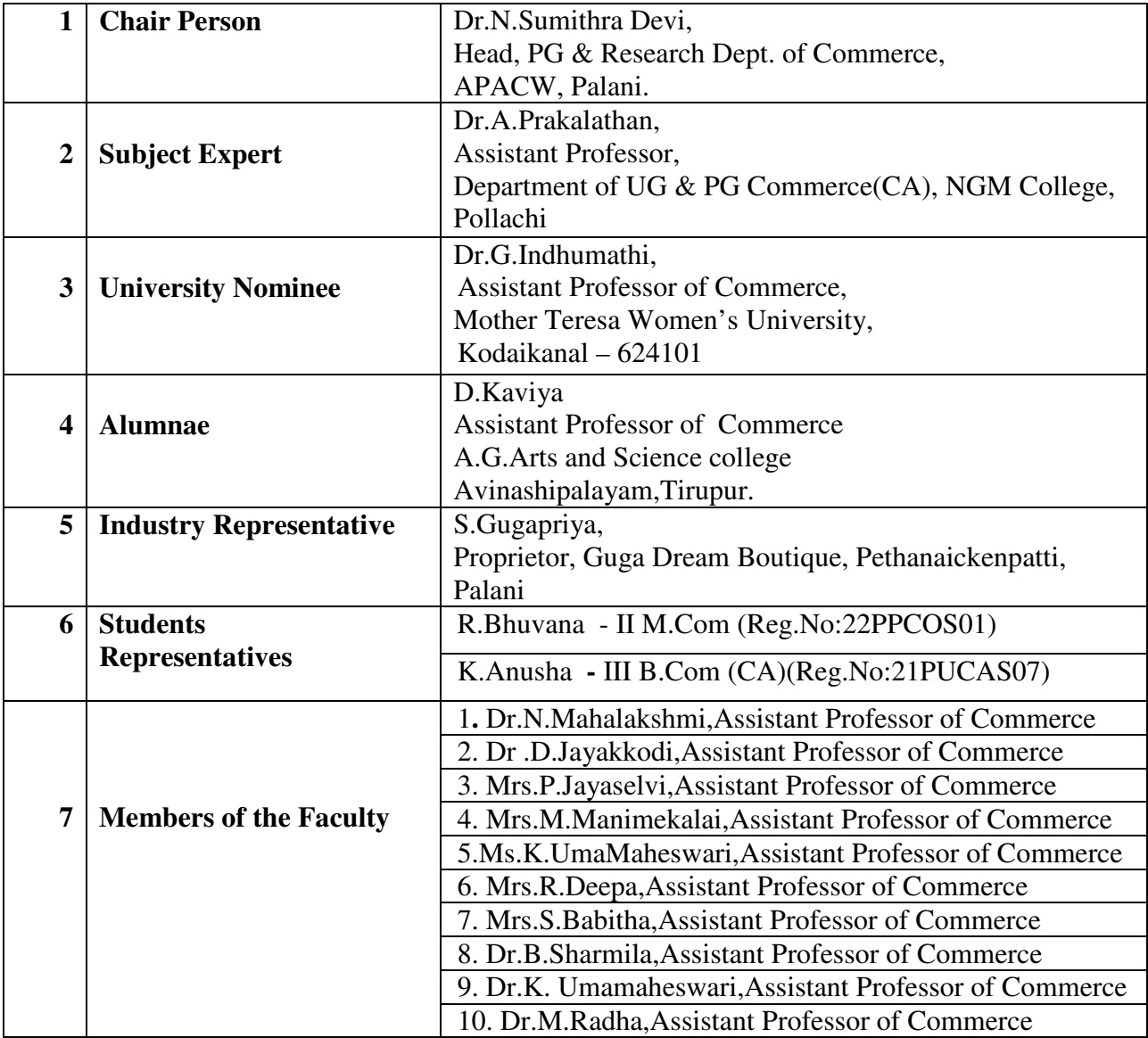

# **B.COM with COMPUTER APPLICATION CREDIT DISTRIBUTION**

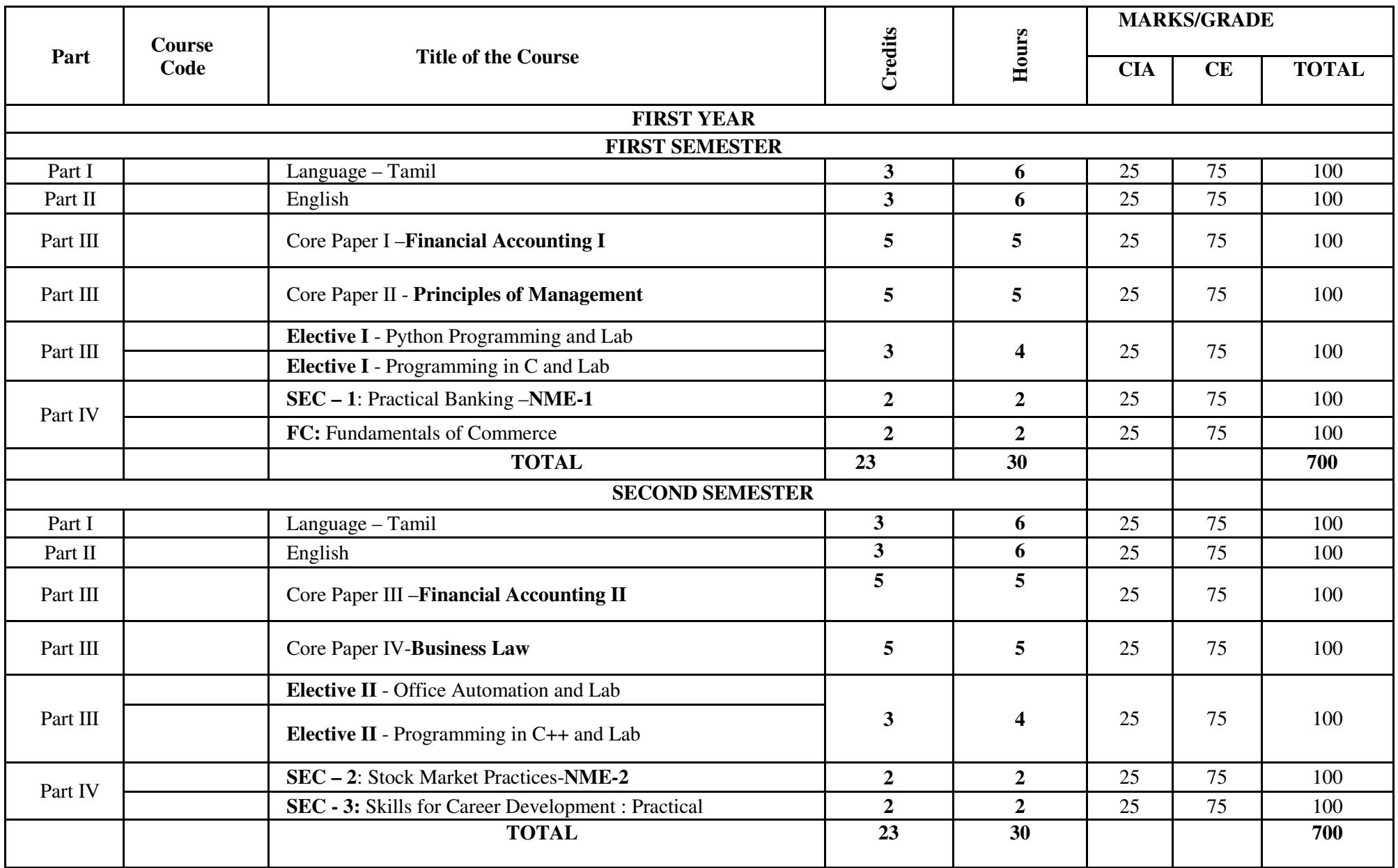

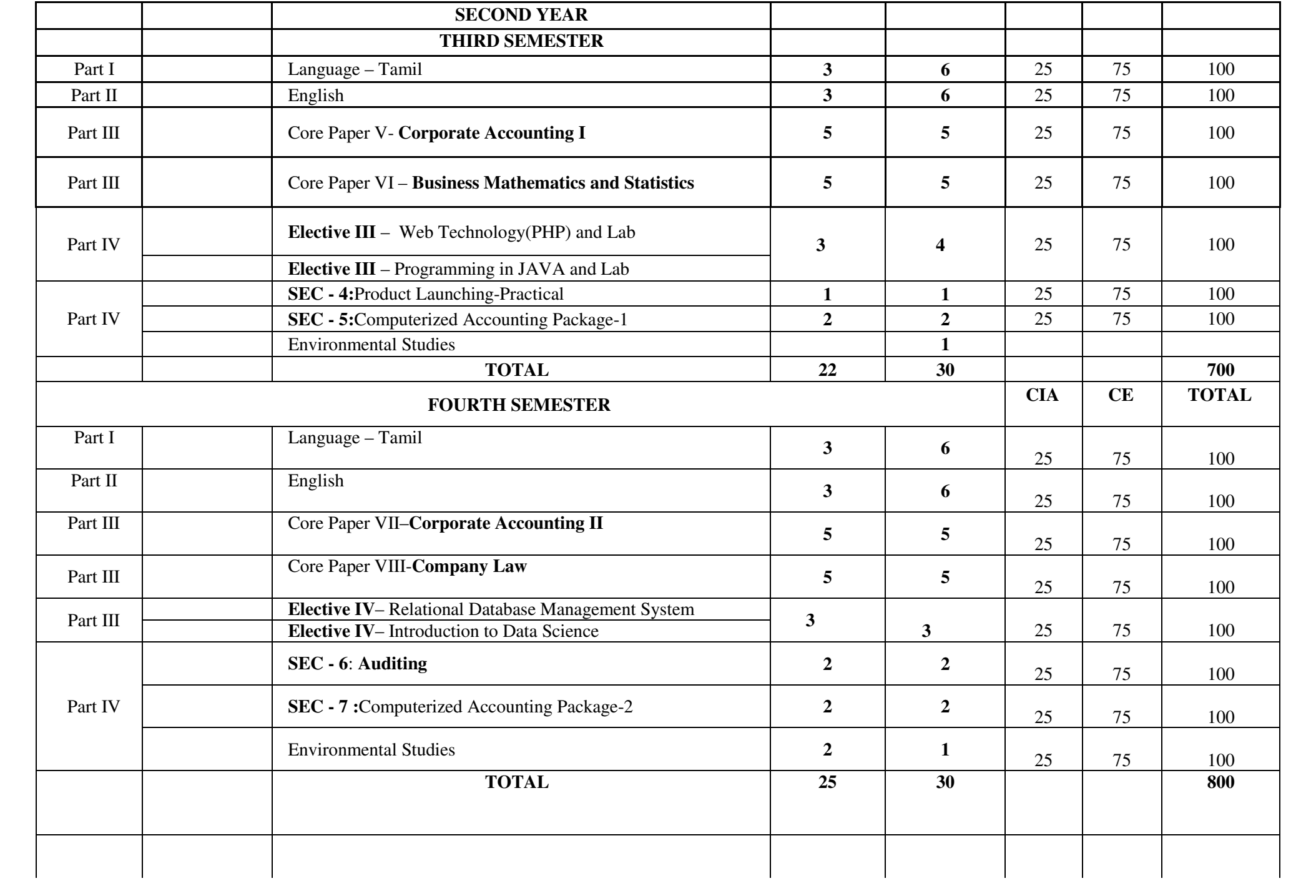

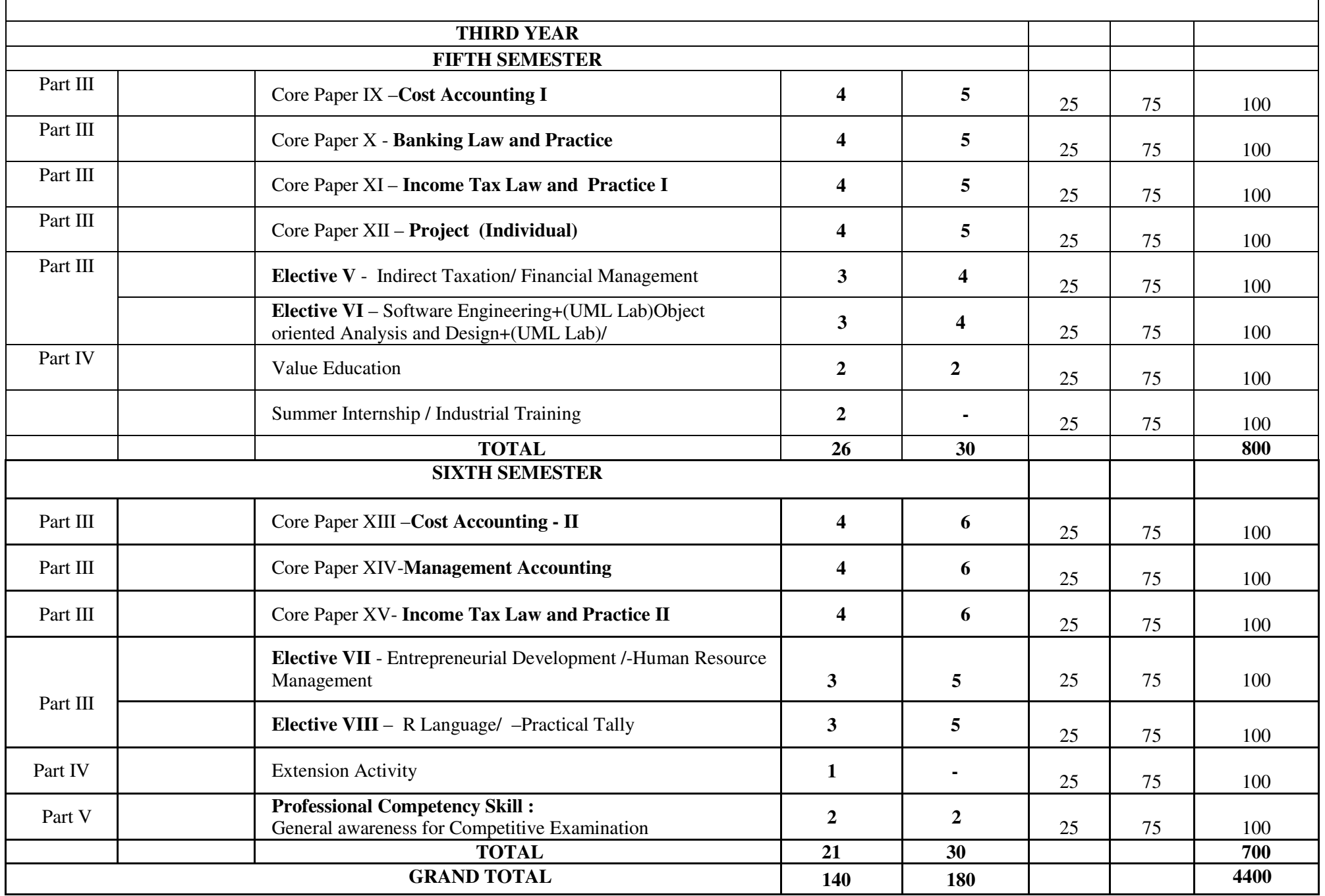

## **FIRST YEAR – SEMESTER – I**

## **CORE – I: FINANCIAL ACCOUNTING I**

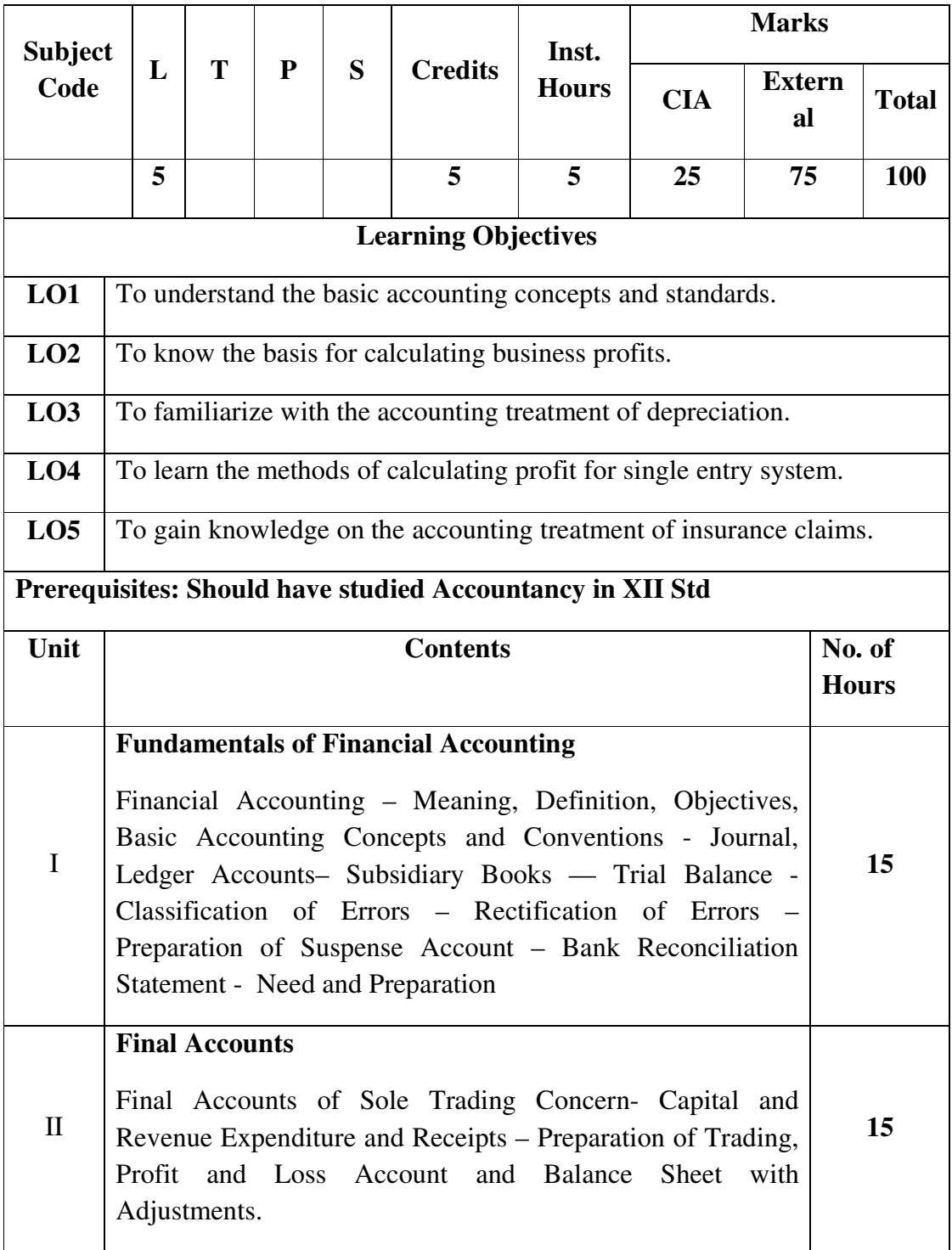

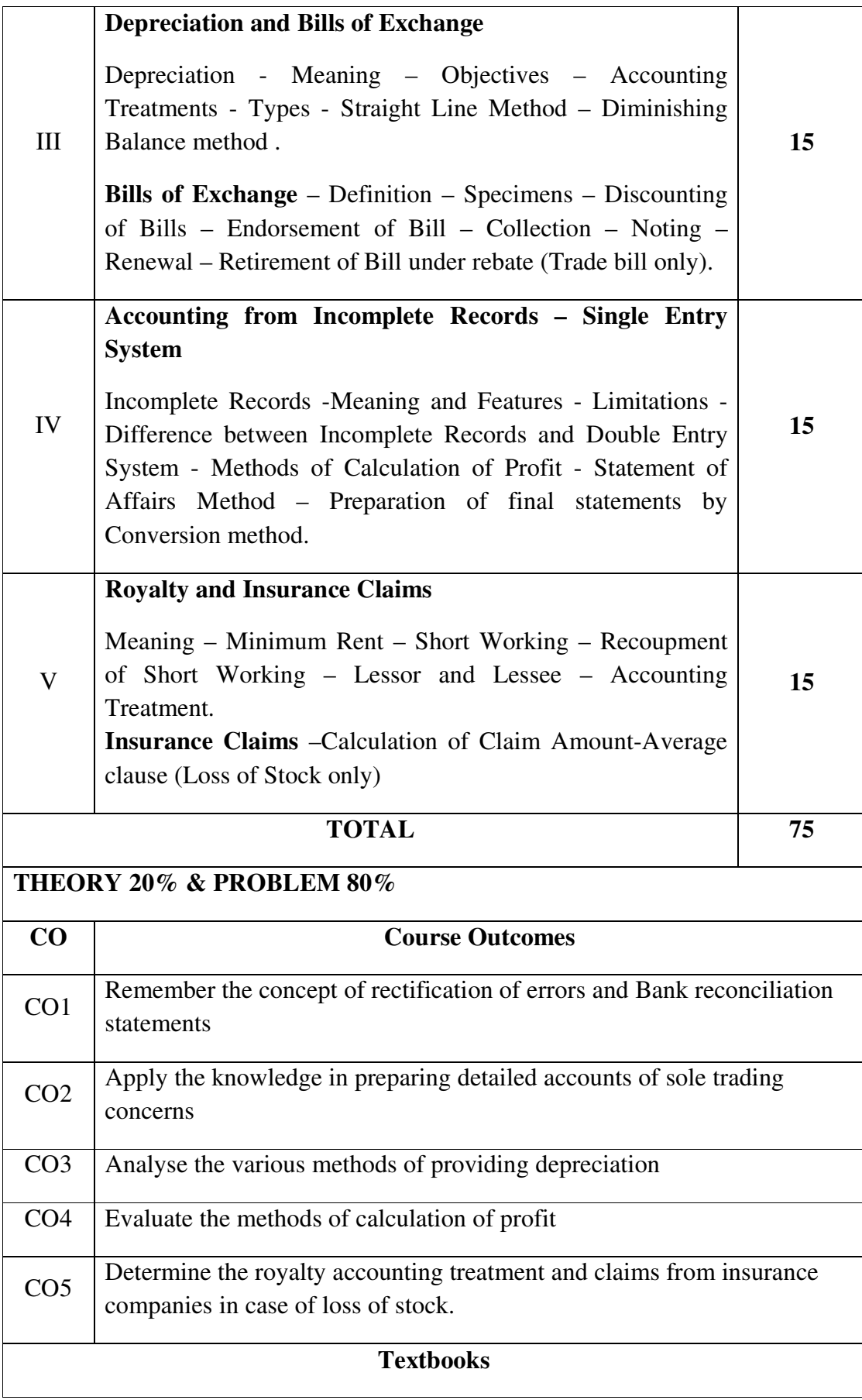

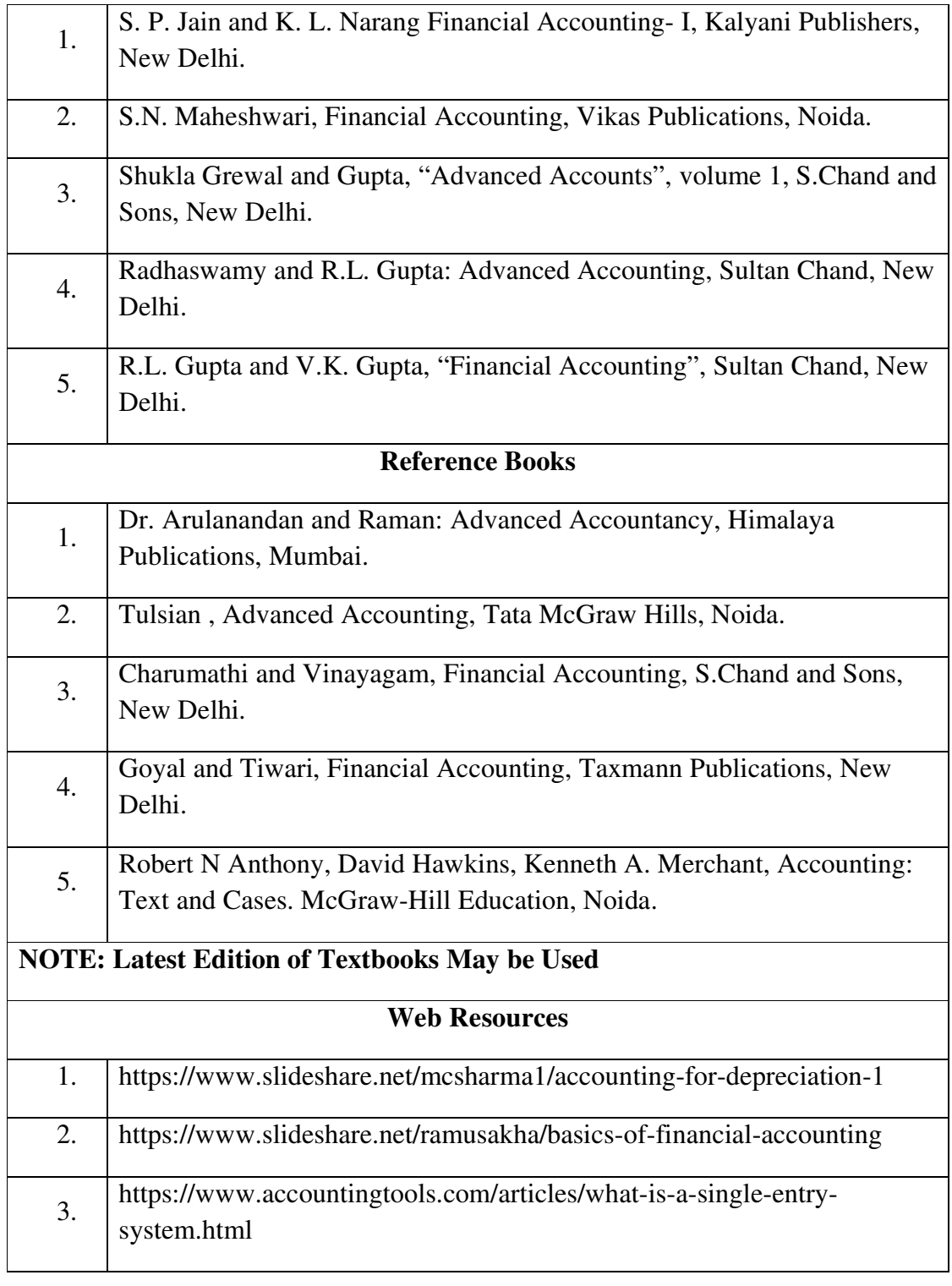

## **MAPPING WITH PROGRAMME OUTCOMES AND PROGRAMME SPECIFIC OUTCOMES**

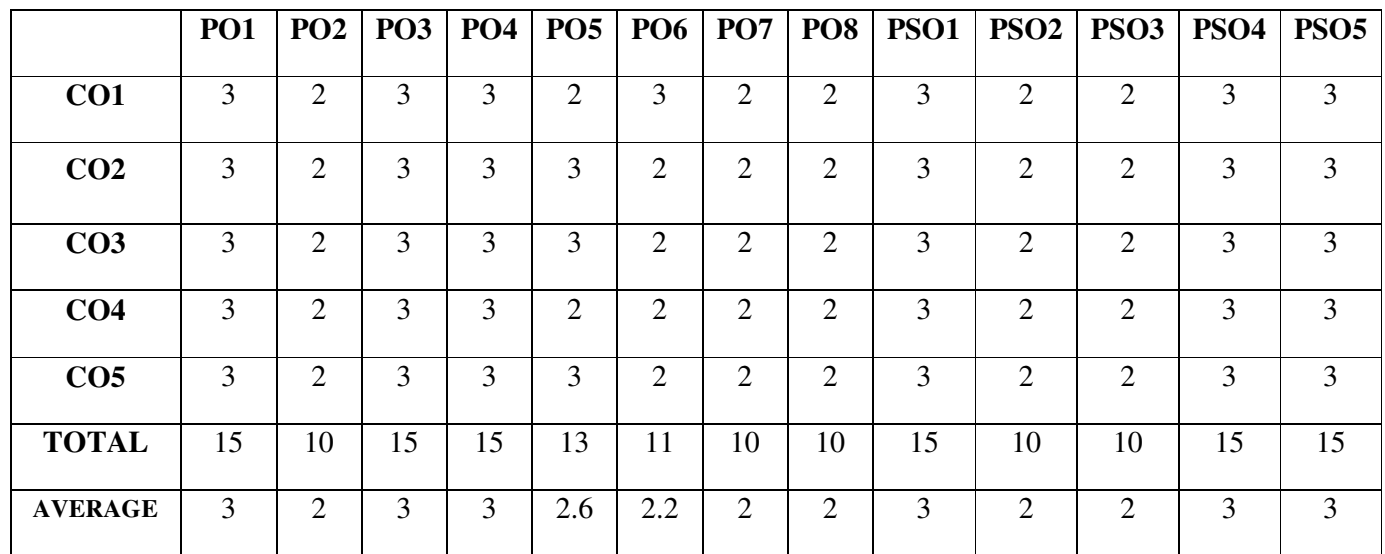

**3 – Strong, 2- Medium, 1- Low** 

## **FIRST YEAR – SEMESTER – I**

## **CORE – II: PRINCIPLES OF MANAGEMENT**

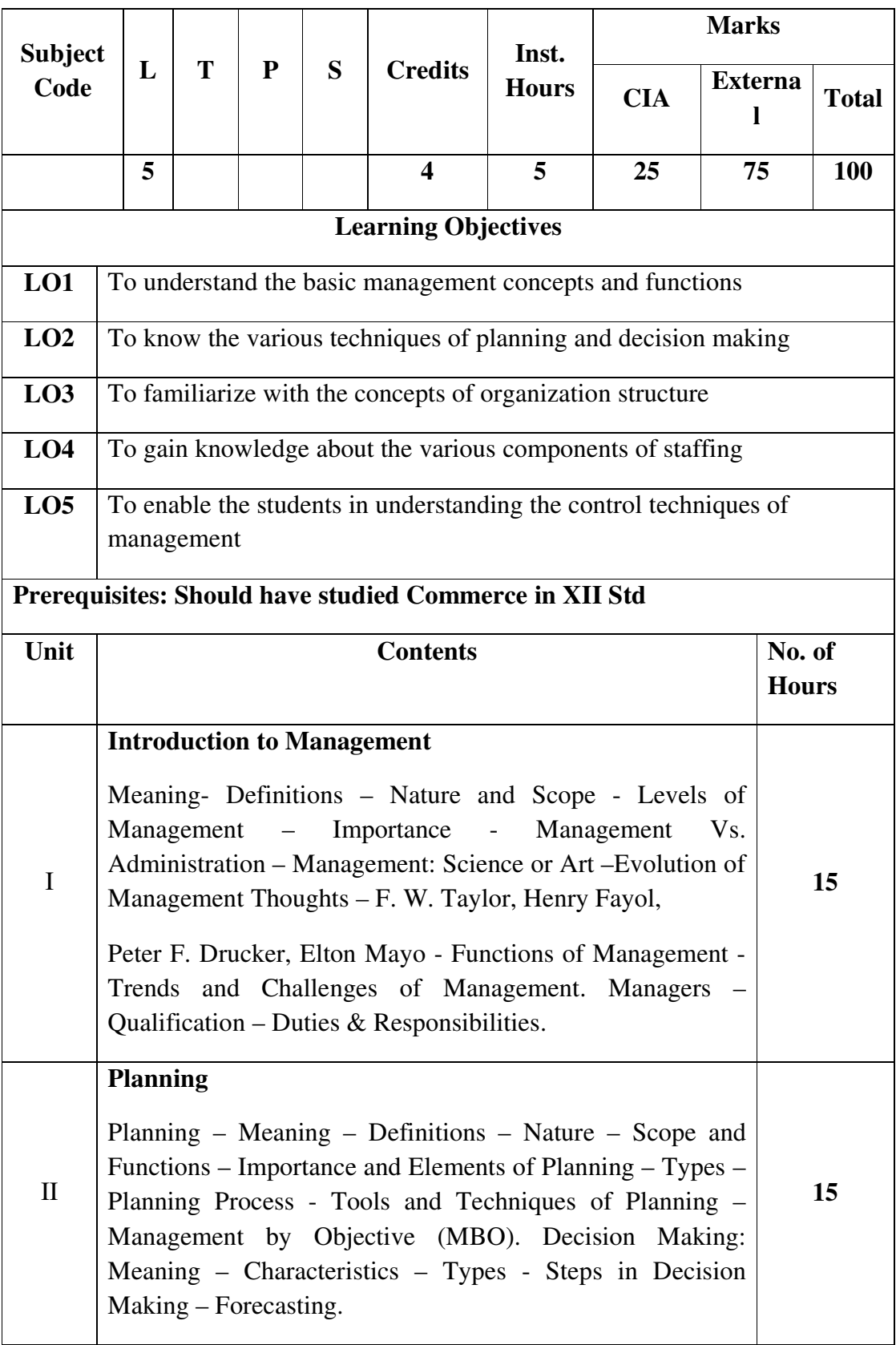

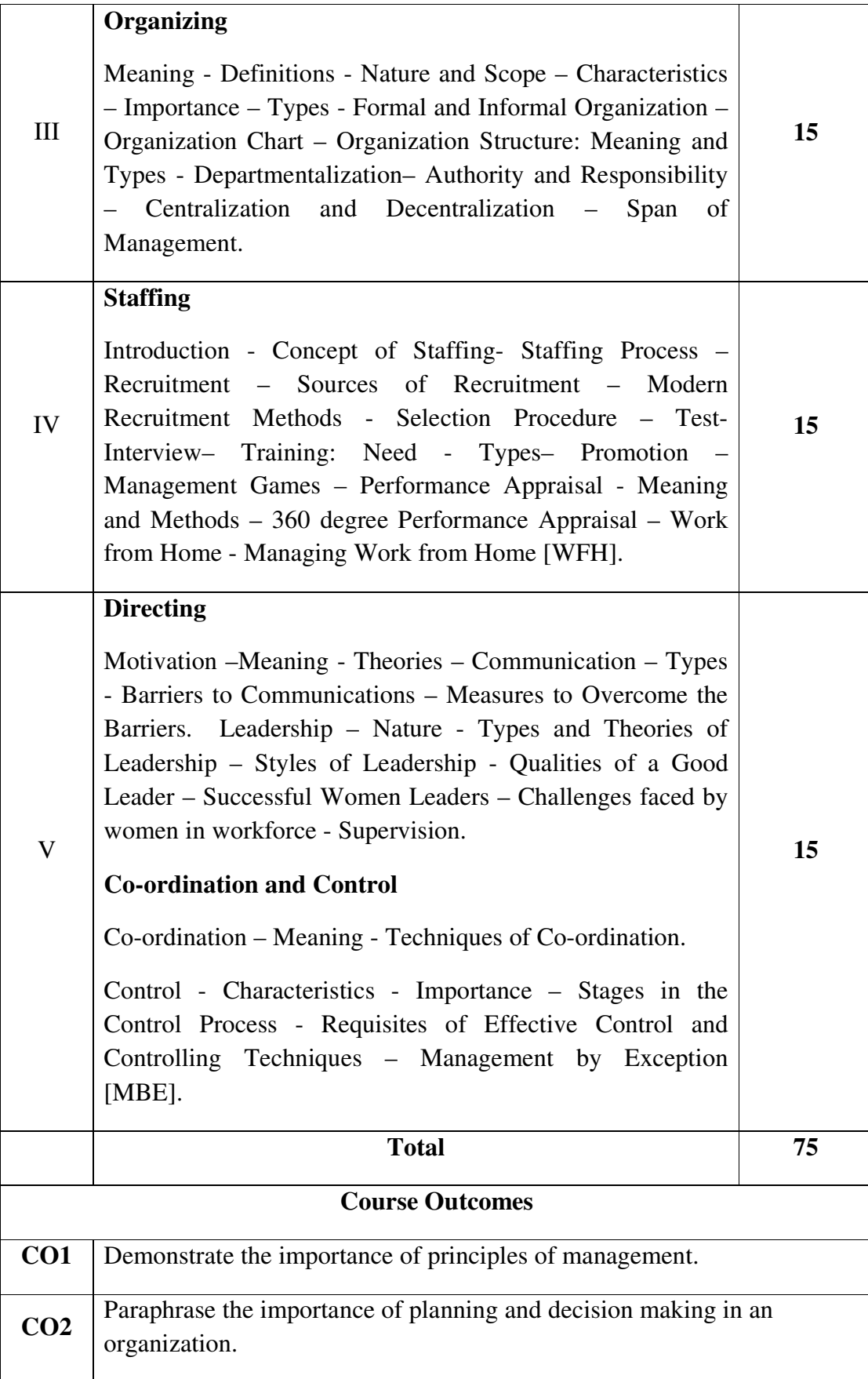

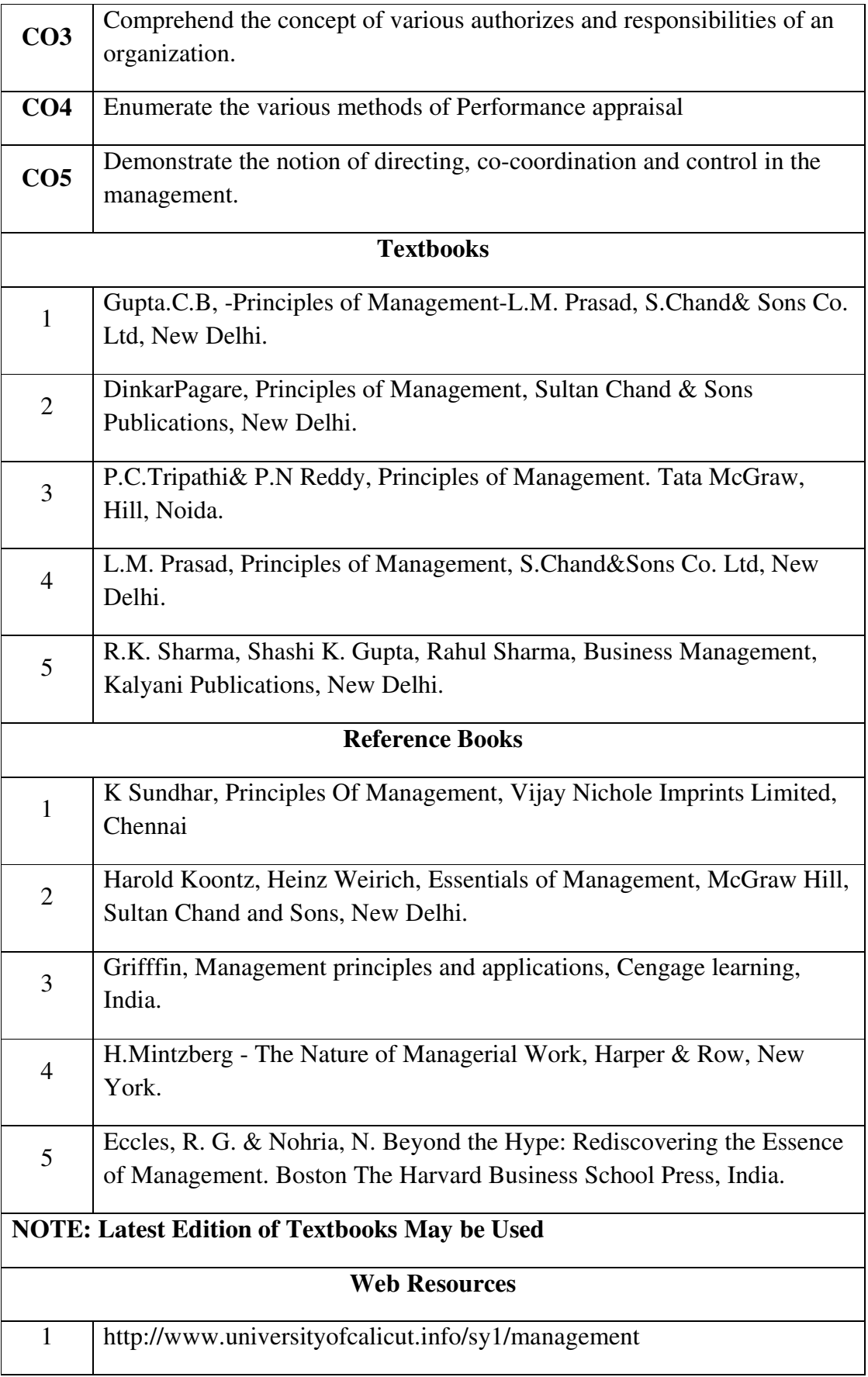

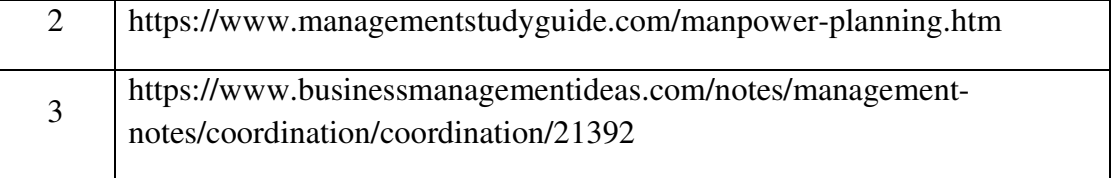

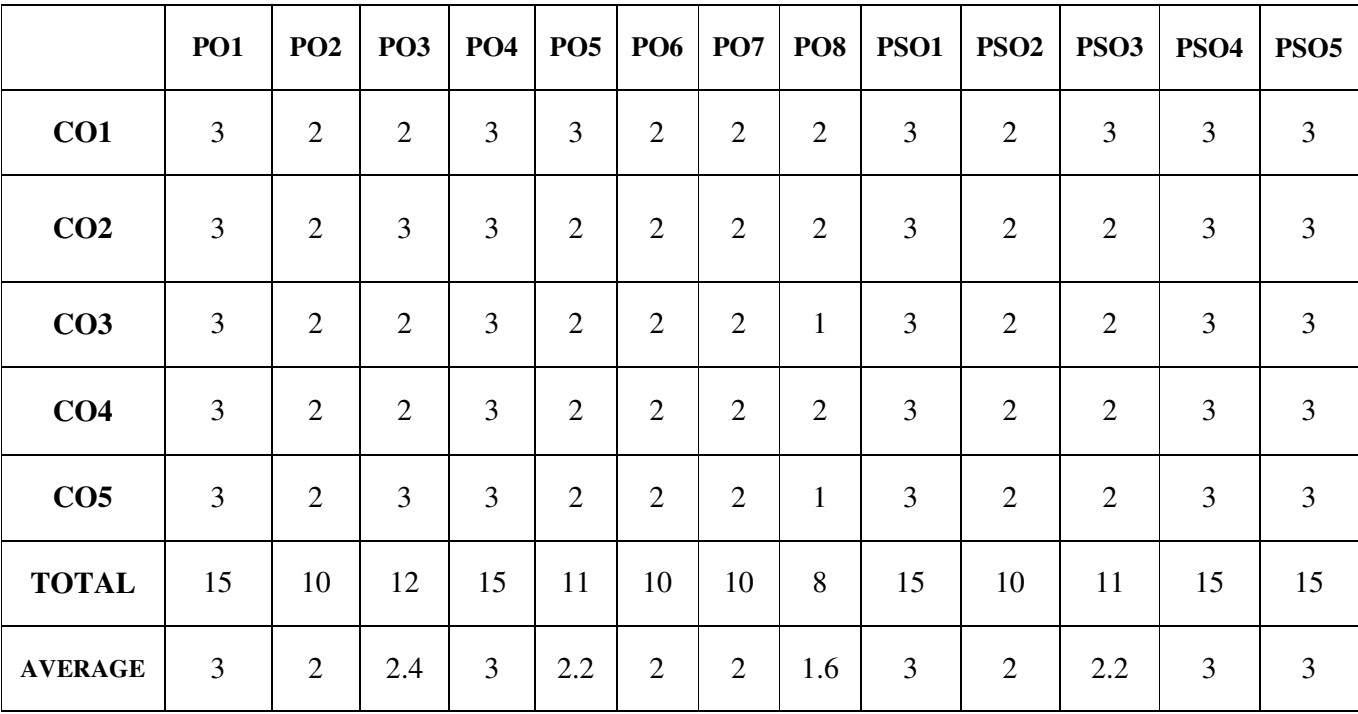

## **MAPPING WITH PROGRAMME OUTCOMES AND PROGRAMME SPECIFIC OUTCOMES**

**3 – Strong, 2- Medium, 1- Low** 

## **FIRST YEAR – SEMESTER - I**

# **ELECTIVE - I: PYTHON PROGRAMMING AND LAB**

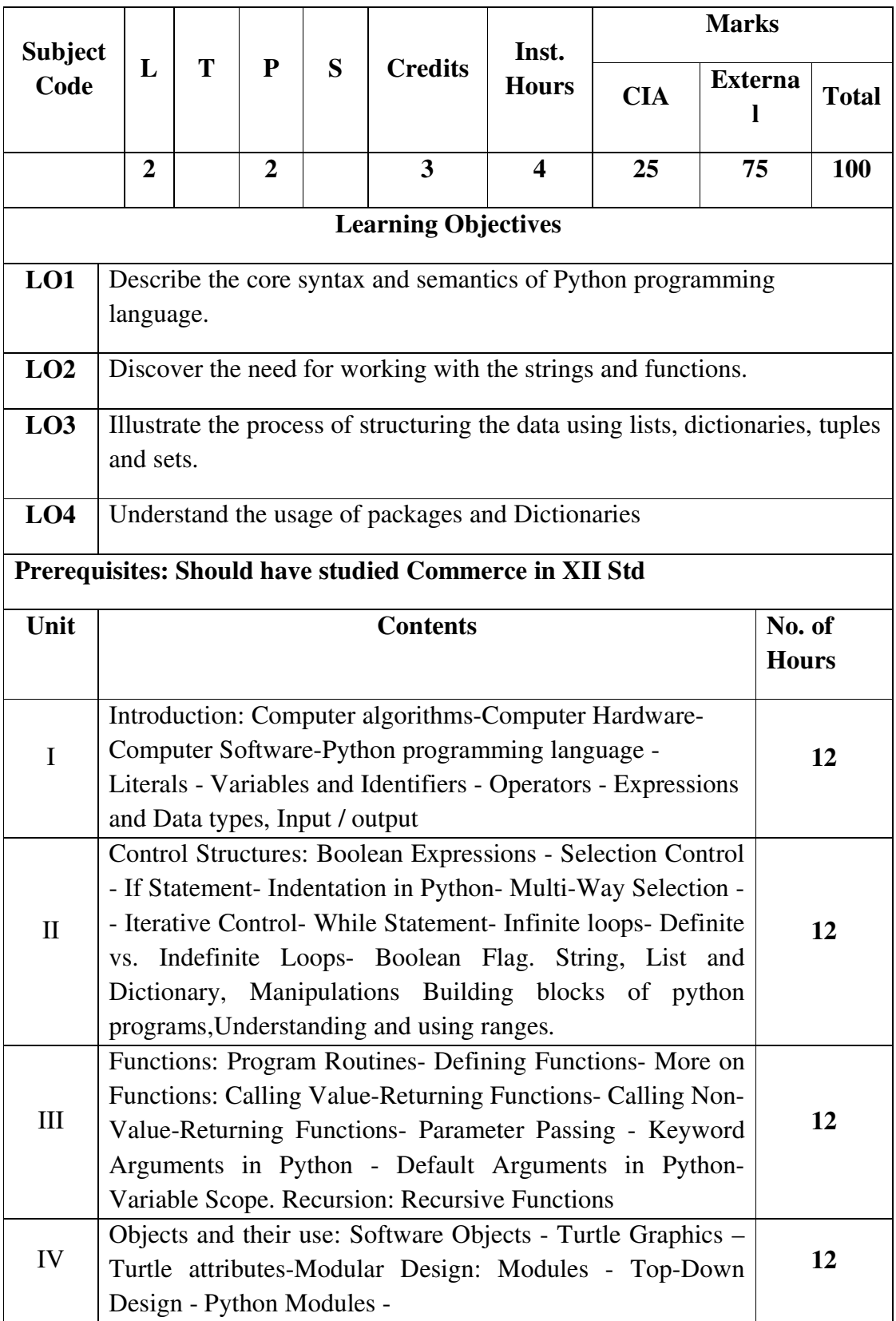

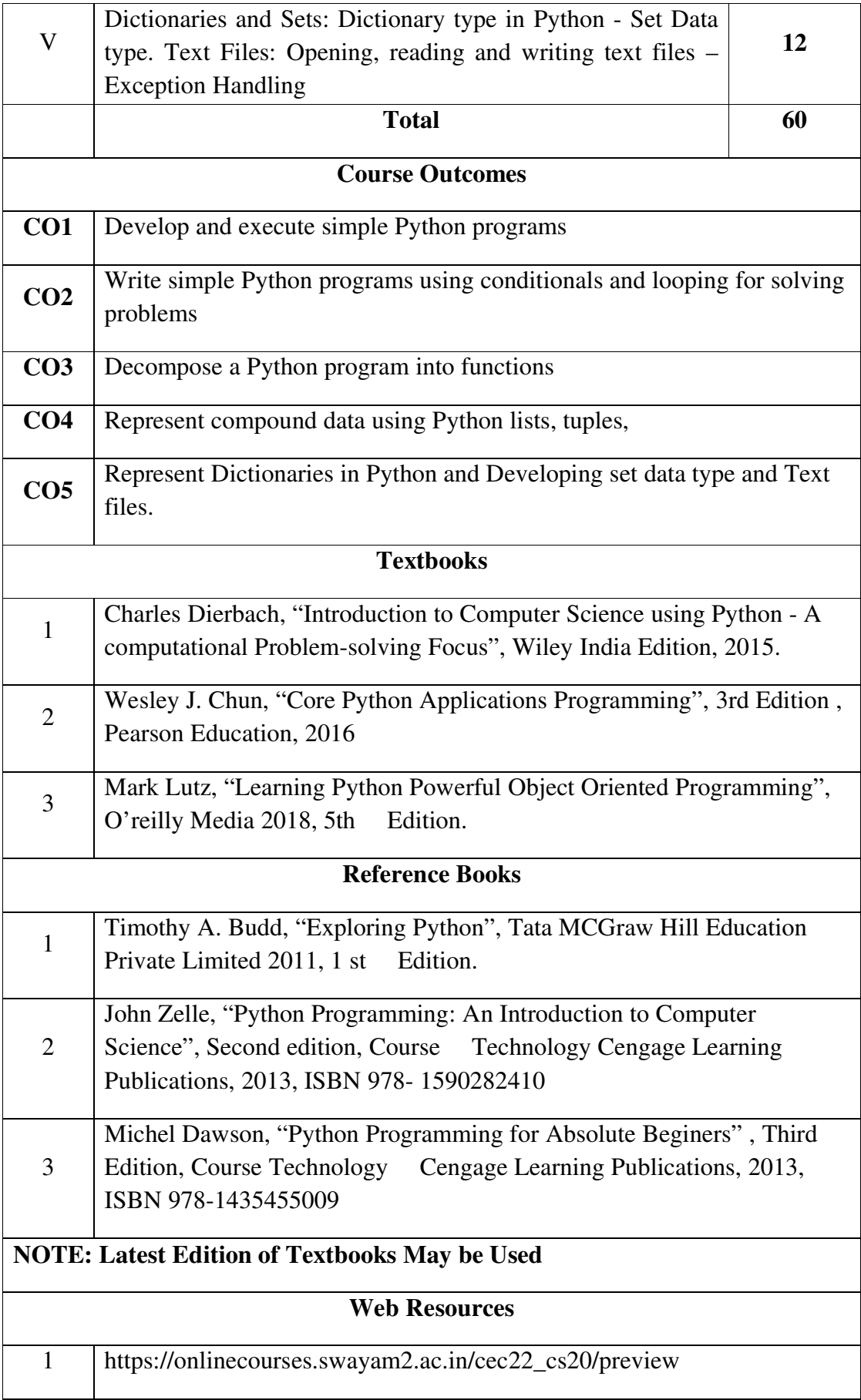

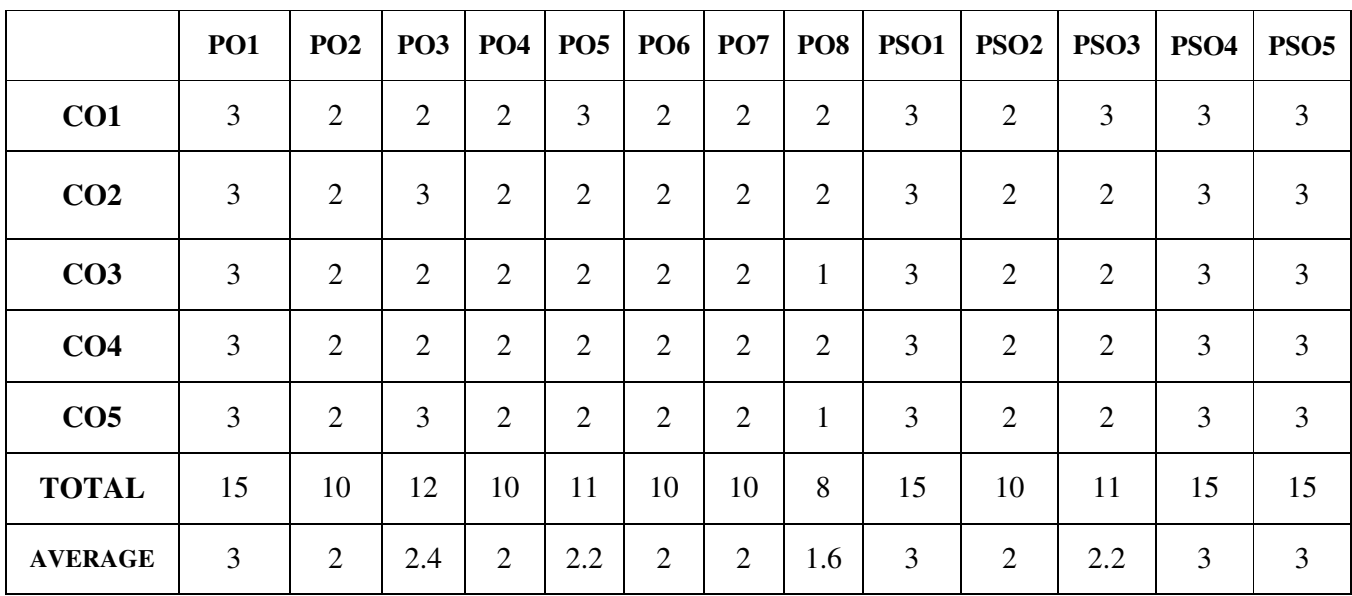

## **MAPPING WITH PROGRAMME OUTCOMES AND PROGRAMME SPECIFIC OUTCOMES**

**3 – Strong, 2- Medium, 1- Low** 

## **Python Programming Lab**

Learning Objectives: (for teachers: what they have to do in the class/lab/field)

- Acquire programming skills in core Python.
- Acquire Object-oriented programming skills in Python.
- Develop the skill of designing graphical-user interfaces (GUI) in Python.
- Develop the ability to write database applications in Python.
- Acquire Python programming skills to move into specific branches

**Course Outcomes:** (for students: To know what they are going to learn)  **CO1:** To understand the problem solving approaches

**CO2:** To learn the basic programming constructs in Python

**CO3:** To practice various computing strategies for Python-based solutions to real world problems

**CO4:** To use Python data structures - lists, tuples, dictionaries.

## **List of Programs**

- 1. Program to convert the given temperature from Fahrenheit to Celsius and vice versa depending upon user's choice.
- 2. Write a Python program to construct the following pattern, using a nested loop

\* \*\* \*\*\* \*\*\*\* \*\*\*\*\* \*\*\*\* \*\*\* \*\* \*

3. Program to calculate total marks, percentage and grade of a student. Marks obtained in each of the five subjects are to be input by user. Assign grades according to the following criteria:

Grade A: Percentage  $>= 80$  Grade B: Percentage  $>= 70$  and 80

Grade C: Percentage  $>= 60$  and  $< 70$  Grade D: Percentage  $>= 40$  and  $< 60$ Grade E: Percentage < 40

4. Program, to find the area of rectangle, square, circle and triangle by accepting suitable input parameters from user.

- 5. Write a Python script that prints prime numbers less than 20.
- 6. Program to find factorial of the given number using recursive function.
- 7. Write a Python program to count the number of even and odd numbers from array of N numbers.
- 8. Write a Python class to reverse a string word by word.
- 9. Read a file content and copy only the contents at odd lines into a new file.
- 10. Create a Turtle graphics window with specific size.

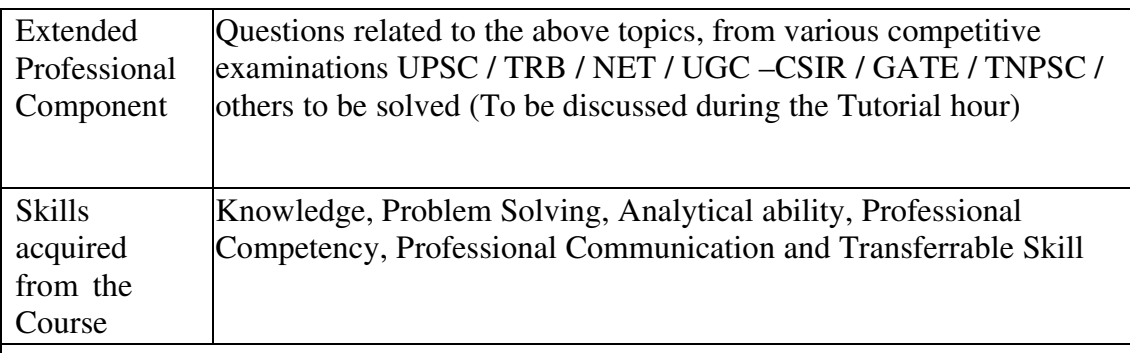

## **Learning Resources:**

## • **Recommended Texts**

1. Charles Dierbach, "Introduction to Computer Science using Python - A computational Problem-solving Focus", Wiley India Edition, 2015.

2. Wesley J. Chun, "Core Python Applications Programming", 3rd Edition , Pearson Education, 2016

## • **Reference Books**

- 1. Mark Lutz, "Learning Python Powerful Object Oriented Programming", O'reilly Media 2018, 5th Edition.
- 2. Timothy A. Budd, "Exploring Python", Tata MCGraw Hill Education Private Limited 2011, 1 st Edition.
- 3. John Zelle, "Python Programming: An Introduction to Computer Science", Second edition, Course Technology Cengage Learning Publications, 2013, ISBN 978- 1590282410
- 4. Michel Dawson, "Python Programming for Absolute Beginers" , Third Edition, Course Technology Cengage Learning Publications, 2013, ISBN 978-1435455009

## **FIRST YEAR – SEMESTER – I**

## **ELECTIVE - I: PROGRAMMING IN C AND LAB**

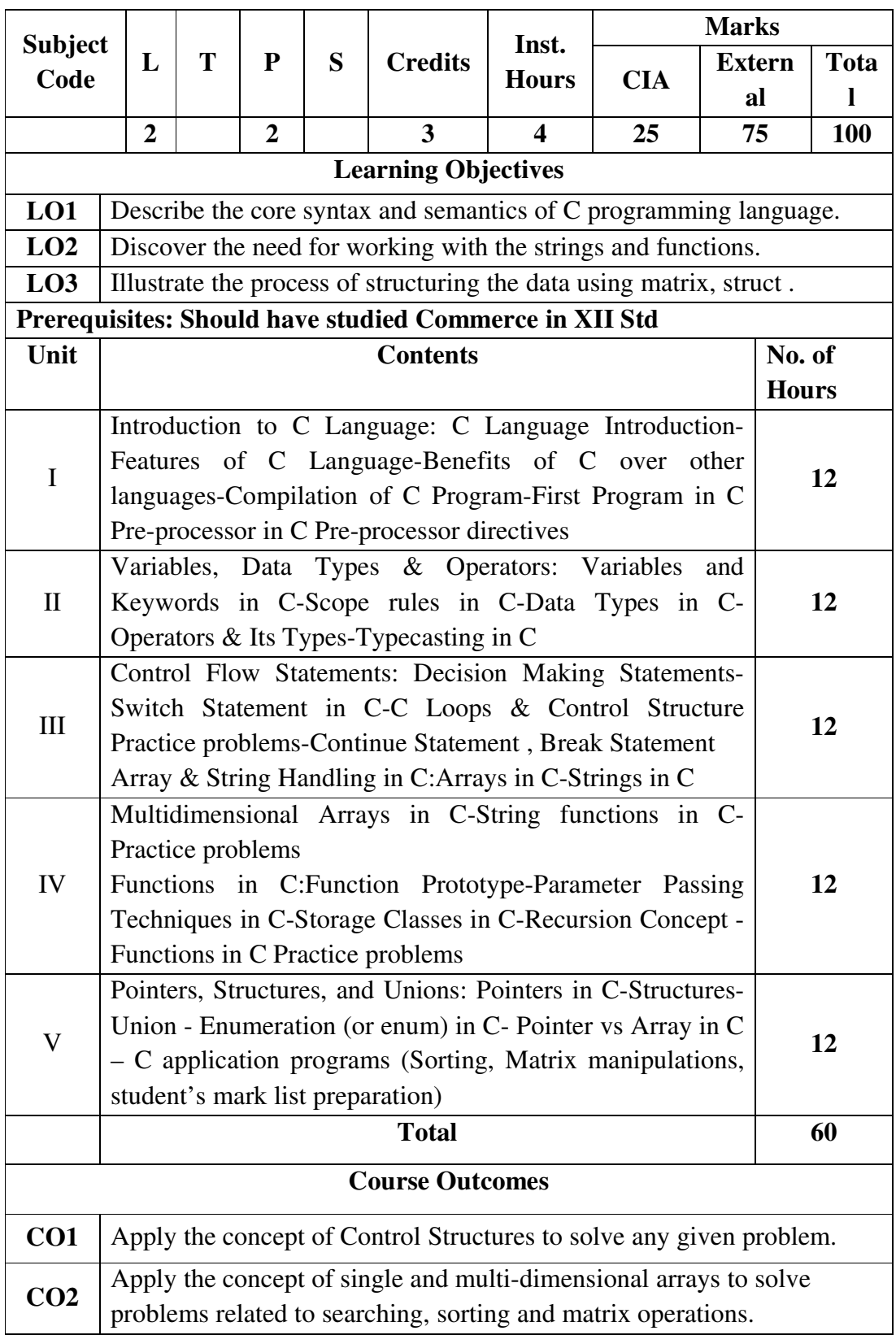
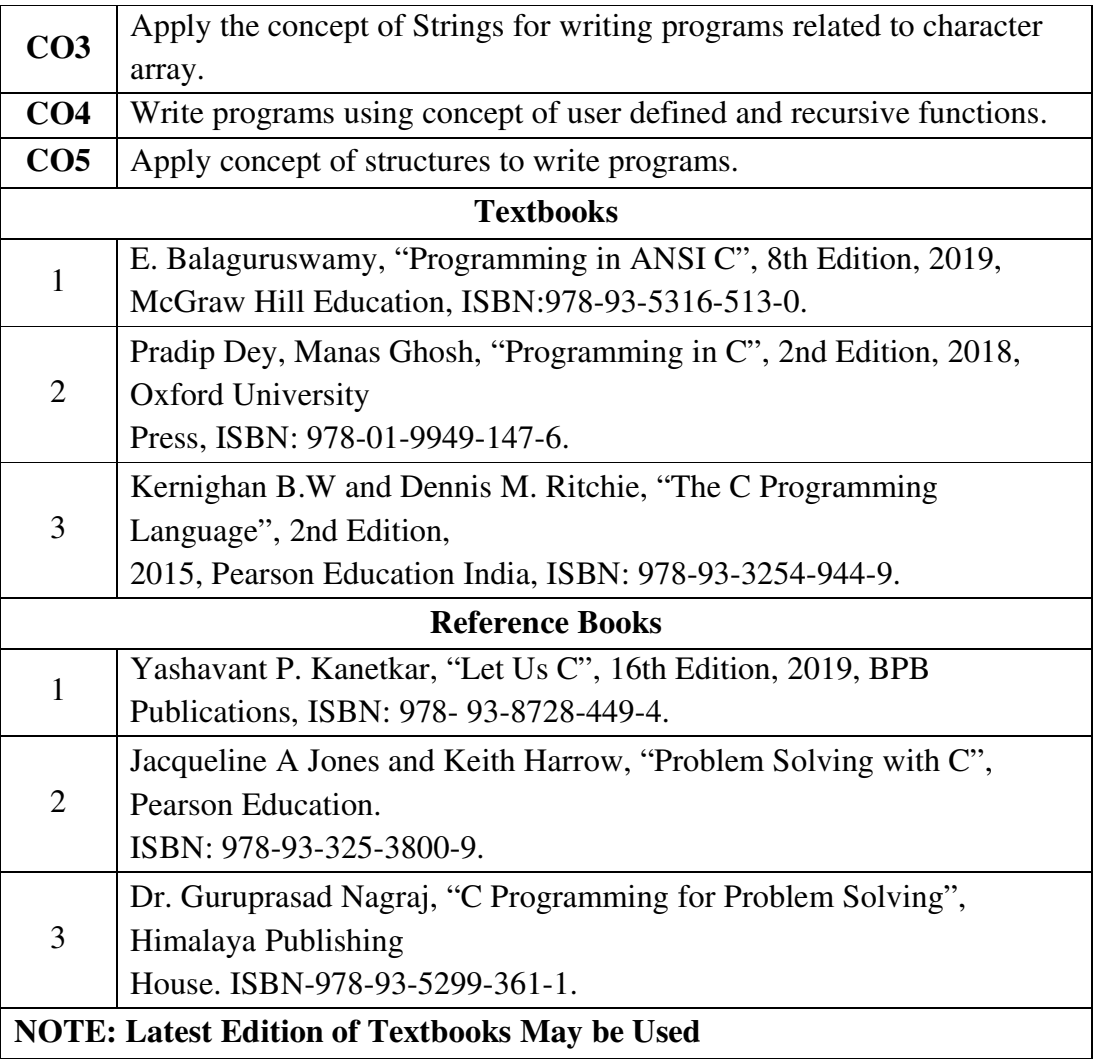

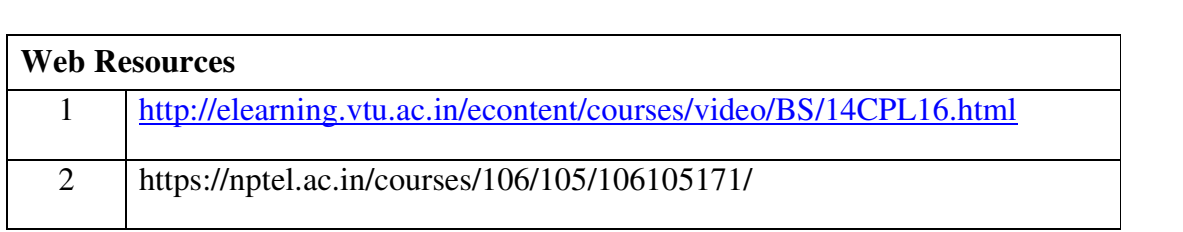

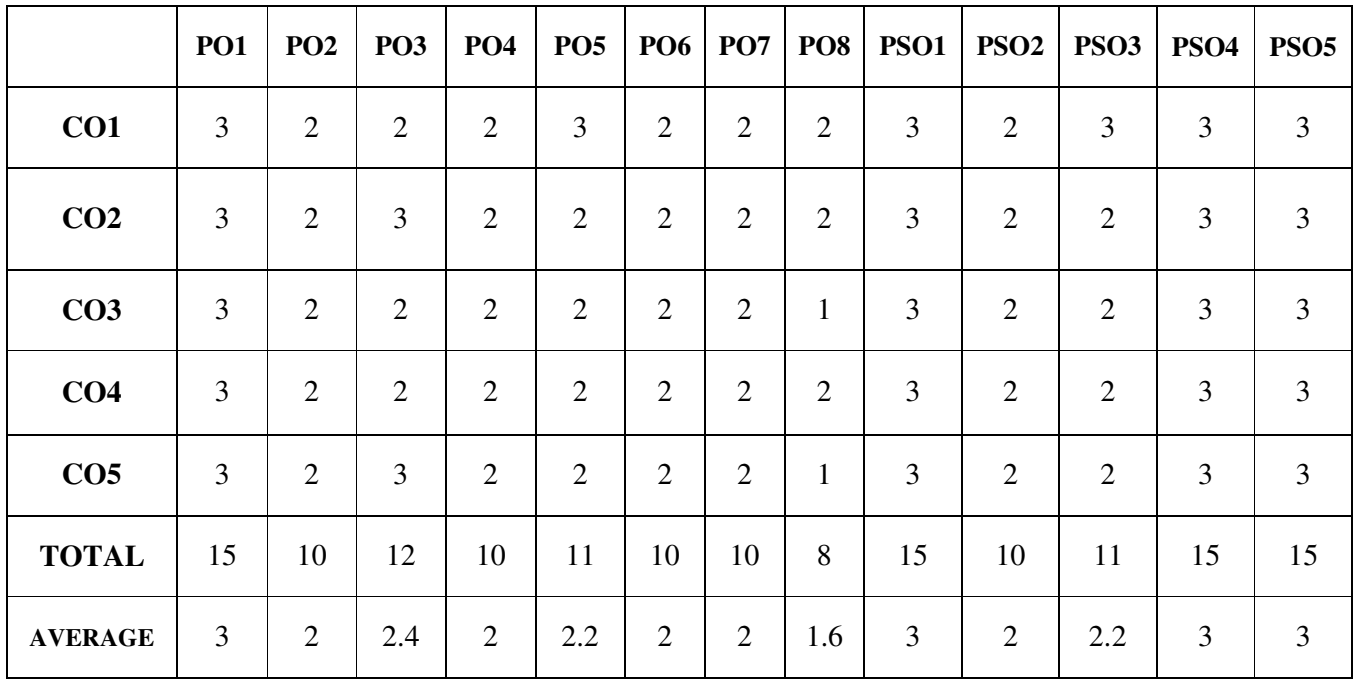

## **FIRST YEAR – SEMESTER – I**

#### **C Programming Lab**

Learning Objectives: (for teachers: what they have to do in the class/lab/field)

- Understand problem statements and identify appropriate solutions.
- Demonstrate the use of IDE and C Compiler.
- Develop programs using C Programming Language.

**Course Outcomes:** (for students: To know what they are going to learn)

 **CO1:** Apply the concept of Control Structures to solve any given problem.

 **CO2:** Apply the concept of single and multi-dimensional arrays to solve problems related to searching, sorting and matrix operations.

 **CO3:** Apply the concept of Strings for writing programs related to character array.

- **CO4:** Write programs using concept of user defined and recursive functions.
- **CO5:** Apply concept of structures to write programs.

### **List of Programs**

- 1. Write a C program to find roots of a Quadratic equation.
- 2. Write a C program to find the total no. of digits and the sum of individual digits of a positive integer.
- 3. Write a C program to generate the Fibonacci sequence of first N numbers.
- 4. Write a C program to sum the series  $S=1 x + (x^2/2!) (x^3/3!) +$  ---- $(x^{\wedge}n/n!)$
- 5. Write a C program to arrange the elements of an integer array using Bubble Sort algorithm.
- 6. Write a C program to input two matrices and perform matrix multiplication on them
- 7. Write a C program to check whether the given string is palindrome or not without using Library functions.
- 8. Write a C program to count the number of lines, words and characters in a given text.
- 9. Write a C program to generate Prime numbers in a given range using user defined function.
- 10.Write a C program to find factorial of a given number using recursive function.
- 11.Write a C program to maintain a record of n student details using an array of structures with four fields - Roll number, Name, Marks and Grade. Calculate the Grade according to the following conditions.

Marks Grade  $>= 80 A$ 

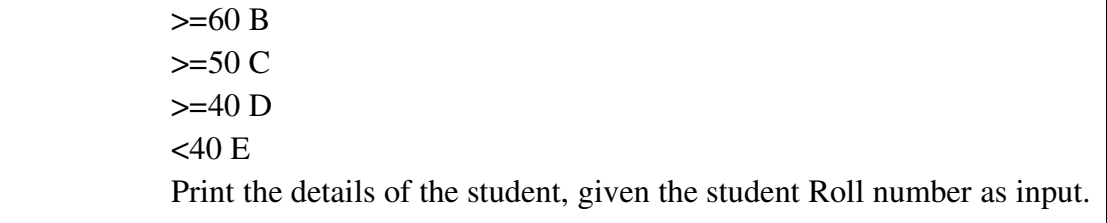

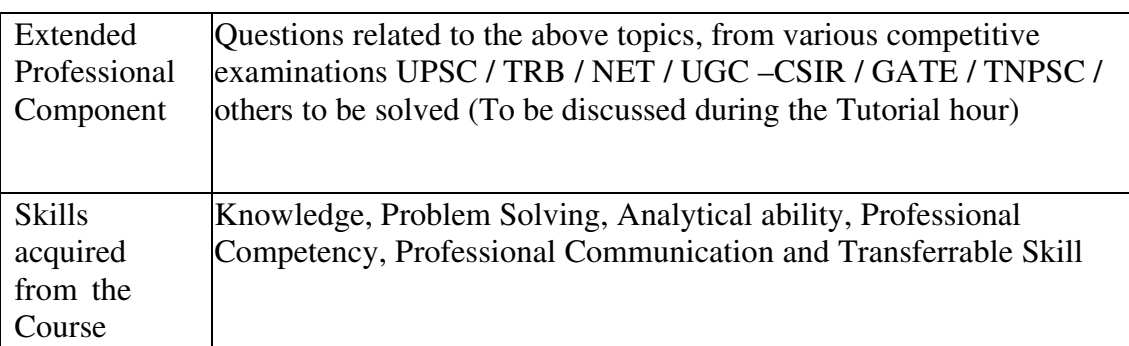

#### **Text Books:**

E. Balaguruswamy, "Programming in ANSI C", 8th Edition, 2019, McGraw Hill Education, ISBN:978-93-5316-513-0.

#### **Reference Books:**

1. Pradip Dey, Manas Ghosh, "Programming in C", 2nd Edition, 2018, Oxford University

Press, ISBN: 978-01-9949-147-6.

2. Kernighan B.W and Dennis M. Ritchie, "The C Programming Language", 2nd Edition,

2015, Pearson Education India, ISBN: 978-93-3254-944-9.

3. Yashavant P. Kanetkar, "Let Us C", 16th Edition, 2019, BPB Publications, ISBN: 978- 93-8728-449-4.

4. Jacqueline A Jones and Keith Harrow, "Problem Solving with C", Pearson Education.

ISBN: 978-93-325-3800-9.

5. Dr. Guruprasad Nagraj, "C Programming for Problem Solving", Himalaya Publishing

House. ISBN-978-93-5299-361-1.

**Weblinks and Video Lectures (e-Resources):** 

1. http://elearning.vtu.ac.in/econtent/courses/video/BS/14CPL16.html

2. https://nptel.ac.in/courses/106/105/106105171/

#### **FIRST YEAR – SEMESTER – I**

## **SEC – I: PRACTICAL BANKING NME - I**

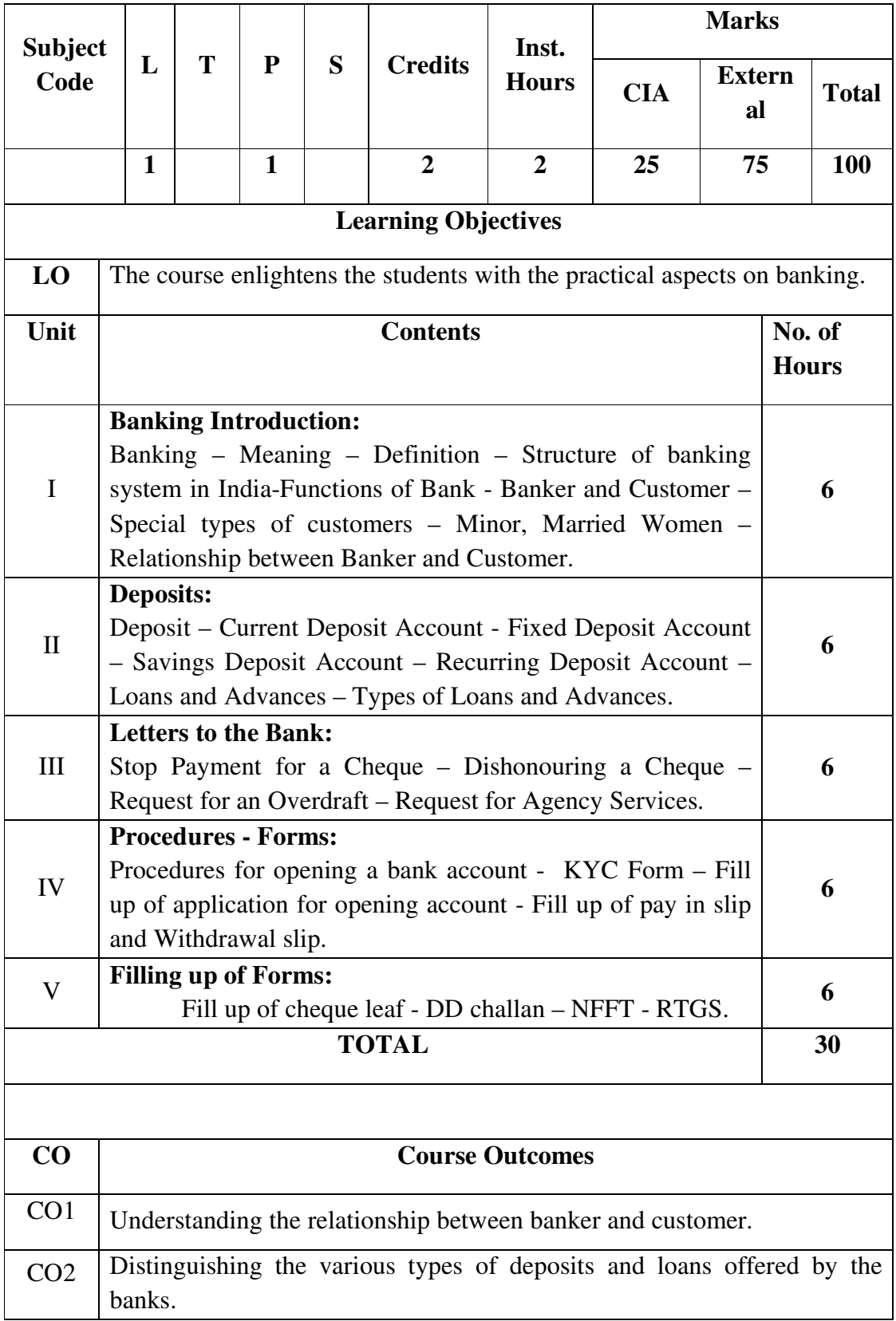

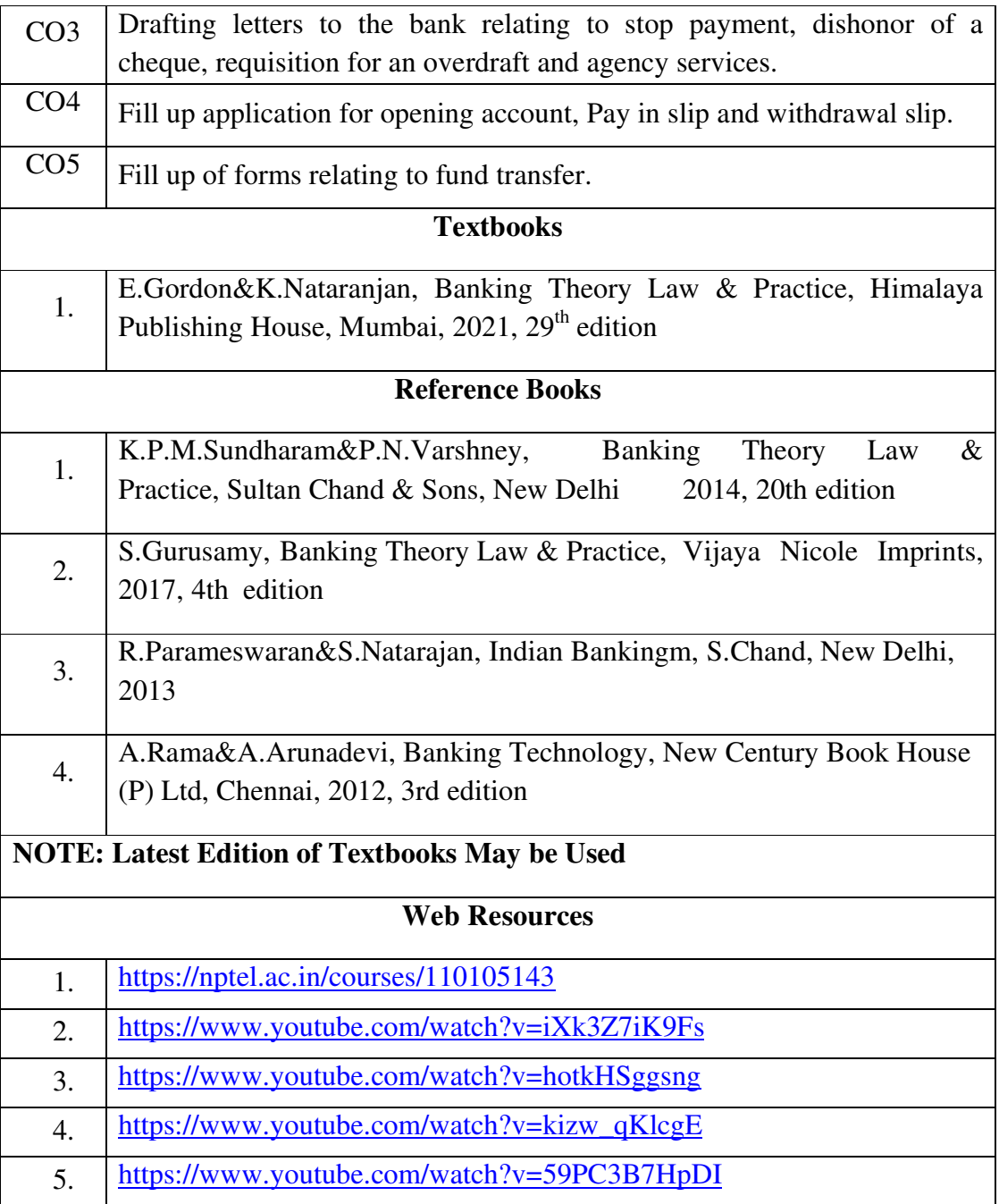

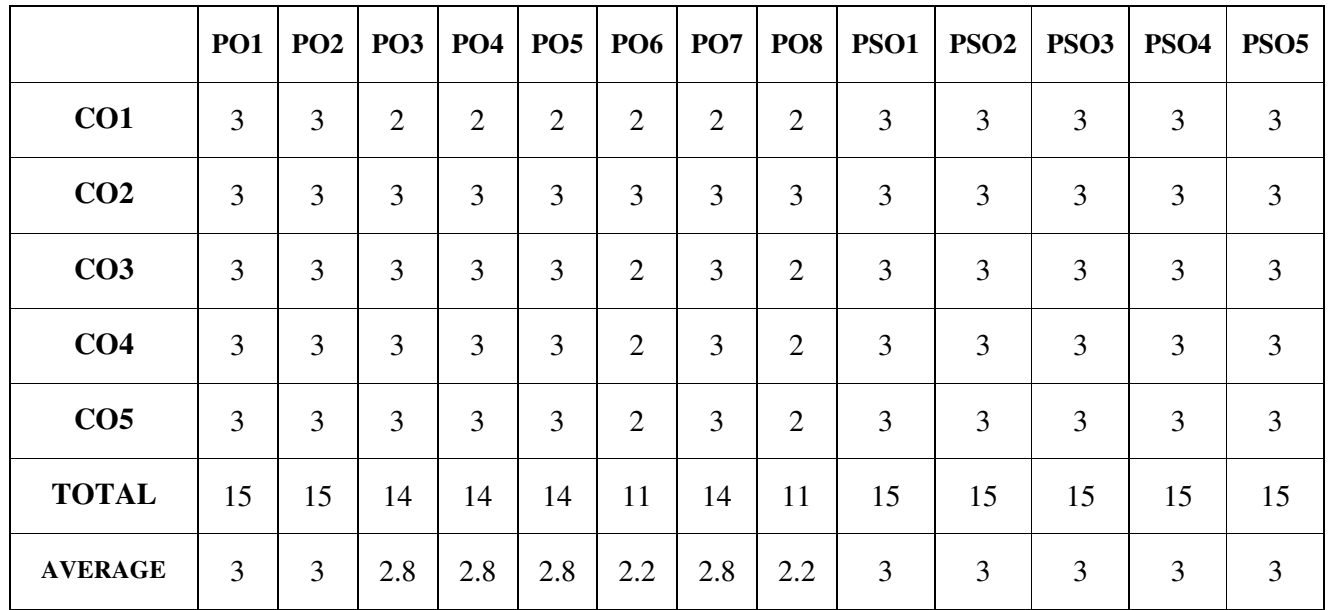

#### **FIRST YEAR – SEMESTER – I**

### **SEC - II: FUNDAMENTALS OF COMMERCE**

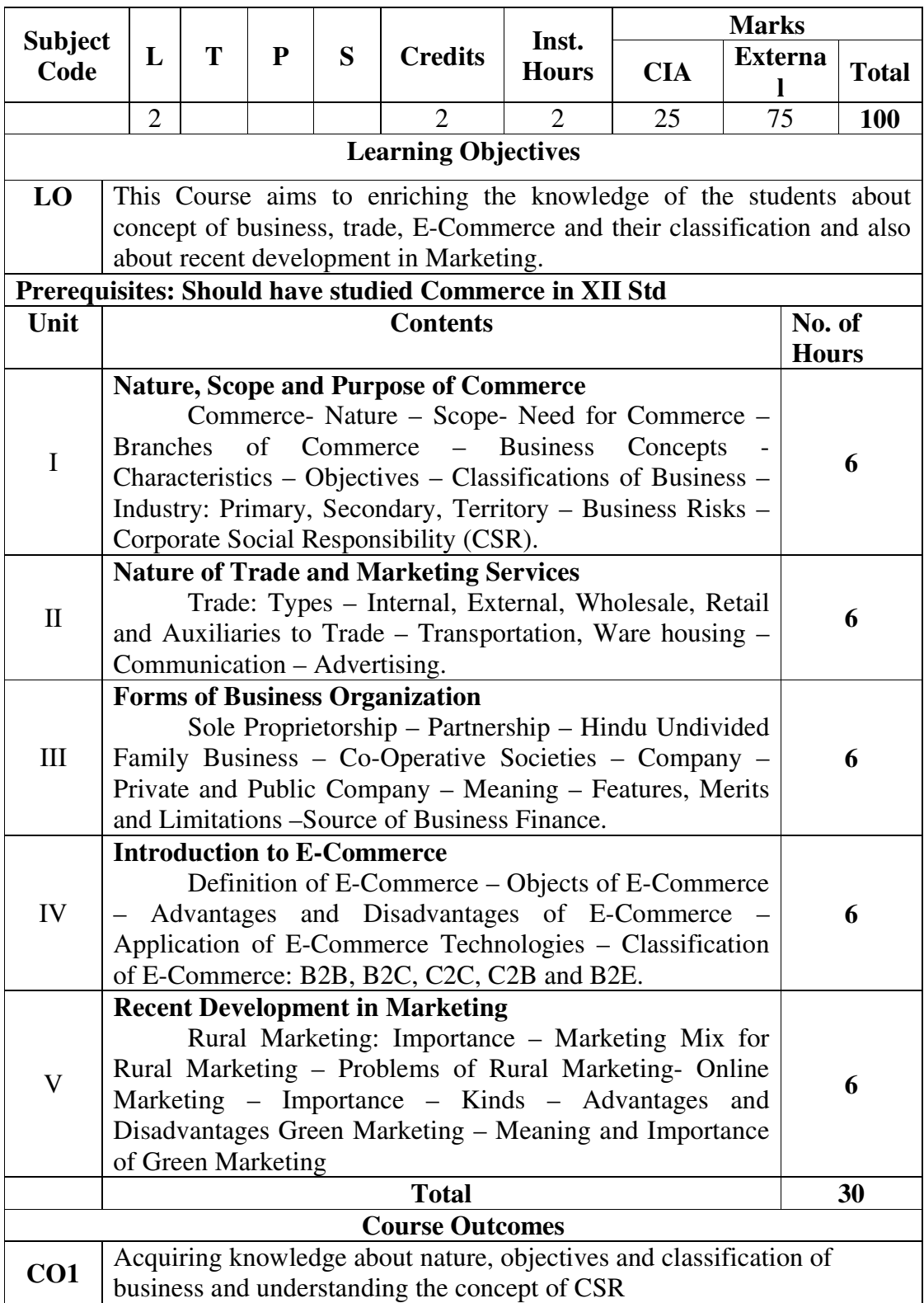

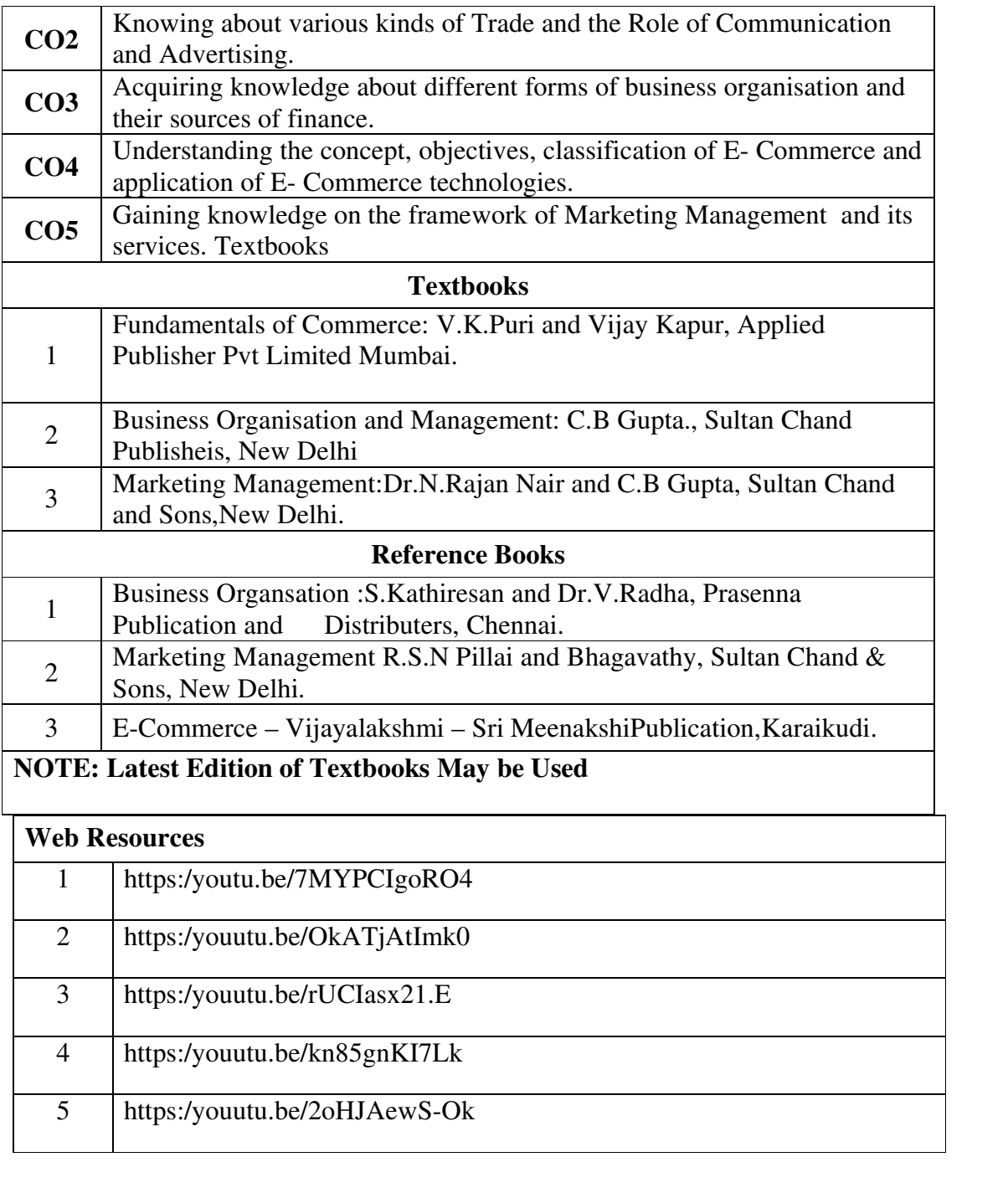

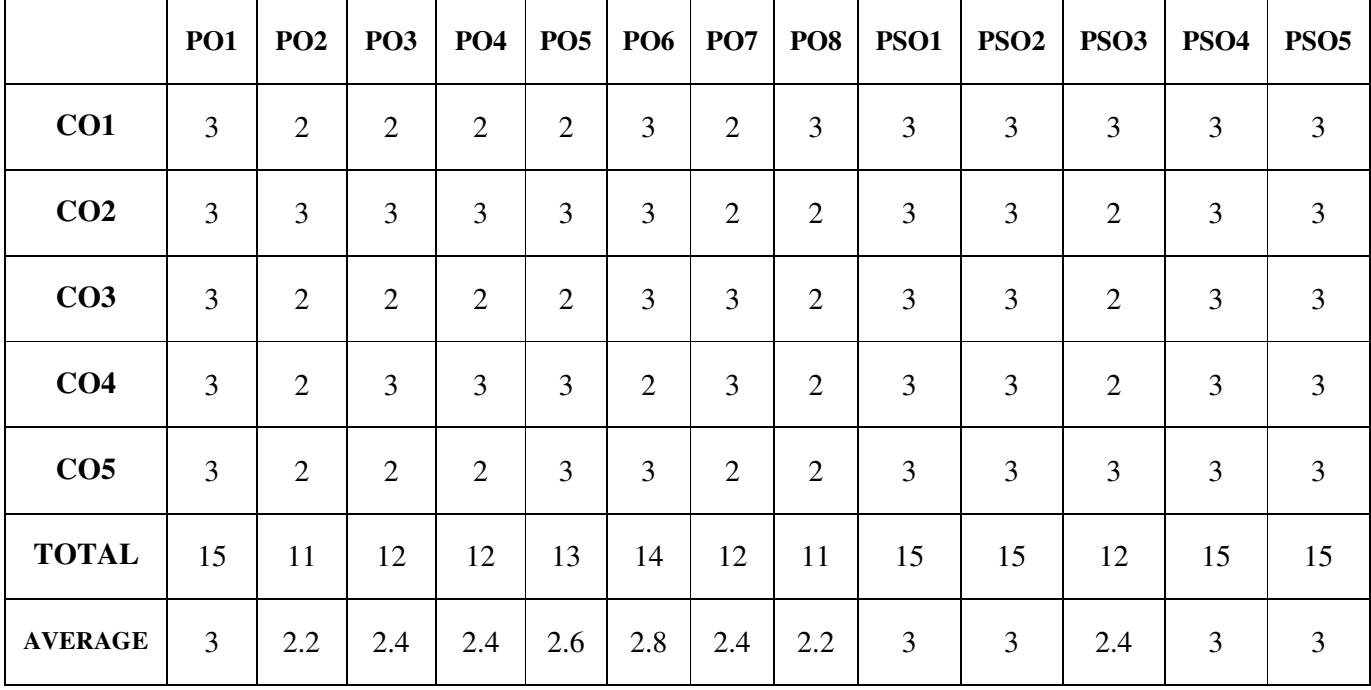

### **FIRST YEAR – SEMESTER - II**

## **CORE – III: FINANCIAL ACCOUNTING-II**

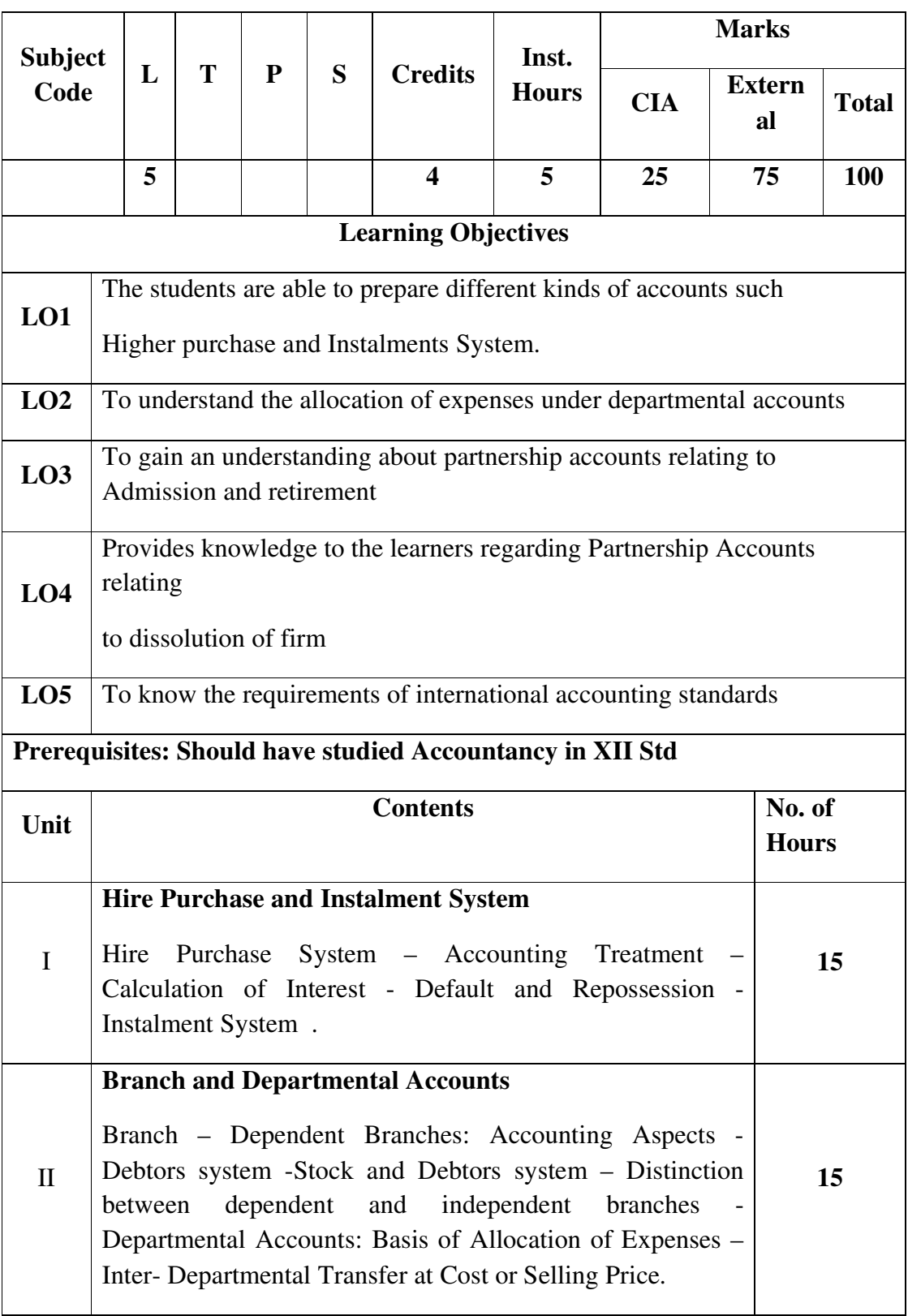

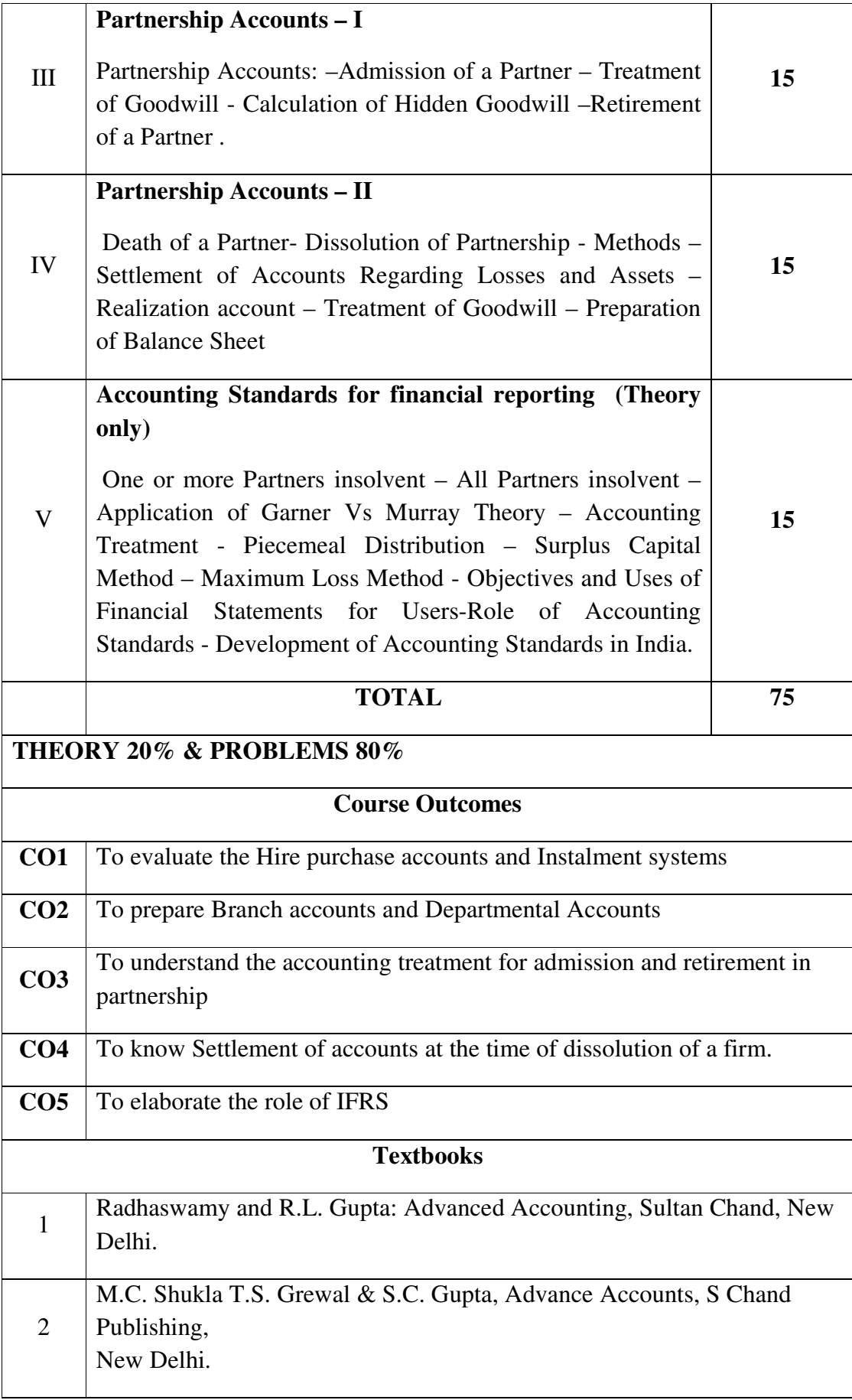

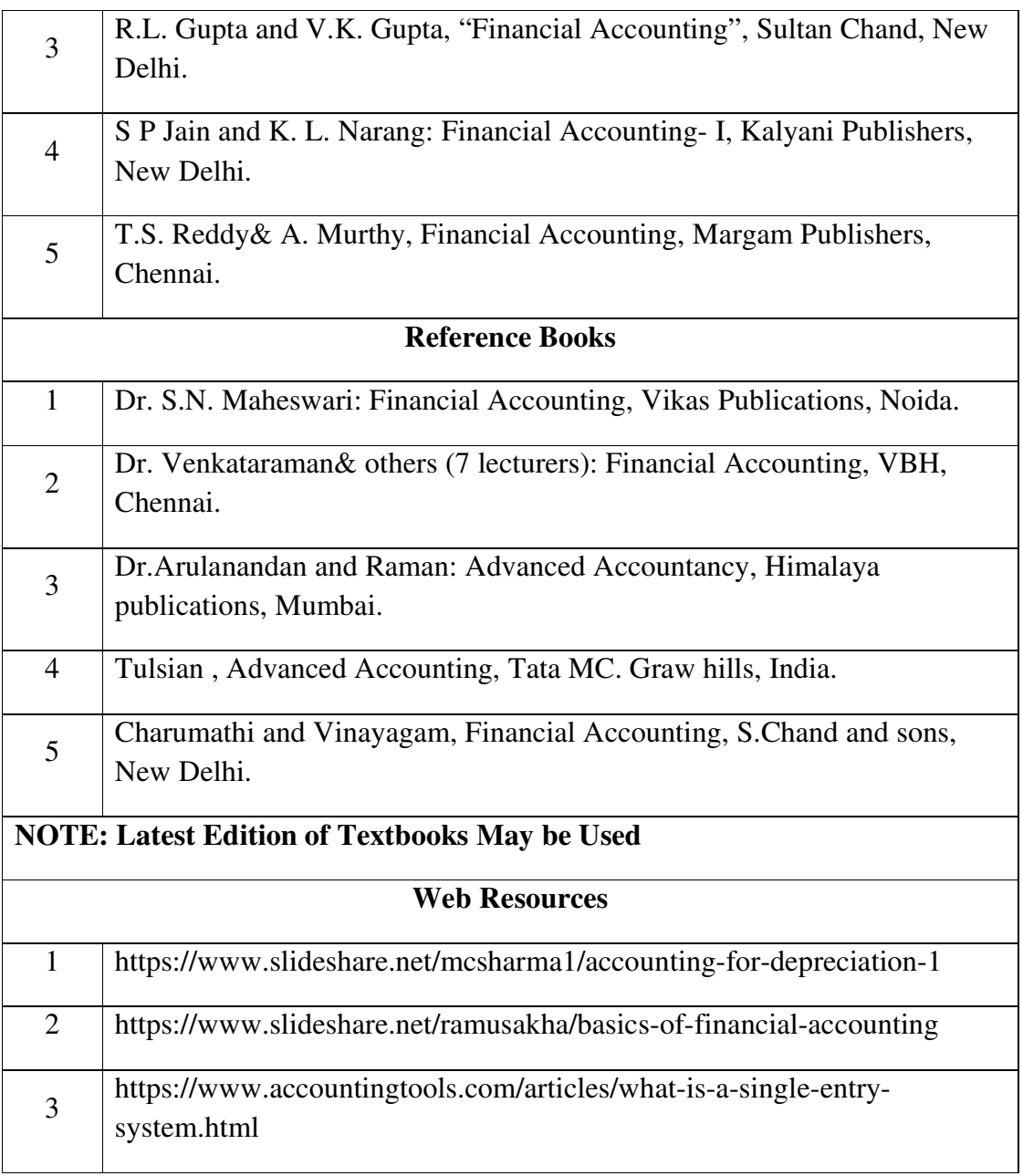

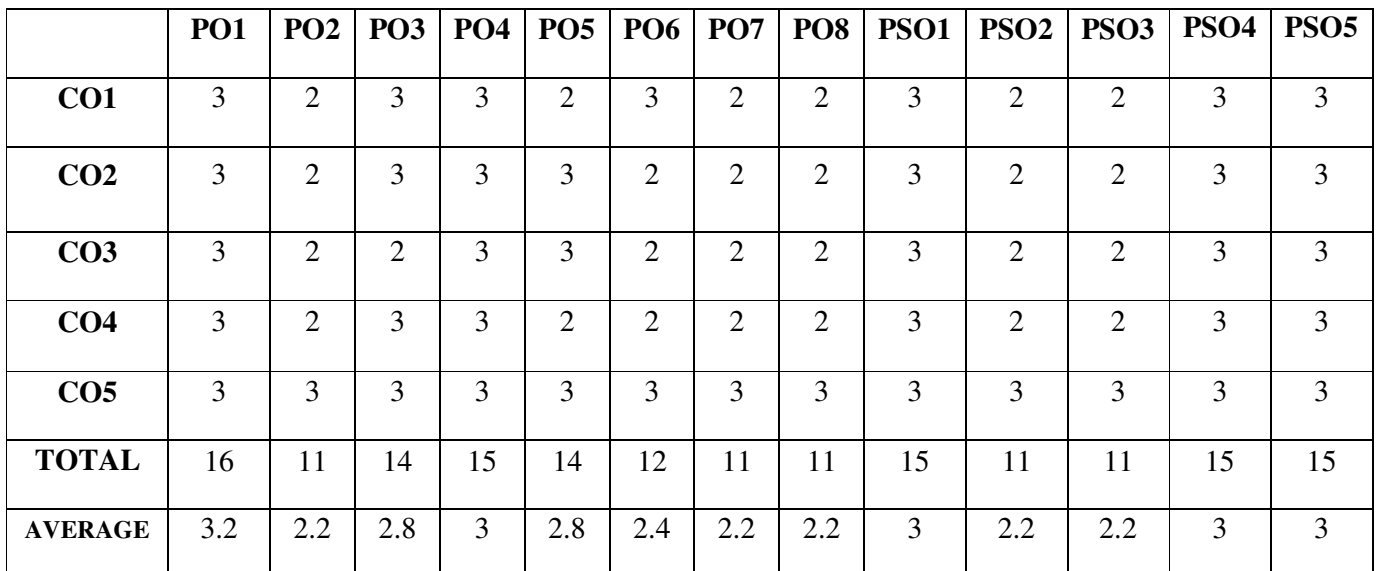

#### **FIRST YEAR – SEMESTER – II**

# **Subject**   $\begin{array}{c|c|c|c|c|c} \text{ubject} & L & T & P & S & \text{Credits} & \text{Inst.} \ \text{Gode} & & & & \text{Credits} \ \end{array}$ **Hours Marks CIA Extern al Total 5 100 1 5 100 1 5 1 100 Learning Objectives LO1** To know the nature and objectives of Mercantile lawand the essentials of valid contract **LO2** To gain knowledge on performance contracts **LO3** To be acquainted with the rules of Indemnity and Guarantee **LO4** To make aware of the essentials of Bailment and pledge **LO5** To understand the provisions relating to sale of goods **Prerequisites: Should have studied Commerce in XII Std**  Unit **Contents** No. of **Hours**  I **Elements of Contract Indian Contract Act 1872:** Definition of Contract, Essentials of Valid Contract, Classification of Contract, Offer and Acceptance – Consideration – Capacity to Contract – Free Consent - Legality of Object – Contingent Contracts – Void Contract **15**  II **Performance of Contract**  Meaning of Performance, Offer to Perform, Devolution of Joint liabilities & Rights, Time and Place of Performance, Reciprocal Promises, Assignment of Contracts - Remedies for Breach of contract - Termination and Discharge of Contract - Quasi Contract **15**

#### **CORE – IV: BUSINESS LAW**

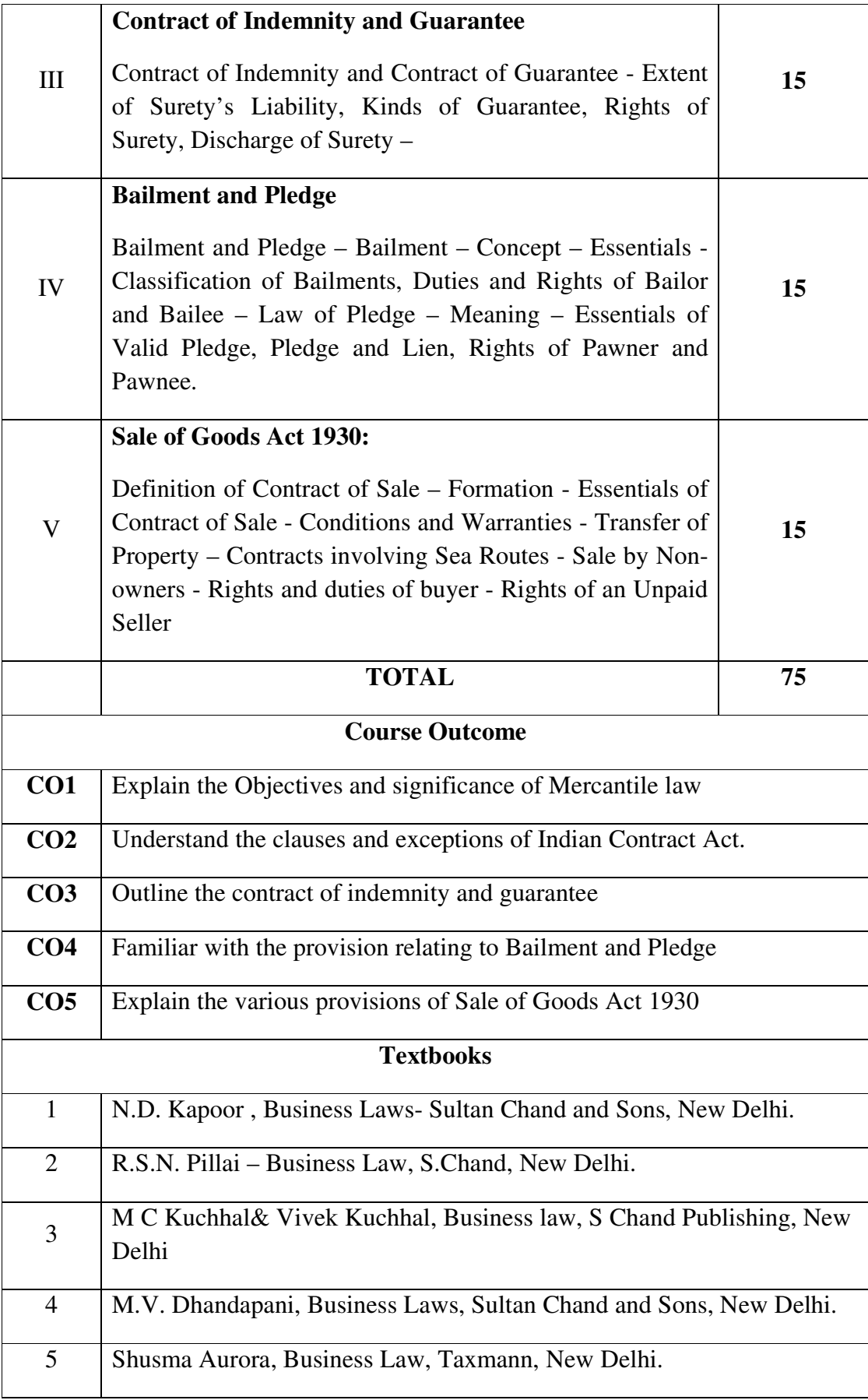

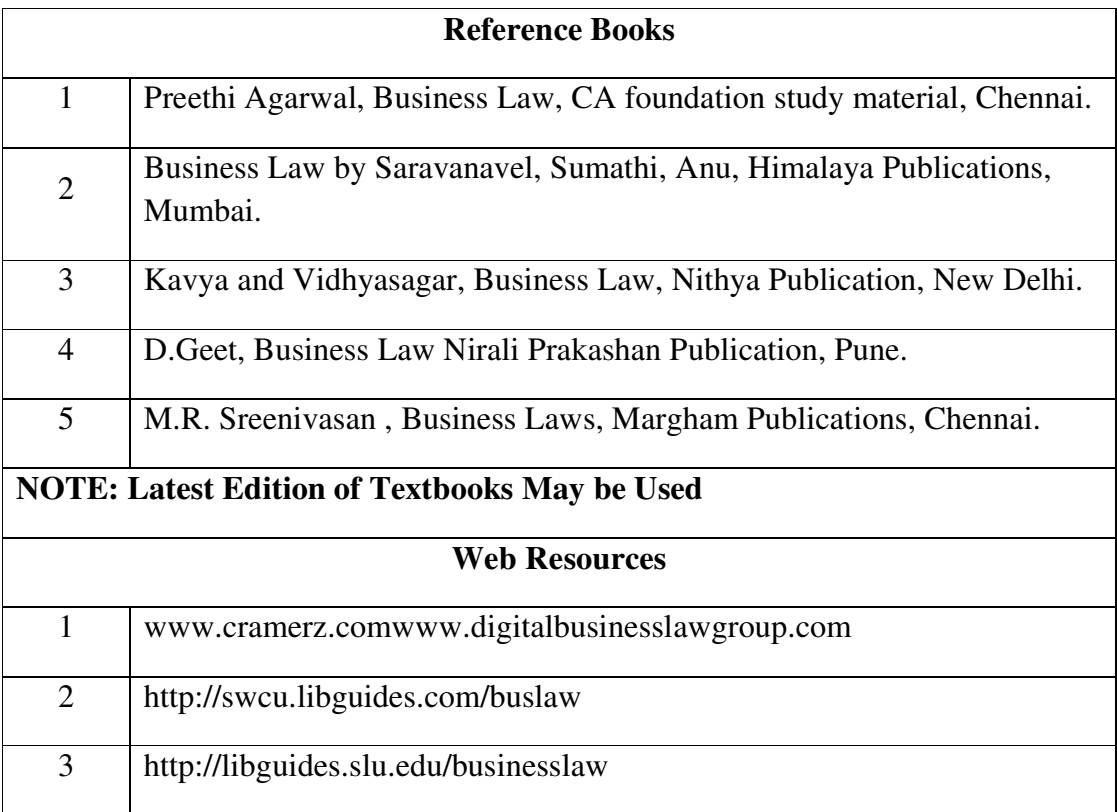

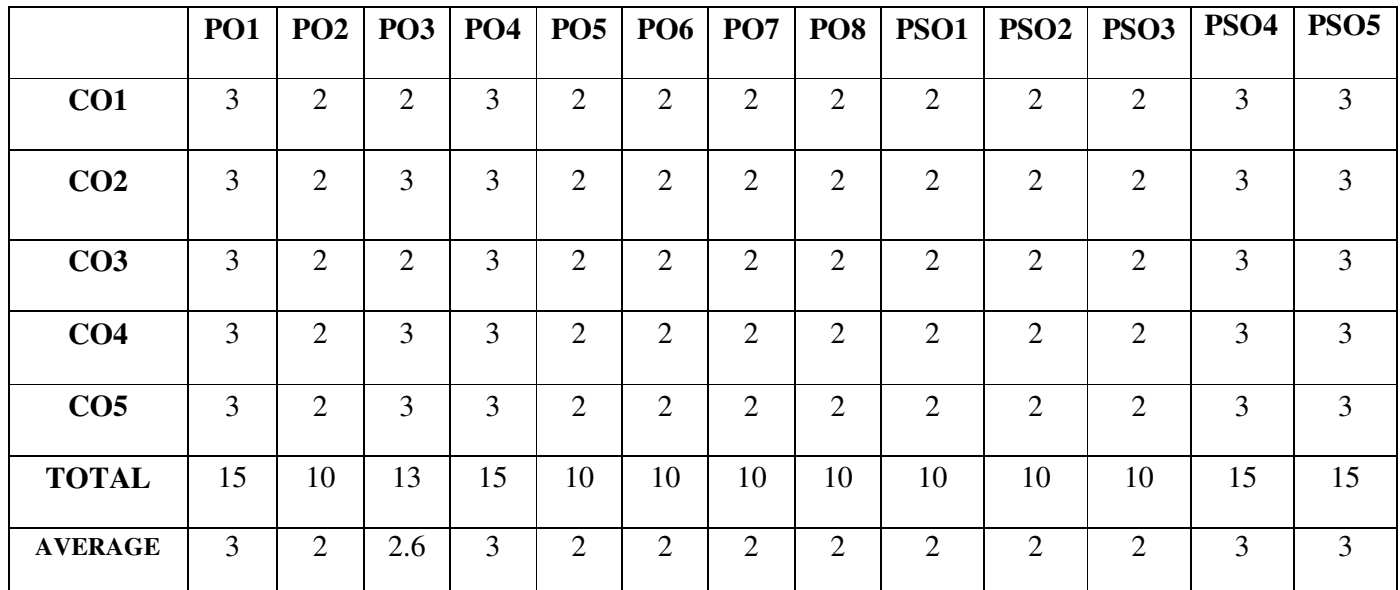

### **FIRST YEAR – SEMESTER – II**

## **ELECTIVE– II: OFFICE AUTOMATION AND LAB**

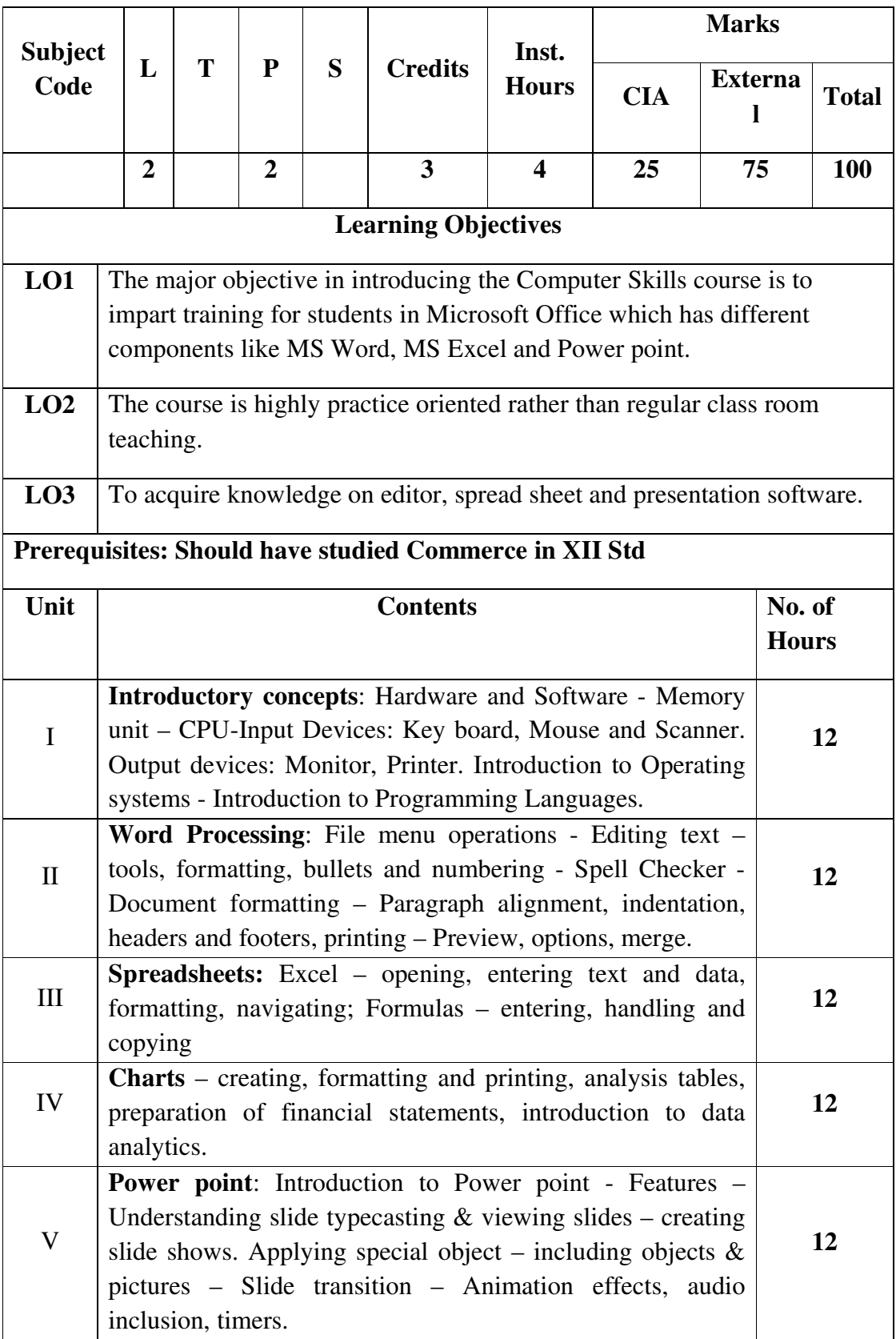

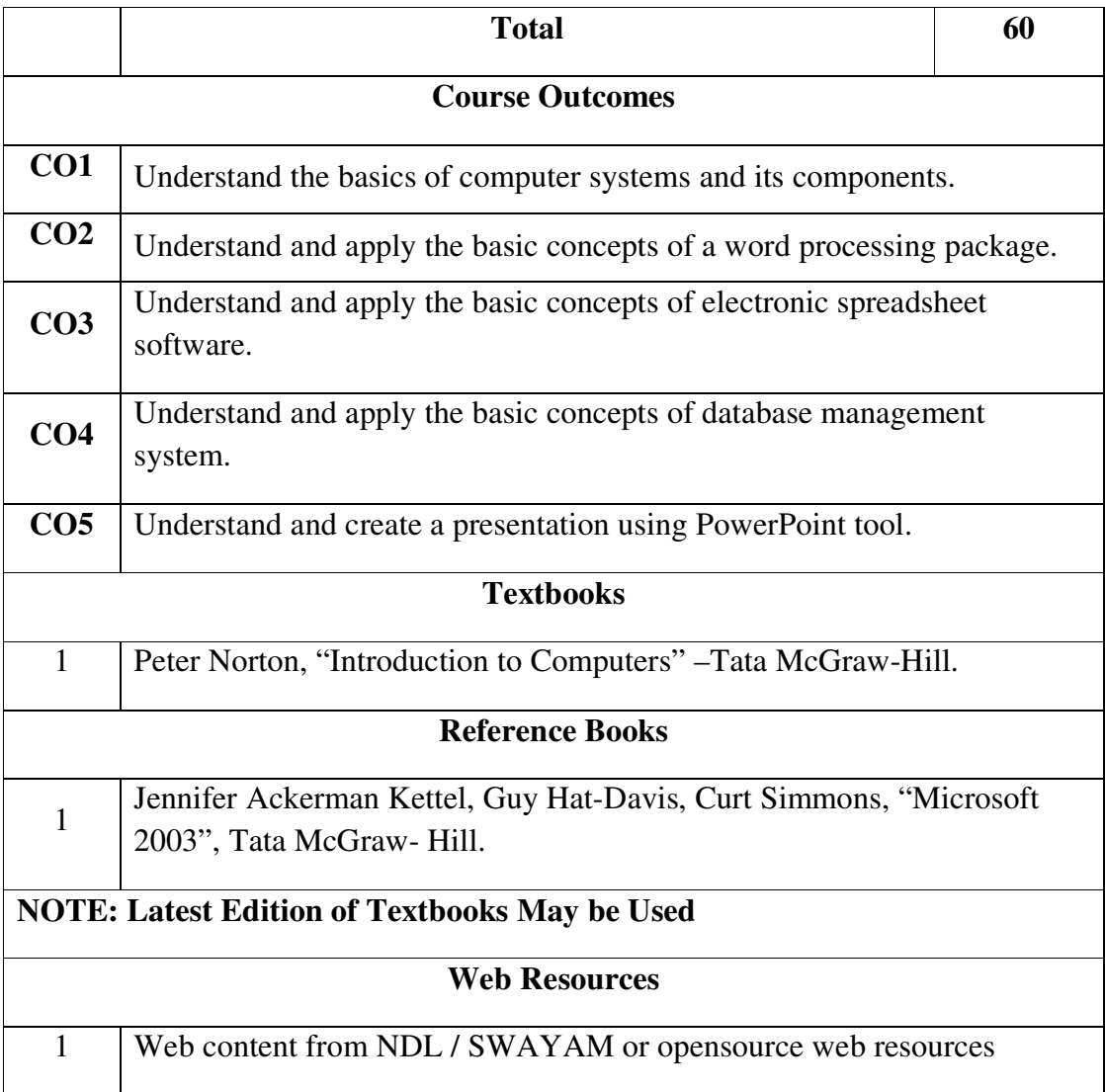

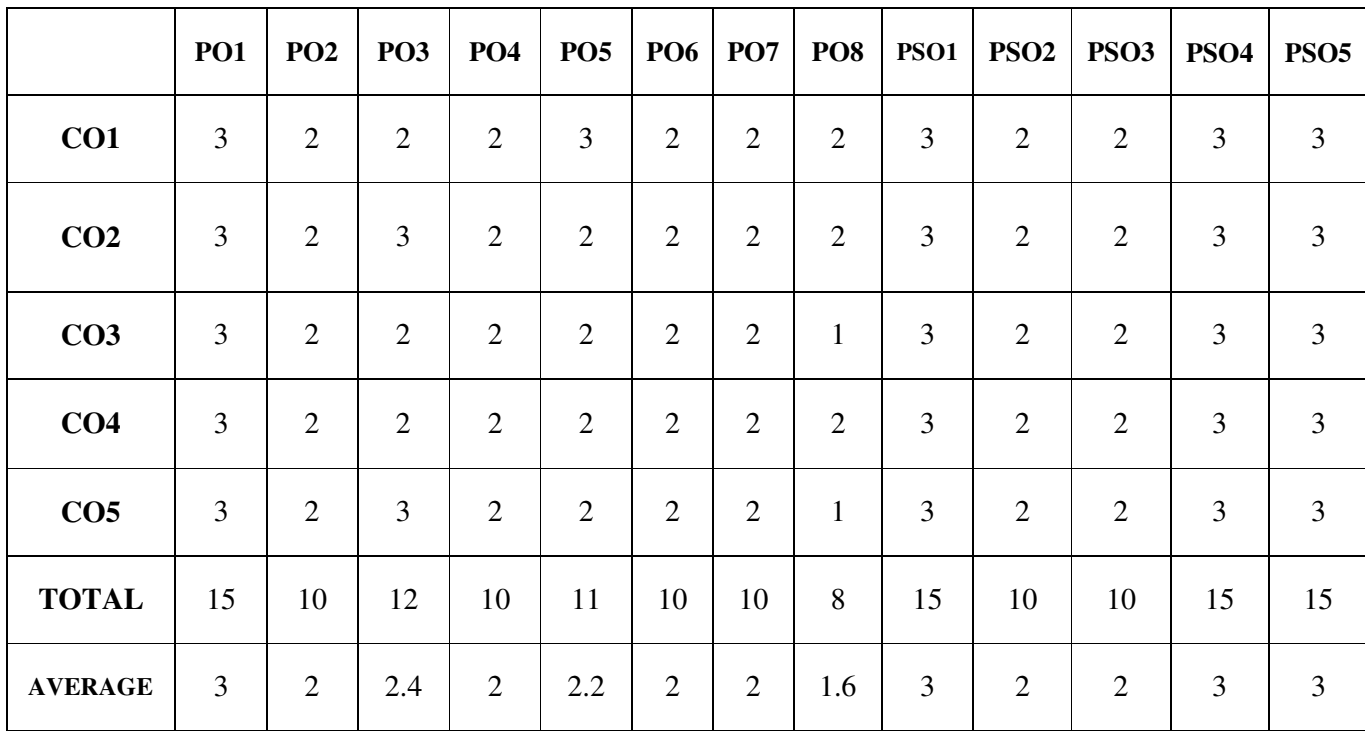

**3 – Strong, 2- Medium, 1- Low** 

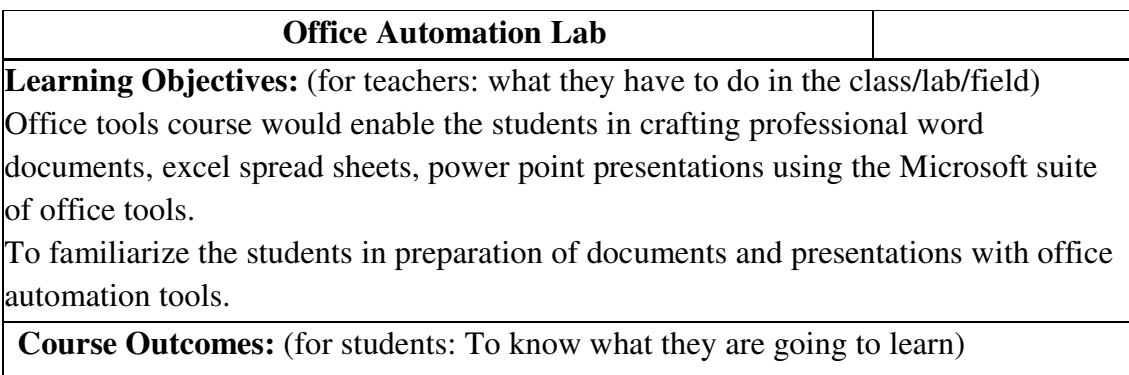

**CO1:** to perform documentation

**CO2:** to perform accounting operations

**CO3:** to perform presentation skills

## **List of Programs**

**Word** 

**Word Orientation** : The instructor needs to give an overview of Microsoft word & Importance of MS Word as word Processor, Details of the four tasks and features that would be covered Using word – Accessing, overview of toolbars, saving files, Using help and resources, rulers, format painter.

**Task 1 : Using word** to create project certificate. Features to be covered:- Formatting Fonts in word, Drop Cap in word, Applying Text effects, Using Character Spacing, Borders and Colours, Inserting Header and Footer, Using Date and Time option in Word.

**Task 2 : Creating project** abstract Features to be covered:-Formatting Styles, Inserting table, Bullets and Numbering, Changing Text Direction, Cell alignment, Footnote, Hyperlink, Symbols, Spell Check , Track Changes.

**Task 3 : Creating a Newsletter** : Features to be covered:- Table of Content, Newspaper columns, Images from files and clipart, Drawing toolbar and Word Art, Formatting Images, Textboxes and Paragraphs

**Excel** 

**Excel Orientation :**The instructor needs to tell the importance of MS Excel as a Spreadsheet tool, give the details of the four tasks and features that would be covered Excel – Accessing, overview of toolbars, saving excel files, Using help and resources {Comdex Information Technology course tool kit Vikas }

**Task1: Creating a Scheduler - Features to be covered: Gridlines, Format Cells,** Summation, auto fill, Formatting Text

**Task 2 : Calculations** - Features to be covered:- Cell Referencing, Formulae in excel – average, standard deviation, Charts, Renaming and Inserting worksheets, Hyper linking, Count function, LOOKUP/VLOOKUP

**Task 3 : Performance Analysis** - Features to be covered:- Split cells, freeze panes, group and outline, Sorting, Boolean and logical operators, Conditional formatting

#### **MS Power Point**

**Task1**: Students will be working on basic power point utilities and tools which help them create basic power point presentation. Topic covered includes :- PPT Orientation, Slide Layouts, Inserting Text, Word Art, Formatting Text, Bullets and Numbering, Auto Shapes, Lines and Arrows

**Task 2 :**This session helps students in making their presentations interactive. Topics covered includes: Hyperlinks, Inserting –Images, Clip Art, Audio, Video, Objects, Tables and Charts

**Task 3 :**Concentrating on the in and out of Microsoft power point. Helps them learn best practices in designing and preparing power point presentation. Topics covered includes :- Master Layouts (slide, template, and notes), Types of views

(basic, presentation, slide slotter, notes etc), Inserting – Background, textures, Design Templates, Hidden slides.Auto content wizard, Slide Transition, Custom Animation, Auto Rehearsing

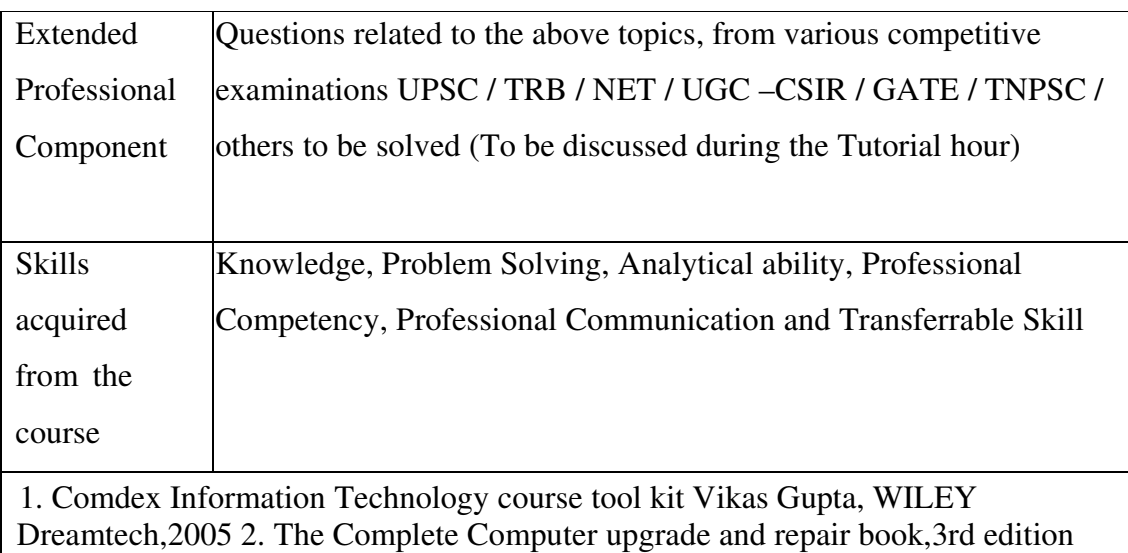

Cheryl A Schmidt, WILEY Dreamtech

3. Introduction to Information Technology, ITL Education Solutions limited, Pearson Education.

4. PC Hardware and A + Handbook – Kate J. Chas PHI (Microsoft)

### **FIRST YEAR – SEMESTER - II**

### **ELECTIVE - II: PROGRAMMING IN C++ AND LAB**

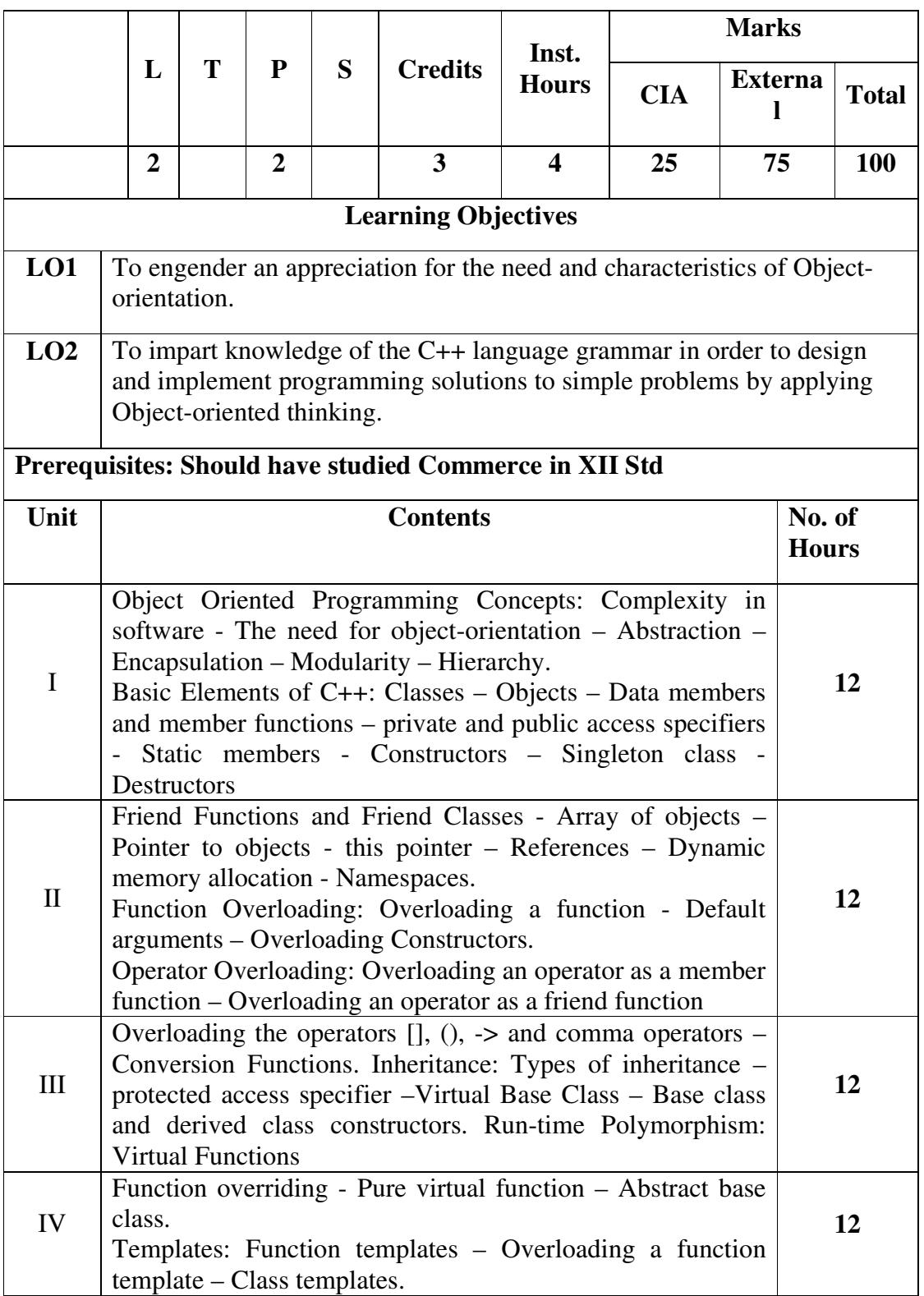

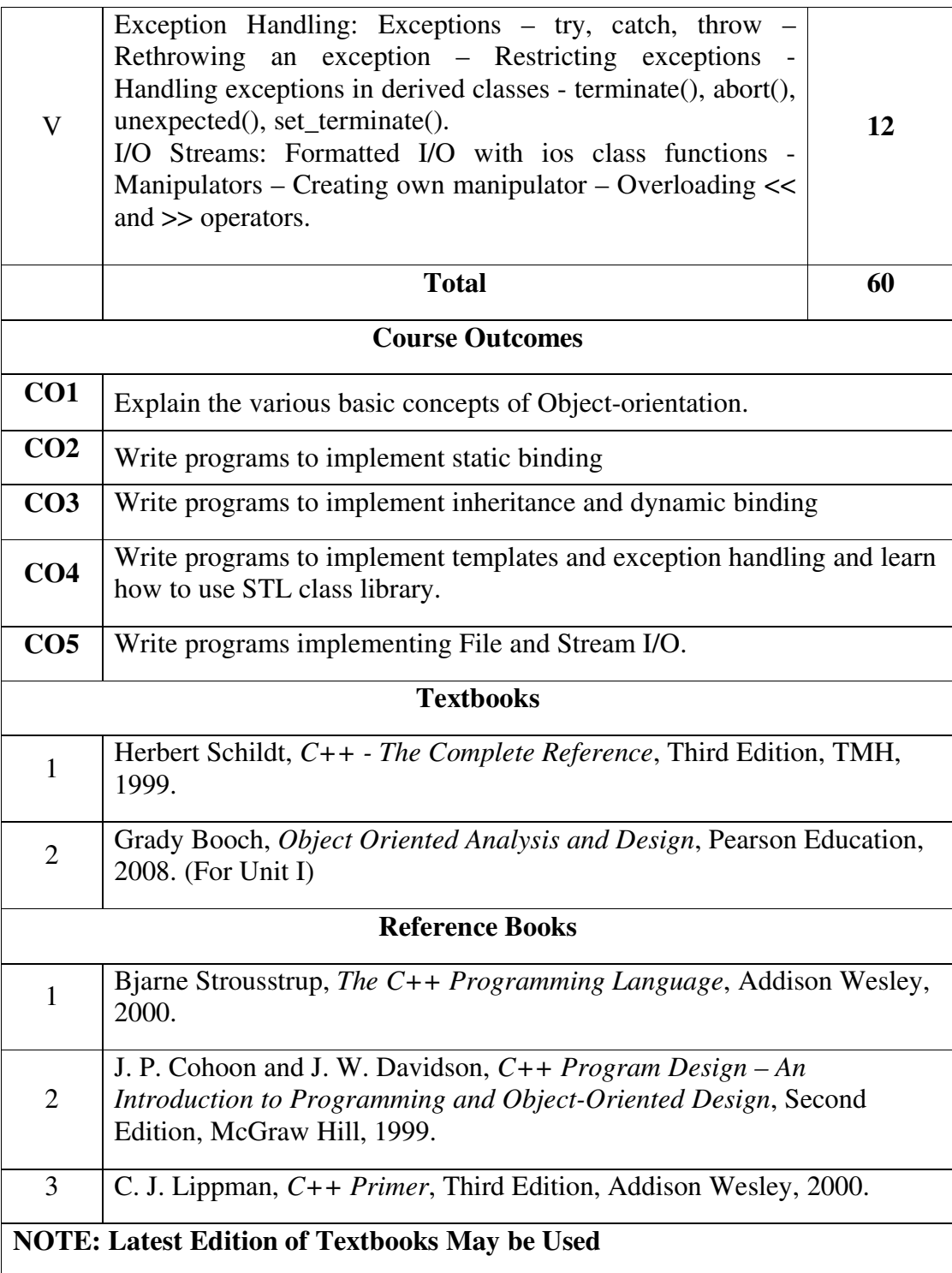

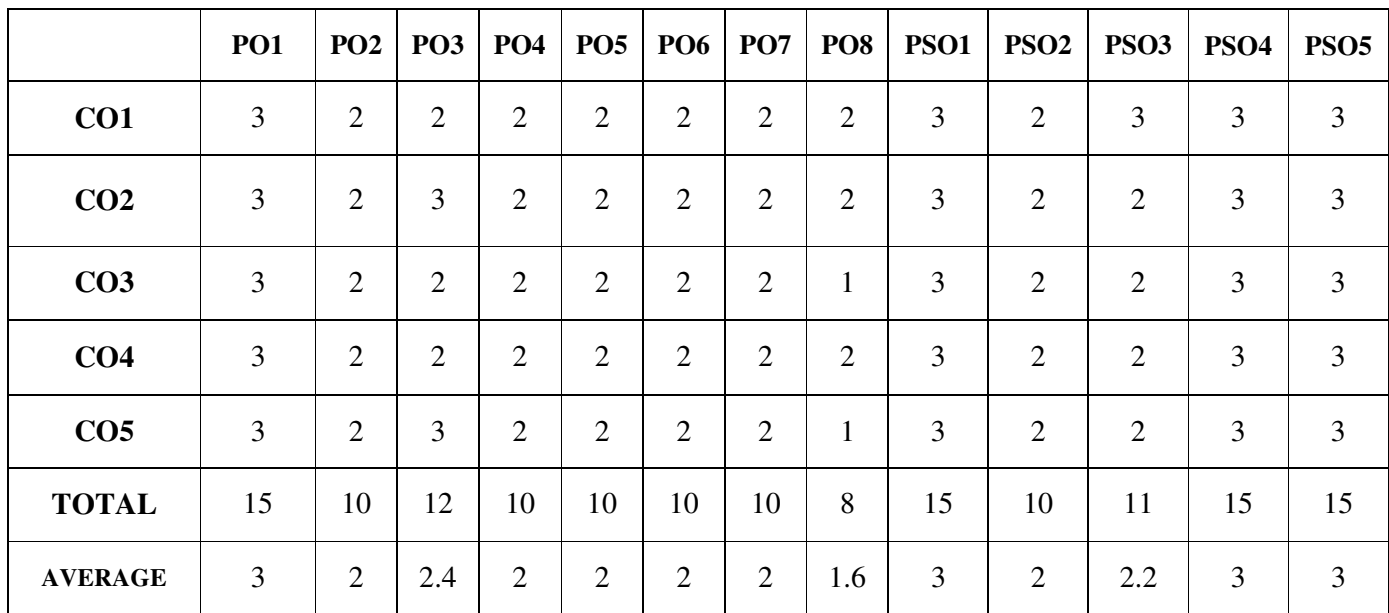

#### **Object Oriented Programming with C++**

Learning Objectives: (for teachers: what they have to do in the class/lab/field)

- Design classes for the given problems.
- Write programs in C++.
- Code, debug and execute a C++ program to solve the given problems using an IDE.

Course Outcomes: (for students: To know what they are going to learn)

CO1: Design and create classes.Implement Stream I/O as appropriate.

CO2: Design appropriate data members and member functions.

CO3: Implement functions, friend functions, static members, constructors and compile-time polymorphism.

CO4: Implement inheritance, run-time polymorphism and destructors.

CO5: Implement templates and exceptions. Use STL class library.Implement File I/O.

#### **List of Programs**

1. Write a class to represent a complex number which has member functions to do the following

- a. Set and show the value of the complex number
- b. Add, subtract and multiply two complex numbers
- c. Multiplying the complex number with a scalar value

2. Write a Point class that represents a 2-d point in a plane. Write member functions to

- a. Set and show the value of a point
- b. Find the distance between two points
- c. Check whether two points are equal or not

4. Design and implement a class to represent a Solid object.

a. Apart from data members to represent dimensions, use a data member to specify the type of solid.

b. Use functions to calculate volume and surface area for different solids.

- 5. Design a class representing time in hh:mm:ss. Write functions to
	- a. Set and show the time
	- b. Find the difference between two time objects
	- c. Adding a given duration to a time
	- d. Conversion of the time object to seconds

6. Design a 3x3 matrix class and demonstrate the following:

- a. Addition and multiplication of two matrices using operator overloading
	- b. Maintaining a count of the number of matrix object created

7. Design a class called cString to represent a string data type. Create a data member in the class to represent a string using an array of size 100. Write the following functionality as member functions:

- a. Copy Constructor
- b. Concatenate two strings
- c. Find the length of the string
- d. Reversing a string
- e. Comparing two strings

8. Design a class called cString to represent a string data type. Create a data member in the class to represent a string whose size is dynamically allocated. Write the following as member functions:

- a. Copy Constructor
- b. Destructor
- c. Concatenate two strings
- d. Find the length of the string
- e. Reversing a string
- f. Comparing two strings

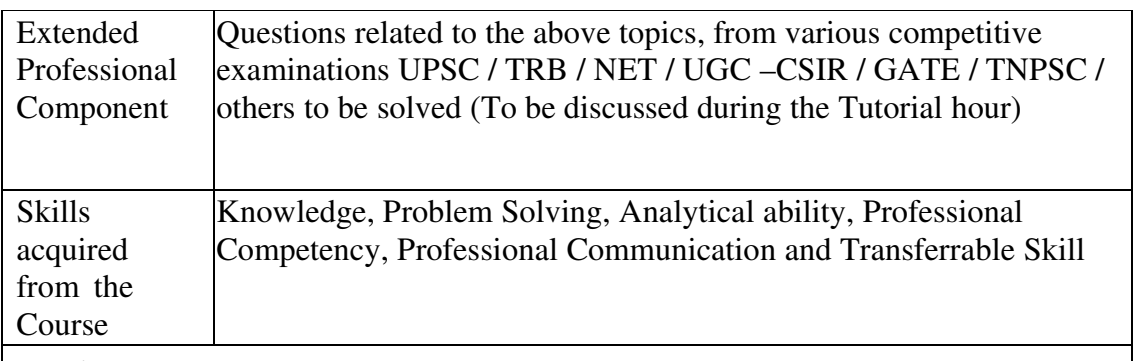

Learning Resources:

#### **Learning Resources:**

#### **Recommended Texts**

- 1. Herbert Schildt, *C++ The Complete Reference*, Third Edition, TMH, 1999.
- 2. Grady Booch, *Object Oriented Analysis and Design*, Pearson Education, 2008. (For Unit I)

#### **Reference Books**

- 1. Bjarne Strousstrup, *The C++ Programming Language*, Addison Wesley, 2000.
- 2. J. P. Cohoon and J. W. Davidson, *C++ Program Design An Introduction to Programming and Object-Oriented Design*, Second Edition, McGraw Hill, 1999.
- C. J. Lippman, *C++ Primer*, Third Edition, Addison Wesley, 2000.

#### **FIRST YEAR – SEMESTER – II SEC – I: STOCK MARKET PRACTICES NME - II**

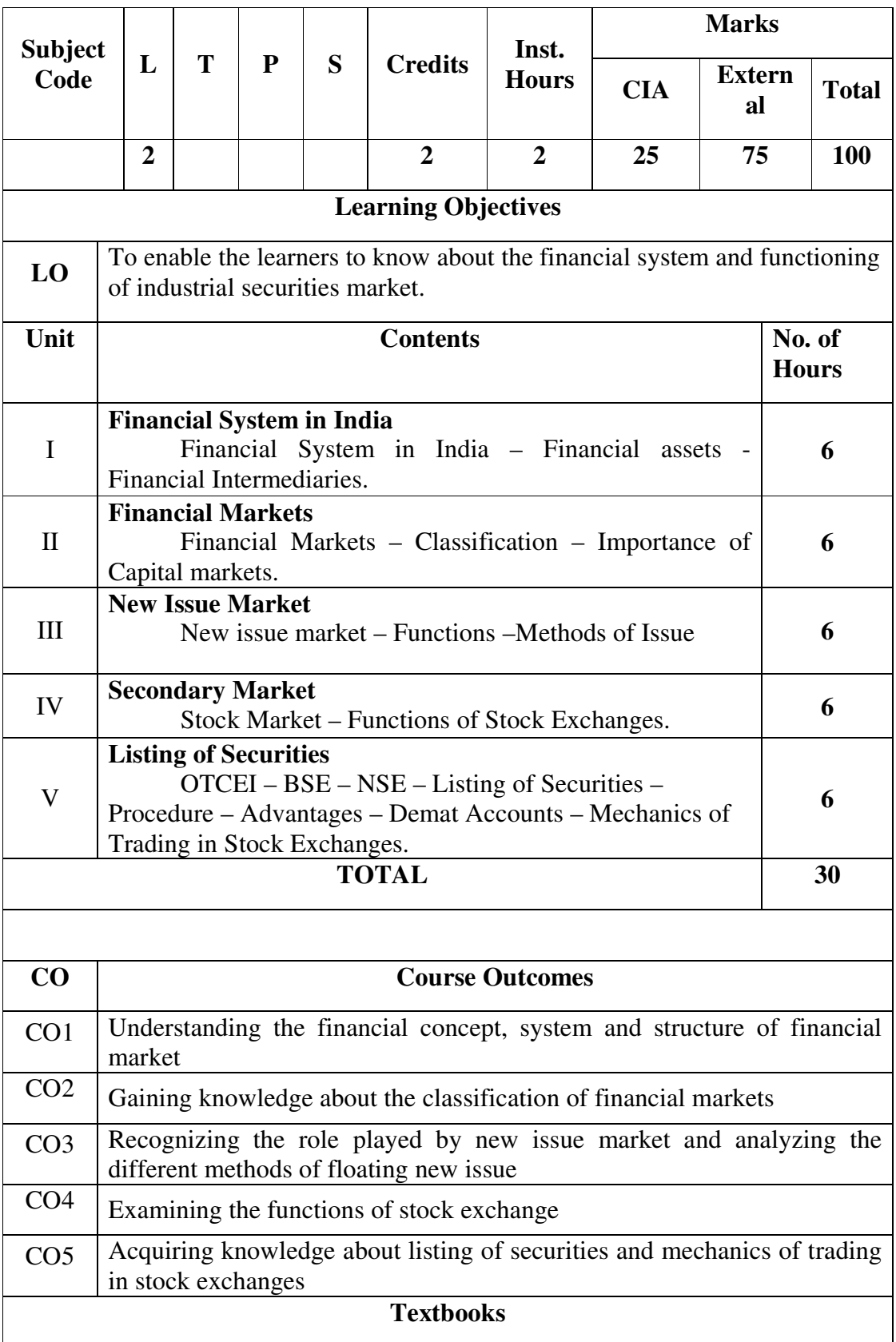

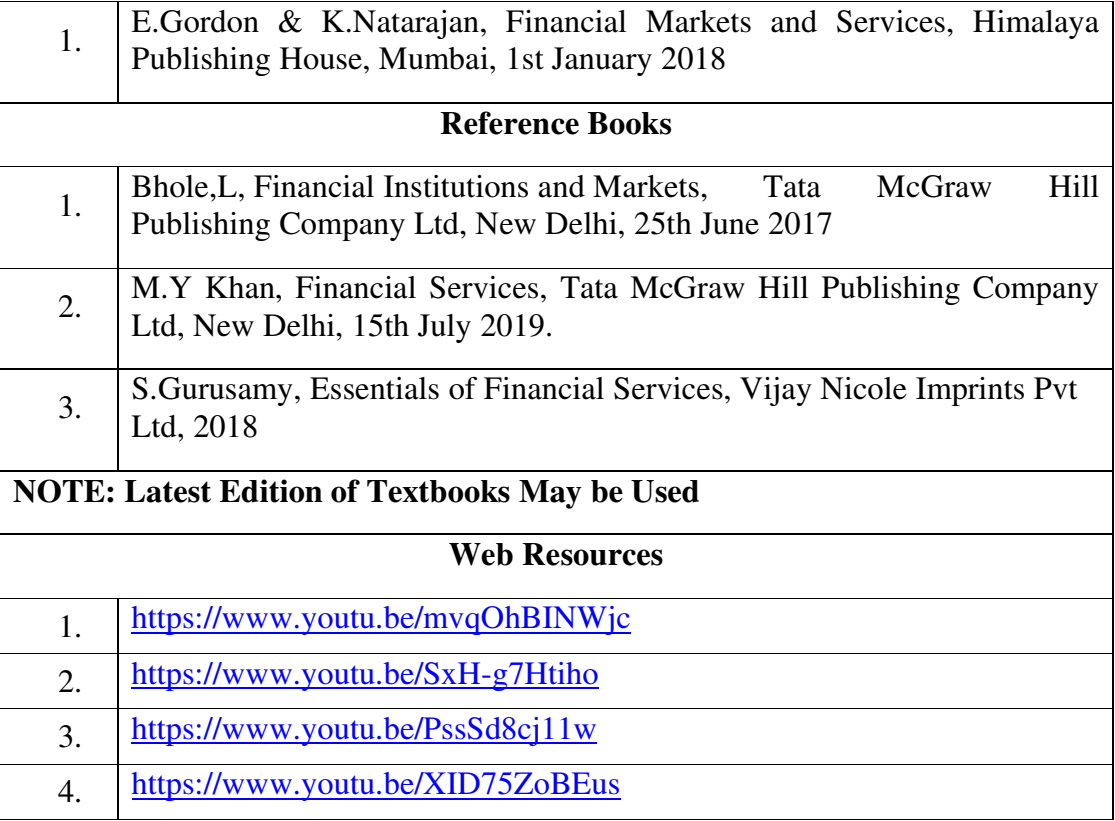

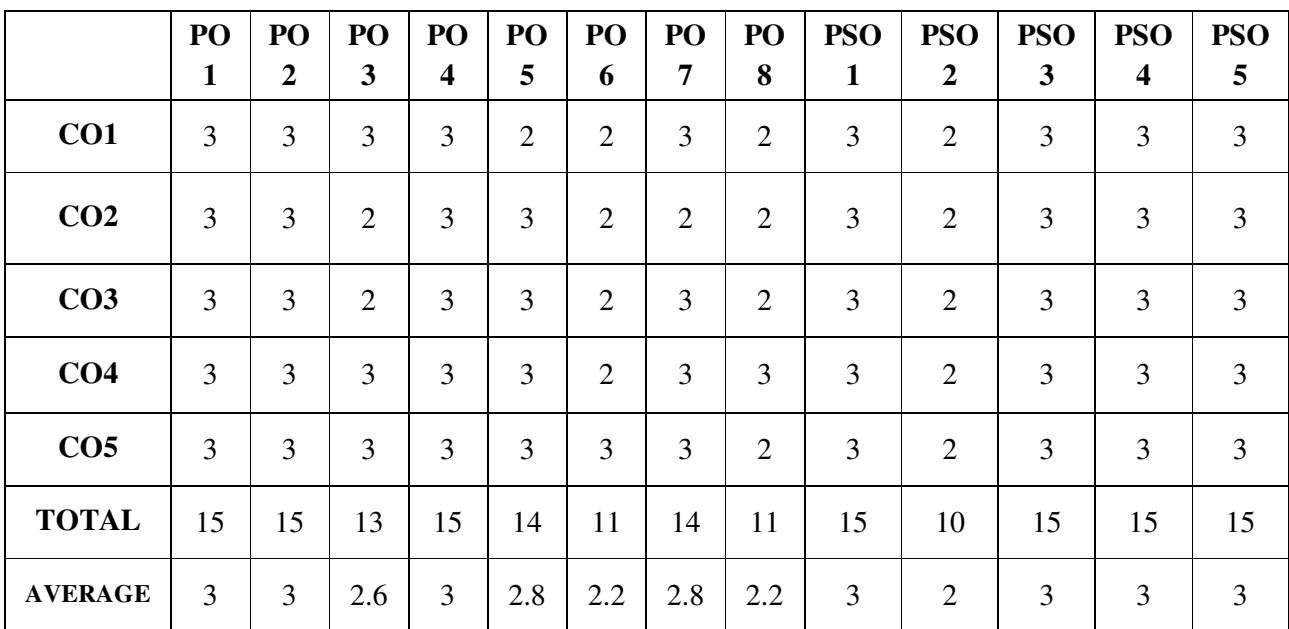

## **FIRST YEAR – SEMESTER - II**

## **SEC II: ENGLISH FOR CAREER DEVELOPMENT**

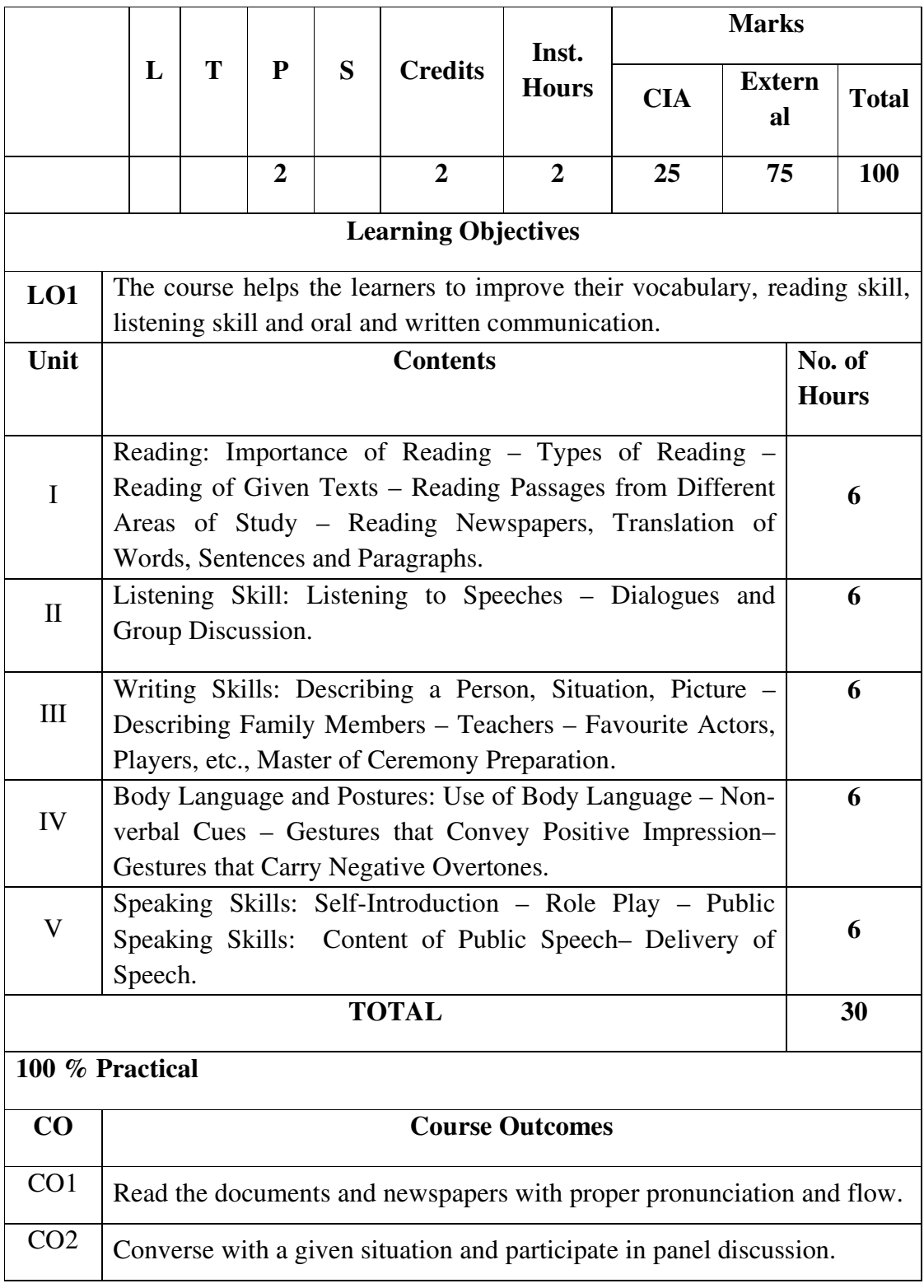

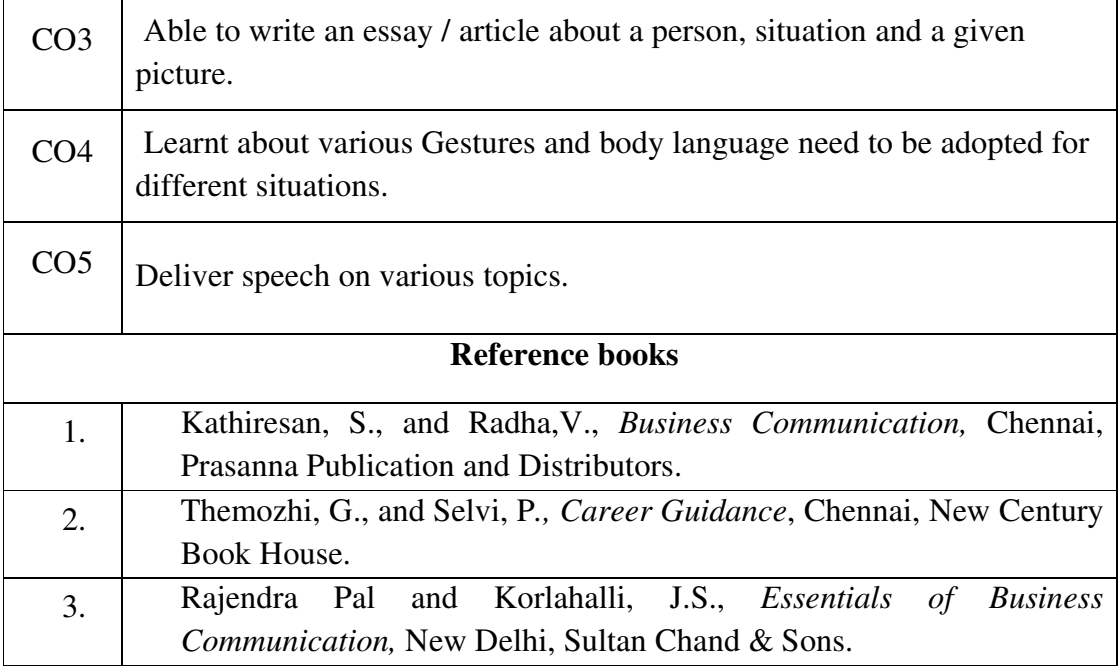

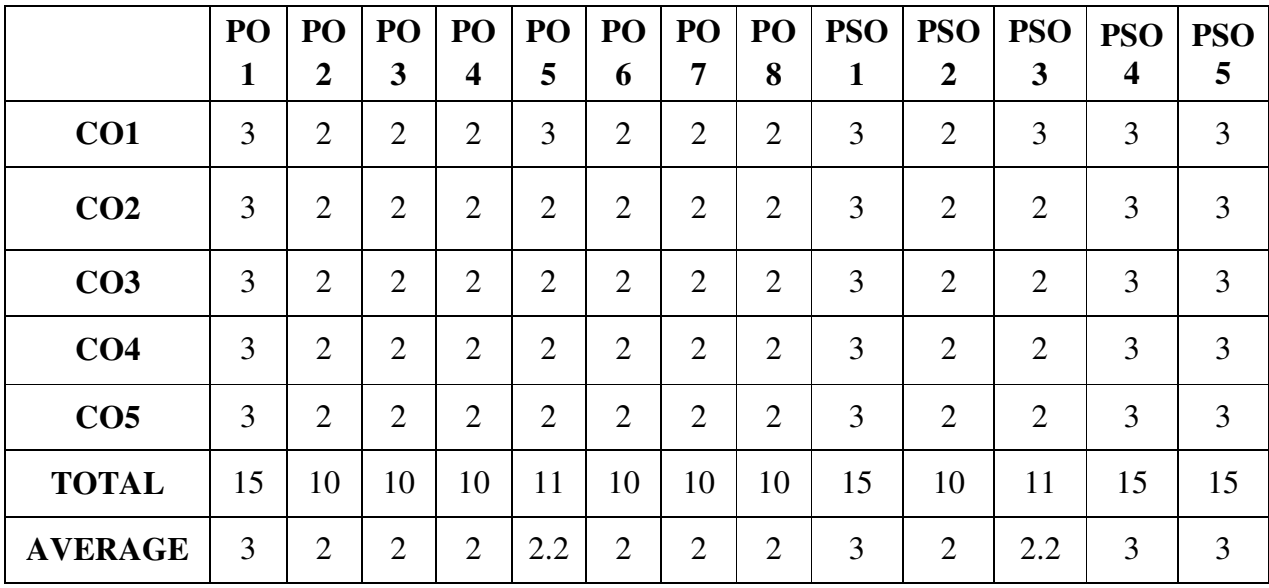

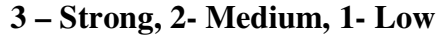

## **SECOND YEAR – SEMESTER - III CORE – V: CORPORATE ACCOUNTING I**

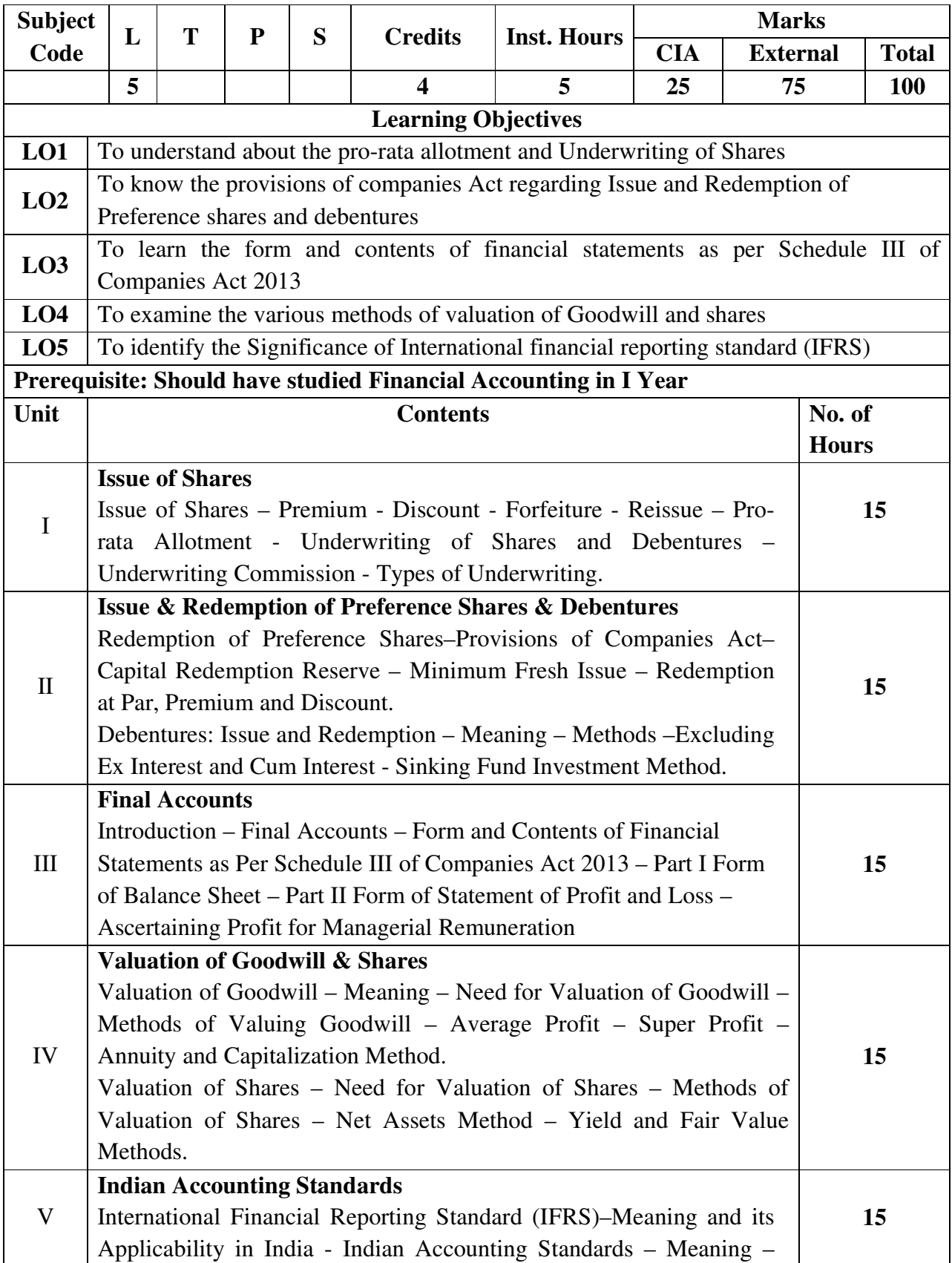

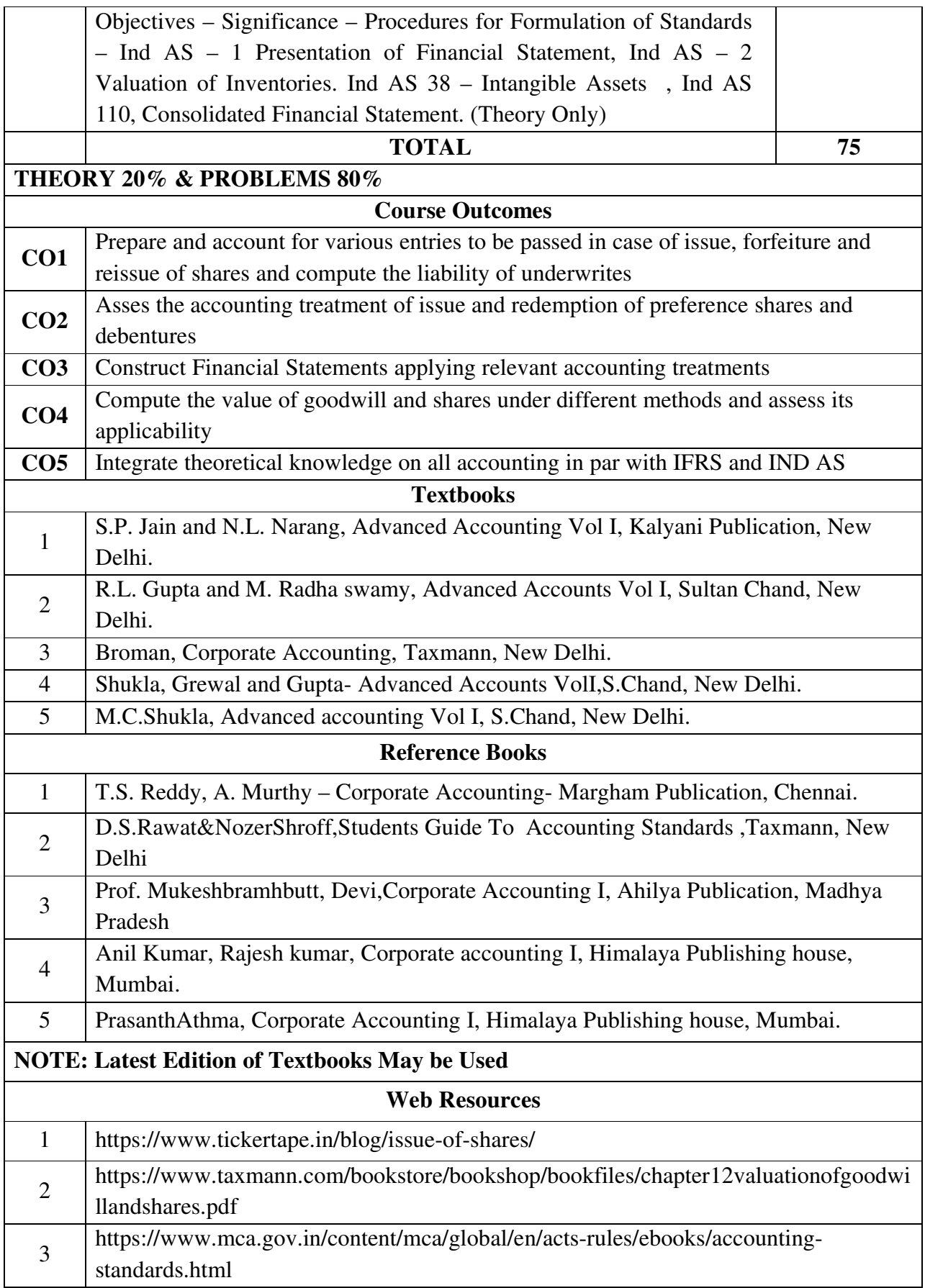

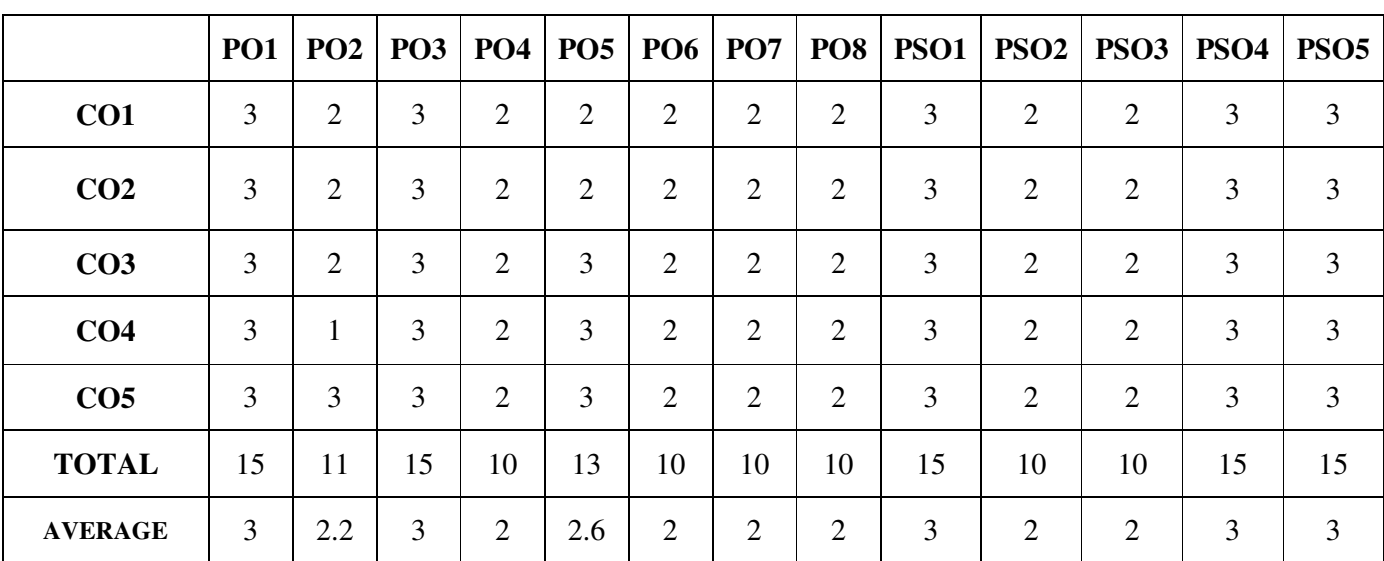
### **SECOND YEAR – SEMESTER - III**

## **CORE – VI: BUSINESS MATHEMATICS & STATISTICS**

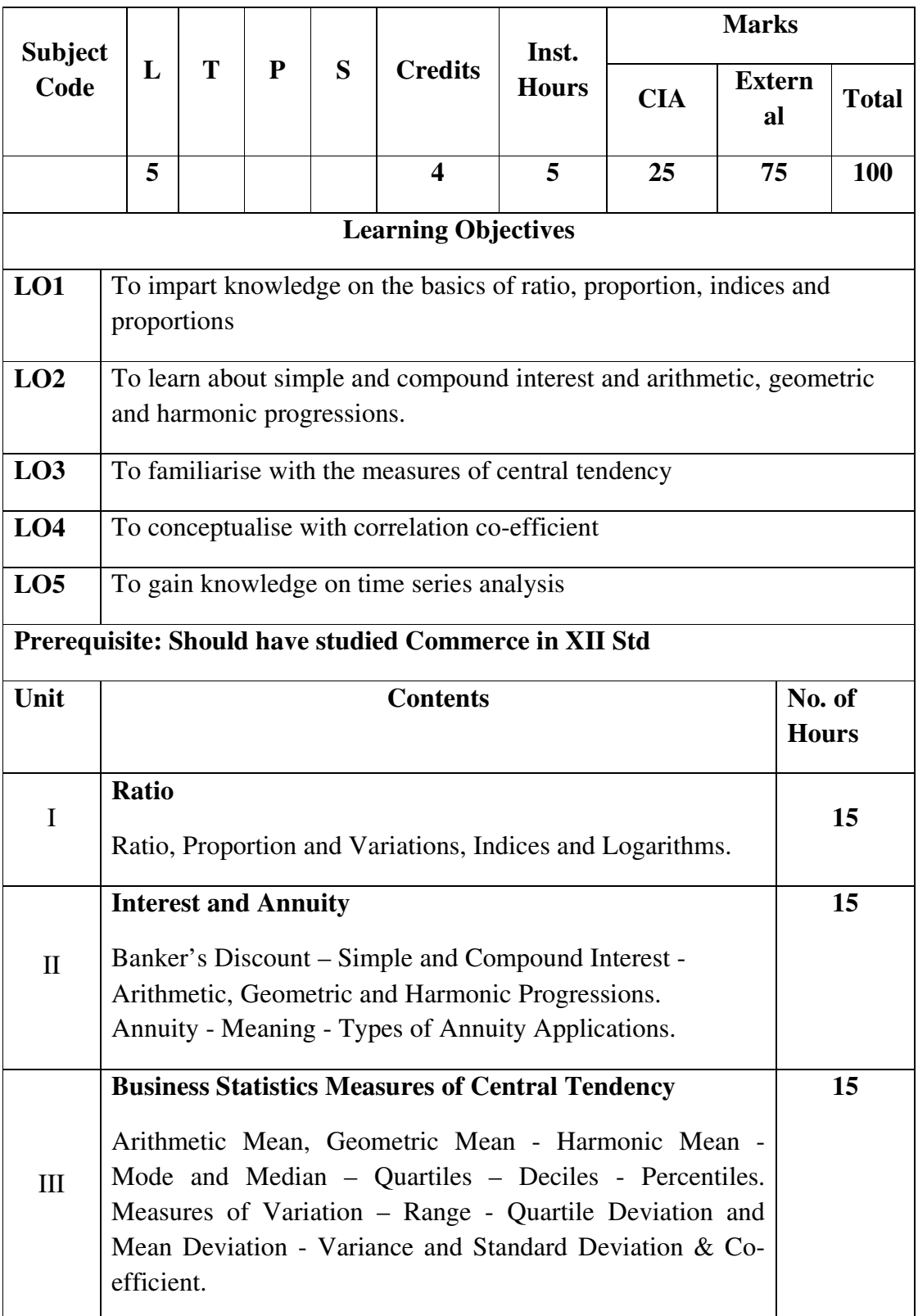

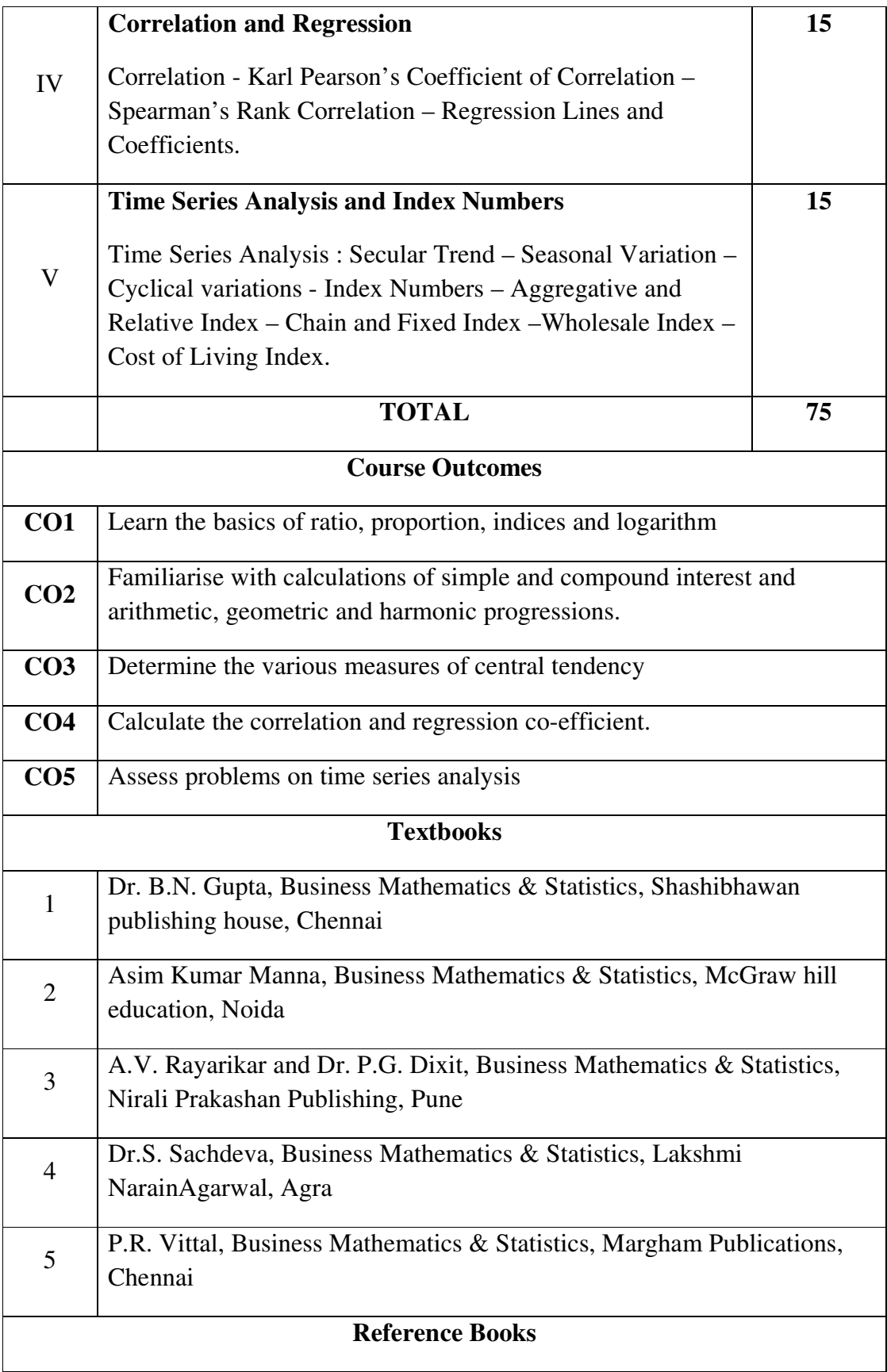

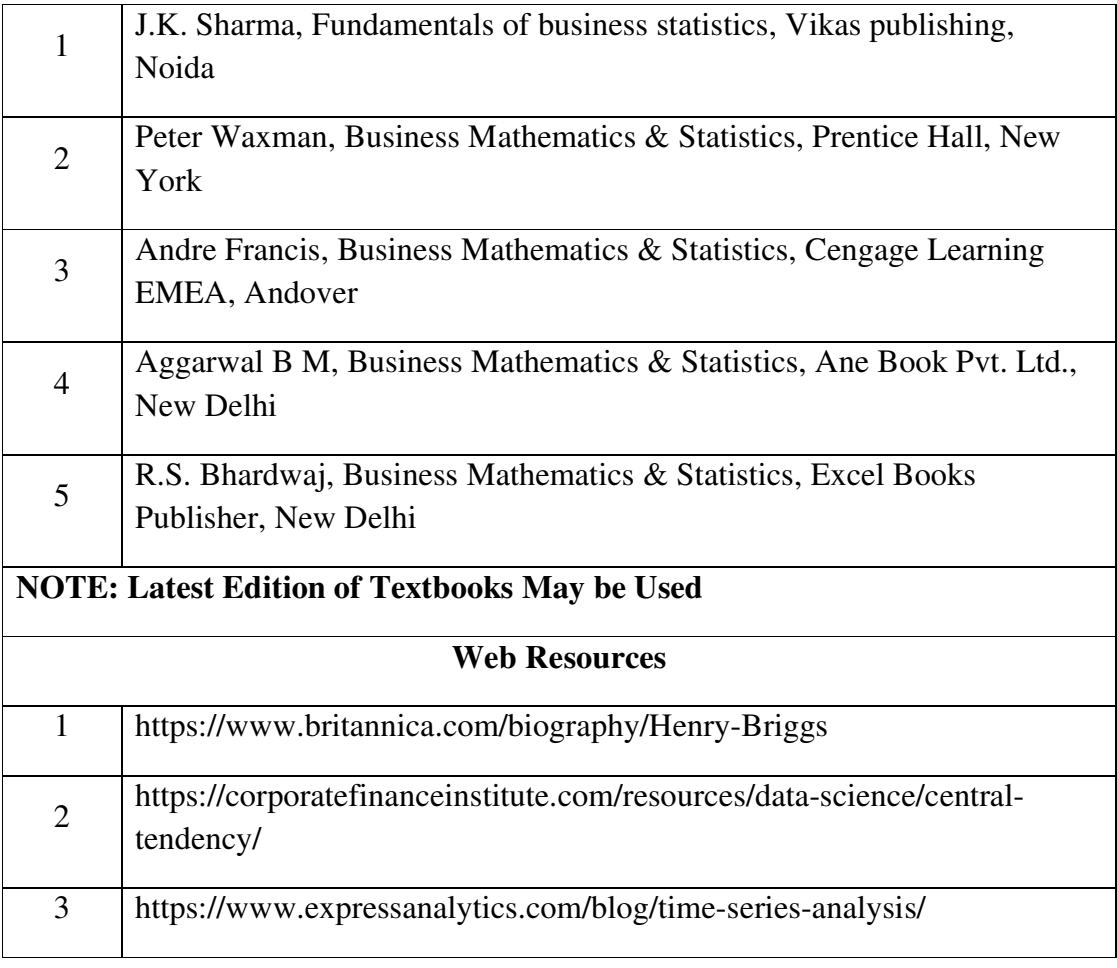

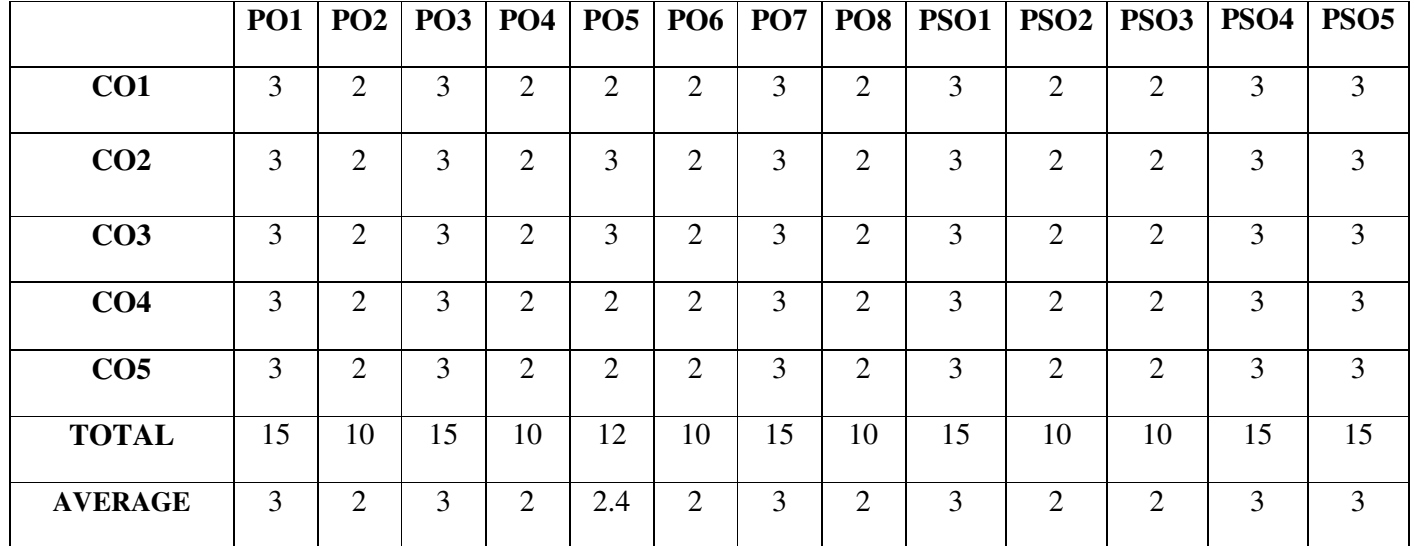

### **SECOND YEAR – SEMESTER - III**

# **ELECTIVE III : WEB TECHNOLOGY(PHP) AND LAB**

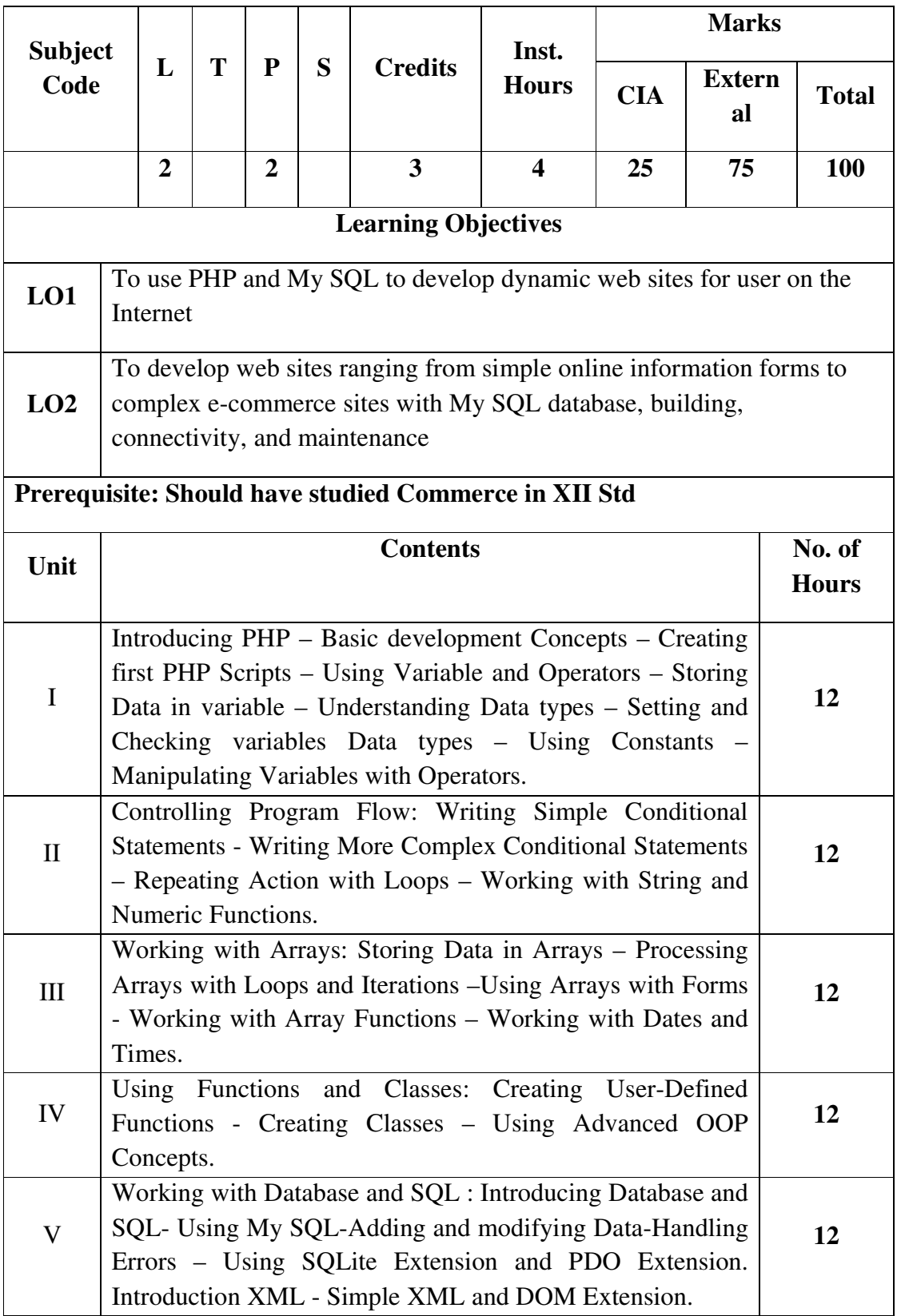

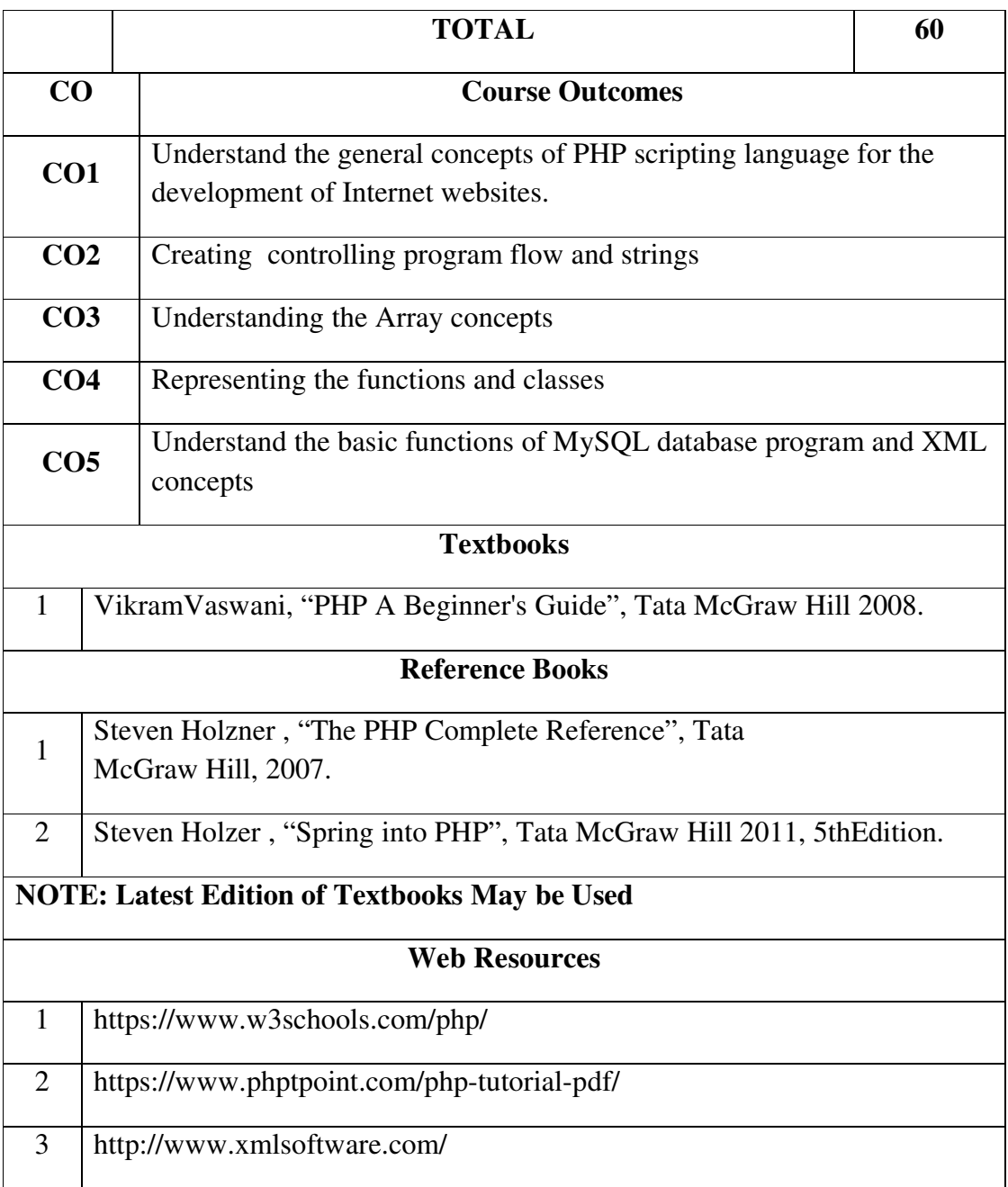

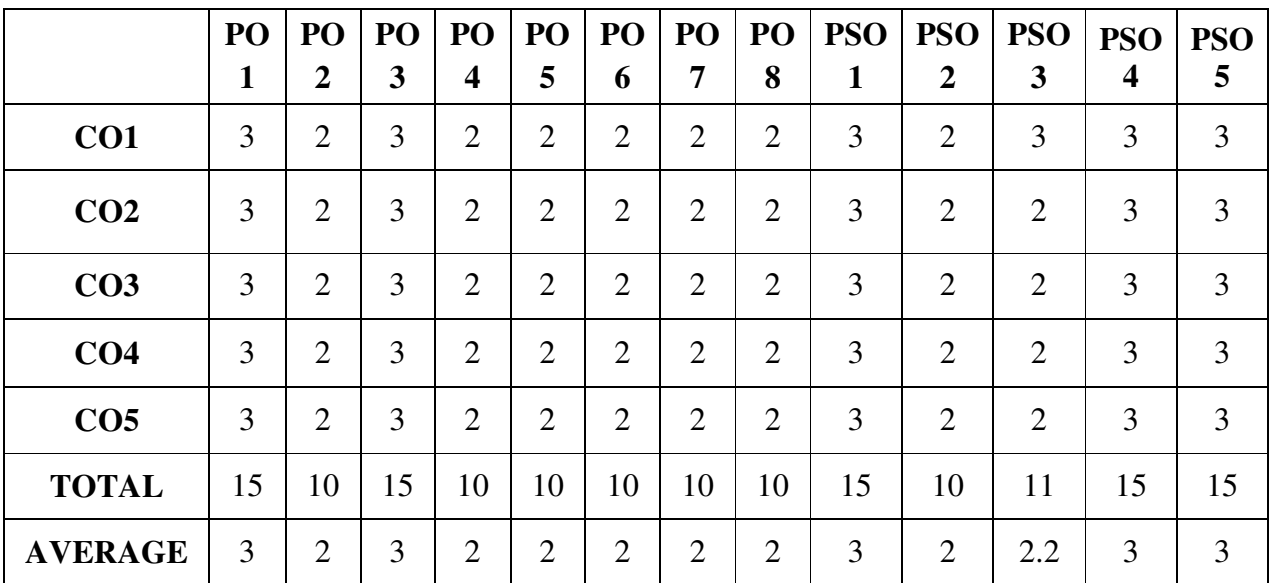

**3 – Strong, 2- Medium, 1- Low** 

## **SECOND YEAR – SEMESTER – III**

### **WEB TECHNOLOGY LAB**

Learning Objectives: (for teachers: what they have to do in the class/lab/field)

- The objectives of this course are to have a practical understanding about how to write PHP code to solve problems.
- Display and insert data using PHP and MySQL.
- Test, debug, and deploy web pages containing PHP and MySQL.
- It also aims to introduce practical session to develop simple applications using PHP and MySQL.

**Course Outcomes:** (for students: To know what they are going to learn)

- 1. On the completion of this laboratory course the students ought to
- 2. Obtain knowledge and develop application programs using Python.
- 3. Create dynamic Web applications such as content management, user registration, and ecommerce using PHP and to understand the ability to post and publish a PHP website.
- 4. Develop a MySQL database and establish connectivity using MySQL.

## **LIST OF PRACTICALS**

1. Write a PHP program which adds up columns and rows of given table

2. Write a PHP program to compute the sum of first n given prime numbers

3. Write a PHP program to find valid an email address

4. Write a PHP program to convert a number written in words to digit.

5. Write a PHP script to delay the program execution for the given number of seconds.

6. Write a PHP script, which changes the colour of the first character of a word

7. Write a PHP program to find multiplication table of a number.

8. Write a PHP program to calculate Factorial of a number.

9. Write a PHP code to create a student mark sheet table. Insert, delete and modify records.

10. From a XML document (email.xml), write a program to retrieve and print all the e-mail addresses from the document using XML

11. From a XML document (tree.xml), suggest three different ways to retrieve the text value 'John' using the DOM:

12. Write a program that connects to a MySQL database and retrieves the contents of any one of its tables as an XML file. Use the DOM.

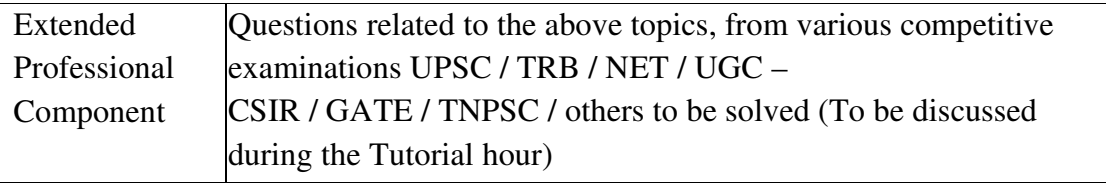

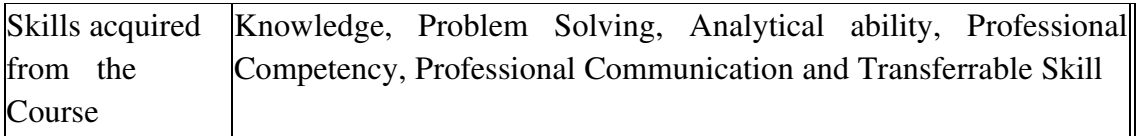

### **SECOND YEAR – SEMESTER – III**

## **ELECTIVE - III: PROGRAMMING IN JAVA AND LAB**

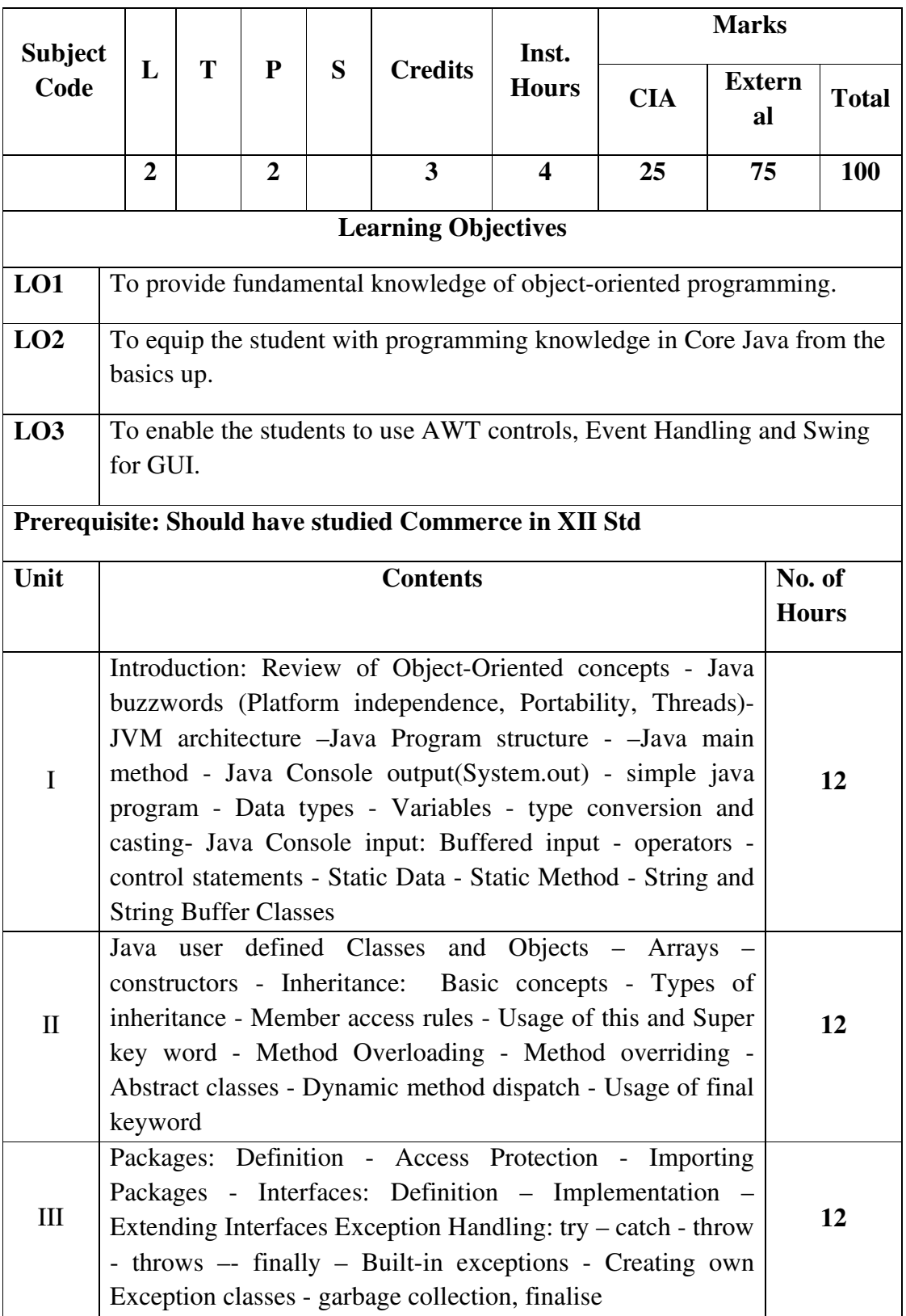

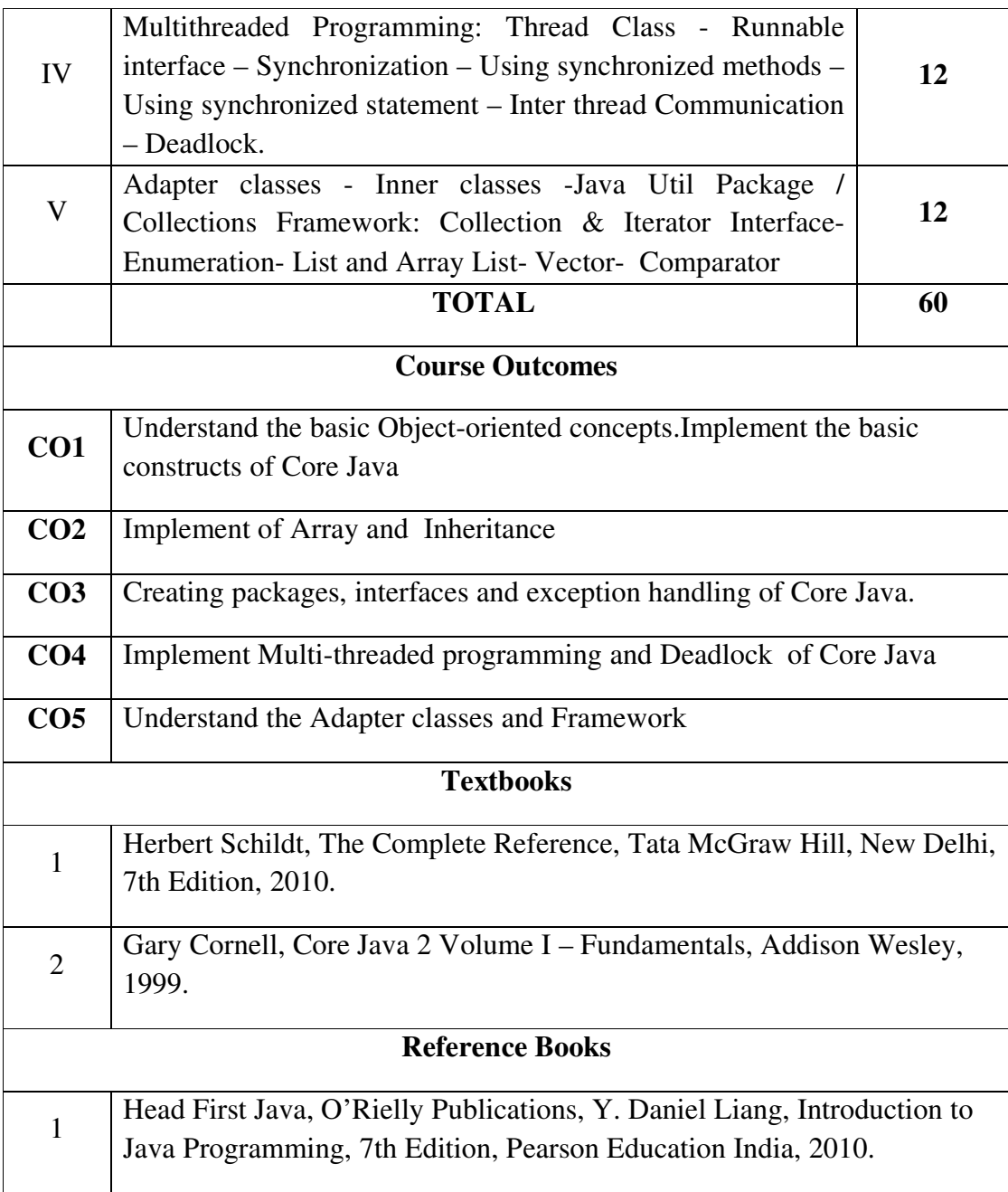

|                 | PO | PO             | PO | PO               | PO             | P <sub>O</sub> | PO             | PO             | <b>PSO</b> | <b>PSO</b>     | <b>PSO</b>     | <b>PSO</b>              | <b>PSO</b> |
|-----------------|----|----------------|----|------------------|----------------|----------------|----------------|----------------|------------|----------------|----------------|-------------------------|------------|
|                 | 1  | $\overline{2}$ | 3  | $\boldsymbol{4}$ | 5              | 6              | 7              | 8              | 1          | $\overline{2}$ | 3              | $\overline{\mathbf{4}}$ | 5          |
| CO <sub>1</sub> | 3  | $\overline{2}$ | 3  | $\overline{2}$   | $\overline{2}$ | $\overline{2}$ | $\overline{2}$ | $\overline{2}$ | 3          | $\overline{2}$ | 3              | 3                       | 3          |
| CO <sub>2</sub> | 3  | $\overline{2}$ | 3  | $\overline{2}$   | $\overline{2}$ | 2              | 2              | $\overline{2}$ | 3          | $\overline{2}$ | $\overline{2}$ | 3                       | 3          |
| CO <sub>3</sub> | 3  | 2              | 3  | $\overline{2}$   | $\overline{2}$ | 2              | $\overline{2}$ | $\overline{2}$ | 3          | $\overline{2}$ | 2              | 3                       | 3          |
| CO <sub>4</sub> | 3  | $\overline{2}$ | 3  | $\overline{2}$   | $\overline{2}$ | 2              | $\overline{2}$ | $\overline{2}$ | 3          | $\overline{2}$ | $\overline{2}$ | 3                       | 3          |
| CO <sub>5</sub> | 3  | $\overline{2}$ | 3  | $\overline{2}$   | $\overline{2}$ | $\overline{2}$ | $\overline{2}$ | $\overline{2}$ | 3          | $\overline{2}$ | $\overline{2}$ | 3                       | 3          |
| <b>TOTAL</b>    | 15 | 10             | 15 | 10               | 10             | 10             | 10             | 10             | 15         | 10             | 11             | 15                      | 15         |
| <b>AVERAGE</b>  | 3  | $\overline{2}$ | 3  | $\overline{2}$   | $\overline{2}$ | 2              | $\overline{2}$ | $\overline{2}$ | 3          | $\overline{2}$ | 2.2            | 3                       | 3          |

**3 – Strong, 2- Medium, 1- Low** 

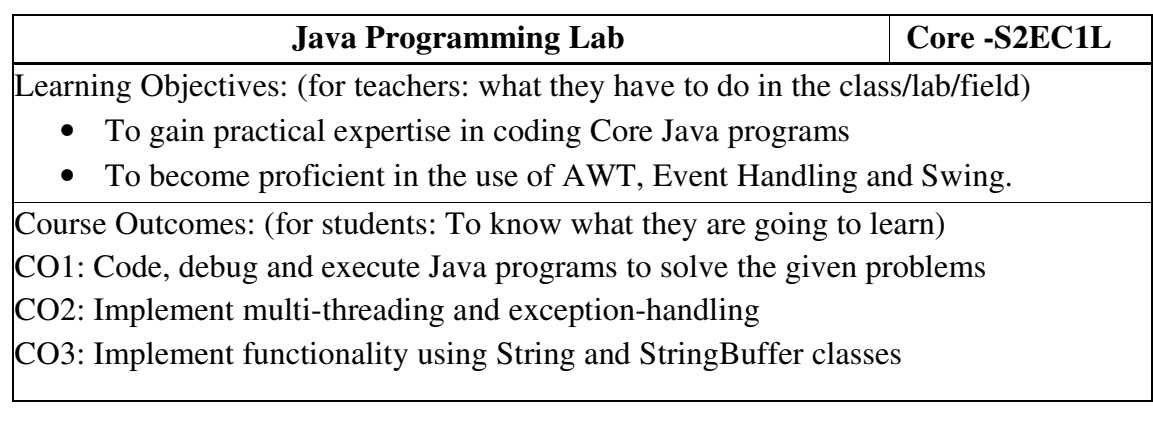

### **List of Programs**

- 1. Write a Java program that prompts the user for an integer and then prints out all the prime numbers up to that Integer?
- 2. Write a Java program to multiply two given matrices.
- 3. Write a Java program that displays the number of characters, lines and words in a text?
- 4. Generate random numbers between two given limits using Random class and print messages according to the range of the value generated.
- 5. Write a program to do String Manipulation using Character Array and perform

the following string operations:

- a) String length
- b) Finding a character at a particular position
- c) Concatenating two strings

6. Write a program to perform the following string operations using String class:

- a) String Concatenation
- b) Search a substring
- c) To extract substring from given string

7. Write a program to perform string operations using StringBuffer class:

- a) Length of a string
- b) Reverse a string
- c) Delete a substring from the given string

8. Write a java program that implements a multi-thread application that has three threads. First thread generates random integer every 1 second and if the value is even, second thread computes the square of the number and prints. If the value is odd, the third thread will print the value of cube of the number.

9. Write a threading program which uses the same method asynchronously to print the numbers 1 to 10 using Thread1 and to print 90 to 100 using Thread2.

10. Write a program to demonstrate the use of following exceptions.

- a) Arithmetic Exception
- b) Number Format Exception
- c) Array Index Out of Bound Exception
- d) Negative Array Size Exception

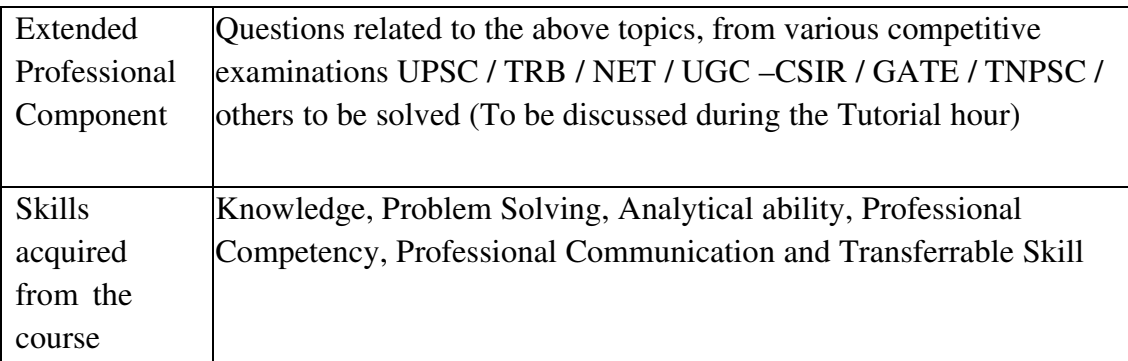

Learning Resources: Recommended Texts Herbert Schildt, The Complete Reference, Tata McGraw Hill, New Delhi, 7th Edition, 2010. Gary Cornell, Core Java 2 Volume I – Fundamentals, Addison Wesley, 1999. Reference Books Head First Java, O'Rielly Publications, Y. Daniel Liang, Introduction to Java Programming, 7th Edition, Pearson Education India, 2010. Web resources: Web resources from NDL Library, E-content from open-source

libraries

### **SECOND YEAR – SEMESTER – III**

## **SEC –IV: PRODUCT LAUNCHING- PRACTICAL**

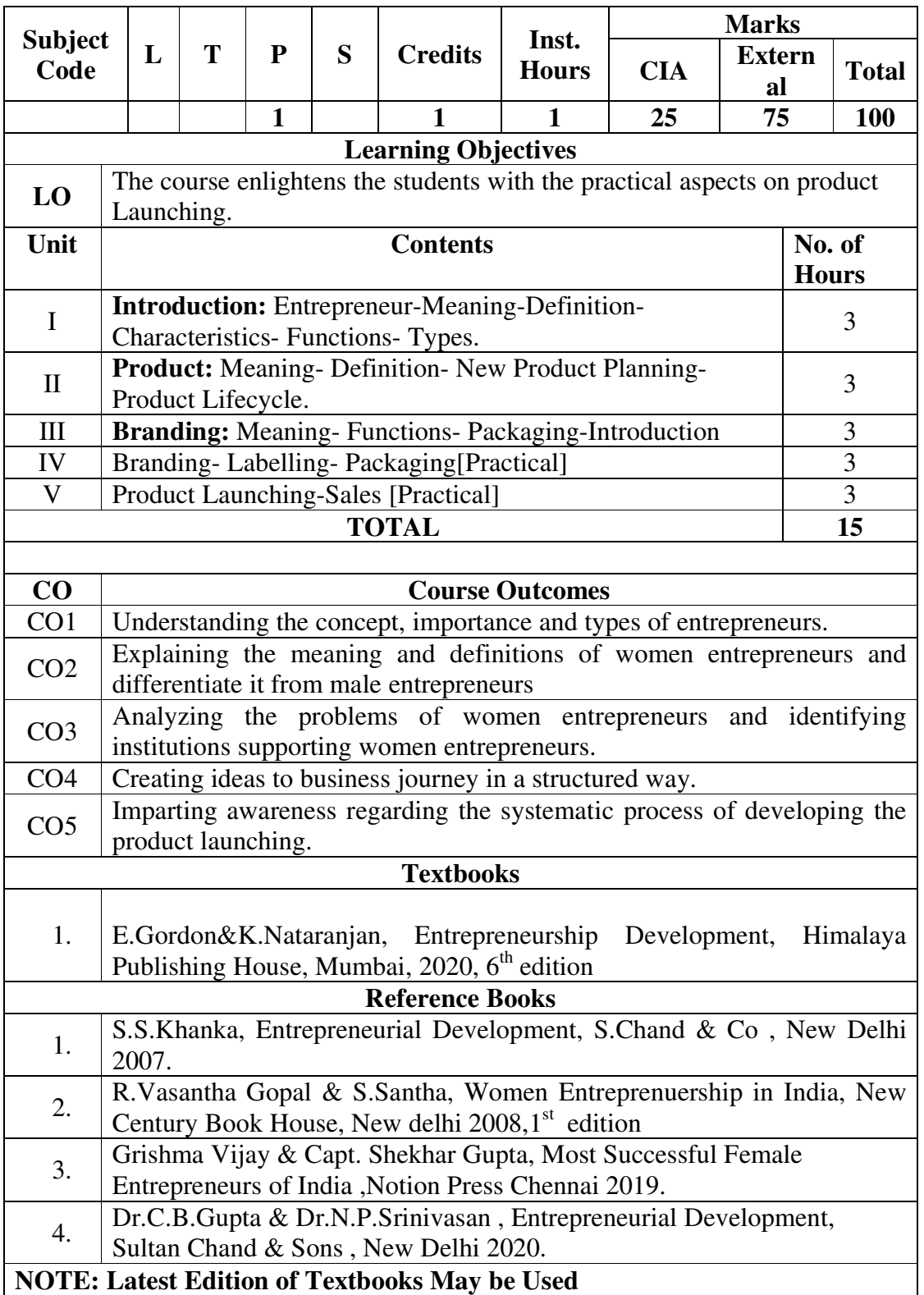

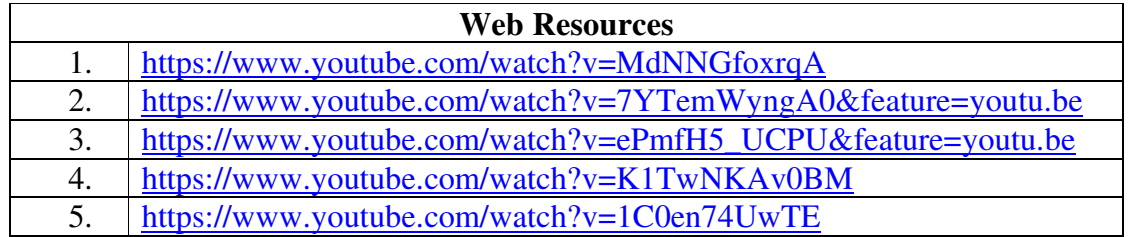

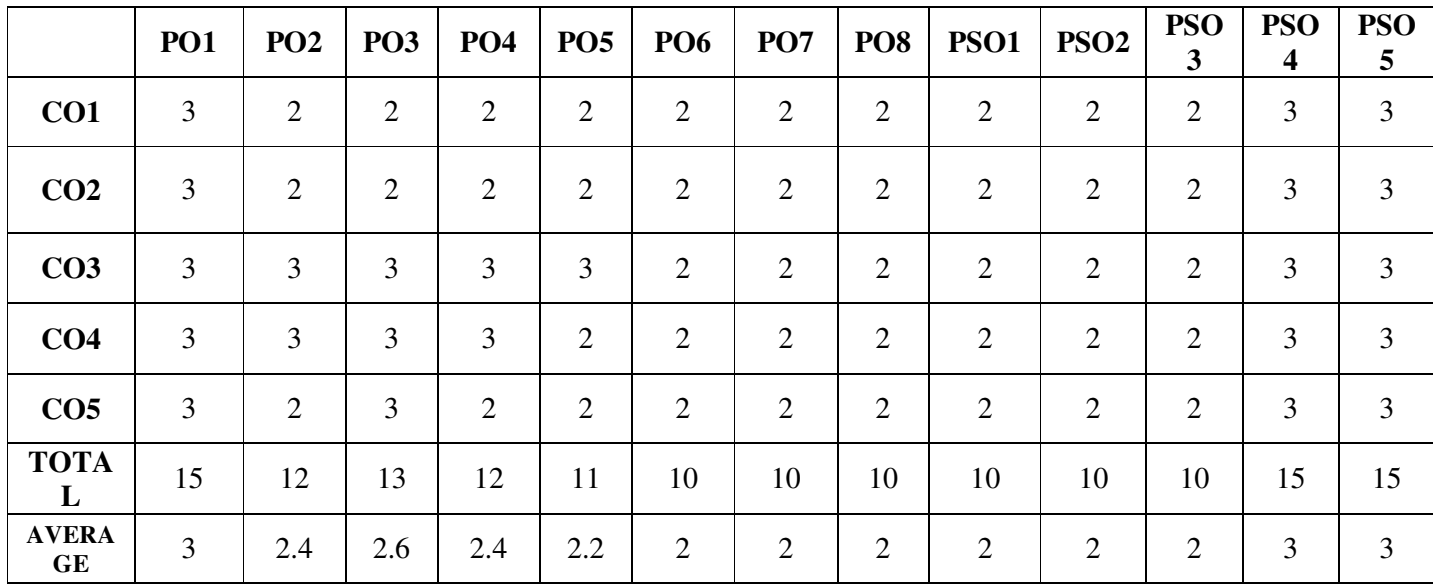

### **SECOND YEAR – SEMESTER – III**

### **SEC - V:COMPUTERIZED ACCOUNTING PACKAGE-I PRACTICAL**

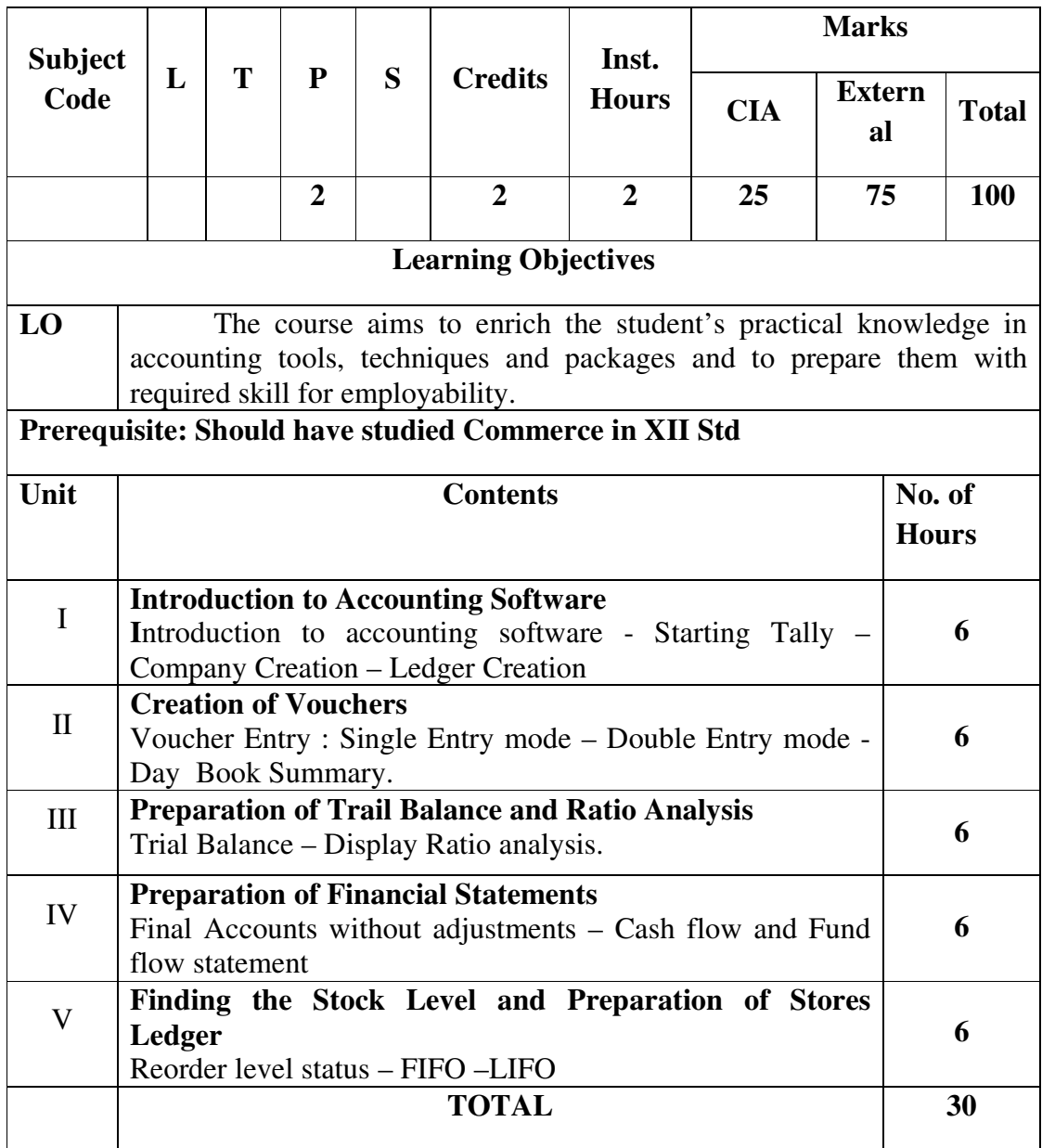

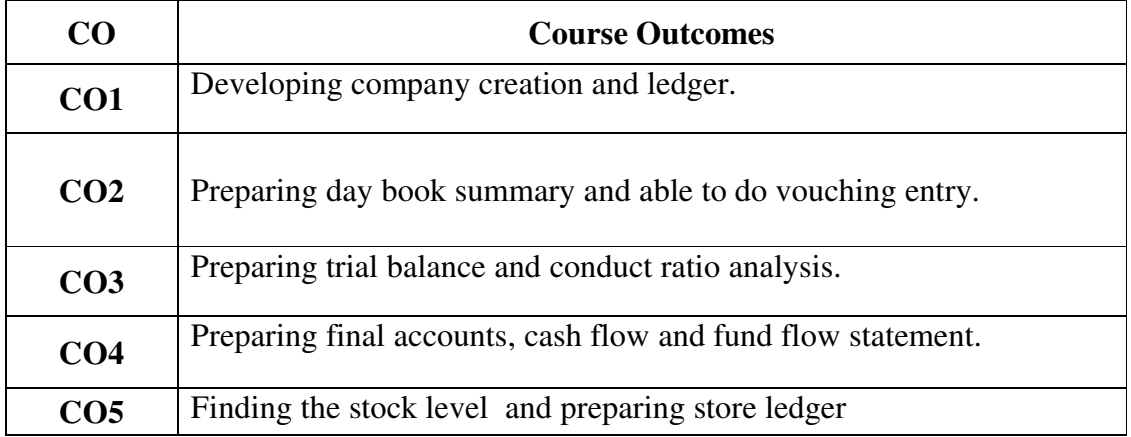

### **PROGRAM LIST**

- 1. Company creation
- 2. Display ledgers
- 3. Creation of Vouchers
- 4. Day book preparation
- 5. Preparation of Trial Balance
- 6. Calculation of ratios.
- 7. Display the Final Accounts without Adjustments
- 8. Prepare Cash flow and Fund flow Statement
- 9. Display Reorder Level Status
- 10.Inventory control method FIFO and LIFO

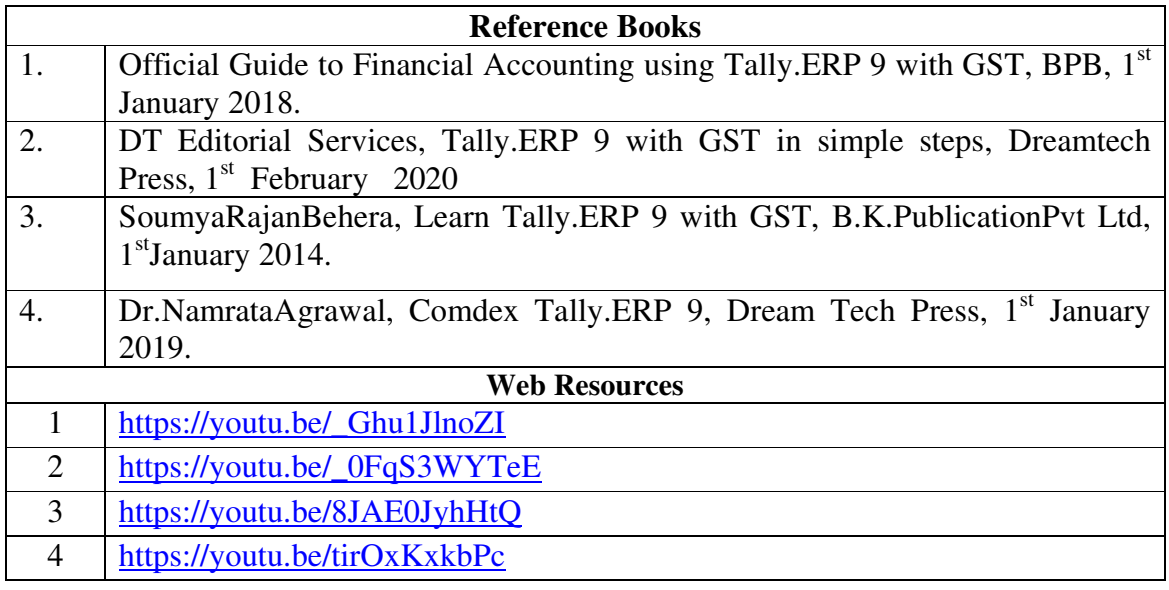

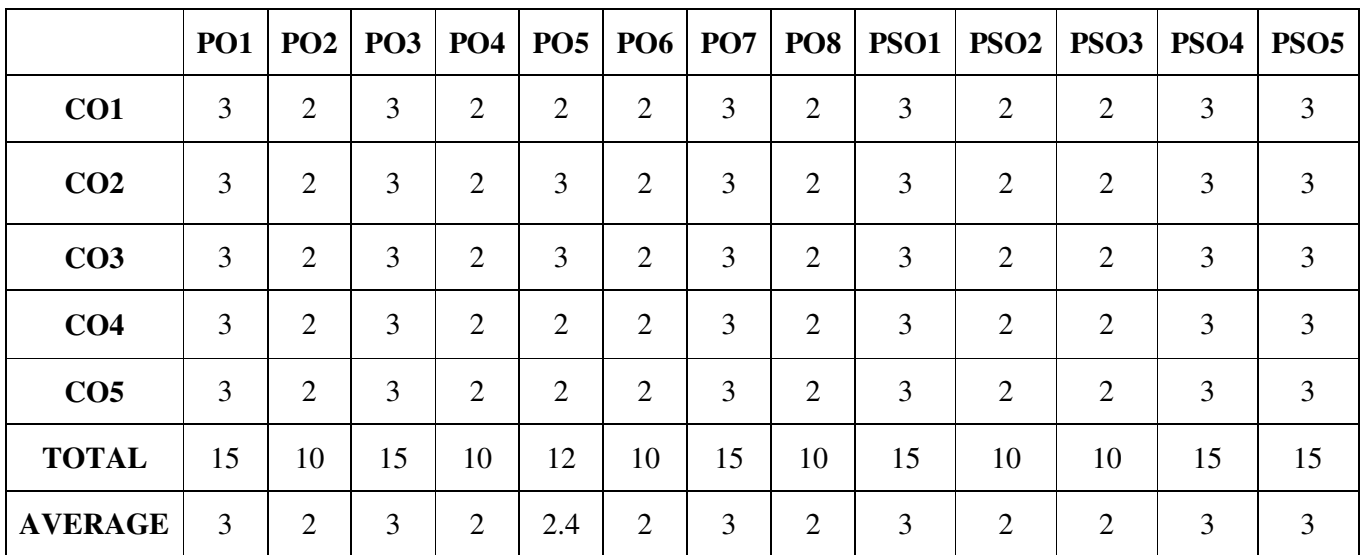

#### **SECOND YEAR – SEMESTER – III**

#### **PART-V: ENVIRONMENTAL STUDIES**

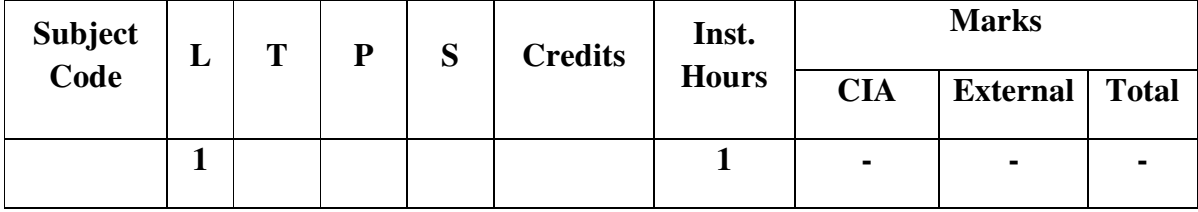

 The Earth is an incredibly precious enigma. Environmental Activities for Students are necessary to encourage sustainability. Environmental Activity means any investigation, study, assessment, evaluation, sampling, testing, monitoring, containment, removal, disposal, closure, corrective action, remediation (regardless of whether active or passive), natural attenuation, restoration, bioremediation, response, repair, corrective measure, cleanup or abatement that is required or necessary under any applicable Environmental Law, including institutional or engineering controls or participation in a governmental voluntary cleanup program to conduct voluntary investigatory and remedial actions for the clean-up, removal or remediation of Hazardous Substances that exceed actionable levels established pursuant to Environmental Laws, or participation in a supplemental environmental project in partial or whole mitigation of a fine or penalty.

The students are to be engaged in Environmental activities such as:

- ∗ Start a Garden Club
- ∗ Plant .. Anything
- ∗ Go on a Nature Scavenger Hunt
- ∗ Recycle Waste Materials
- ∗ Start a Green Team
- ∗ Do Mini Greenhouse Craft
- ∗ Create Worm Farm
- ∗ Take Plastic Pledge
- ∗ Access the Wisdom of Local Community
- ∗ Hold an Energy-free (or Energy-Light) Day etc.

## **Evaluation:**

The participation and performance of the students in Environmental activities will be assessed and best performers will be rewarded.

#### **SECOND YEAR – SEMESTER – IV CORE – VII: CORPORATE ACCOUNTING - II**

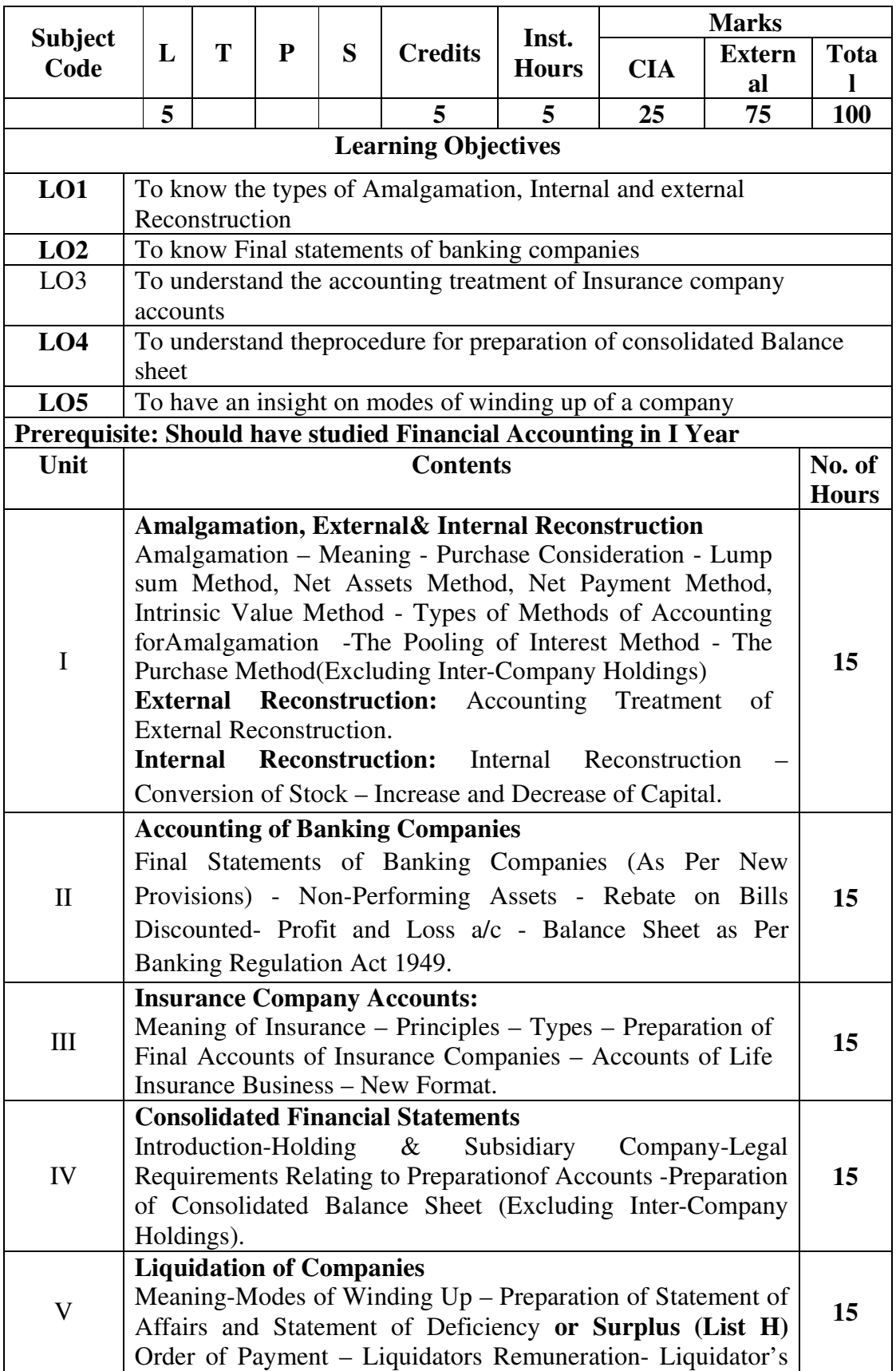

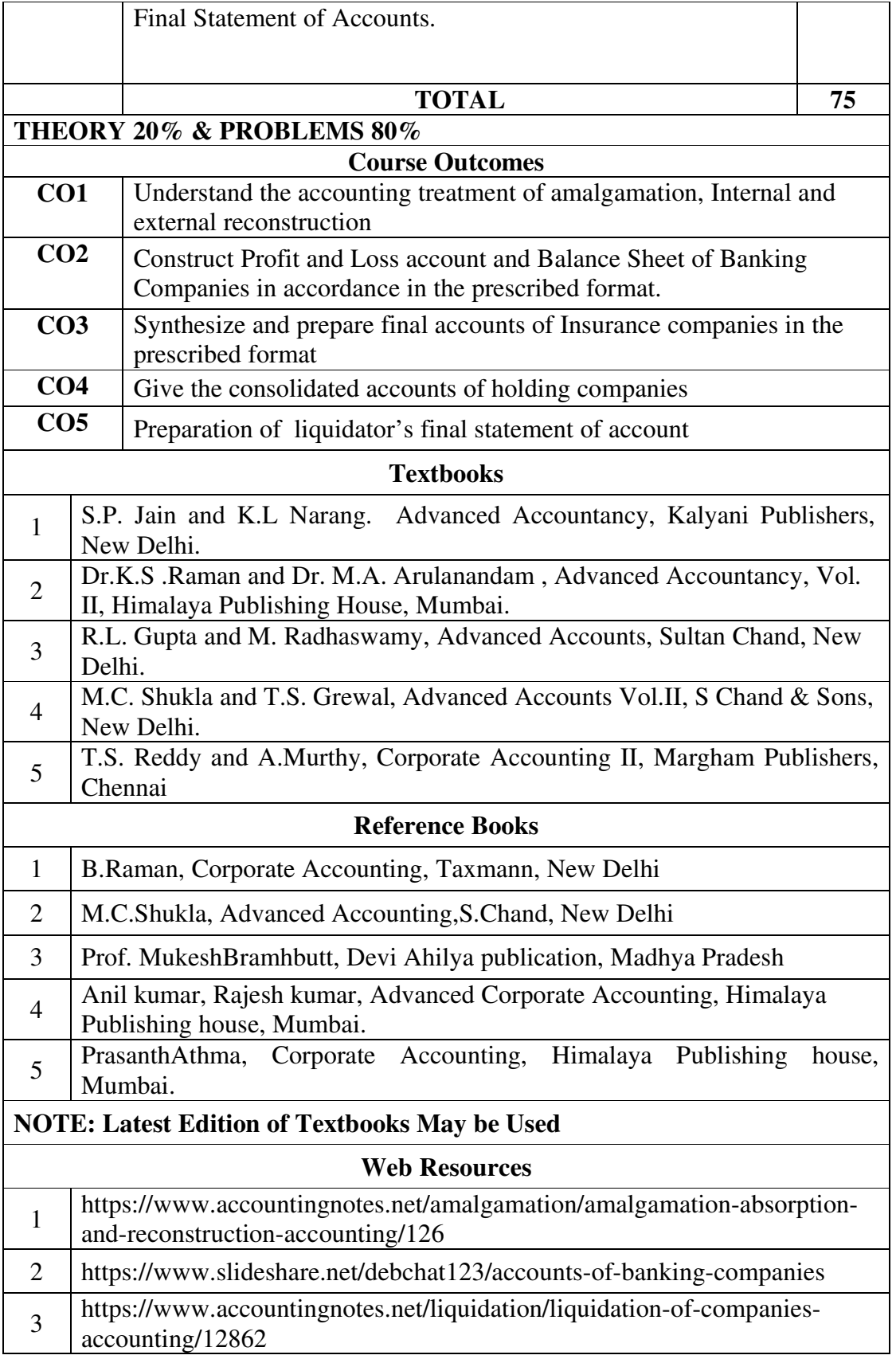

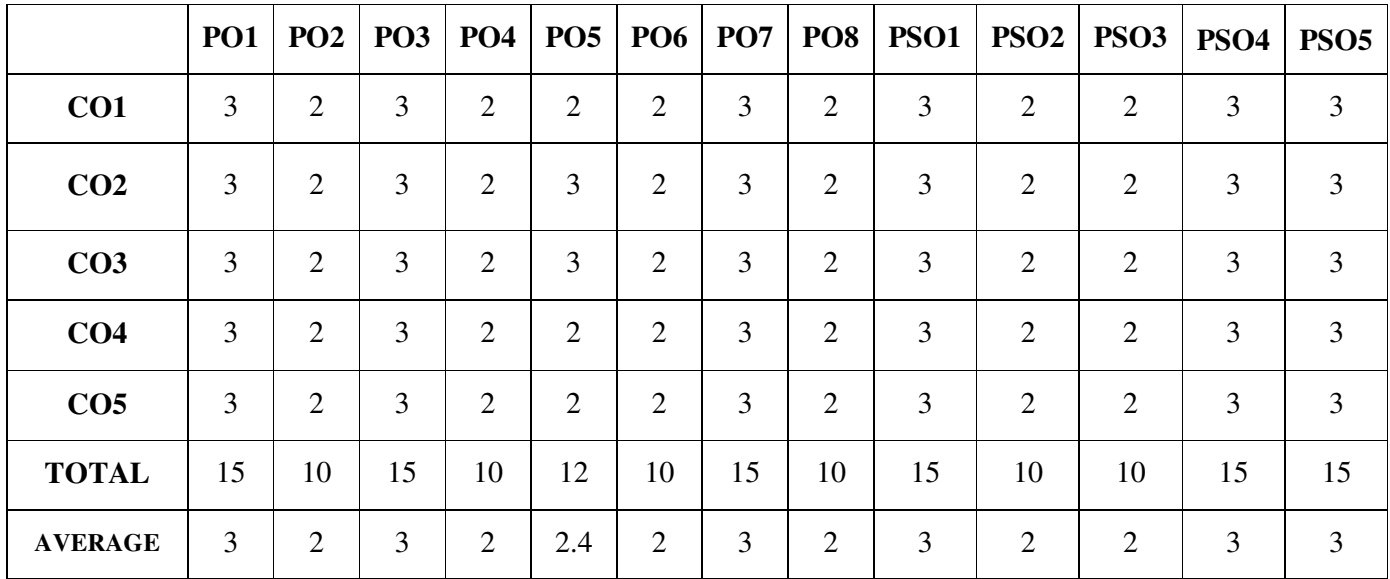

## **SECOND YEAR– SEMESTER– IV COREPAPERVIII –COMPANY LAW**

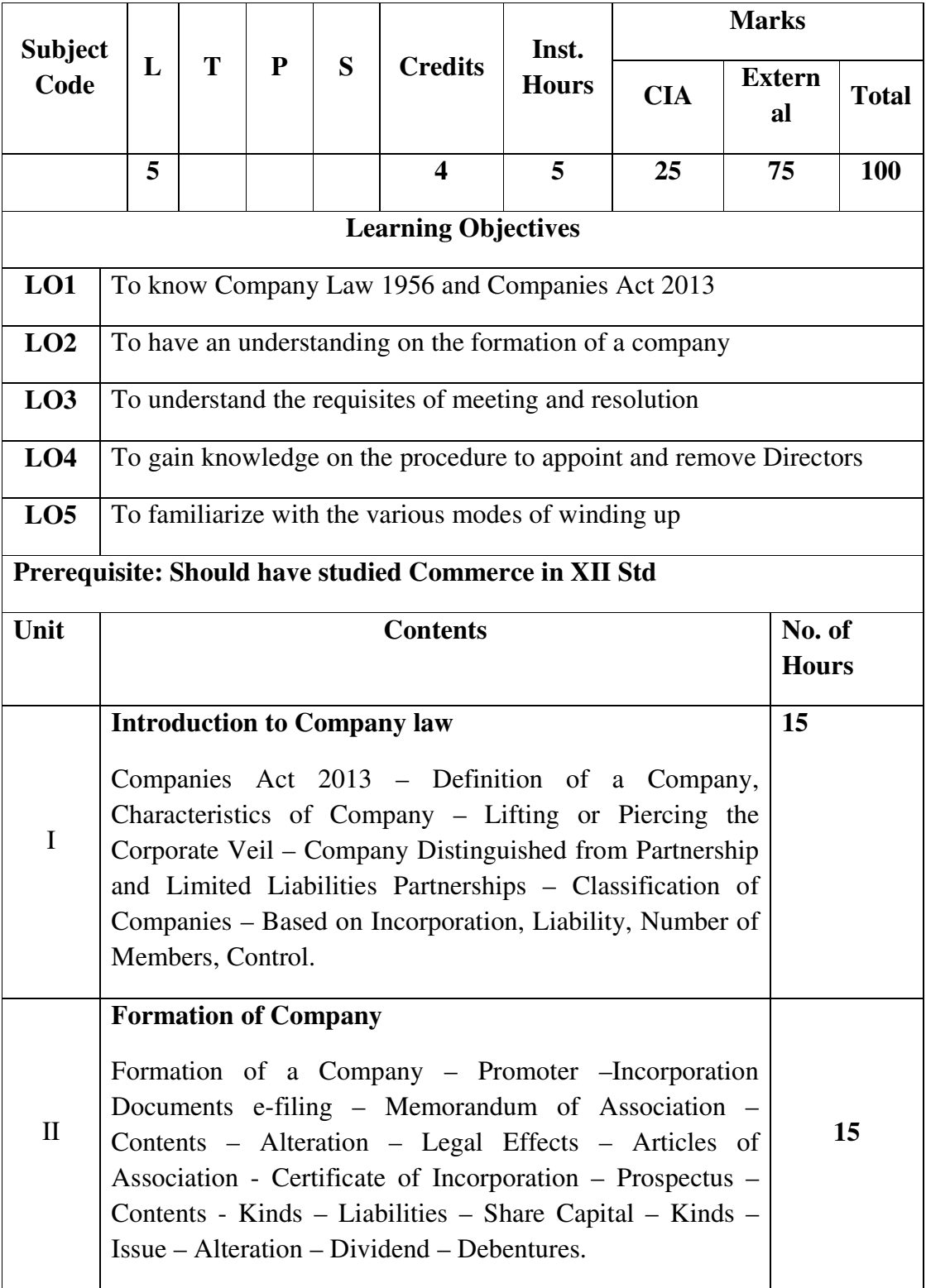

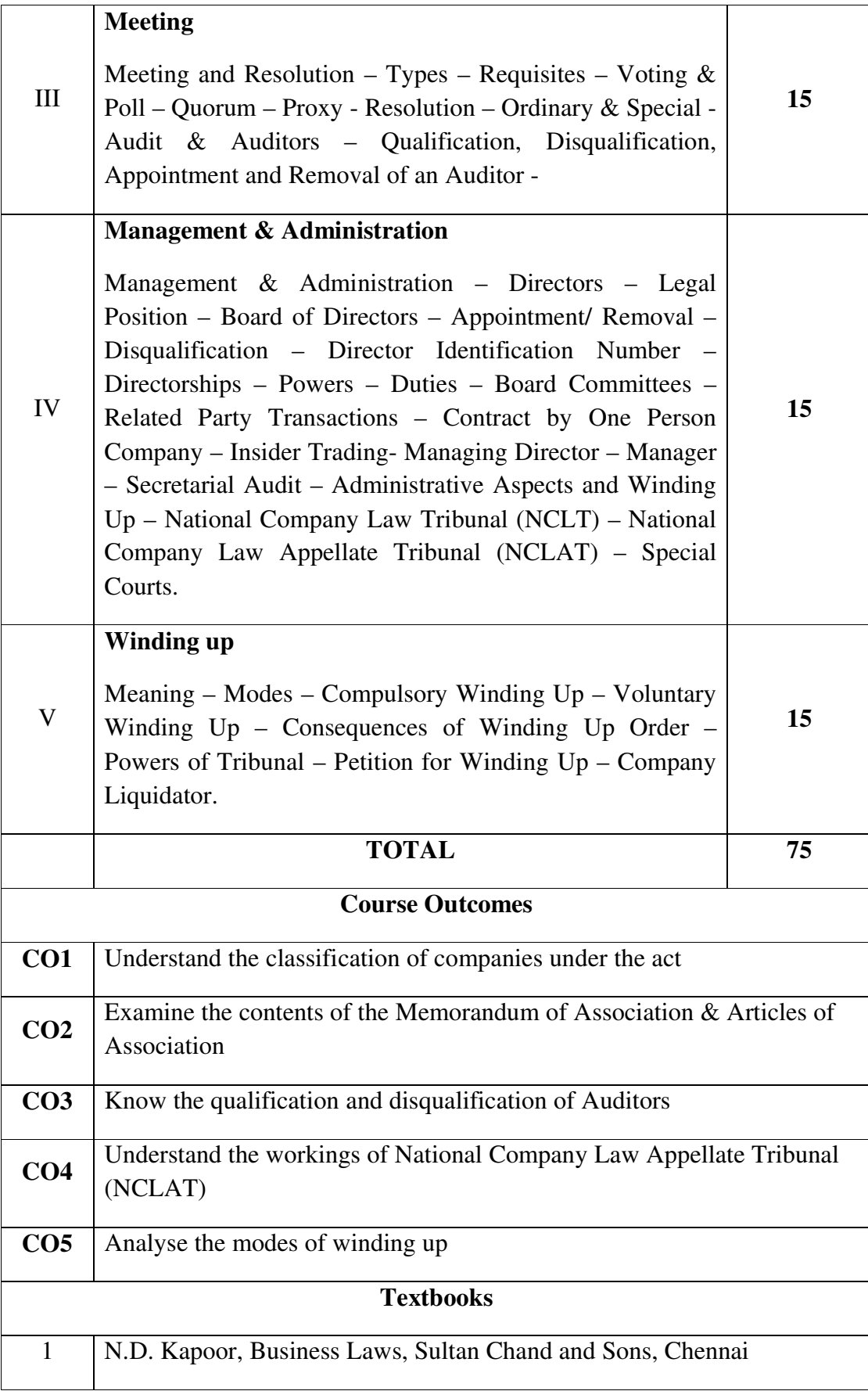

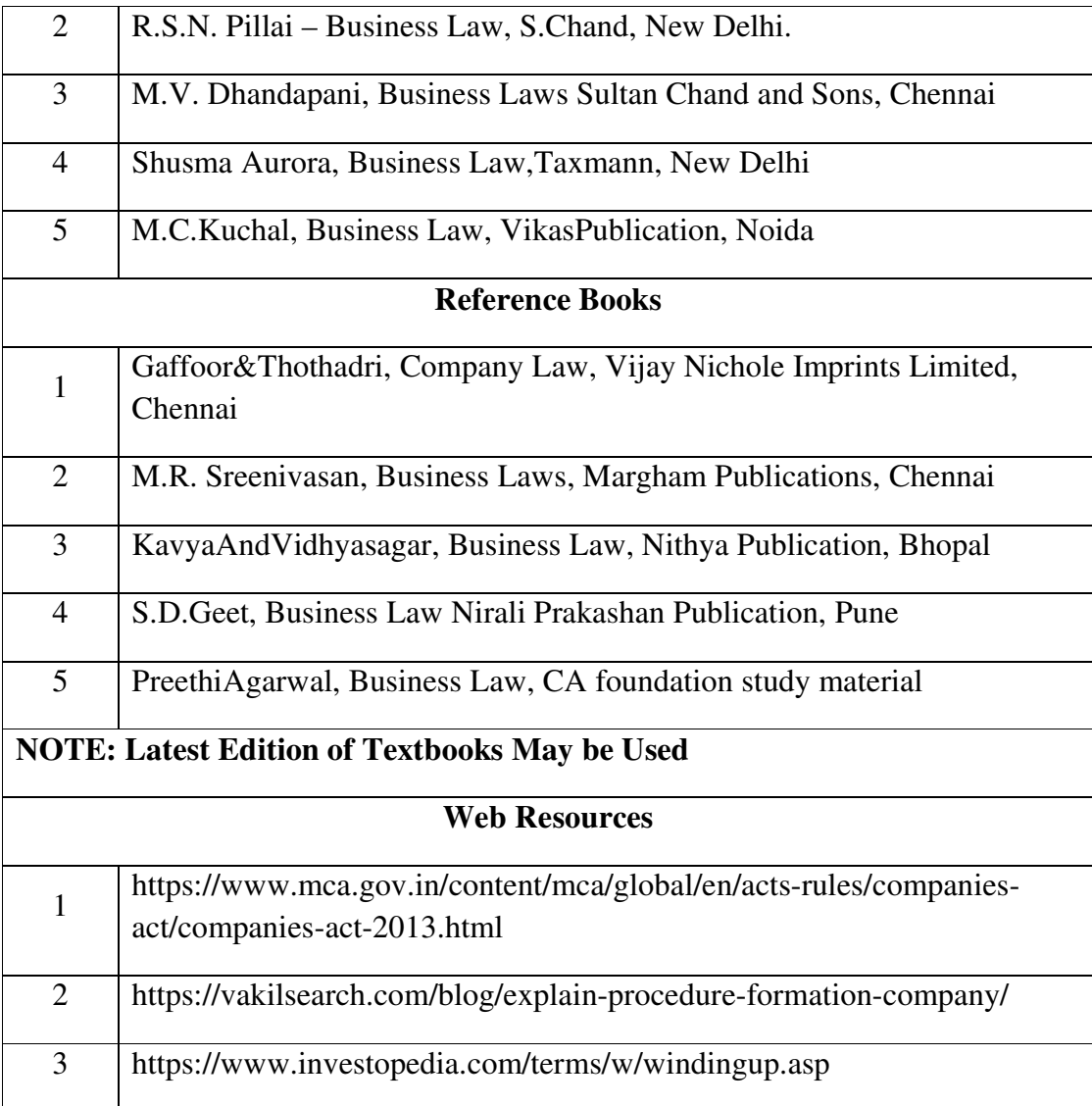

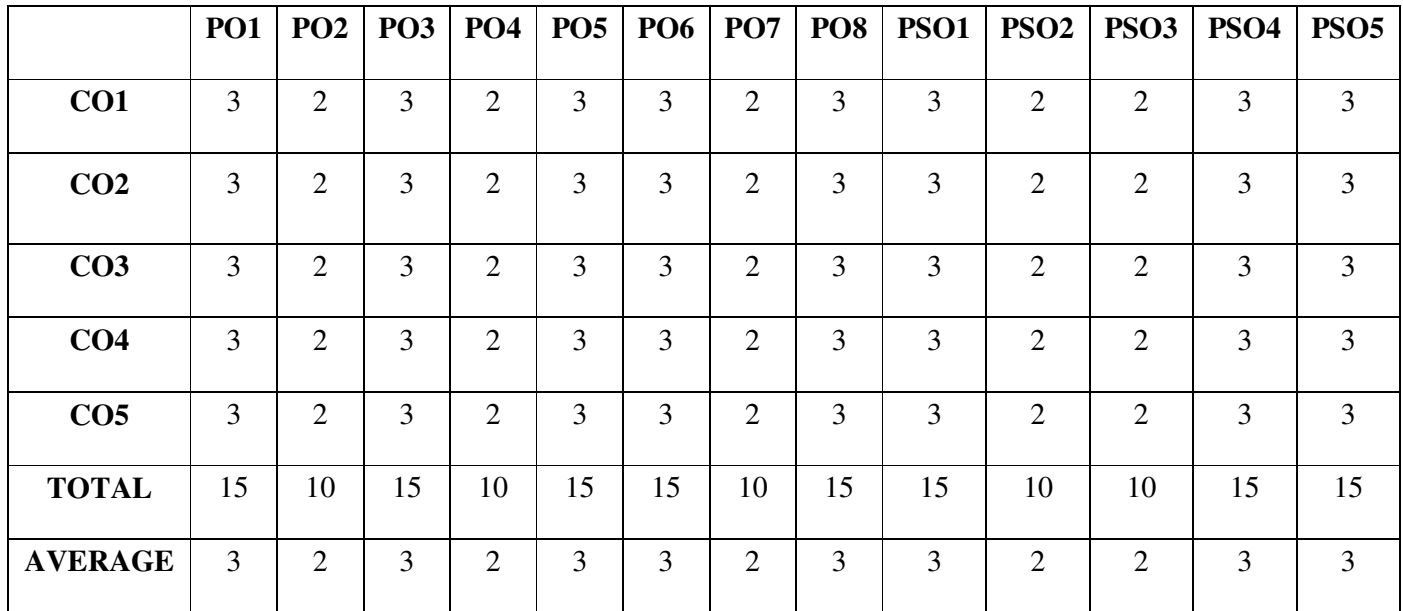

### **SECOND YEAR – SEMESTER – IV**

### **ELECTIVE IV –RELATIONAL DATABASE MANAGEMENT SYSTEM**

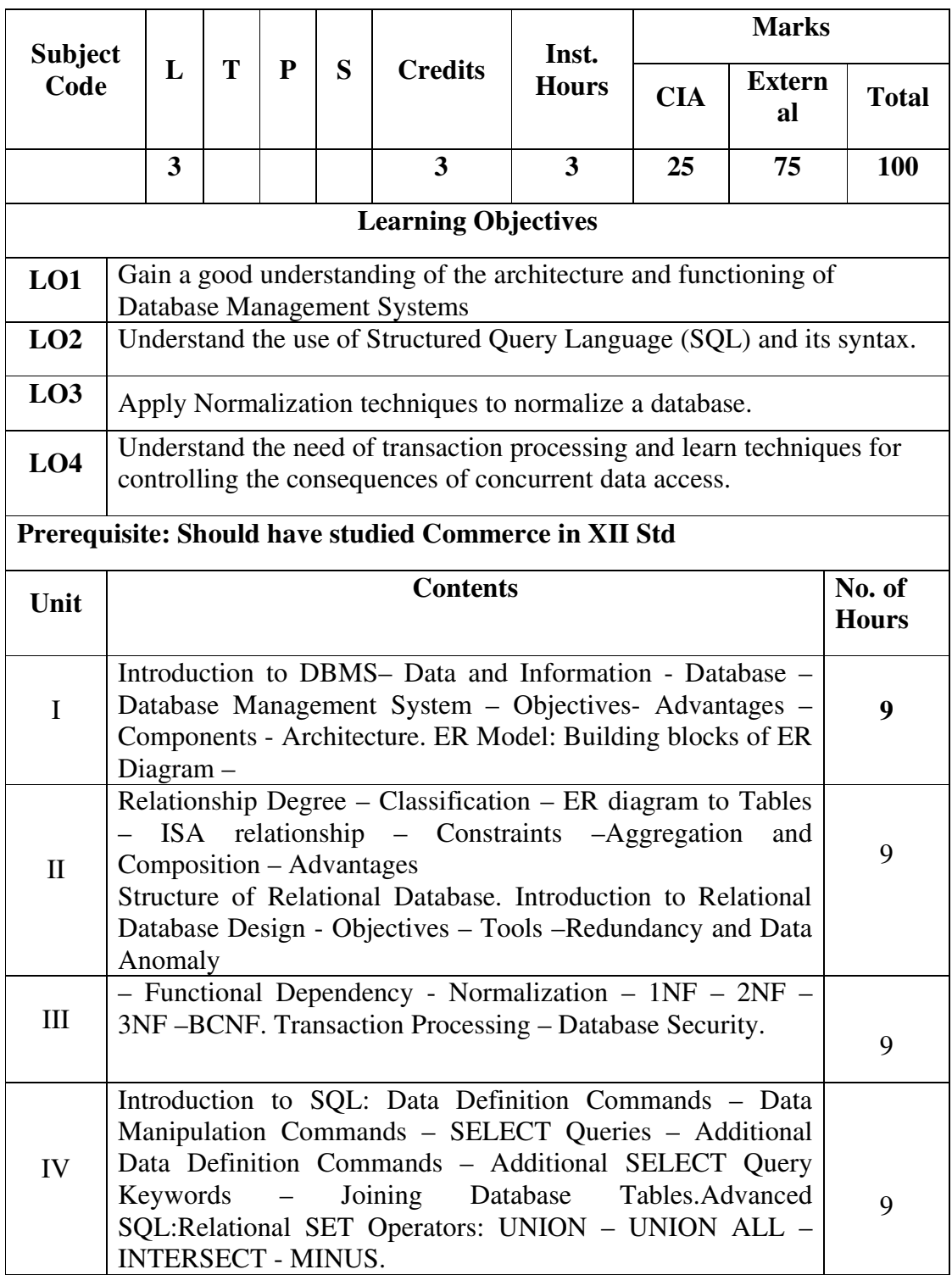

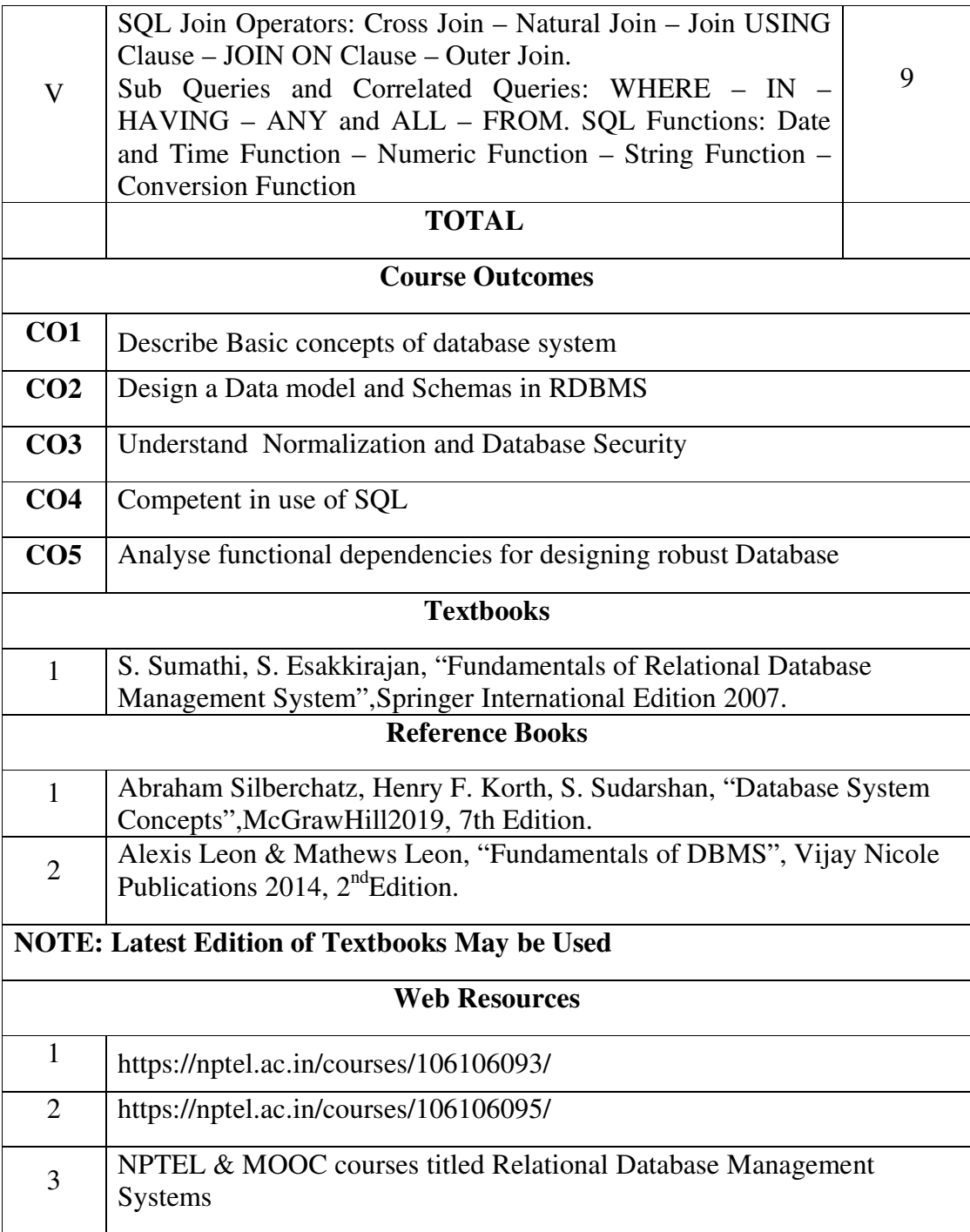

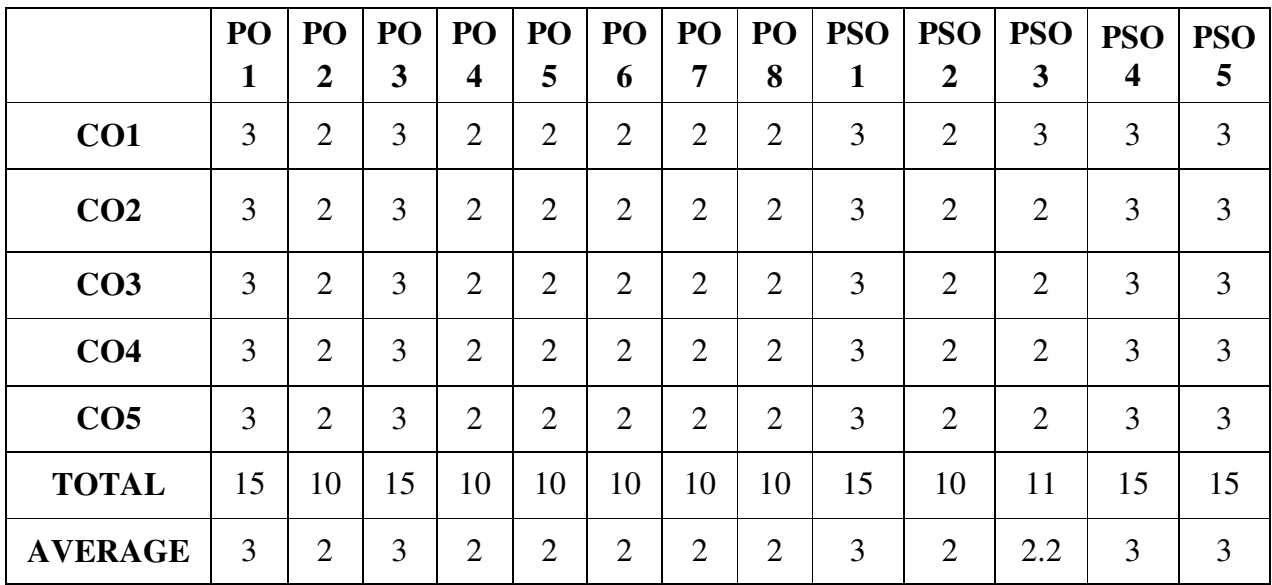

### **SECOND YEAR – SEMESTER - IV**

### **ELECTIVE - IV: INTRODUCTION TO DATA SCIENCE**

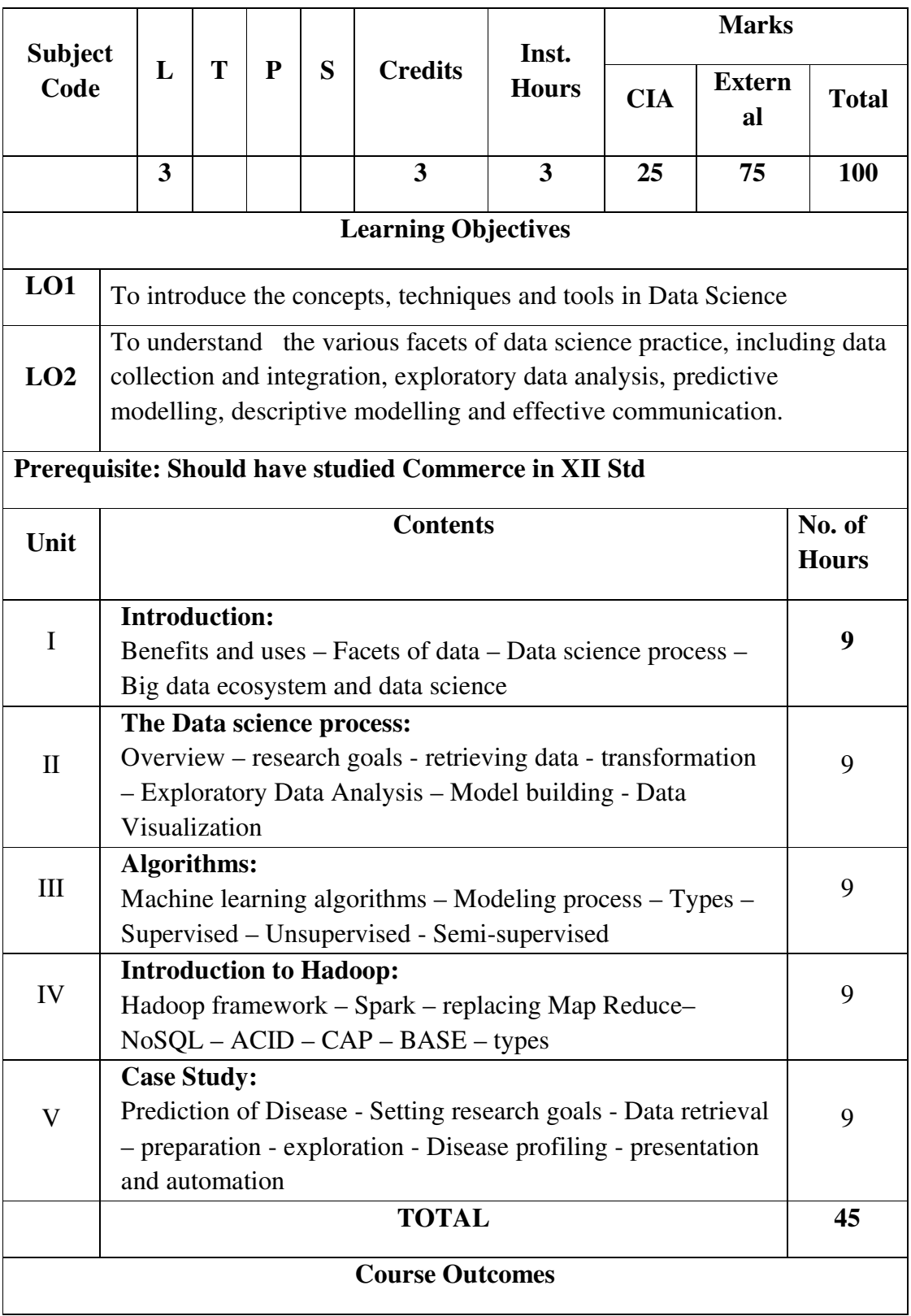

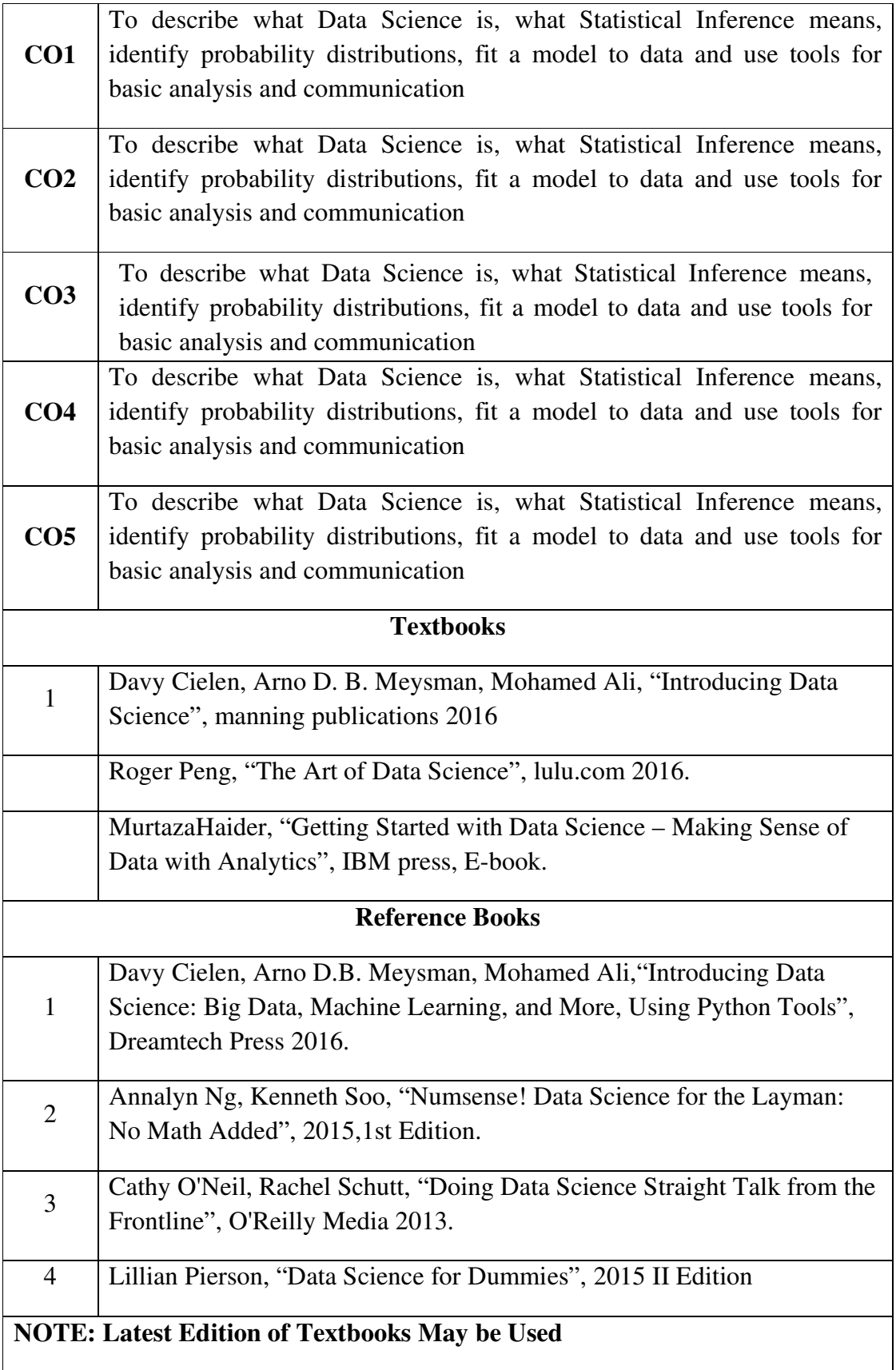

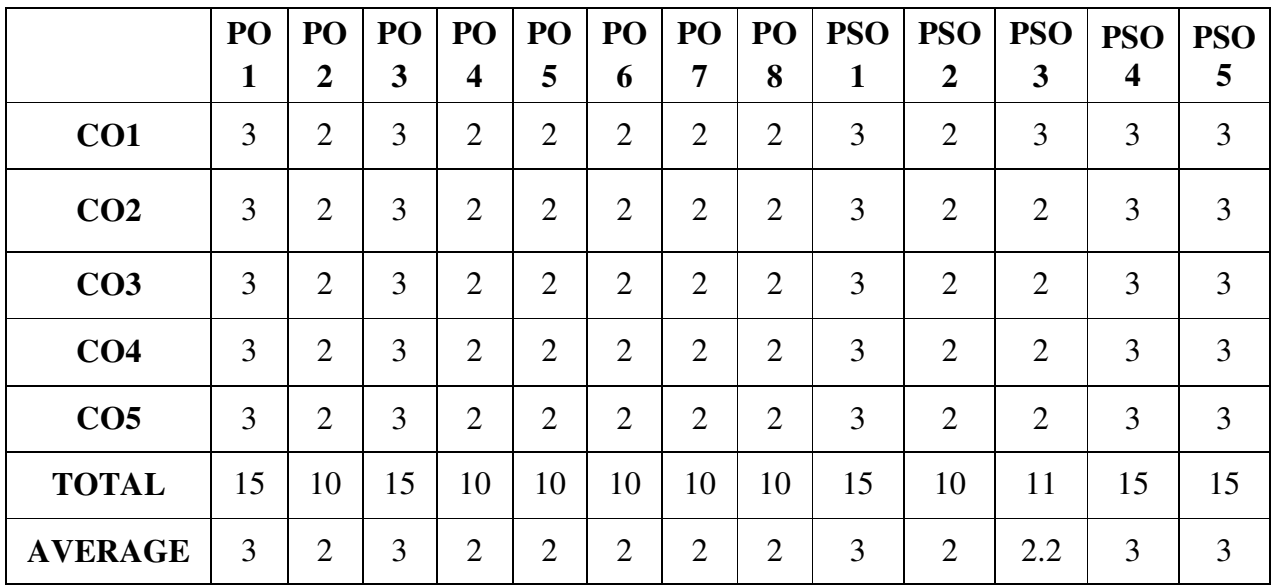

### **SECOND YEAR – SEMESTER – IV**

### **SEC – VI: AUDITING**

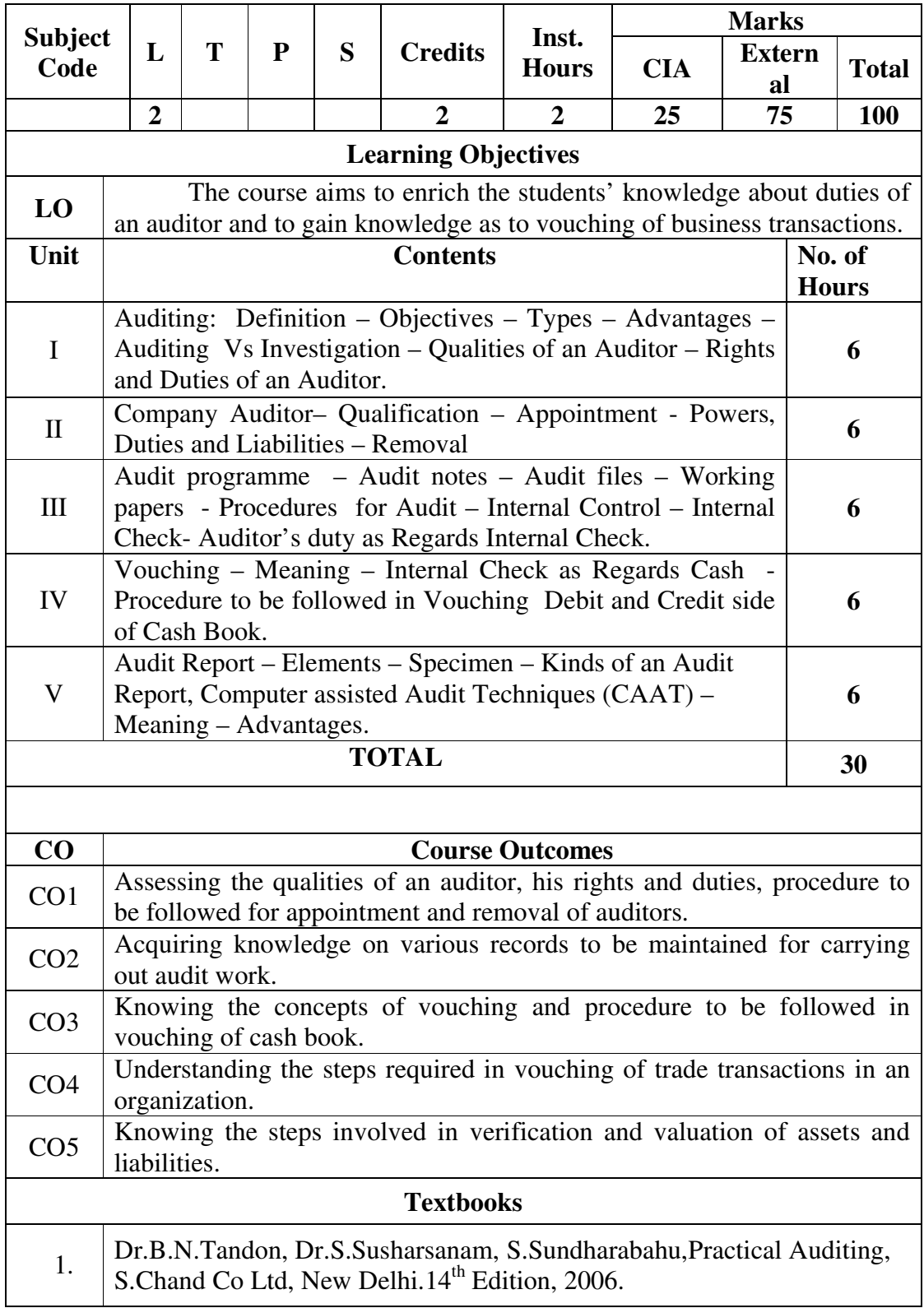

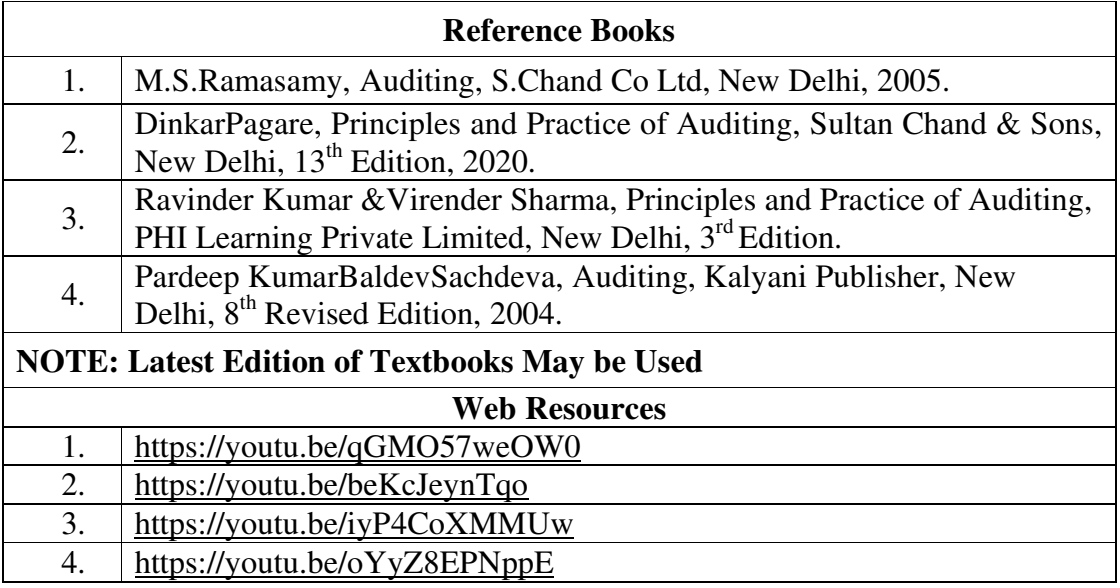

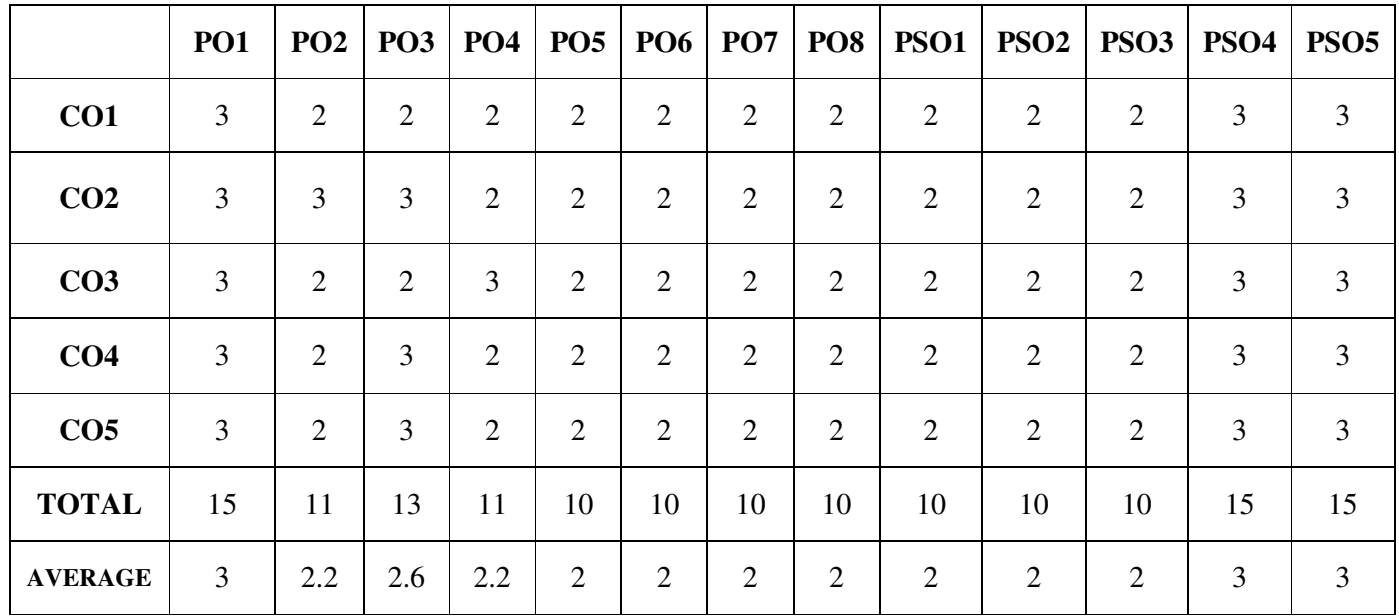

### **SECOND YEAR – SEMESTER – IV**

### **SEC - VII: COMPUTERIZED ACCOUNTING PACKAGE-II PRACTICAL**

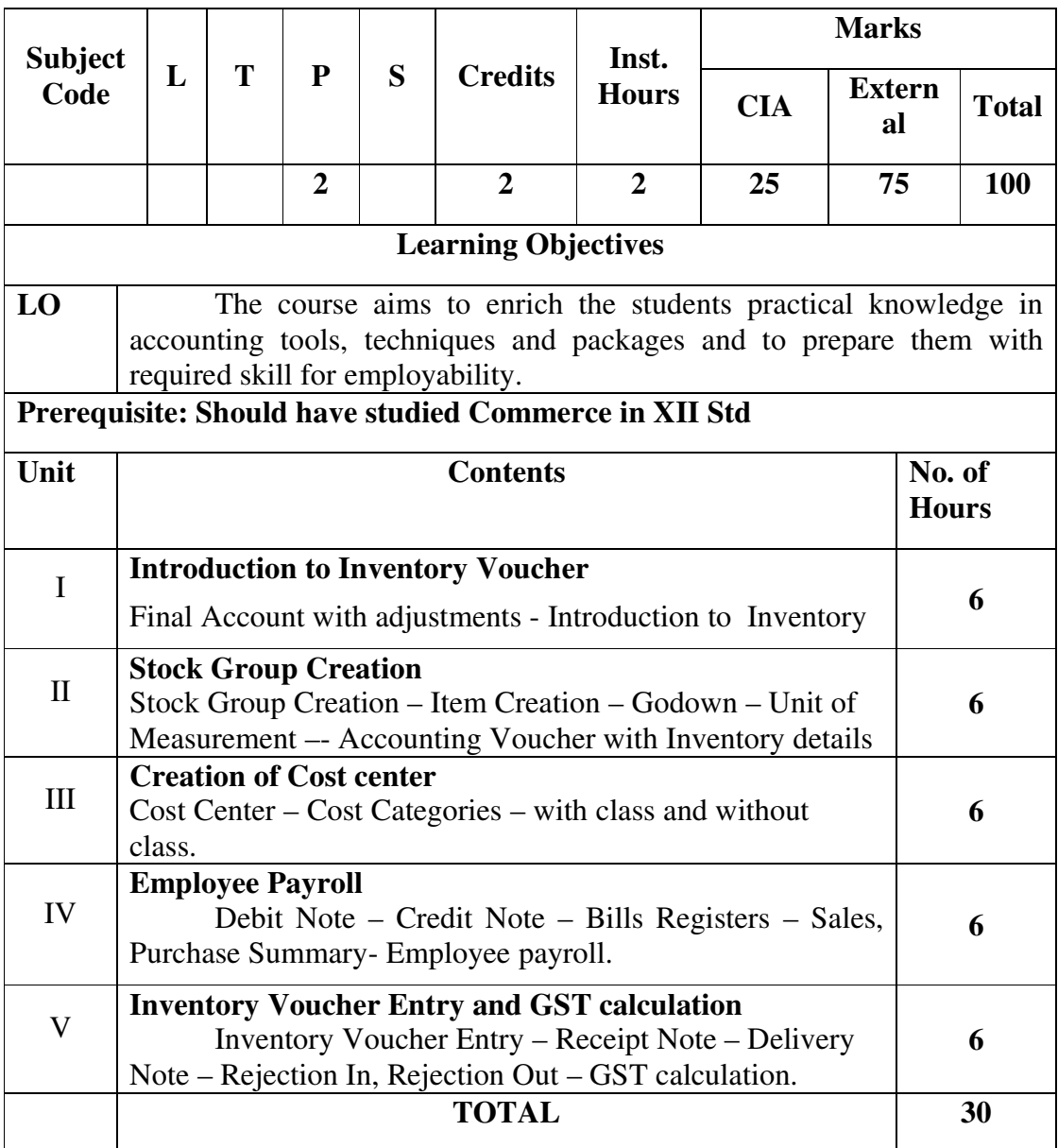
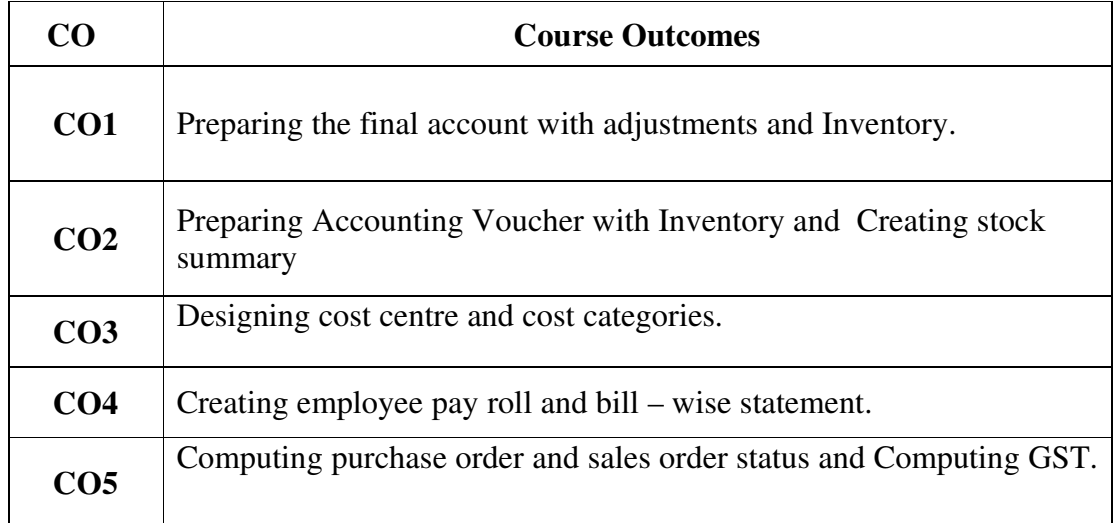

### **PROGRAM LIST**

- 1. Display the Final Accounts with final accounts.
- 2. Create stock groups and stock items
- 3. Prepare accounting voucher with inventory details
- 4. Design cost centers and cost categories
- 5. Show Cost centers and Cost Categories with class
- 6. Create Purchase order and Sales order
- 7. Prepare Employee Payroll
- 8. Display bill-wise statement
- 9. Calculation of Goods and Service Tax (GST)

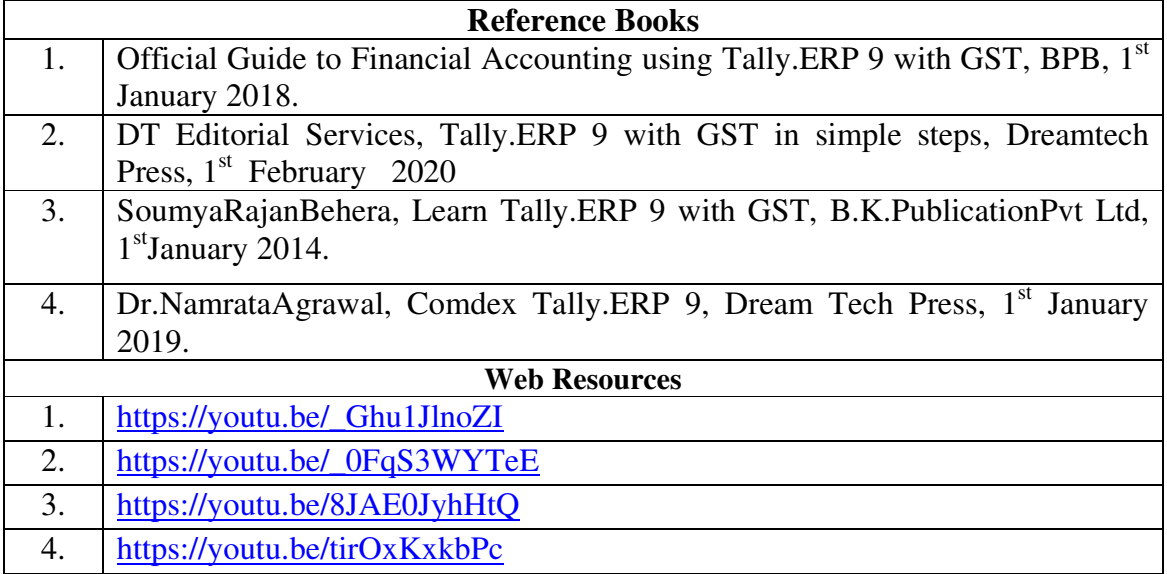

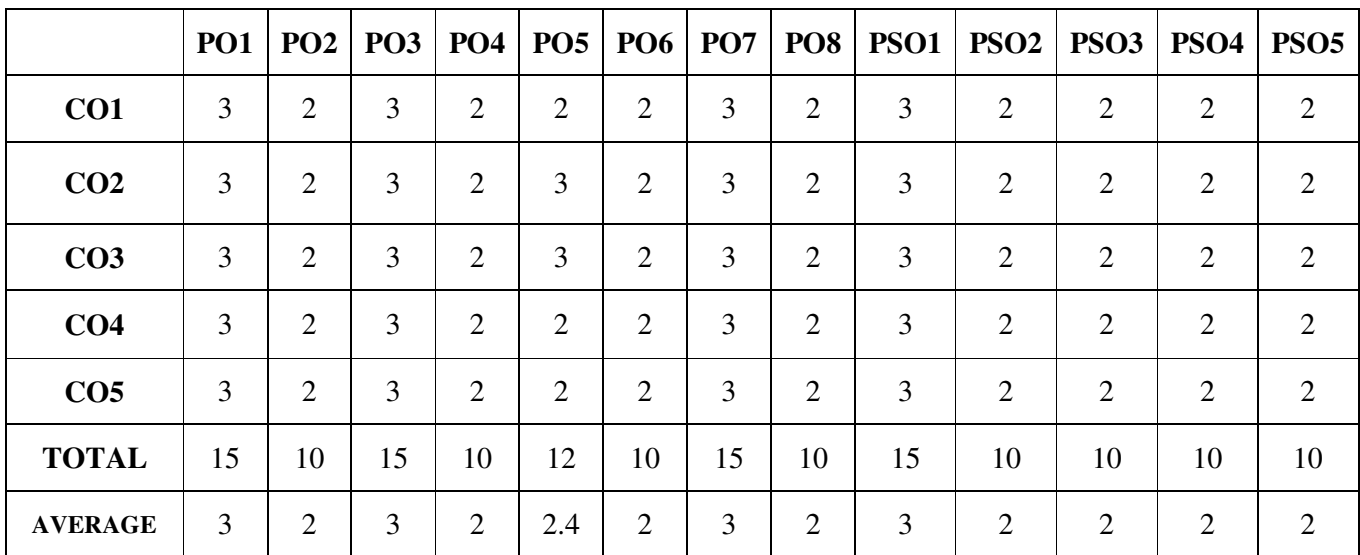

### **SECOND YEAR – SEMESTER – IV**

### **PART-V: ENVIRONMENTAL STUDIES**

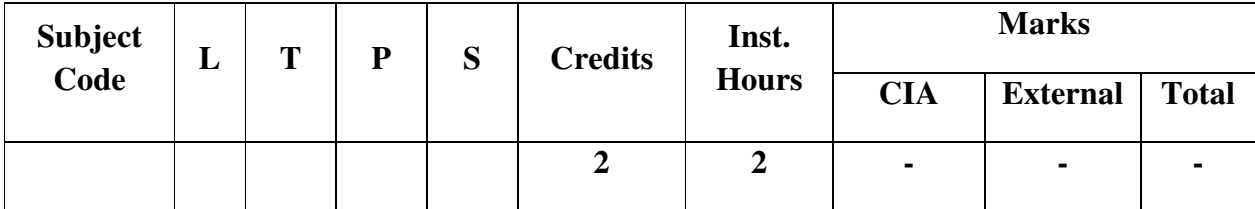

#### **Learning Objectives:**

This course aims to

LO1 – build physical and mental strength of the learners

LO2 – strengthen the emotional and spiritual aspects of the learners.

LO1 – make the learners responsible and cooperative citizens

LO3 – develop democratic way of thinking and inculcate spirit of national integration LO4 – develop the practice of paying respect for dignity of individual and diversity in

society

#### **COURSE CONTENT**

#### **Unit – I: The Environment:**

The Atmosphere, Hydrosphere, Lithosphere, Biosphere, Ecology, Ecosystem, Biogeochemical Cycle (Carbon Cycle, Nitrogen Cycle),

#### **Unit – II: Environment Pollution:**

Air Pollution, Water Pollution, Soil Pollution, Radiation Pollution.

#### **Unit – III: Population Ecology:**

Individuals, Species, Pollution, Community, Control Methods of Population, Urbanization and its effects on Society, Communicable Diseases and its Transmission, Non-Communicable Diseases.

#### **Unit- IV: Environmental Movements in India:**

Grassroot Environmental movements in India, Role of women, Environmental Movements in Tamil Nadu, State Pollution Control Board, Central Pollution Control Board.

### **Unit –V Natural Resources:**

Conservation of Natural Resources, Management and Conservation of Wildlife, Soil Erosion and Conservation, Environmental Laws: Water Act, 1974, Air Act, 1981, The Wildlife (Protection) Act, 1972, Environment Protection, 1986, Natural Disasters and their Management.

### **References:**

- 1. Dr Bharucha Erach, Text Book of Environmental Studies for UG Course, University Press (India) Pvt. Ltd.
- 2. Dr Bharucha Erach, The Biodiversity of India, Mapin Publishing Pvt. Ltd, Ahmedabad – 380 013, India.
- 3. Katyal Timi & Satake M., Environmental Pollution, Anmol Publication Pvt. Ltd, New Delhi.
- 4. G. R. Chhatwal, M. C. Mehra, M. Satake, T. Katyal & Mohan V., Environmental Radiation and Thermal Pollution and their control, Anmol Publications, New Delhi.
- 5. R. C. Brunner, Hazardous Waste Incineration, Mc Graw Hill Inc.
- 6. K. C. Agarwal, Environmental Biology, Nidi Publishing Ltd, Bikaner.
	- R. N. Basu (Editor), Environment Calcutta University, Kolkata

# **CORE – IX: COST ACCOUNTING - I**

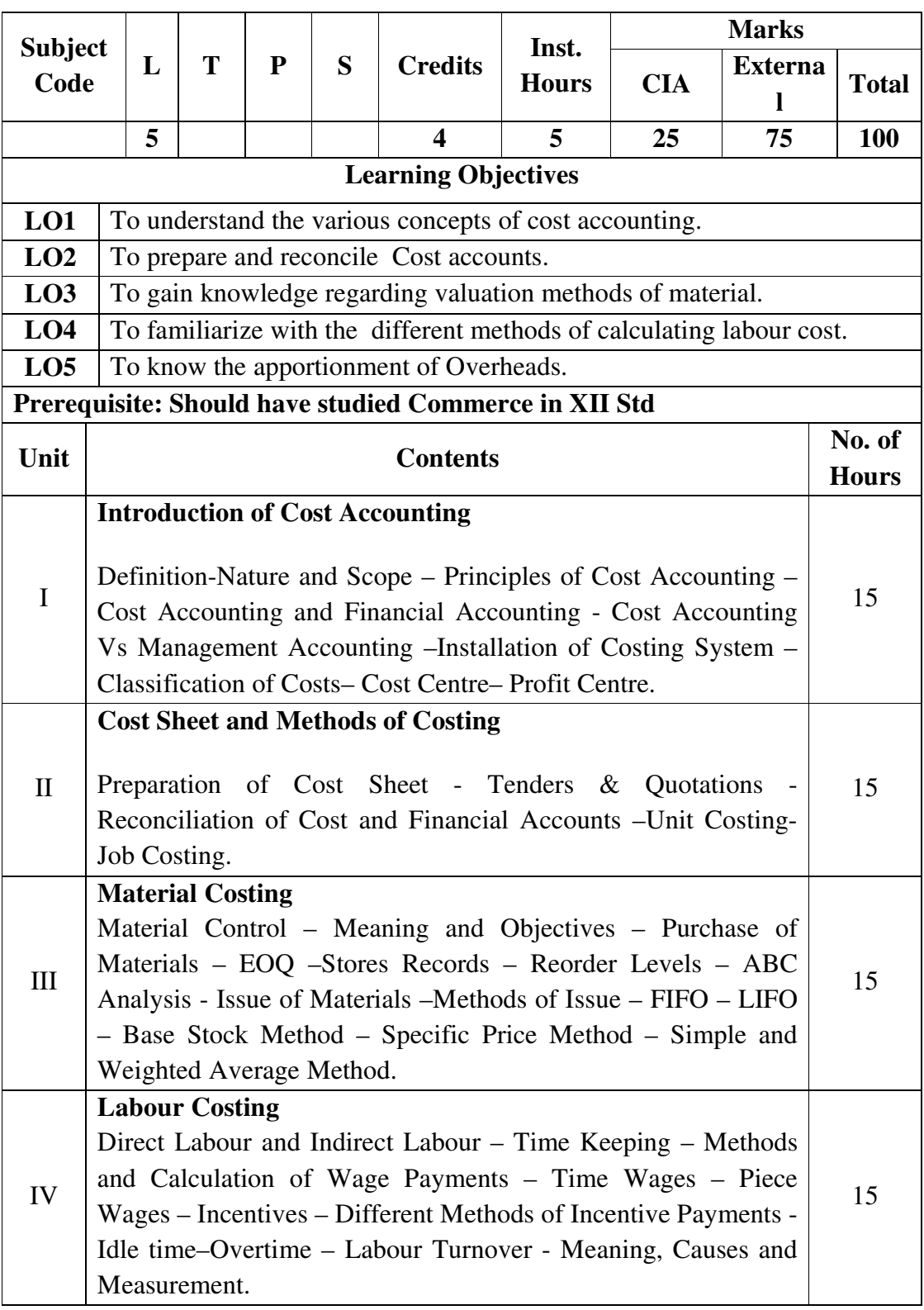

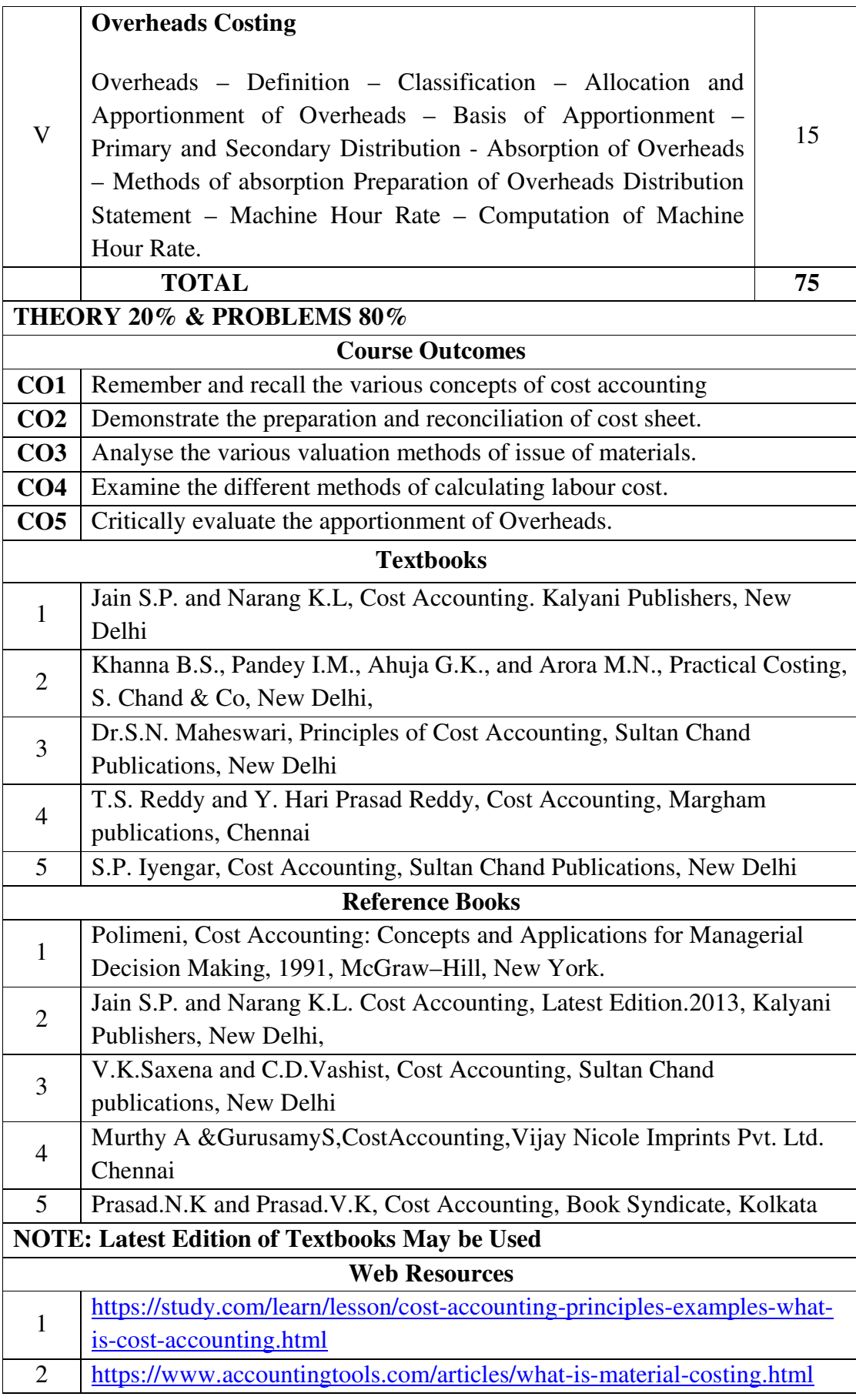

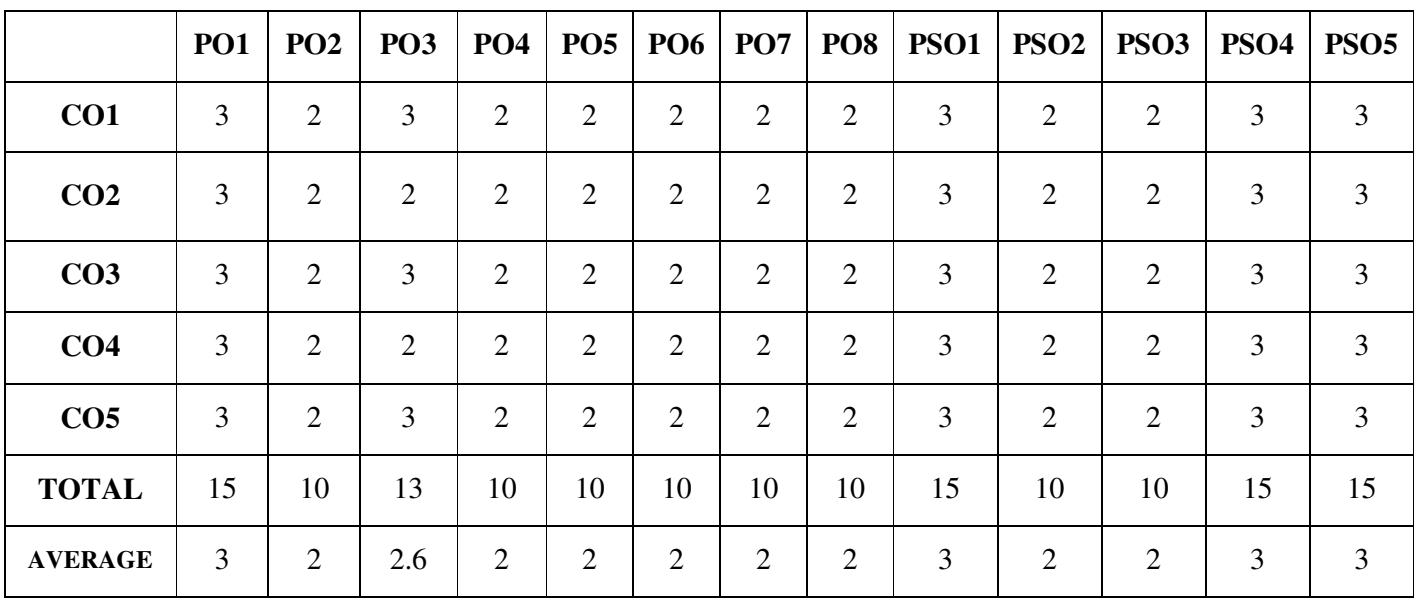

## **CORE – X: BANKING LAW AND PRACTICE**

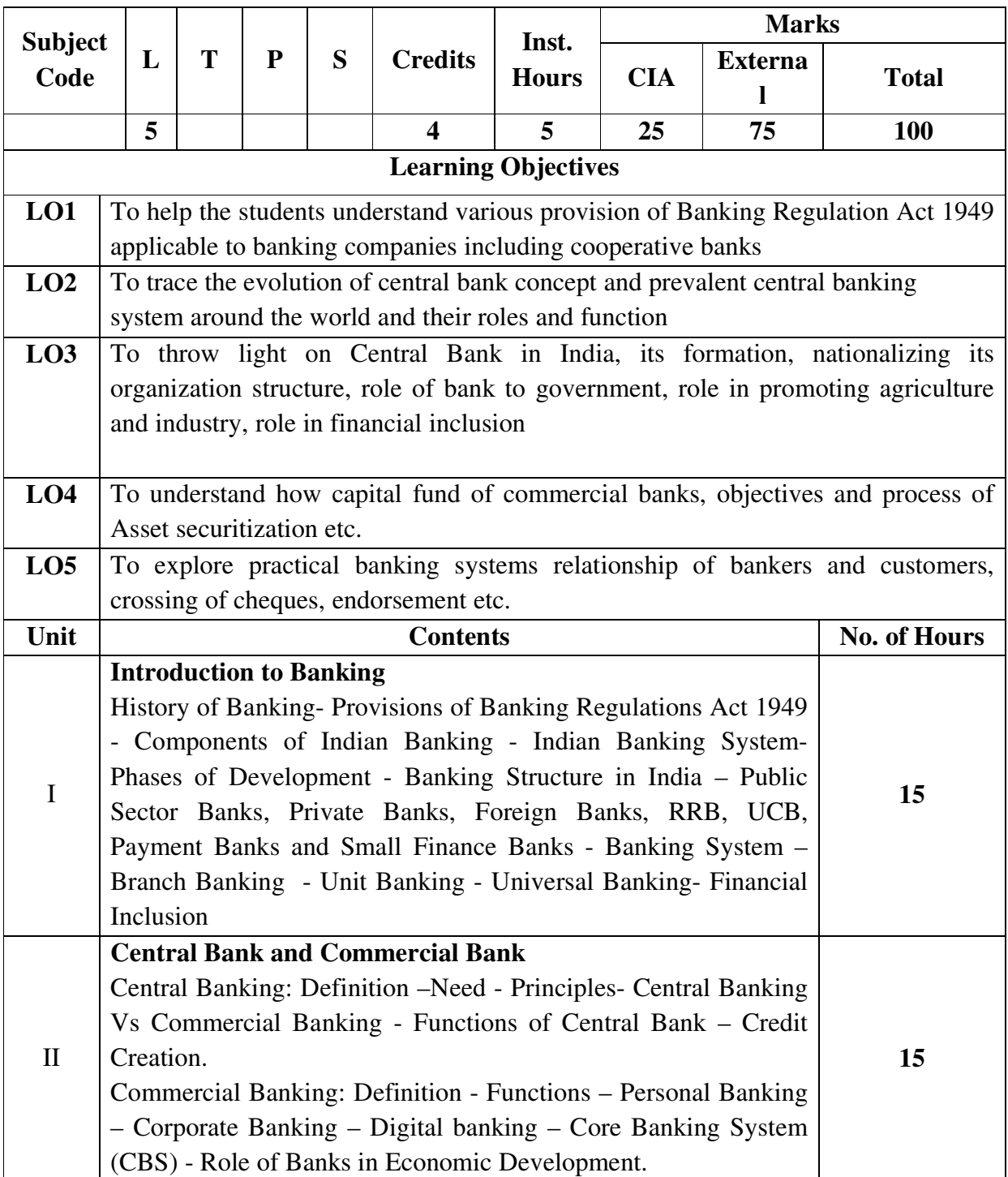

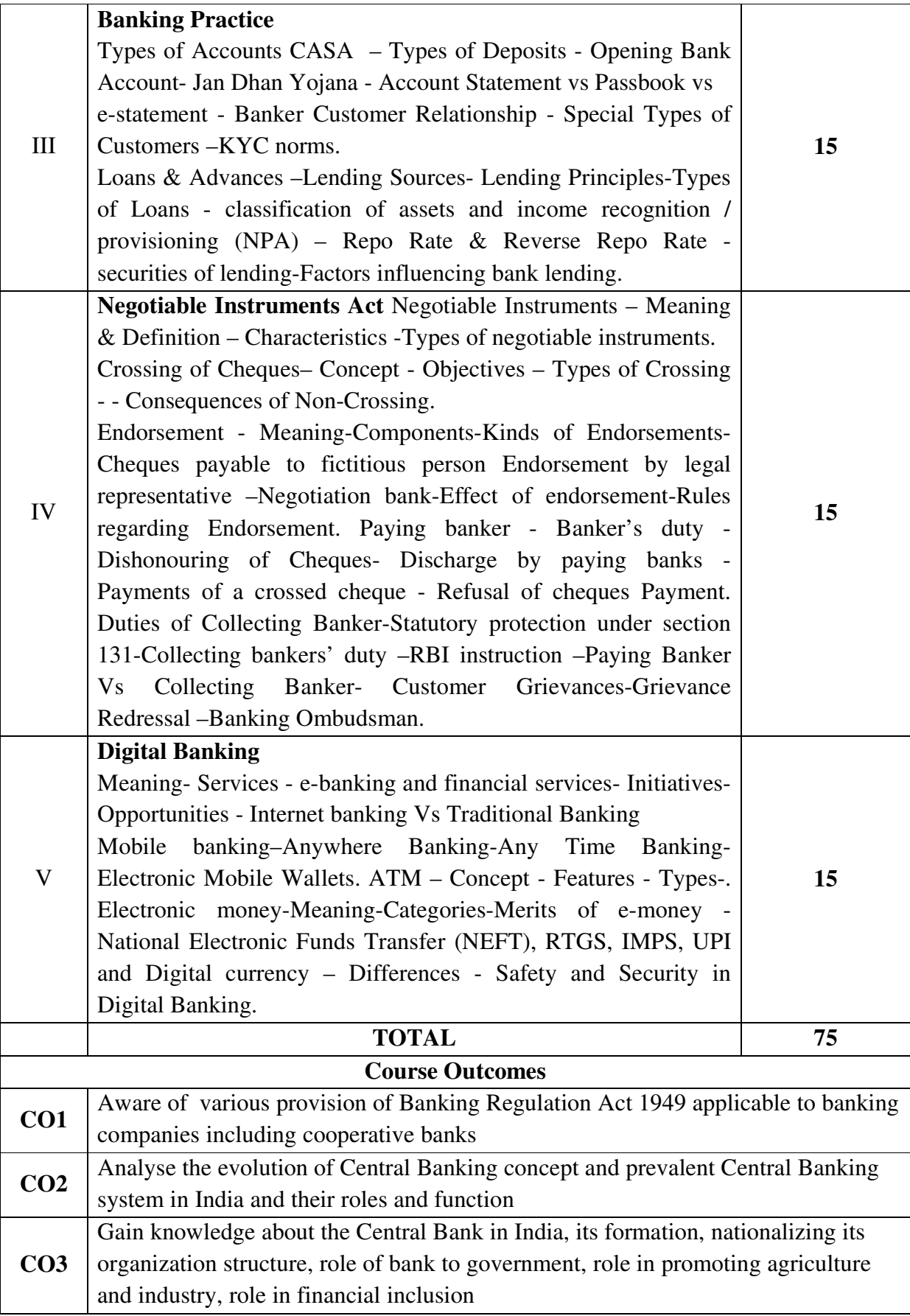

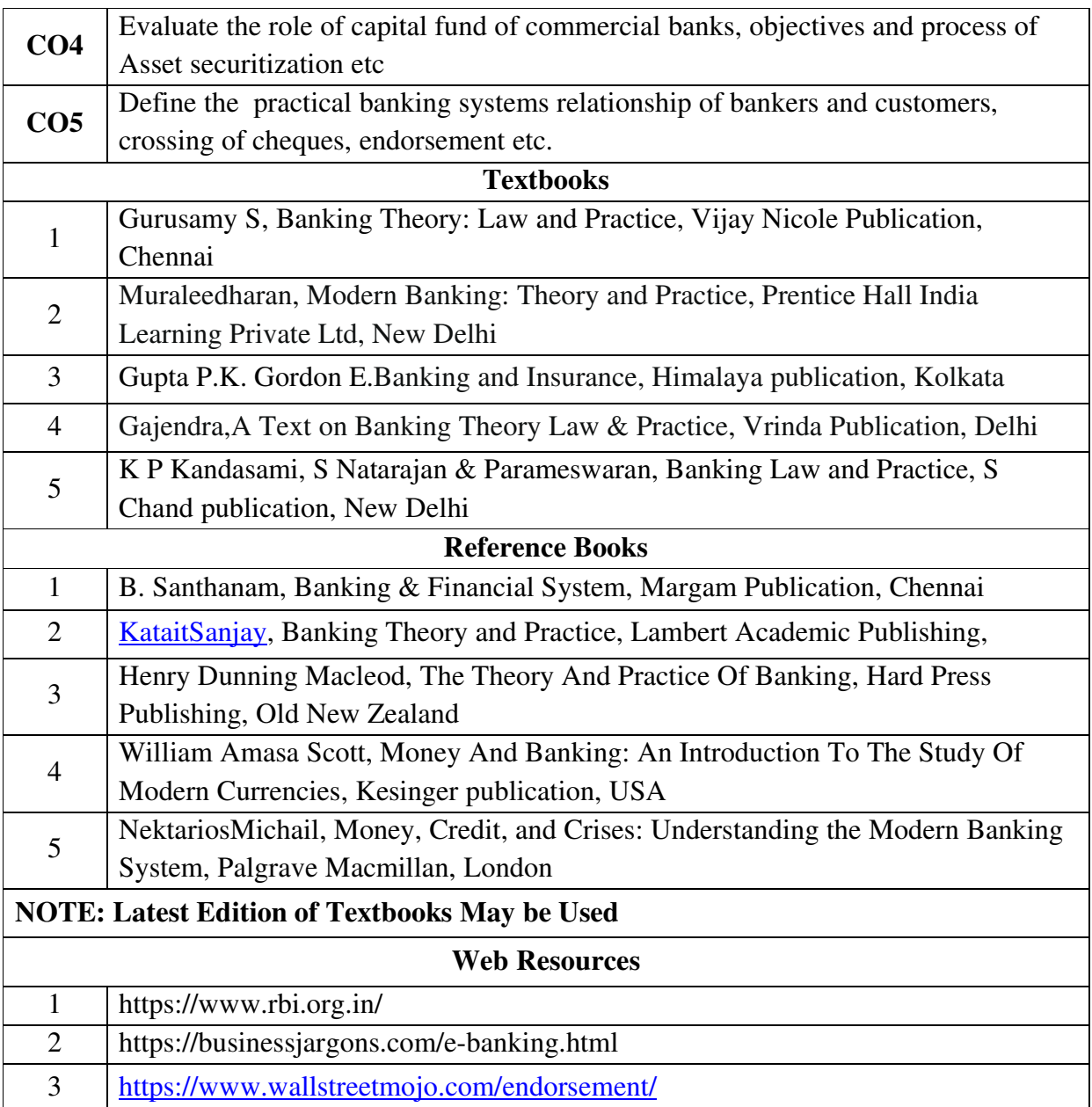

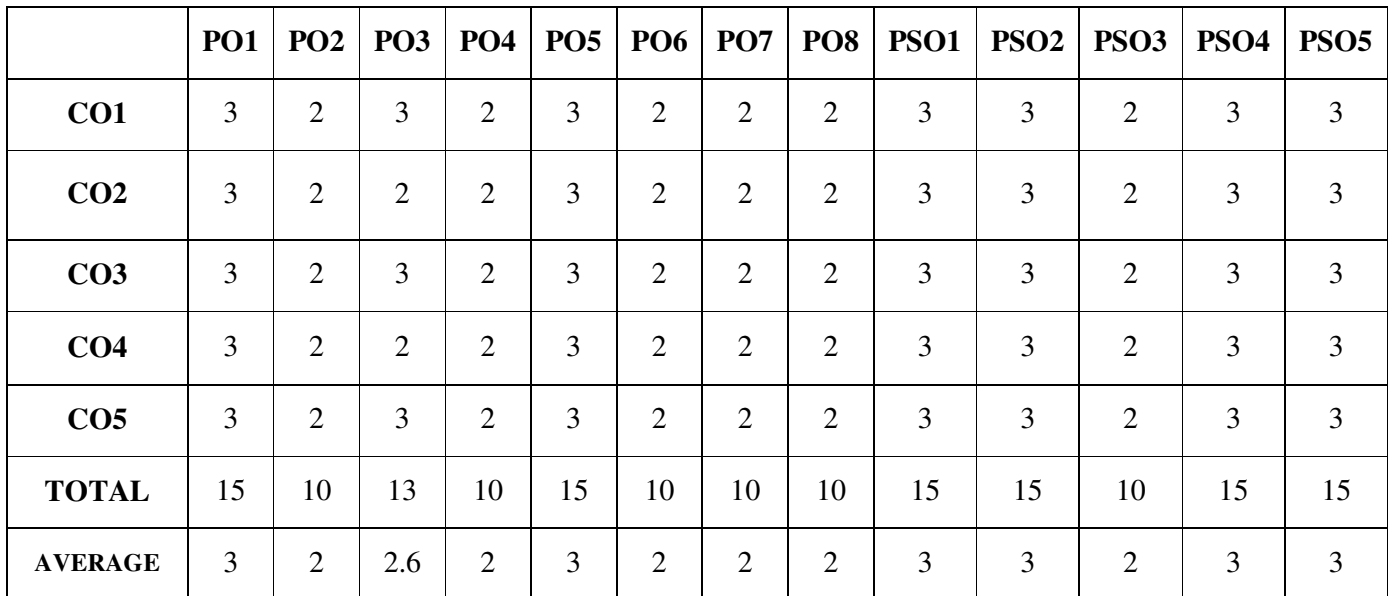

### **CORE – XI: INCOME TAX LAW AND PRACTICE- I**

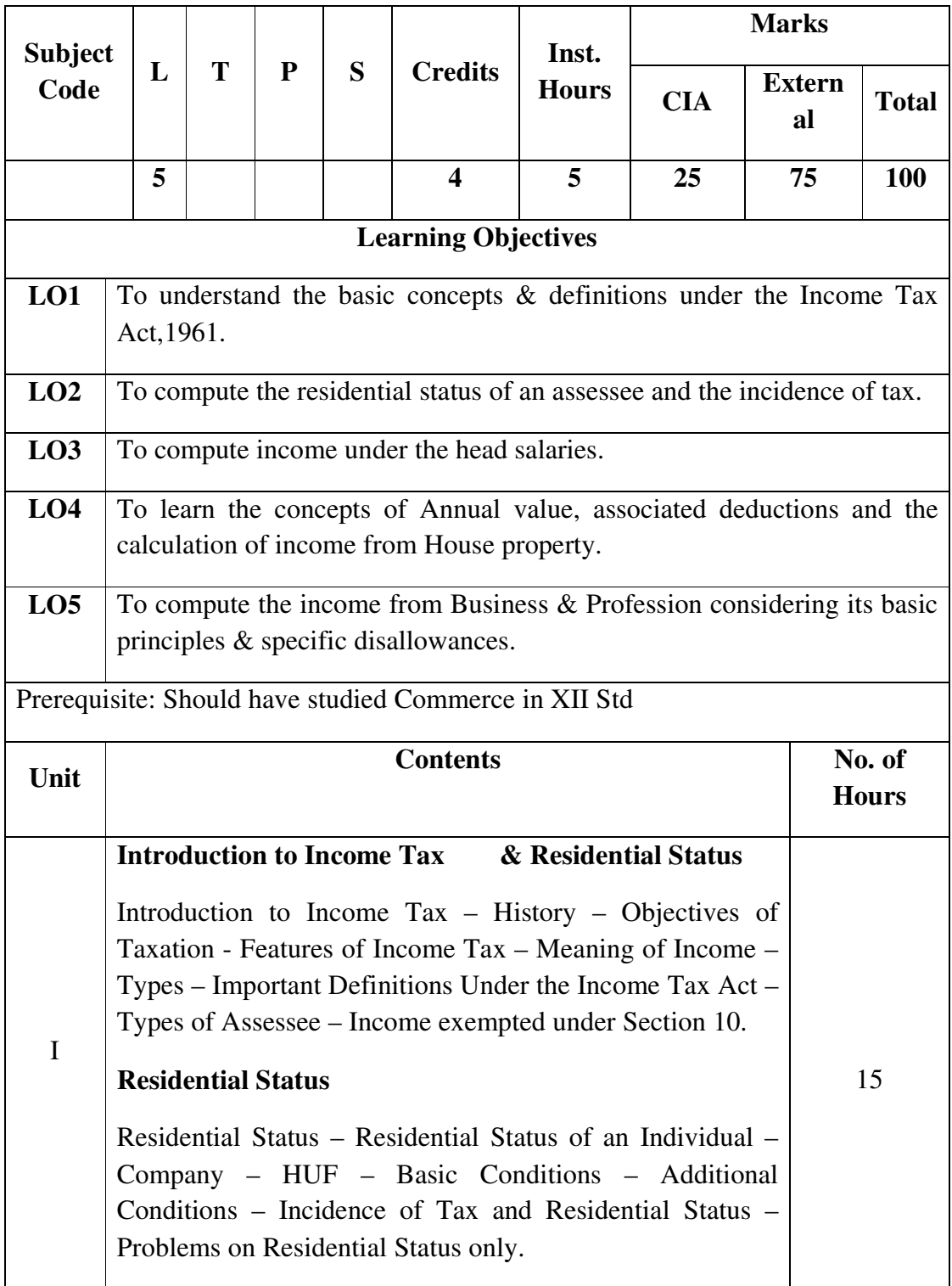

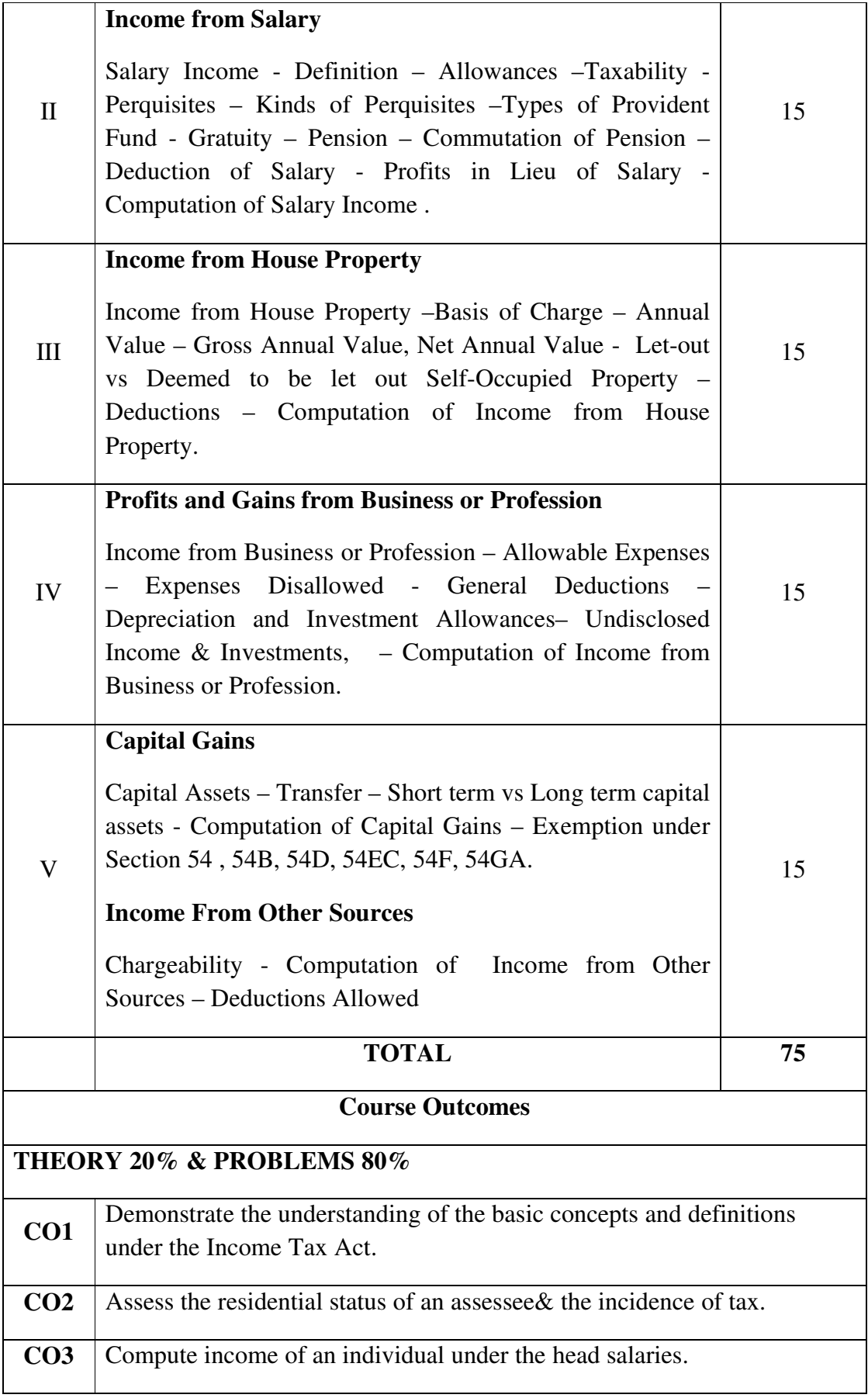

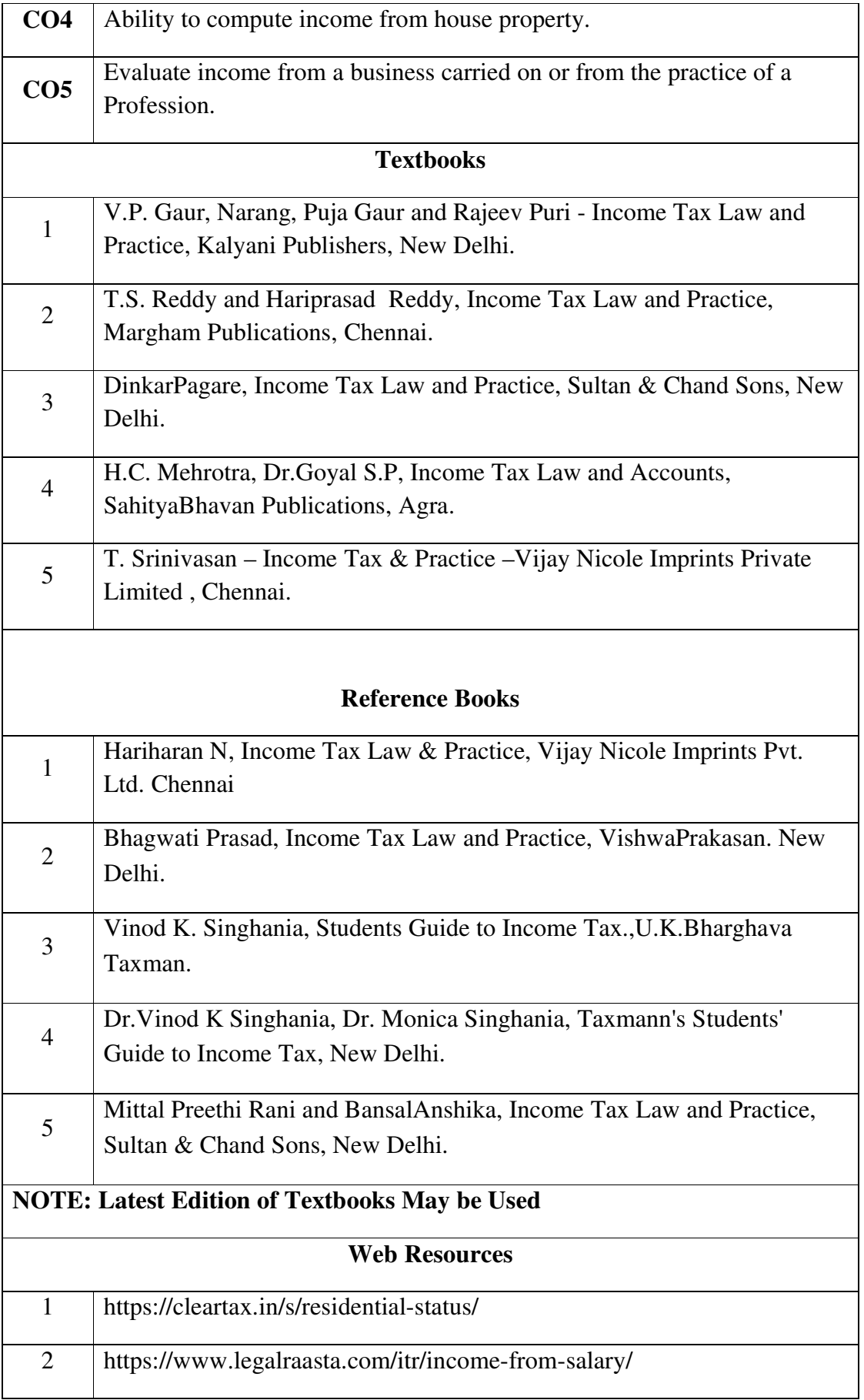

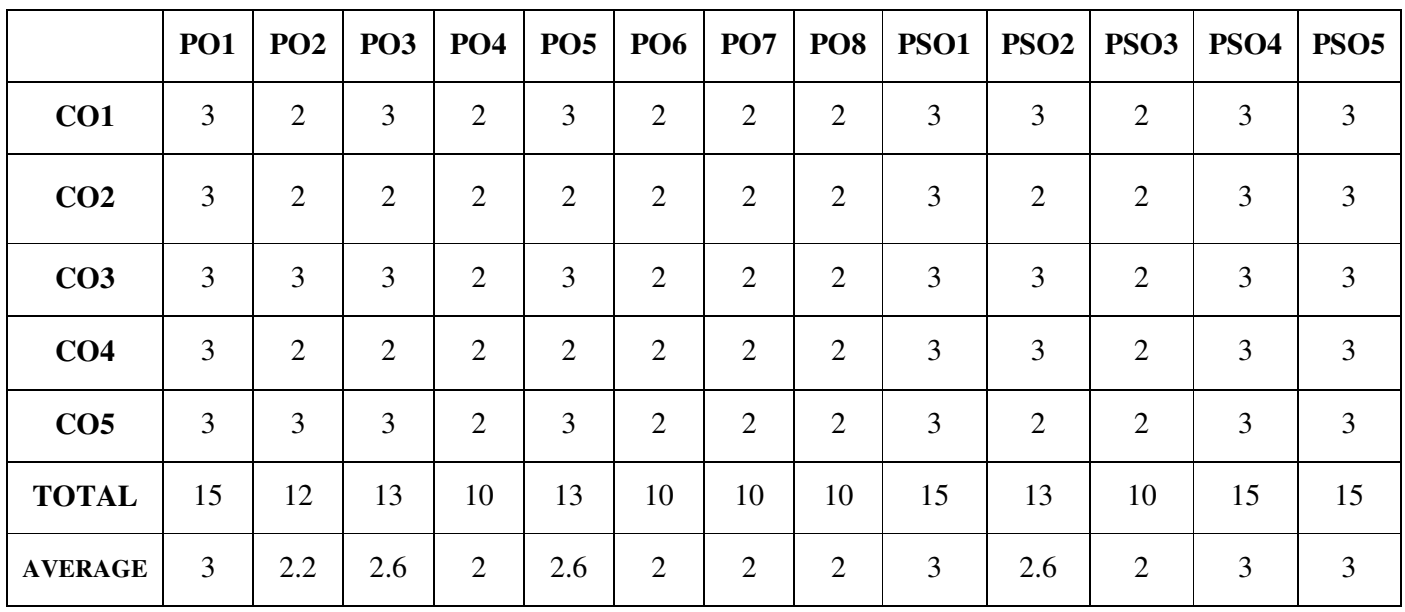

**3 – Strong, 2- Medium, 1- Low**

### **CORE – XII: PROJECT [INDIVIDUAL]**

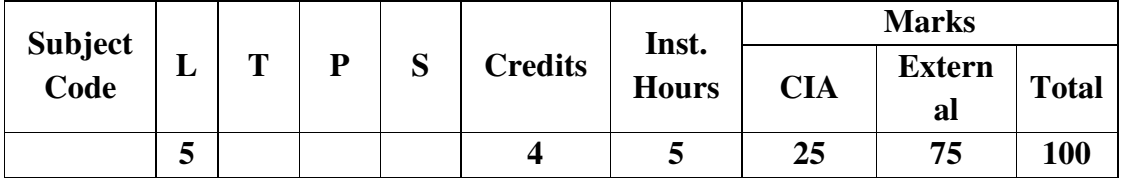

### **Preamble:**

 The course aim to impart research skill in the application of various theoretical concepts and develop the ability of the students to prepare a project report.The course also aims to strengthen and enhance the research skill of the learners.

### **Evaluation Method for Project Report:**

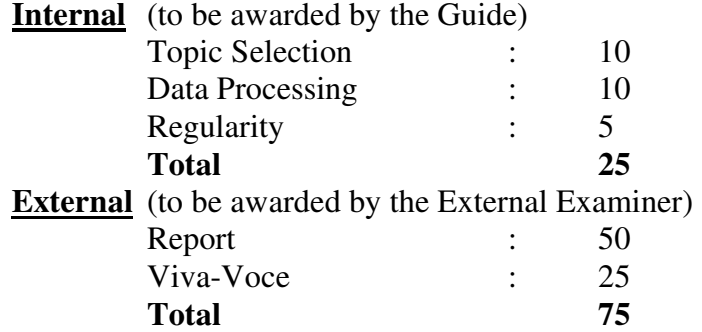

The Project Report must be in the prescribed form. It should be typed neatly in MS word. The font size of the letter should be 13 point with 1.5space.The format of the Project Reports should have the following components.

#### **First page should contain:**

1.Title of Project Report

2.Name of the candidate.

3.Register number.

4.Name of the supervisor.

5.Address of the institution.

6.Month& year of submission.

#### **Contents.**

1)Declaration by candidate

2)Certificate by supervisor.

3)Acknowledgement.

4)List of tables

5)List of figures

6)Chapters

7)Bibliography

8)Appendix

### **DISCIPLINE SPECIFIC ELECTIVE – 1 /2 : INDIRECT TAXATION**

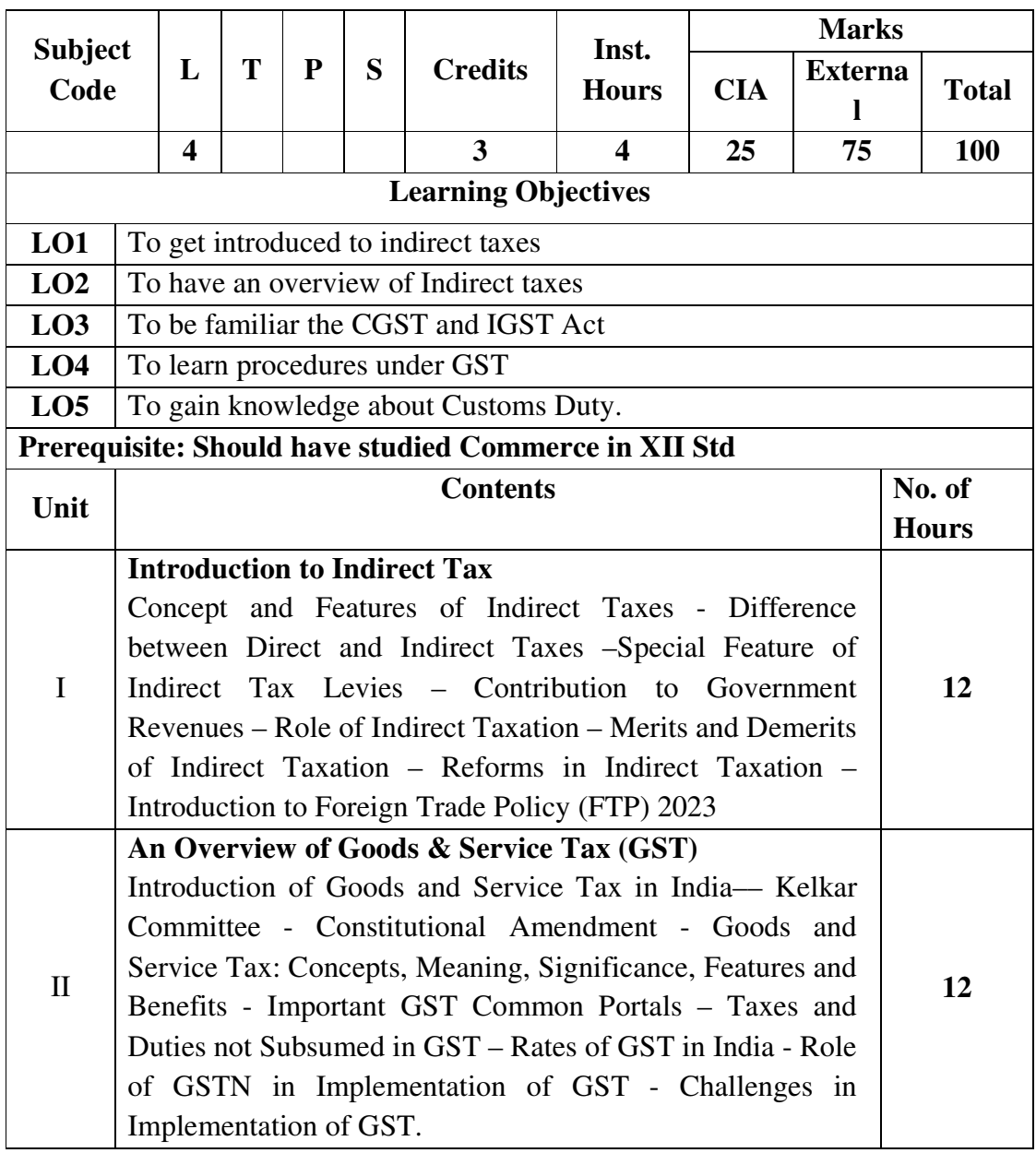

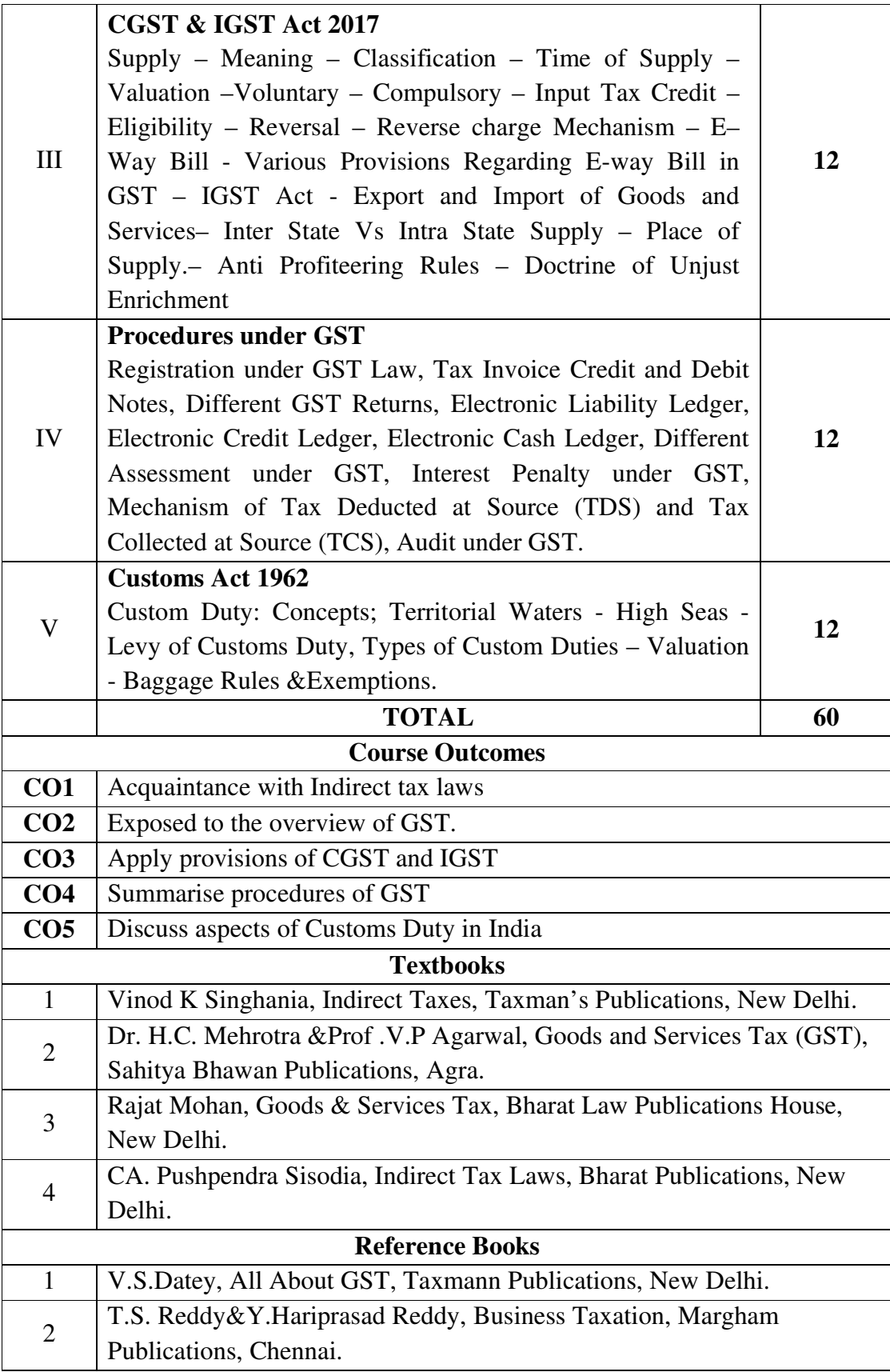

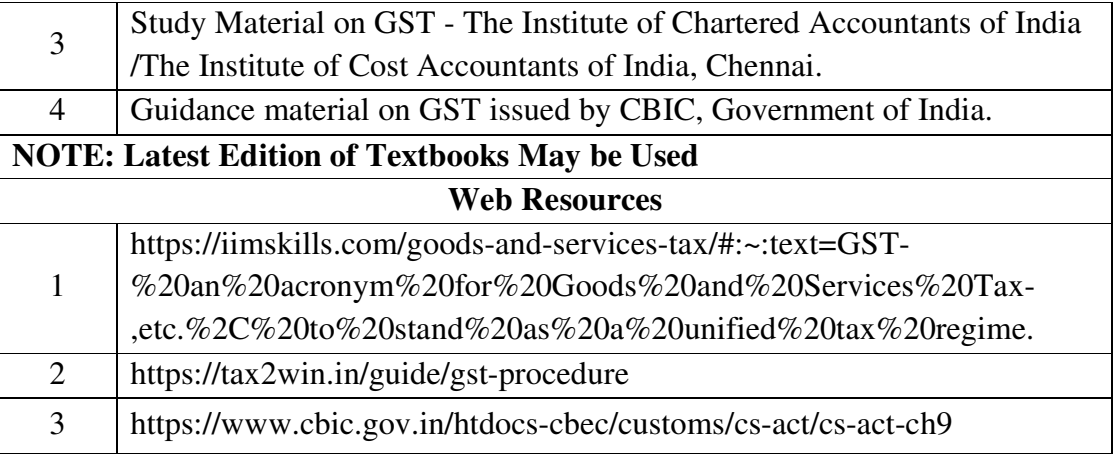

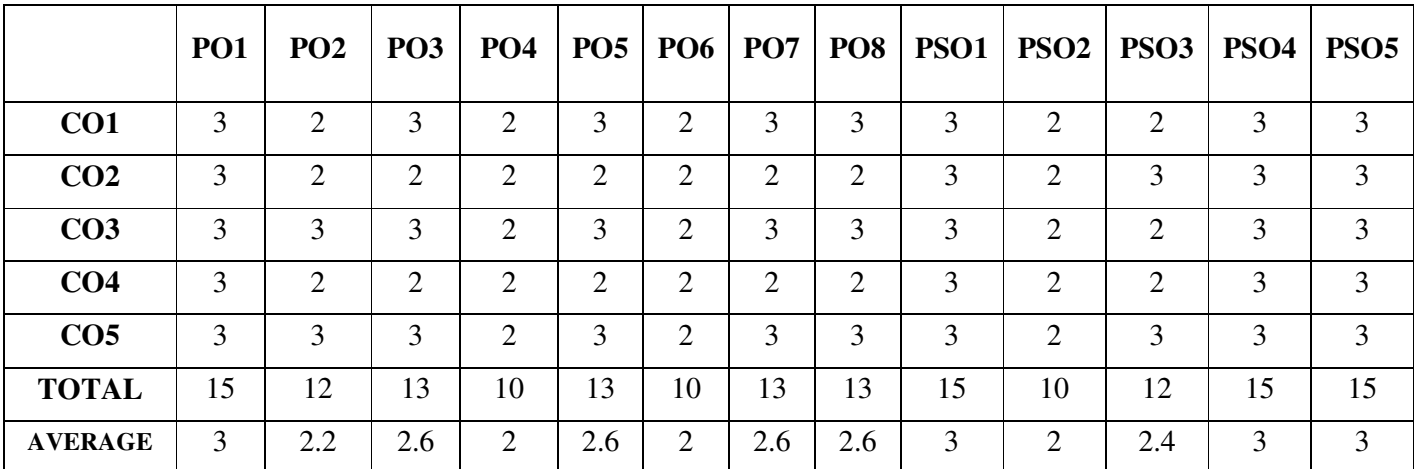

# **THIRD YEAR – SEMESTER – V DISCIPLINE SPECIFIC ELECTIVE – 2 / 2 : FINANCIAL MANAGEMENT**

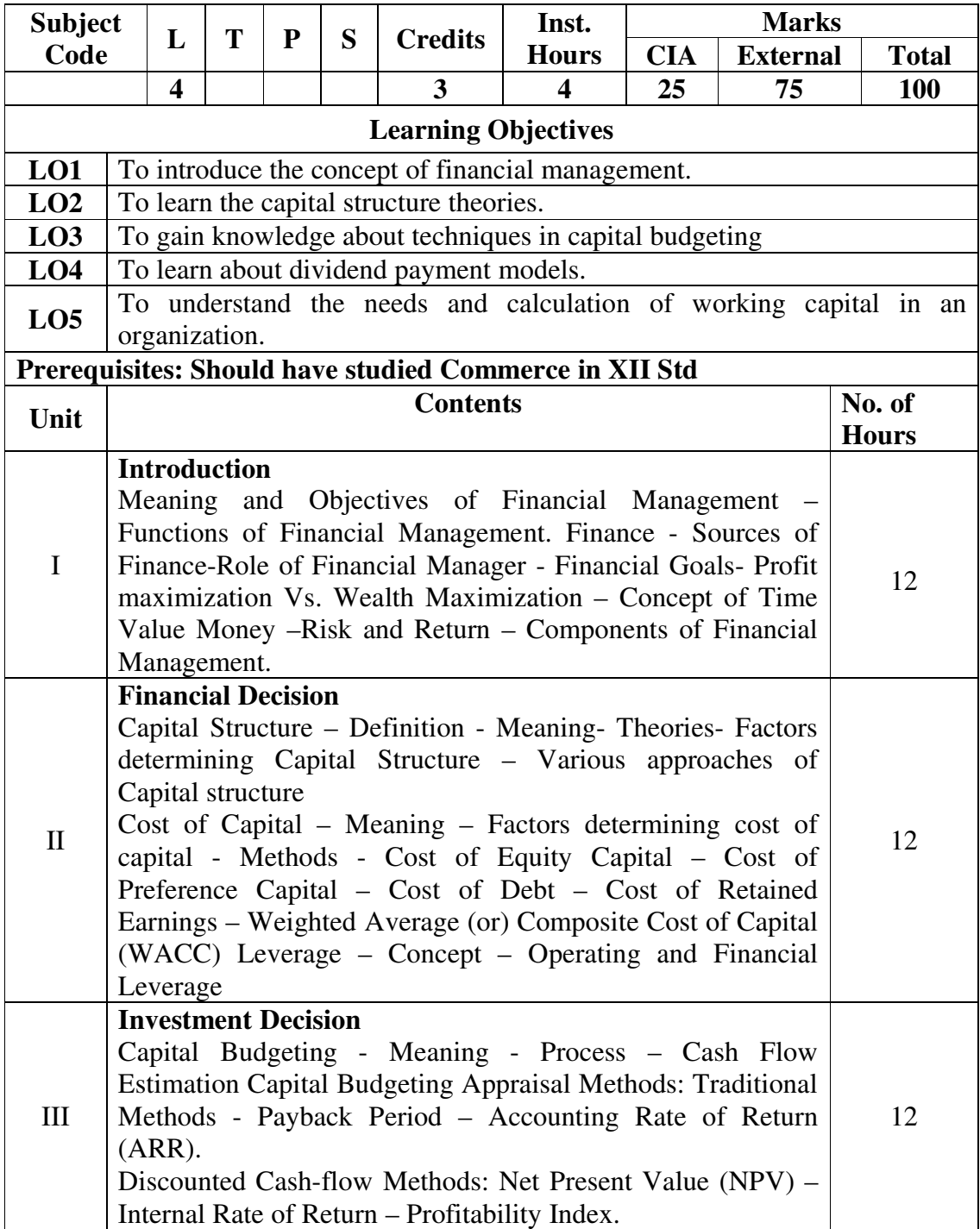

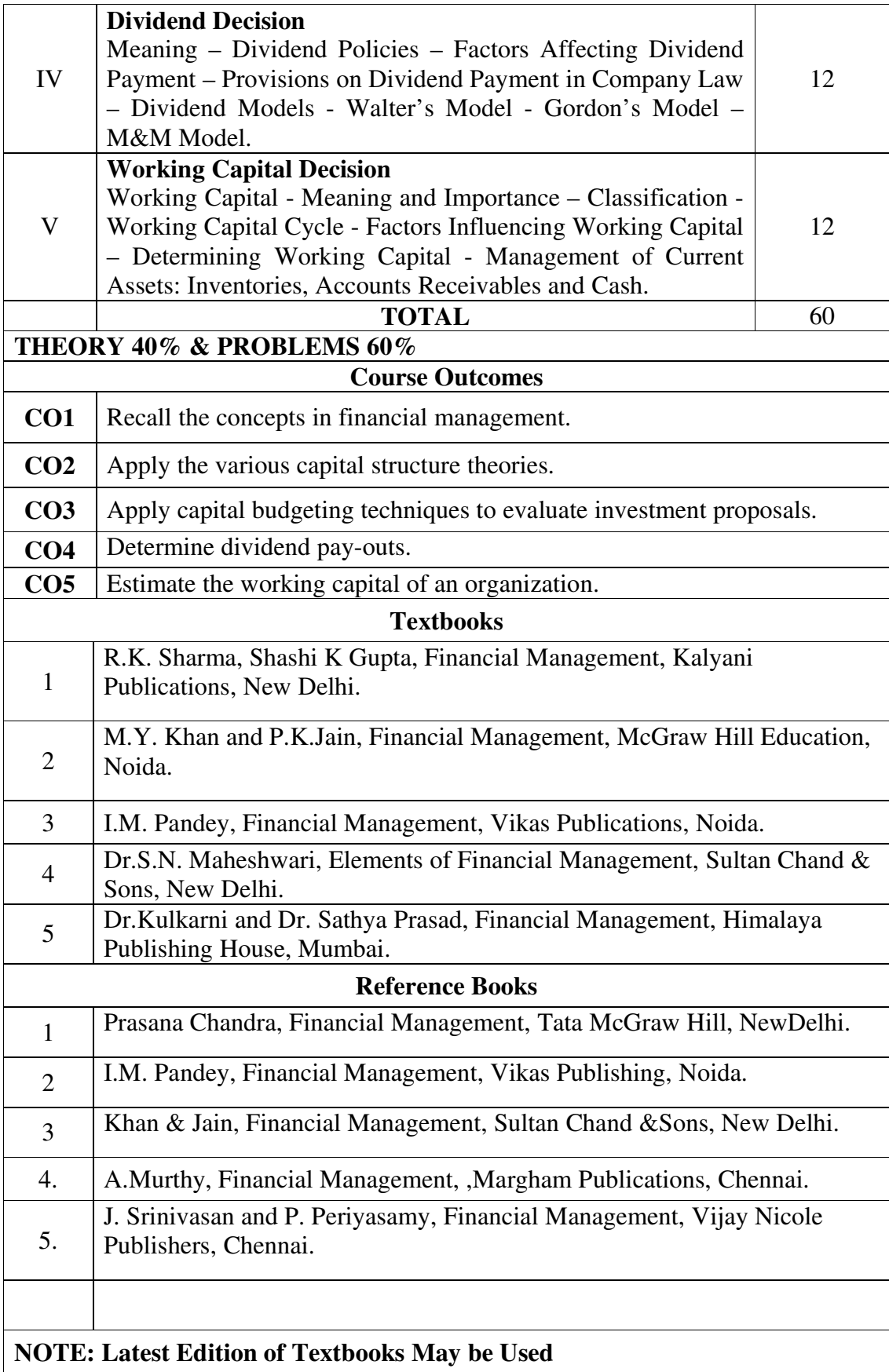

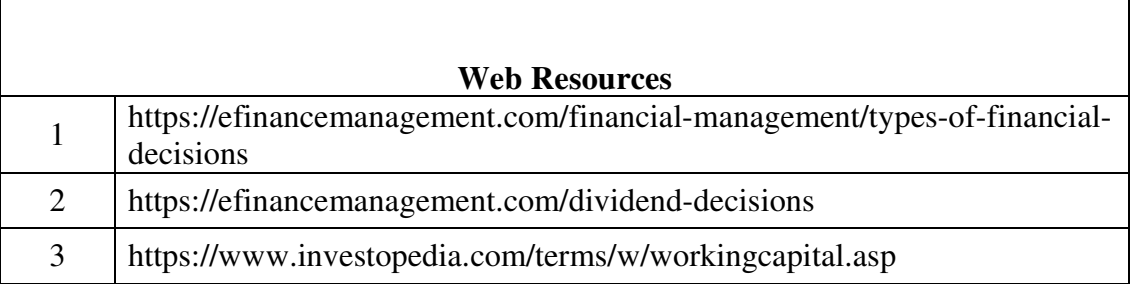

┑

 $\Gamma$ 

# **MAPPING WITH PROGRAMME OUTCOMES AND PROGRAMME SPECIFIC OUTCOMES**

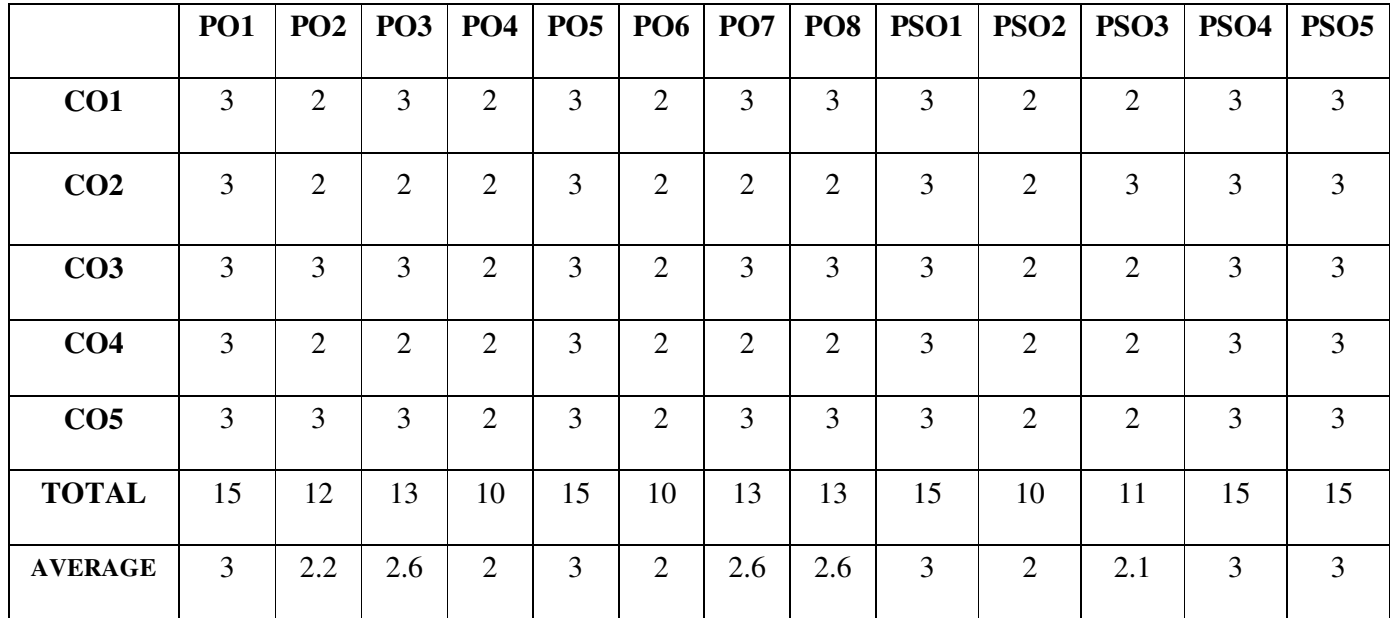

# **DISCIPLINE SPECIFIC ELECTIVE IV – 1 /2 : SOFTWARE ENGINEERING AND UML LAB**

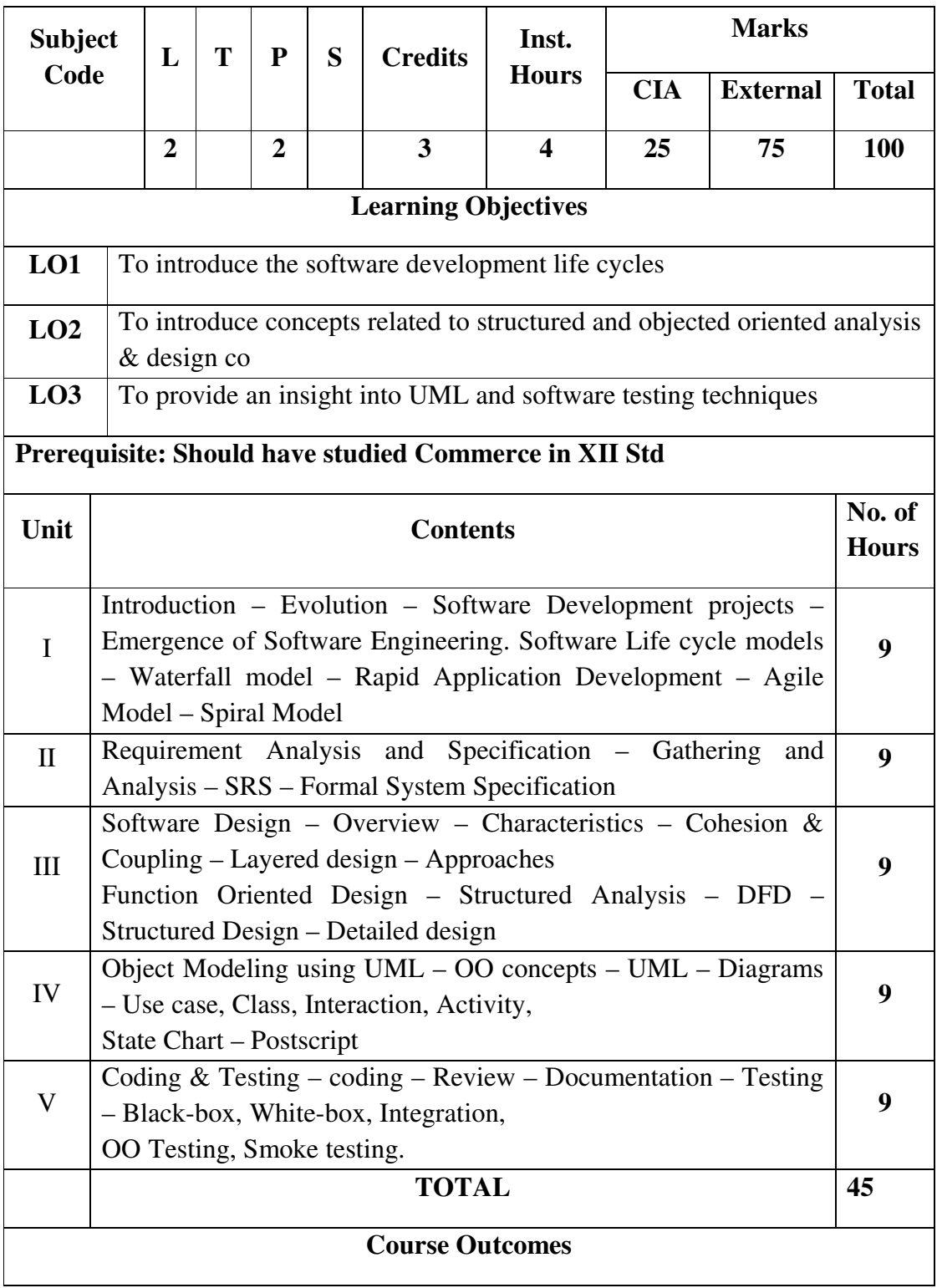

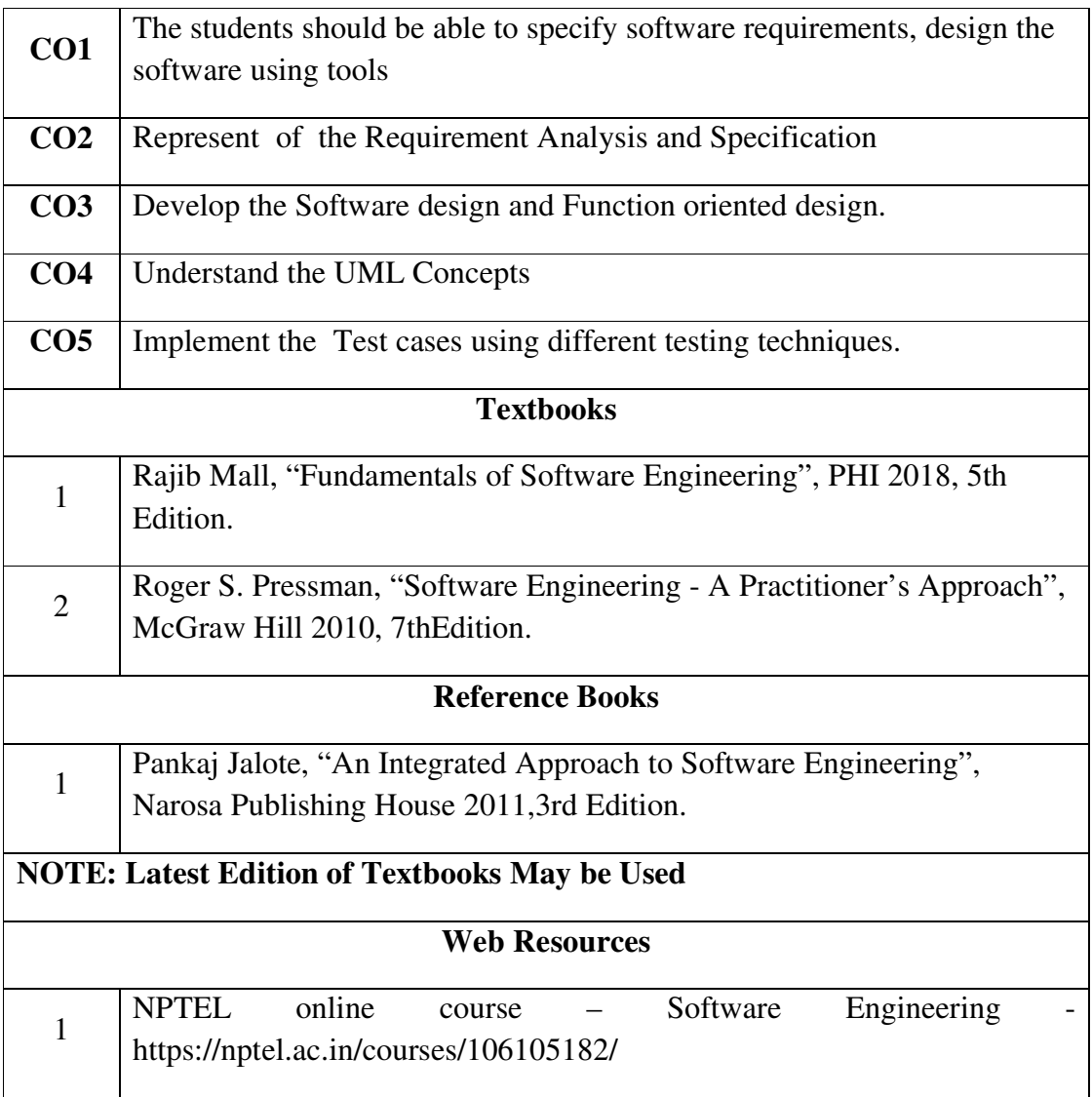

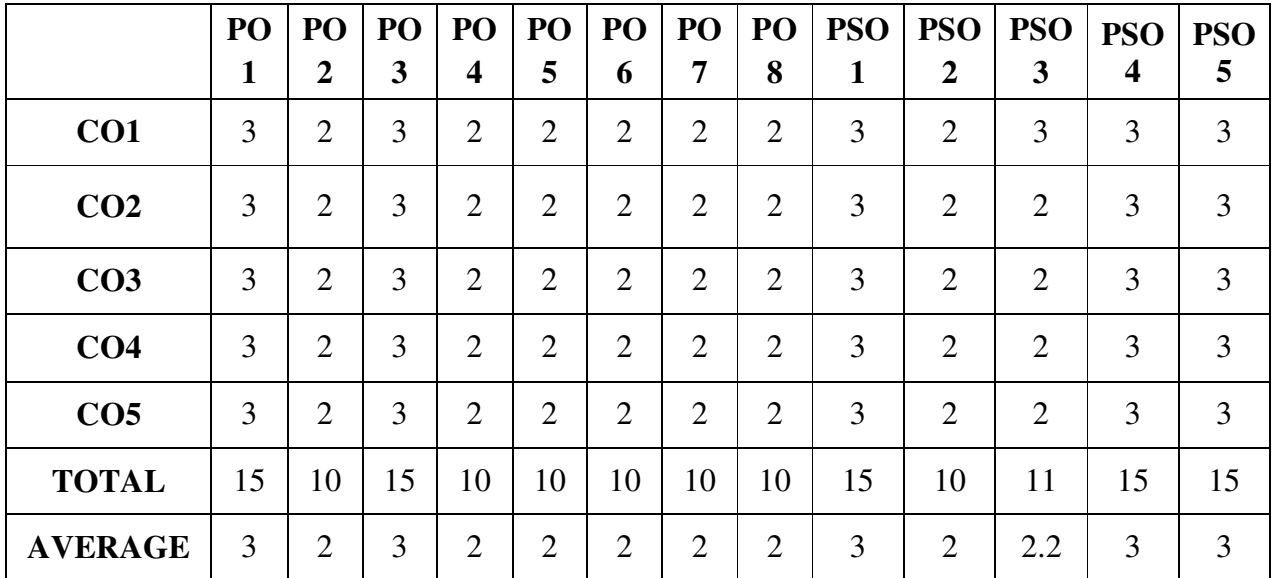

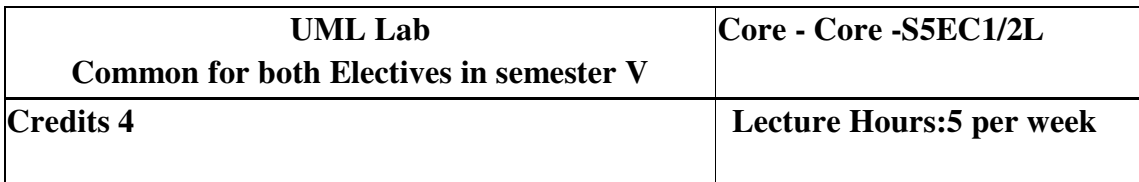

Learning Objectives: (for teachers: what they have to do in the class/lab/field)

- To get familiarized to the usage of UML tool kit.
- To understand the requirements of the software and to map them appropriately to subsequent phases of the software development
- To develop the ability to verify and validate their designs

**Course Outcomes:** (for students: To know what they are going to learn)

CO1: Students must be able to analyse and design the problem at hand.

CO2: Students should be able to use UML tools for the designing the software and test thecorrectness and soundness of their software through testing tools.

# **LIST OF PRACTICALS**

Using UML tools produce analysis and design models for

- a. Library Management System
- b. Automatic Teller Machine
- c. Student Information Management
- d. Matrimony Service
- e. Stock Management System

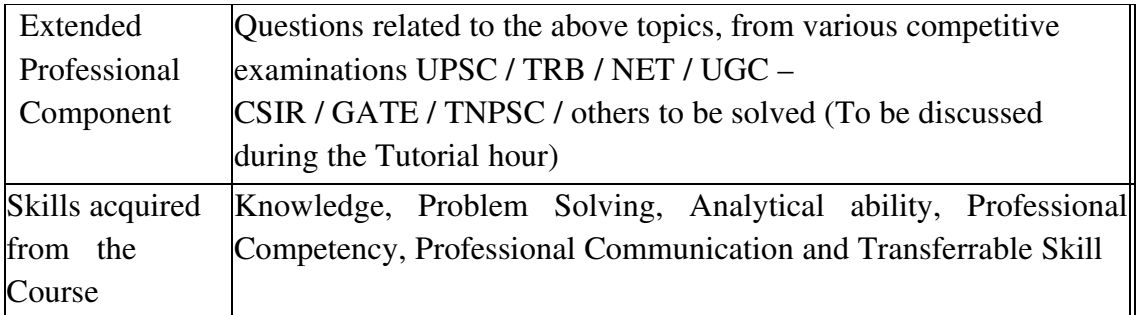

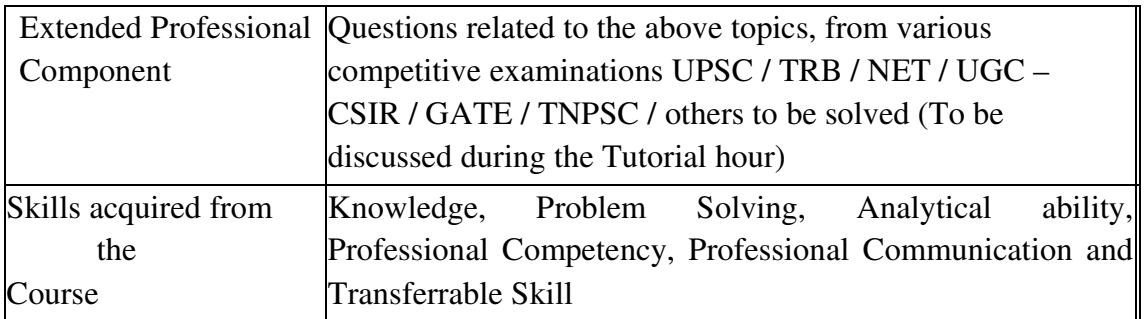

# **Learning Resources:**

# **Recommended Texts**

- 1. Roger D. Peng," R Programming for Data Science ", 2012
- 2. Norman Matloff,"The Art of R Programming- A Tour of Statistical Software Design", 2011

## **Reference Books**

- 1. Garrett Grolemund, Hadley Wickham,"Hands-On Programming with R: Write Your Own Functions and Simulations" , 1st Edition, 2014
- 2. Venables , W.N.,and Ripley,"S programming", Springer, 2000.

# **DISCIPLINE SPECIFIC ELECTIVE VI – 2 /2 : OBJECT ORIENTED ANALYSIS AND DESIGN AND UML LAB**

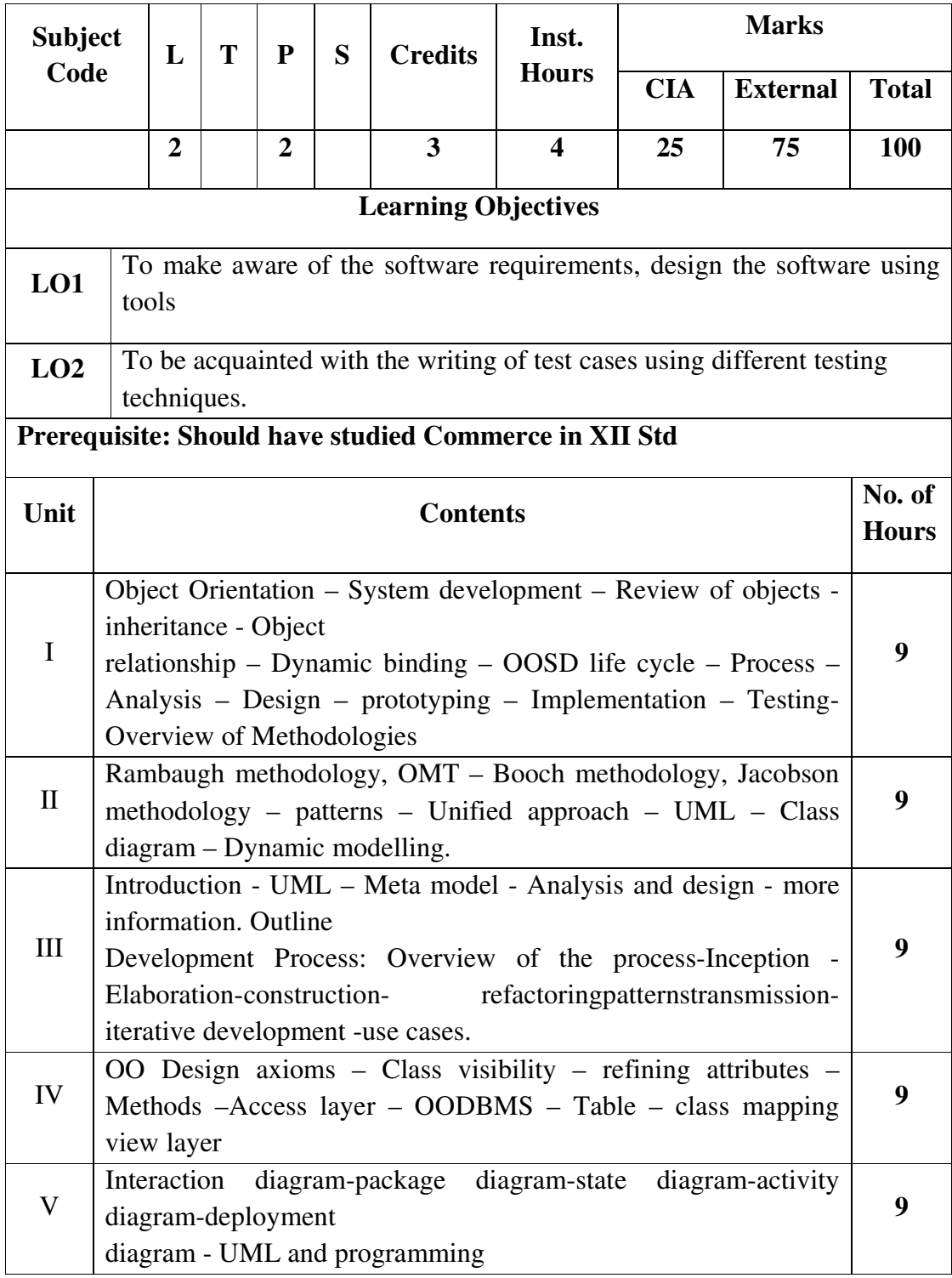

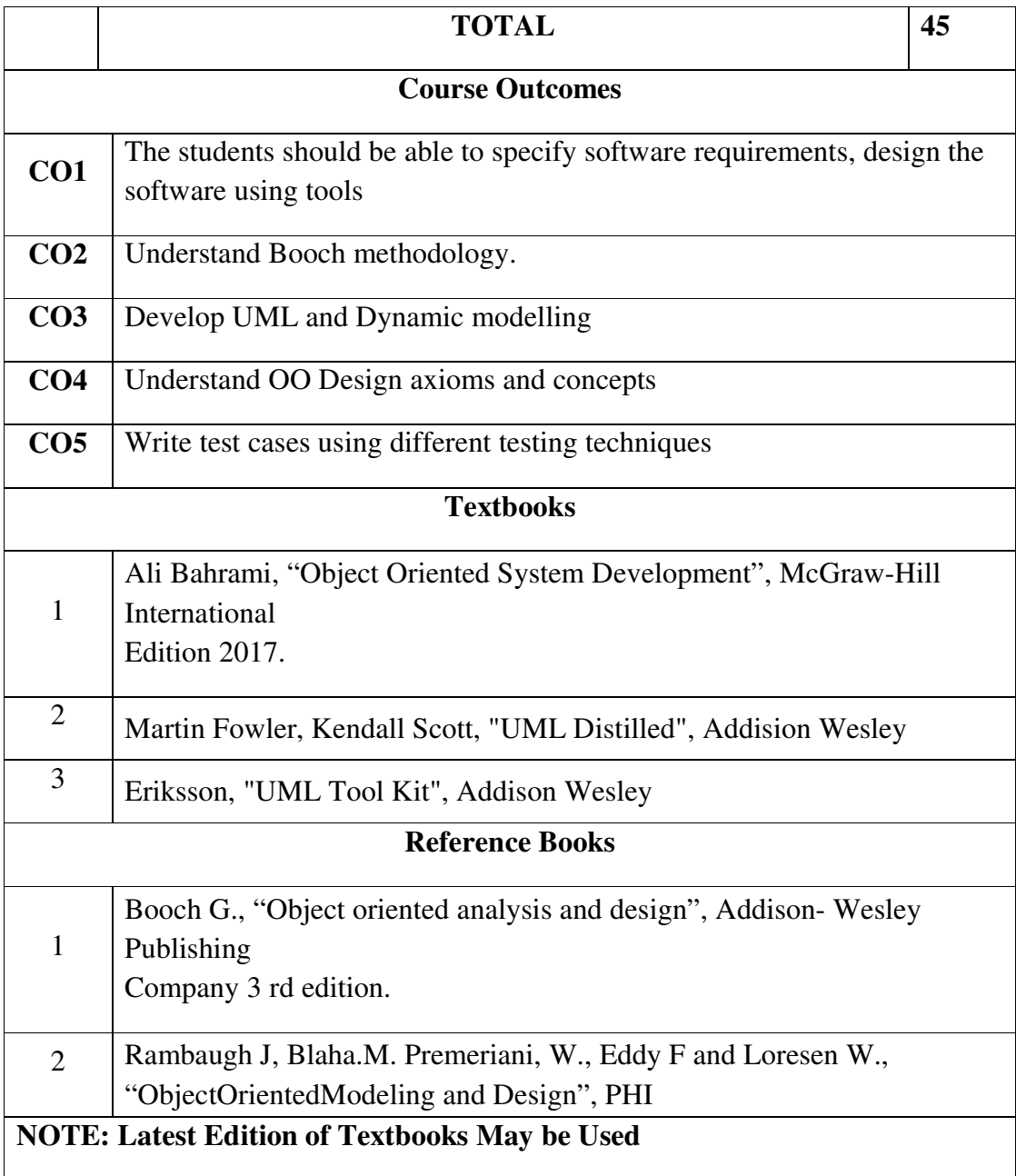

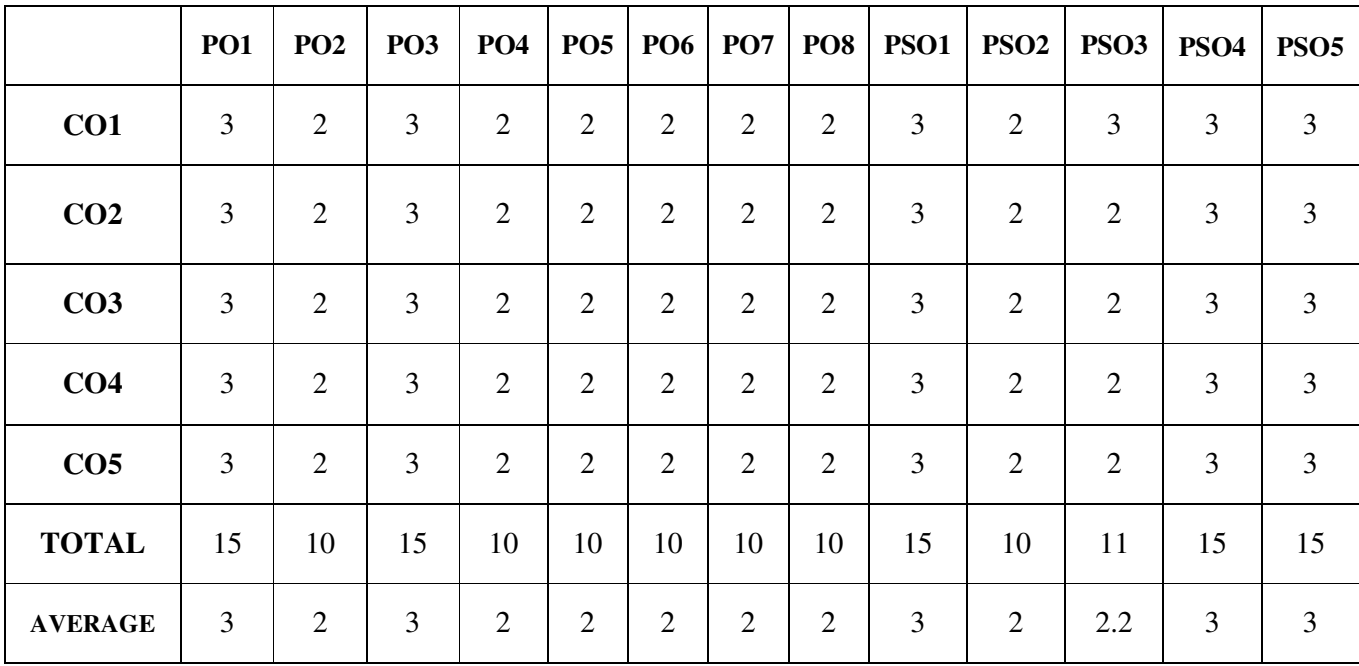

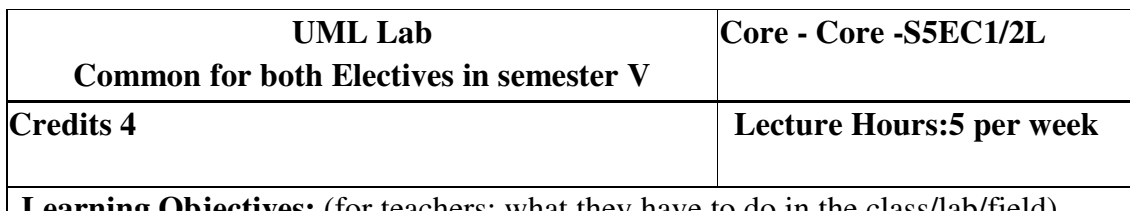

**Learning Objectives:** (for teachers: what they have to do in the class/lab/field)

- To get familiarized to the usage of UML tool kit.
- To understand the requirements of the software and to map them appropriately to subsequent phases of the software development
- To develop the ability to verify and validate their designs

**Course Outcomes:** (for students: To know what they are going to learn)

CO1: Students must be able to analyse and design the problem at hand.

CO2: Students should be able to use UML tools for the designing the software and test thecorrectness and soundness of their software through testing tools.

# **LIST OF PRACTICALS**

Using UML tools produce analysis and design models for

- a. Library Management System
- b. Automatic Teller Machine
- c. Student Information Management
- d. Matrimony Service
- e. Stock Management System

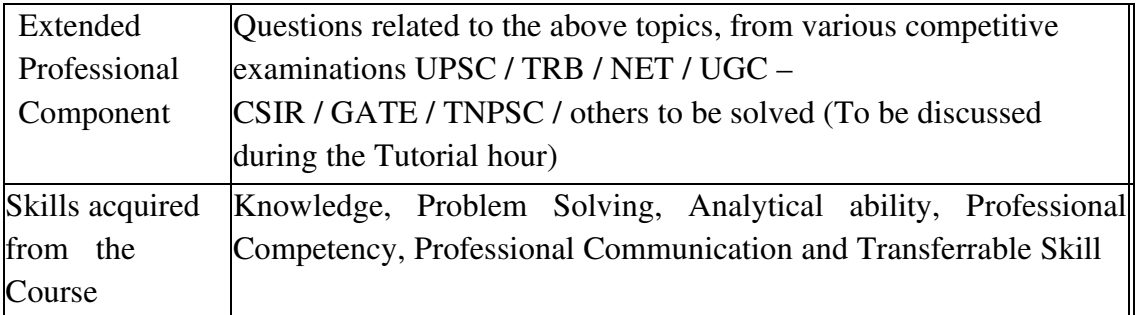

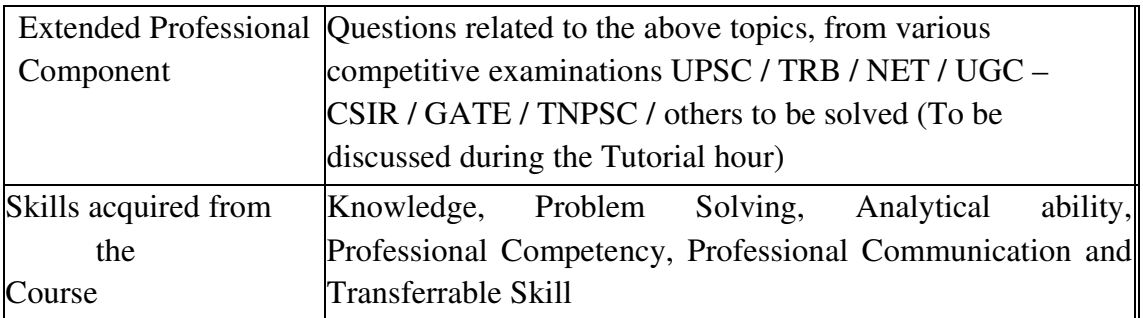

# **Learning Resources:**

# **Recommended Texts**

- 3. Roger D. Peng," R Programming for Data Science ", 2012
- 4. Norman Matloff,"The Art of R Programming- A Tour of Statistical Software Design", 2011

## **Reference Books**

- 3. Garrett Grolemund, Hadley Wickham,"Hands-On Programming with R: Write Your Own Functions and Simulations" , 1st Edition, 2014
- 4. Venables , W.N.,and Ripley,"S programming", Springer, 2000.

### **PART IV – VALUE EDUCATION**

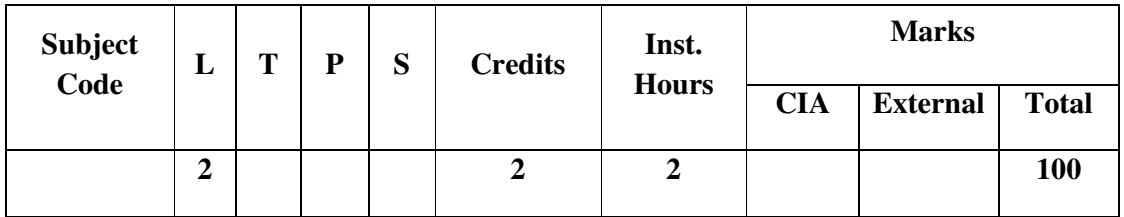

#### **Learning Objectives:**

This course aims to

- LO1 build physical and mental strength of the learners
- LO2 strengthen the emotional and spiritual aspects of the learners.
- LO1 make the learners responsible and cooperative citizens
- LO3 develop democratic way of thinking and inculcate spirit of national integration
- LO4 develop the practice of paying respect for dignity of individual and diversity in society

#### **COURSE CONTENT**

#### **Unit I - Yoga and Physical Health**

- a. Physical Structure Three Bodies Five Limitations
- b. Simplified Physical Exercises Hand Exercises Leg Exercises Breathing Exercises – Eye Exercises – Kapalapathi
- c. Maharasanas 1-2 Massages Acu-puncture Relaxation
- d. Yogasanas Padmasana Vajrasanas Chakrasanas(Side) Viruchasanas Yoga Muthra – Patchimothasanas – Ustrasanas – Vakkarasanas - Salabasanas

### **Unit II - Art of Nurturing the life force and Mind**

- 2.1 Maintaining the youthfulness Postponing the ageing process
- 2.2 Sex and Spirituality Significance of sexual vital fluid Married life-Chastity
- 2.3 Ten stages of Mind
- 2.4 Mental frequency Methods for concentration

#### **Unit III-Sublimation**

- 3.1 Purpose and Philosophy of life
- 3.2 Introspection Analysis of Thought
- 3.3 Moralization of Desires
- 3.4 Neutralization of Anger

#### **Unit IV - Human Resources Development**

- 4.1 Eradication of Worries
- 4.2 Benefits of Blessings
- 4.3 Greatness of Friendship
- 4.4 Individual Peace and World Peace

#### **Unit V-Law of Nature**

- 5.1 Unified force- Cause and Effect system
- 5.2 Purity of Thought and Deed and Genetic Centre
- 5.3 Love and Compassion
- 5.4 Cultural Education-Fivefold Culture

### **1. NahfKk; cly;eyKk;**

- 1.1 clyikg;G 3 cly;fs; Ie;jpy; msTKiw
- 1.2 vspaKiw clw;gapw;rp ifg;gapw;rp fhy; gapw;rp %r;Rgapw;rp fz; gapw;rp – fghygjp
- 1.3 kfuhrdk; 1-2 cly; Nja;j;jy; mf;Fgpu~u; gapw;rp cly; jsu;j;jy;
- 1.4 Nahfhrdq;fs;: gj;khrdk; t[;uhrdk; rf;fuhrdk; (gf;fthl;by;) tpUr;rhrdk; Nahf Kj;uh - gr;rp Nkhj;jhrdk; - c];l;uhrdk; - tf;fuhrdk; - ryghrdk;.

## **2. capu;tsKk; kdtsKk;**

- 2.1 ,sik fhj;jy; KJikiaj; js;spg;NghLjy;
- 2.2 ghYzu;Tk; Md;kPfKk; tpj;jpd; kfpik ,y;yw tho;T fw;Gnewp
- 2.3 kdjpd; gj;J gbepiyfs;
- 2.4 kd miyr;Roy; kd Xu;ikf;fhd gapw;rpfs;

## **3. Fzeyg;NgW**

- 3.1 tho;tpd; Nehf;fk; tho;f;ifj; jj;Jtk;
- 3.2 mfj;jha;T vz;zk; Muha;jy;
- 3.3 Mir rPuikj;jy;
- 3.4 rpdk; ftpu;f;fy;

### **4. kdpjts Nkk;ghL**

- 4.1 ftiy xopj;jy;
- 4.2 tho;j;Jk; gaDk;
- 4.3 el;G eyk;
- 4.4 jdpkdpj mikjp cyf mikjp

## **5. ,aw;if epajp**

- 5.1 xUq;fpizg;G Mw;wy; nray;tpisTj; jj;Jtk;
- 5.2 kdj;J}a;ik> tpidj;J}a;ik fUikak;
- 5.3 md;Gk; fUizAk;
- 5.4 gz;ghl;Lf; fy;tp Ie;njhOf;fg; gz;ghL

### **Reference Book:**

Manavalakalai Yoga, Vethathri Publications, Tamil Nadu, 2008.

### **Evaluation Pattern:**

Practical [Performing Yoga & Meditation] – 25 marks

Theory [End-Semester Examination] – 75 marks

### **Question Pattern:**

Section – A:

Ten objective type questions with multiple answers are to be given. (10 x

 $1=10$ )

Section – B:

Five short essay type questions in 'Either – Or' pattern are to be given. (5  $x$ )

 $7 = 35$ 

Section  $-C$ :

Five long essay type questions are to be given. Three questions are to be answered. (3 x 10=30)

#### **PART IV – SUMMER INTERNSHIP / INDUSTRIAL TRAINING**

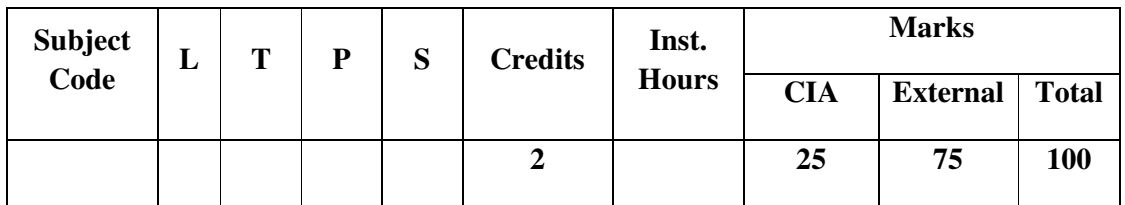

### **Learning Objectives:**

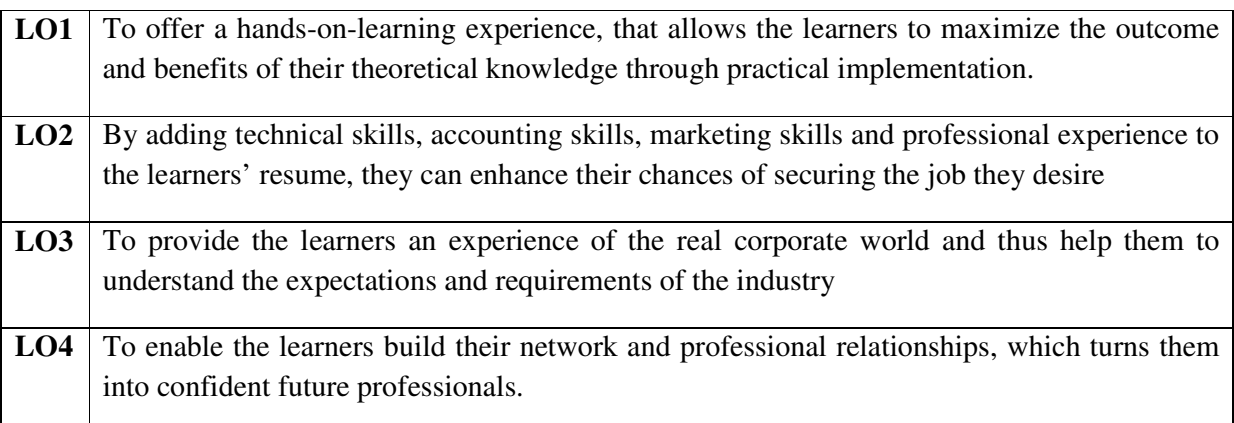

#### **Duration of the Training:**

∗ The learners of all the Under-Graduation Programmes are to undergo the Internship / Industrial Training during the summer vacation, after completion of the IV Semester examinations. The students undergo training for a period of minimum 15 days / 2weeks.

#### **Evaluation:**

- ∗ After completion of the training, the evaluation of the performance of the learners will be done in the V semester.
- ∗ Two credits will be awarded for the students who complete the training successfully.
- ∗ Viva-voce examination will be conducted and the learners have to appear for the Viva-voce individually.

# **CORE –XIII: COST ACCOUNTING - II**

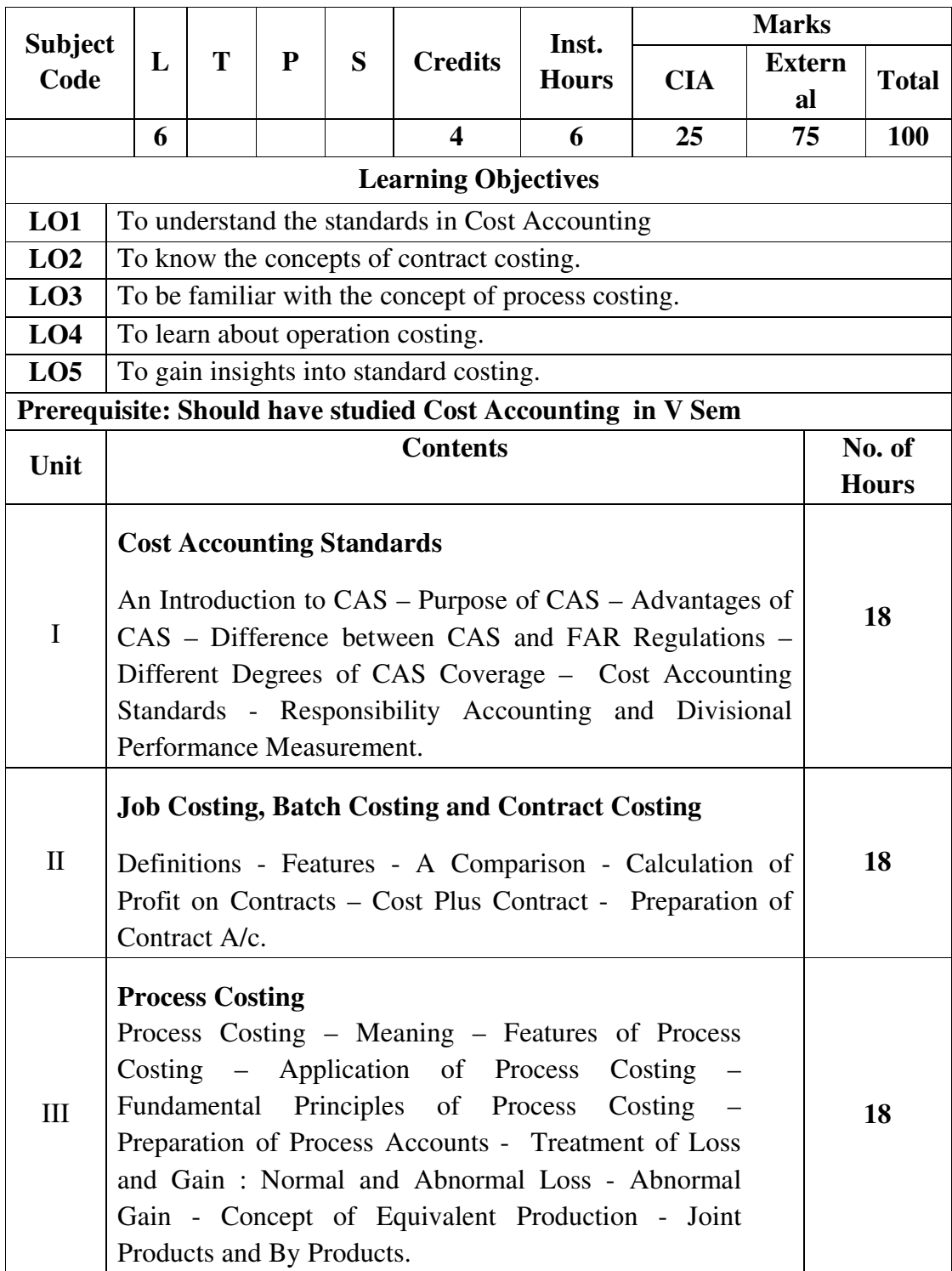
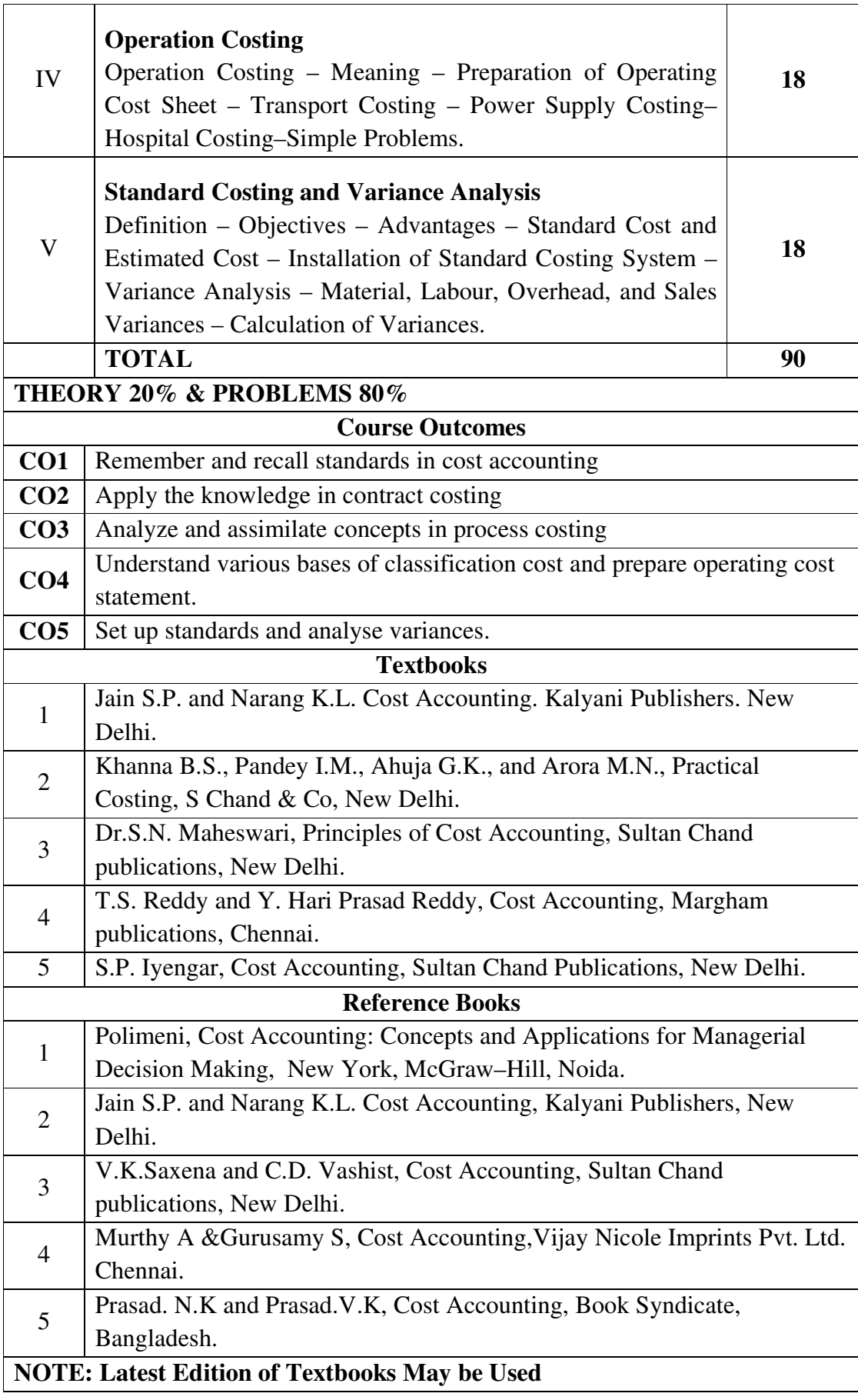

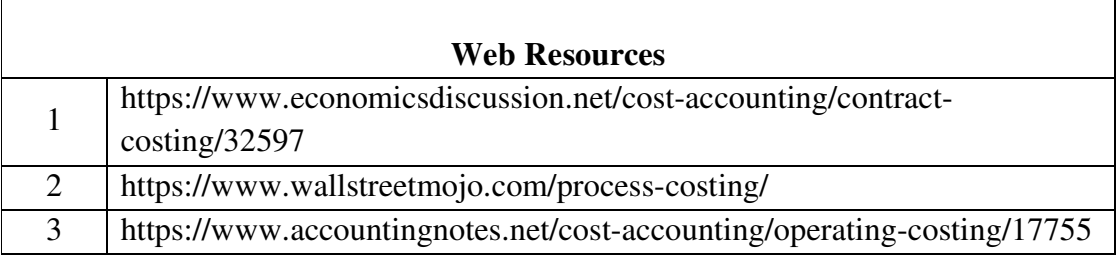

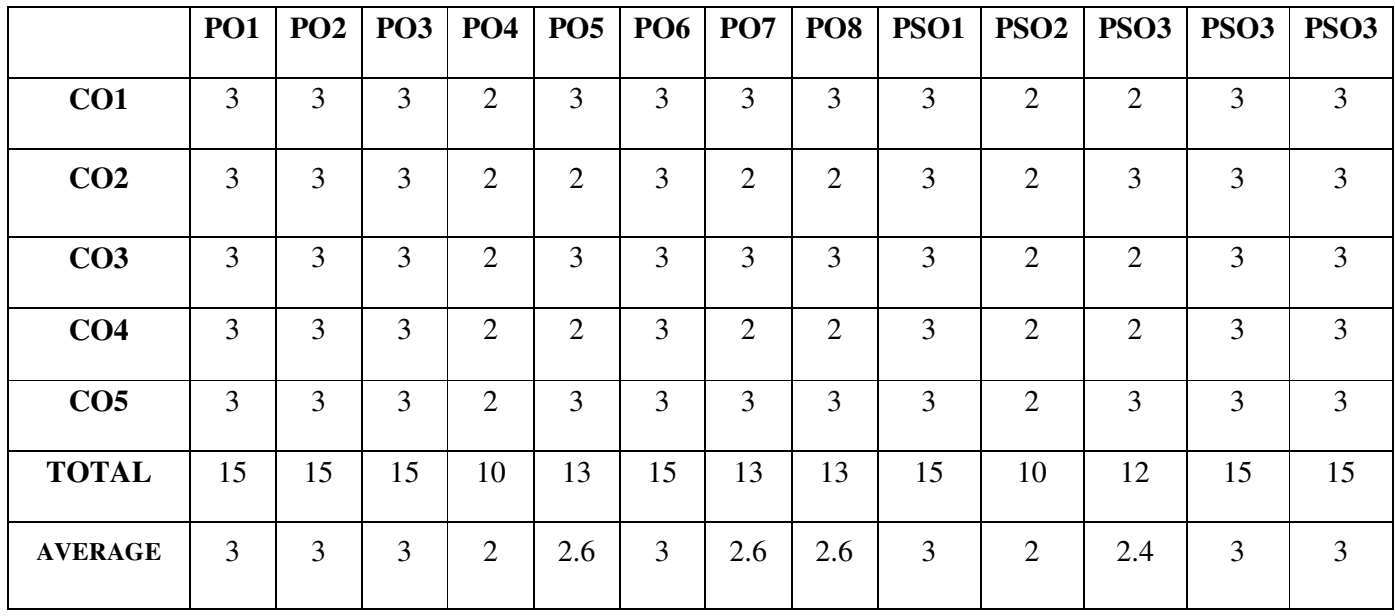

## **THIRD YEAR – SEMESTER – VI**

## **CORE – XIV: MANAGEMENT ACCOUNTING**

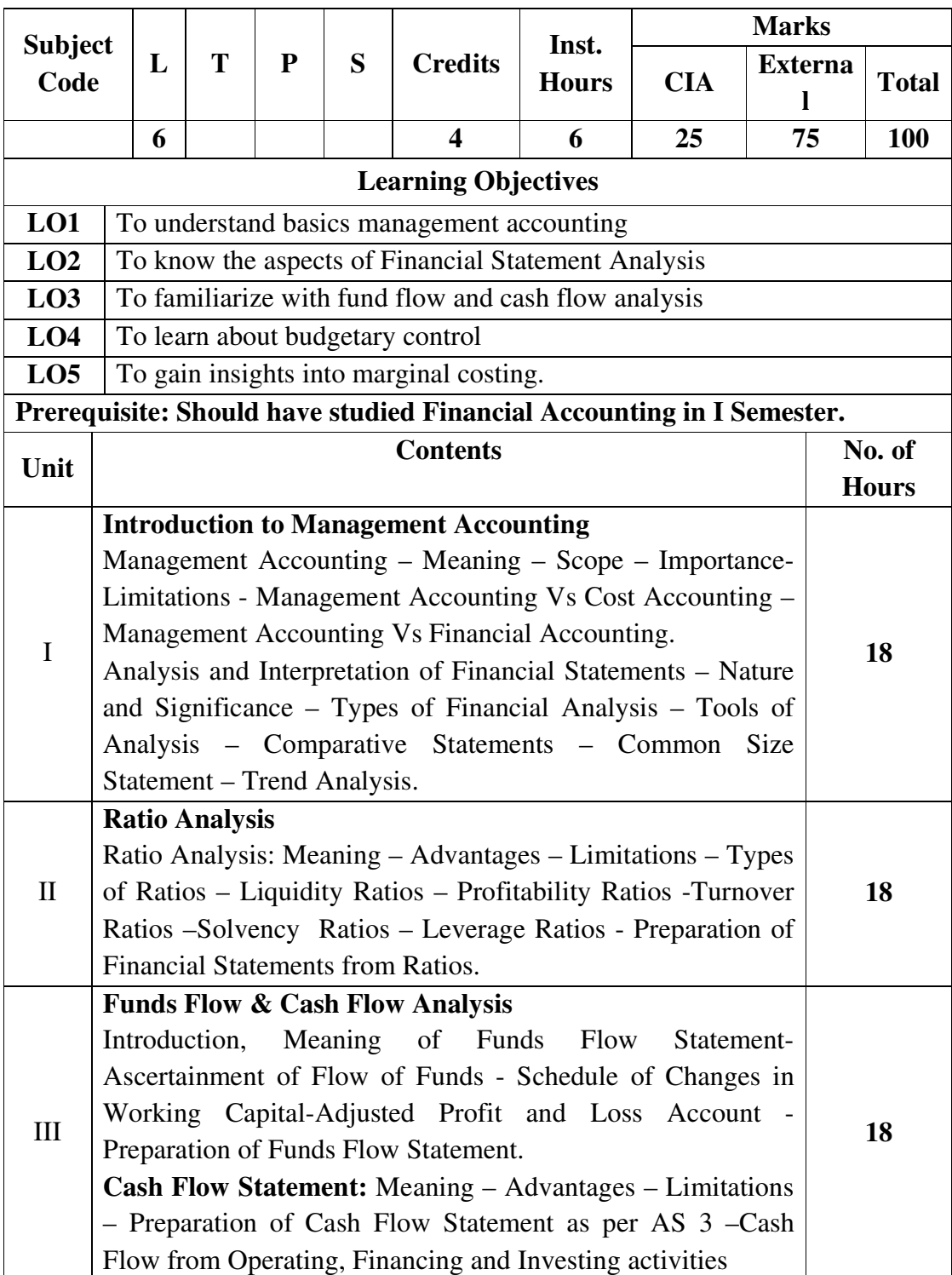

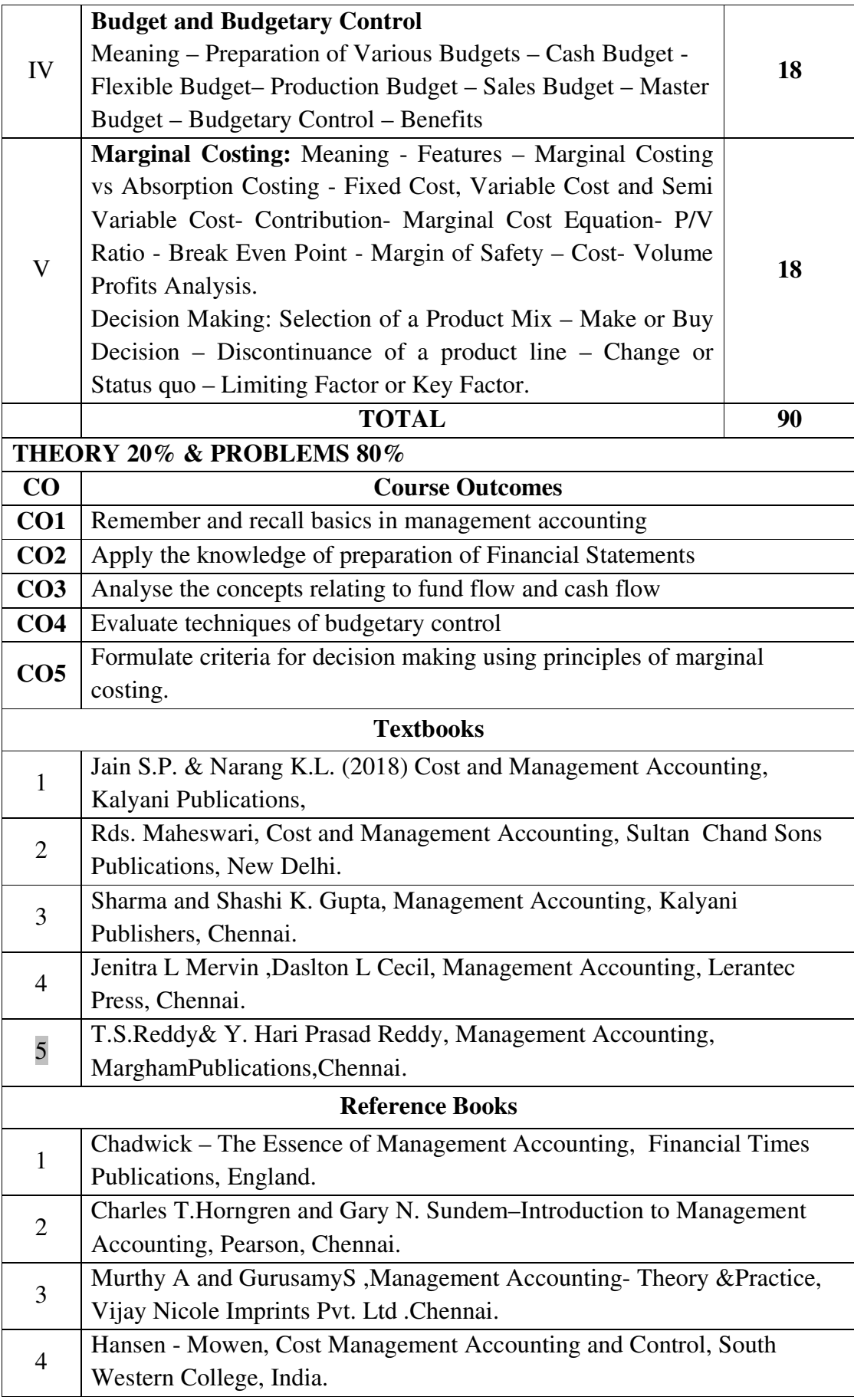

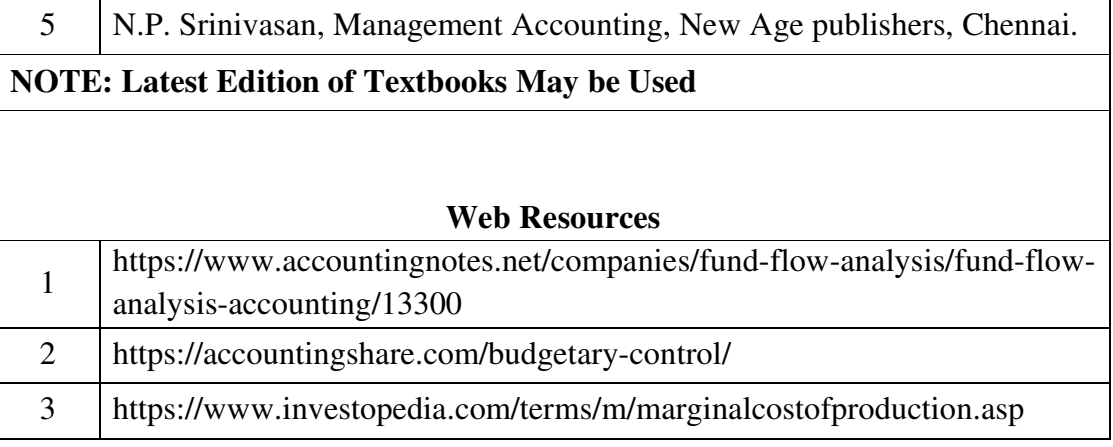

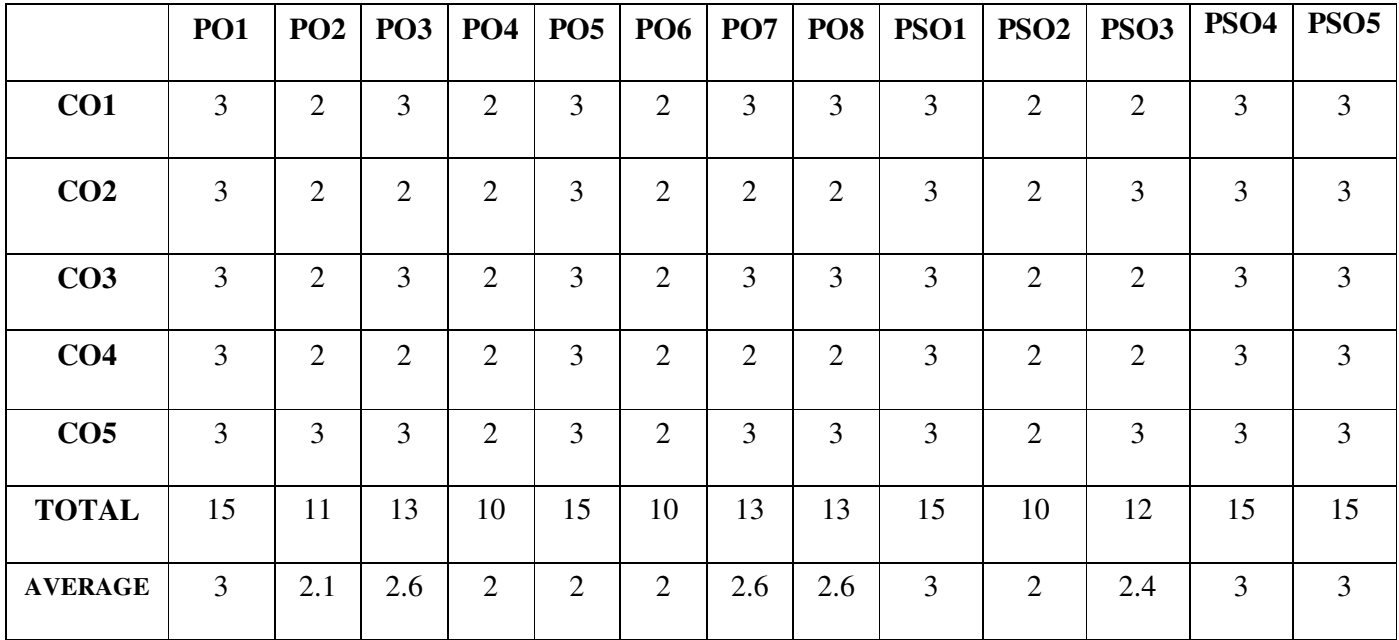

## **THIRD YEAR – SEMESTER – VI**

# **CORE – XIV: MANAGEMENT ACCOUNTING**

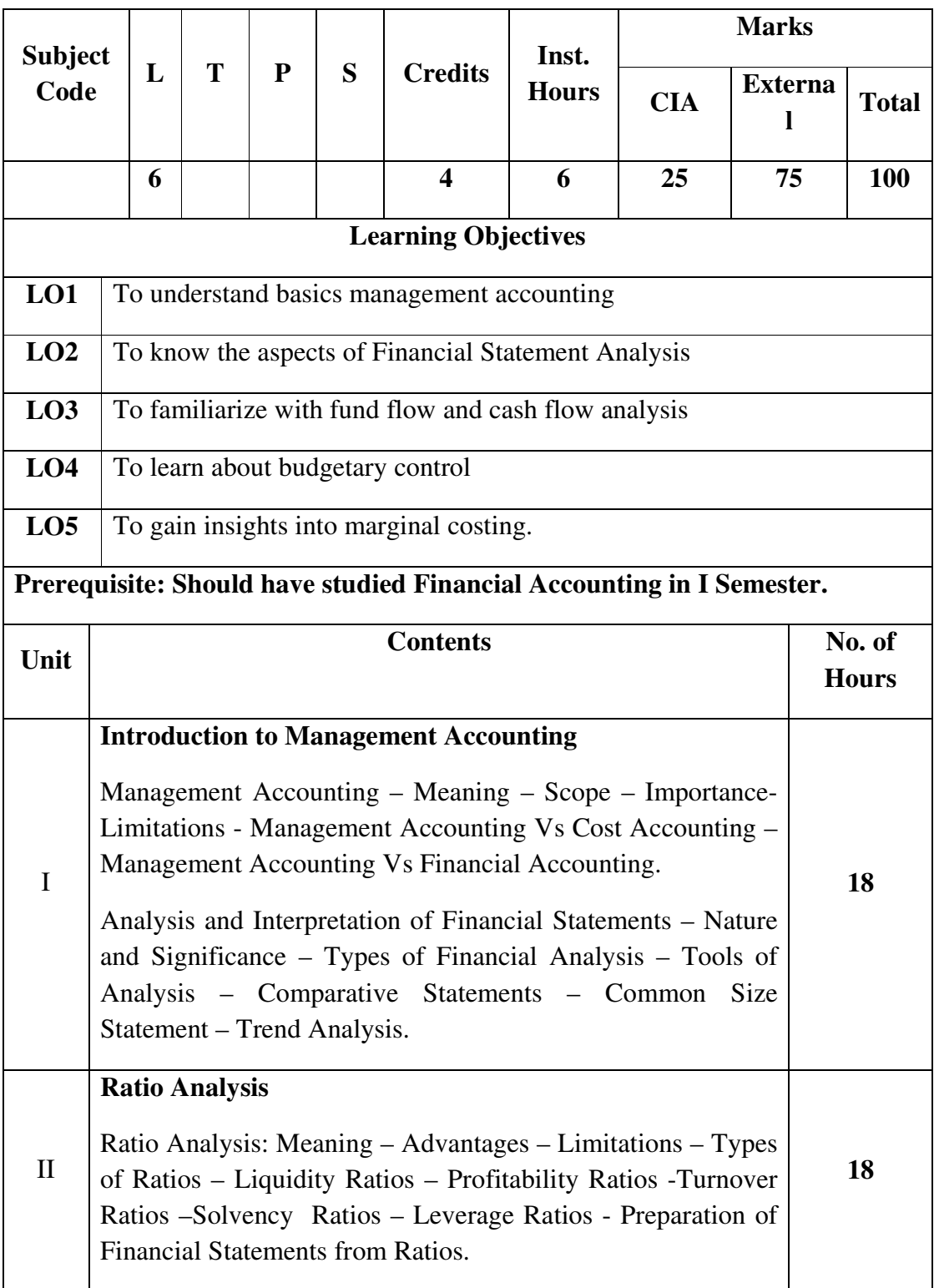

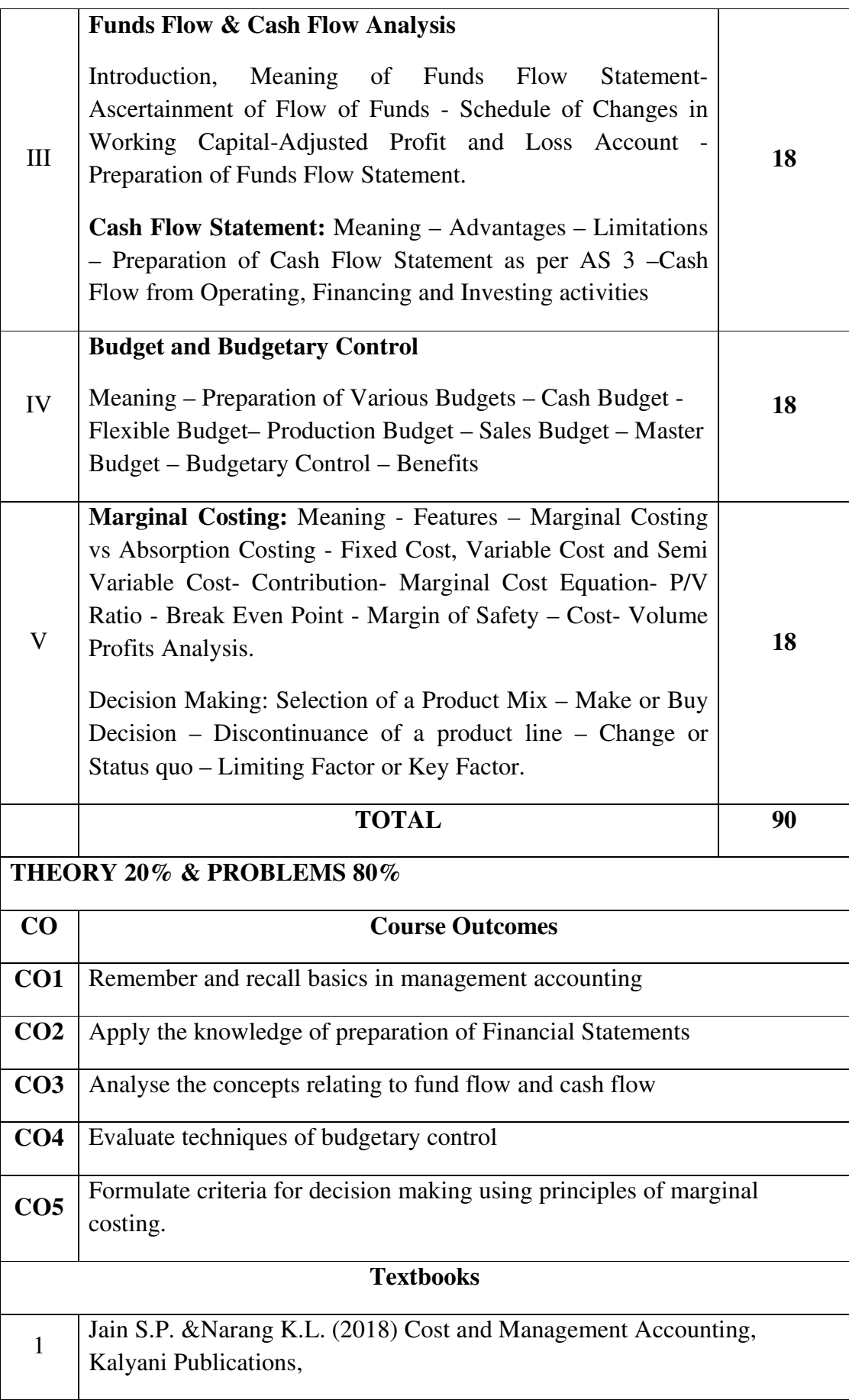

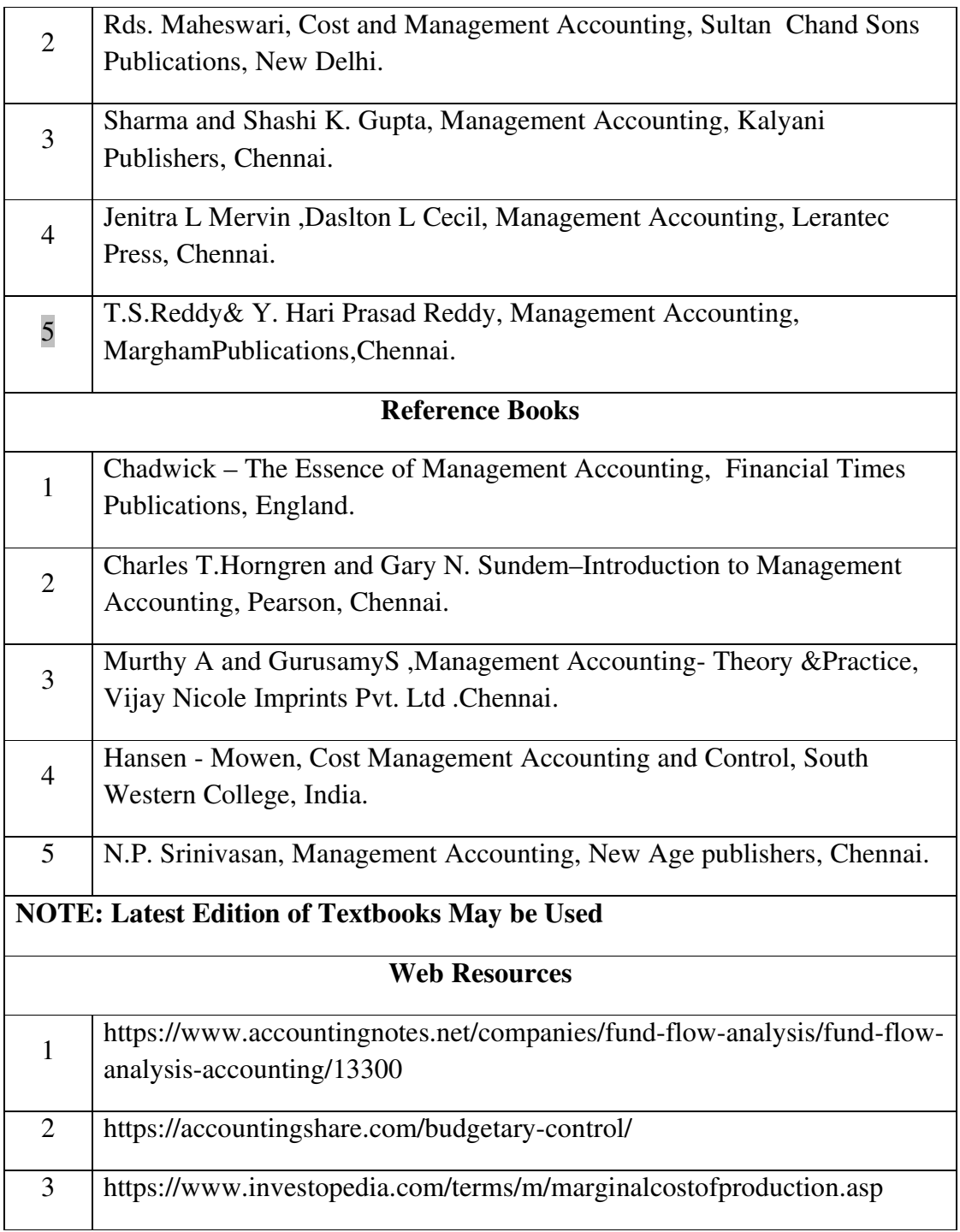

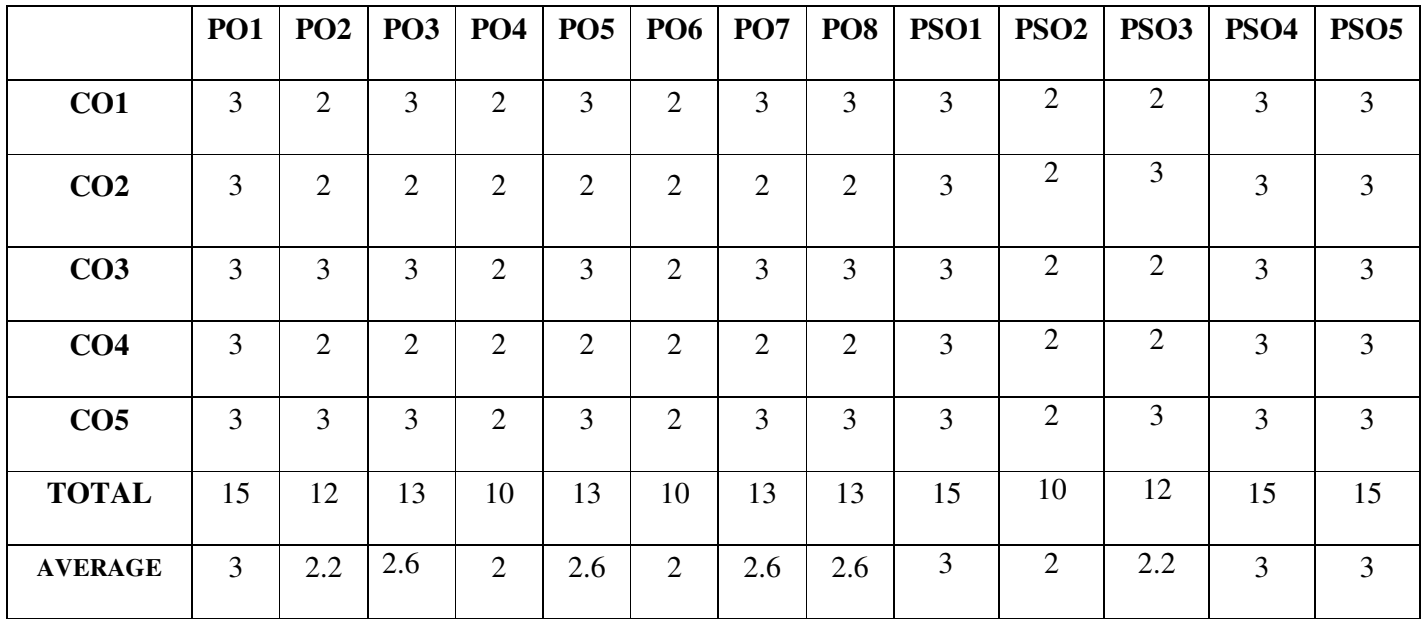

# **THIRD YEAR – SEMESTER – VI**

# **DISCIPLINE SPECIFIC ELECTIVE 5/6 ENTREPRENEURIAL DEVELOPMENT**

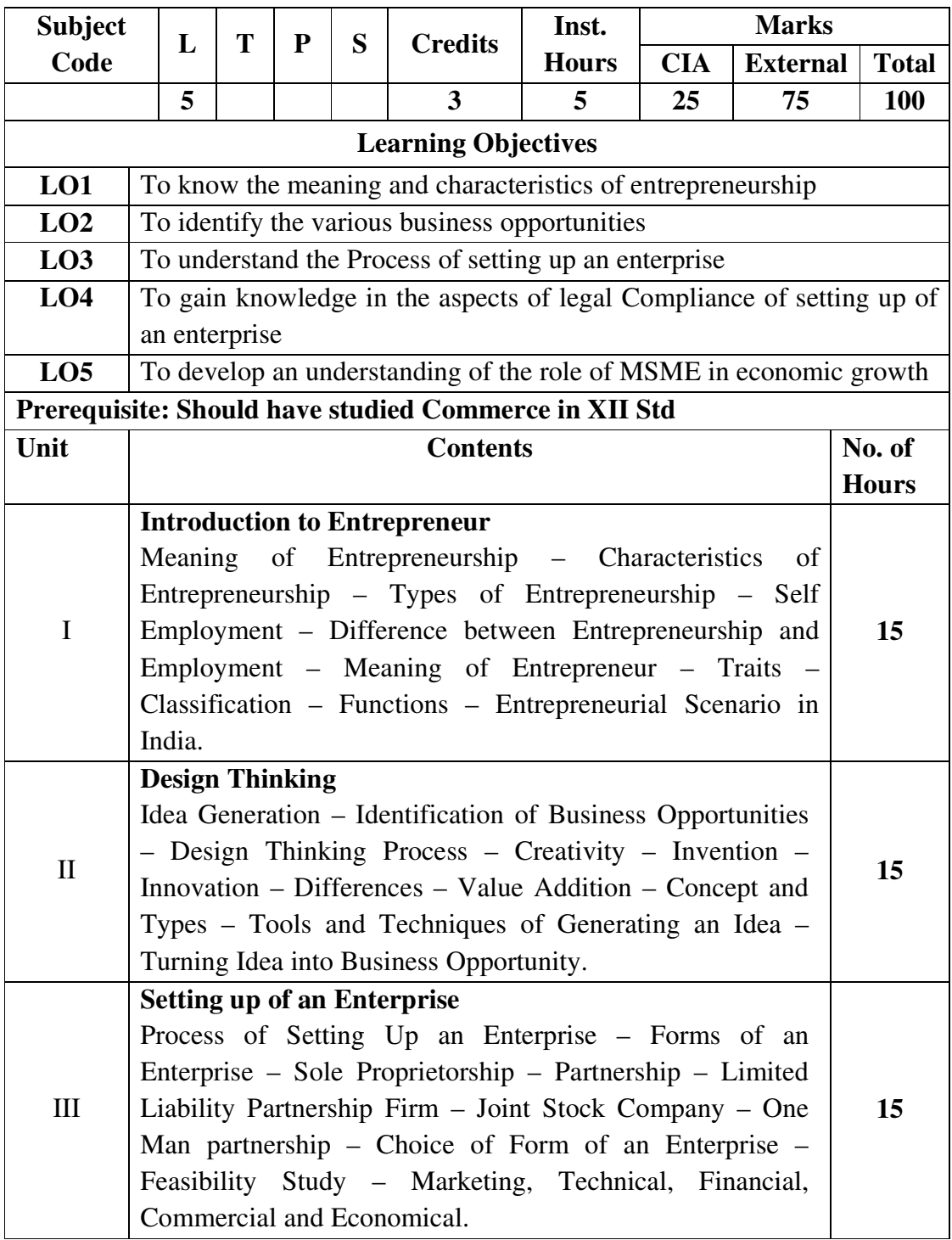

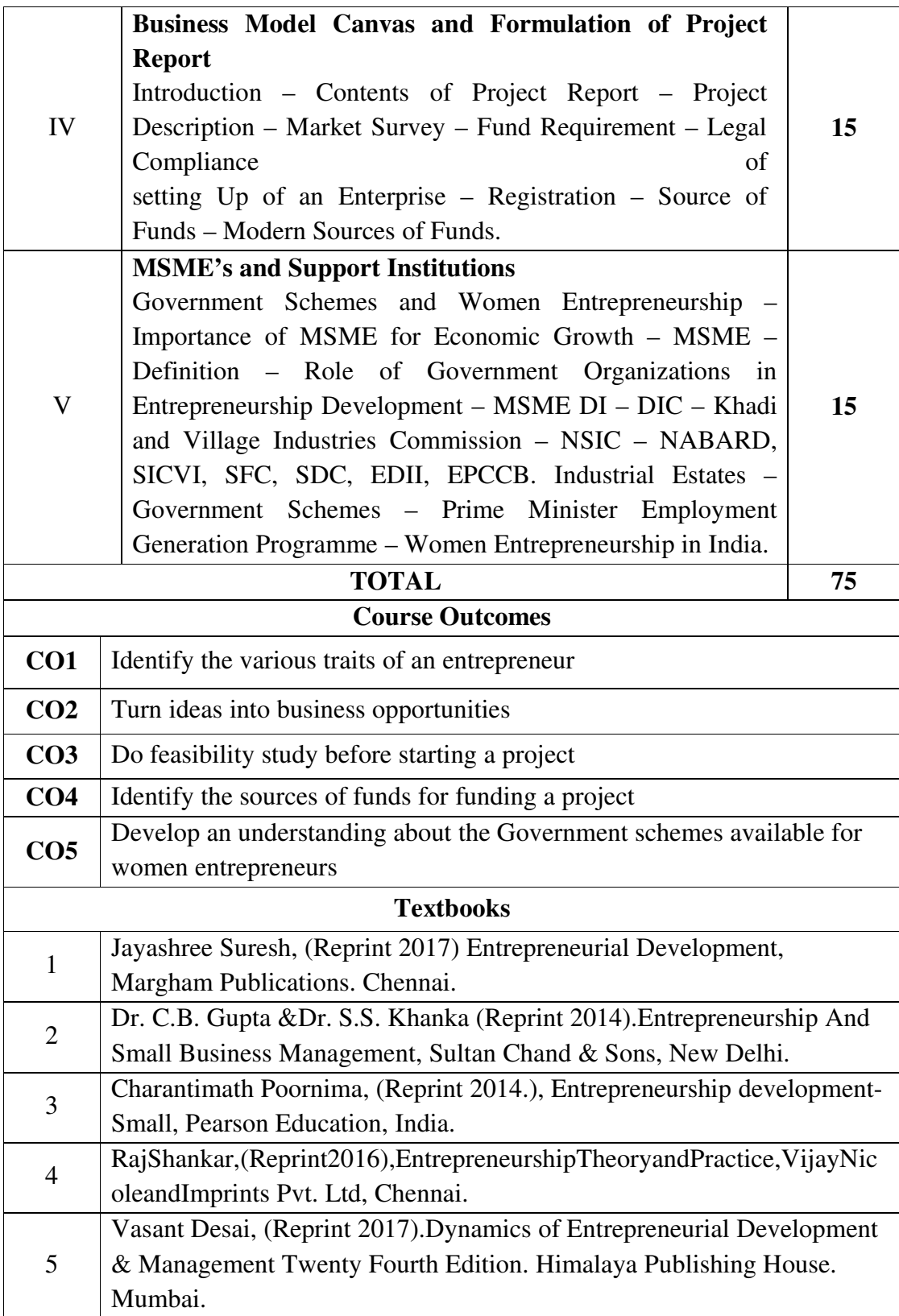

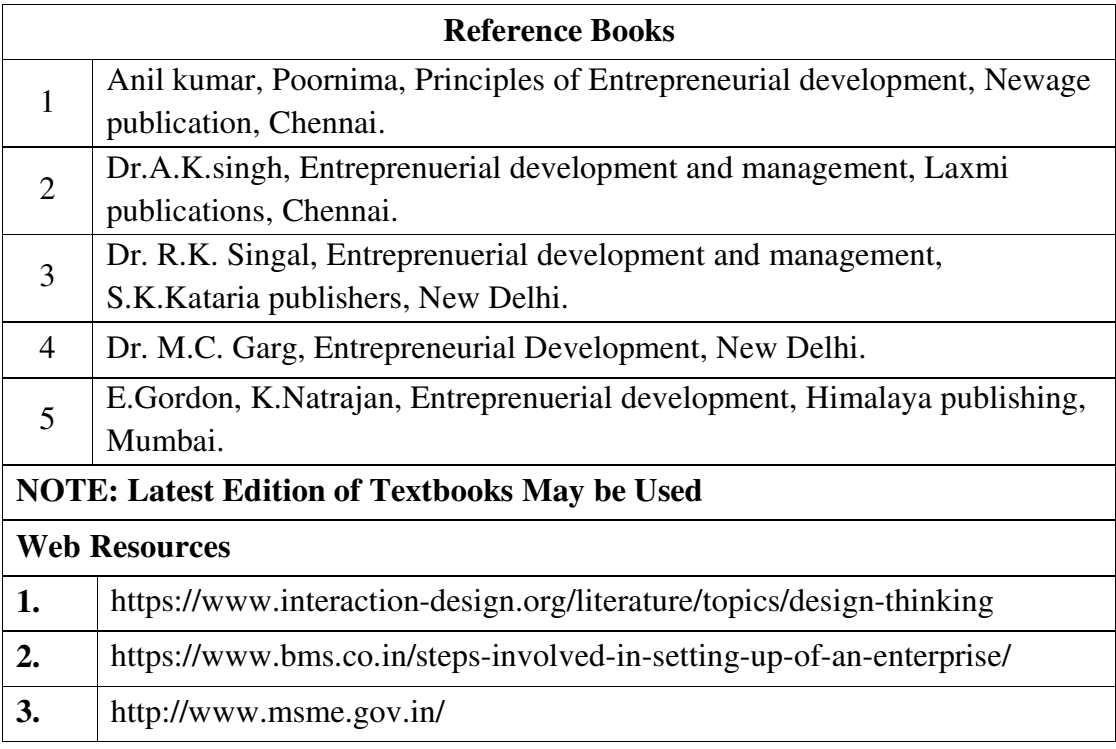

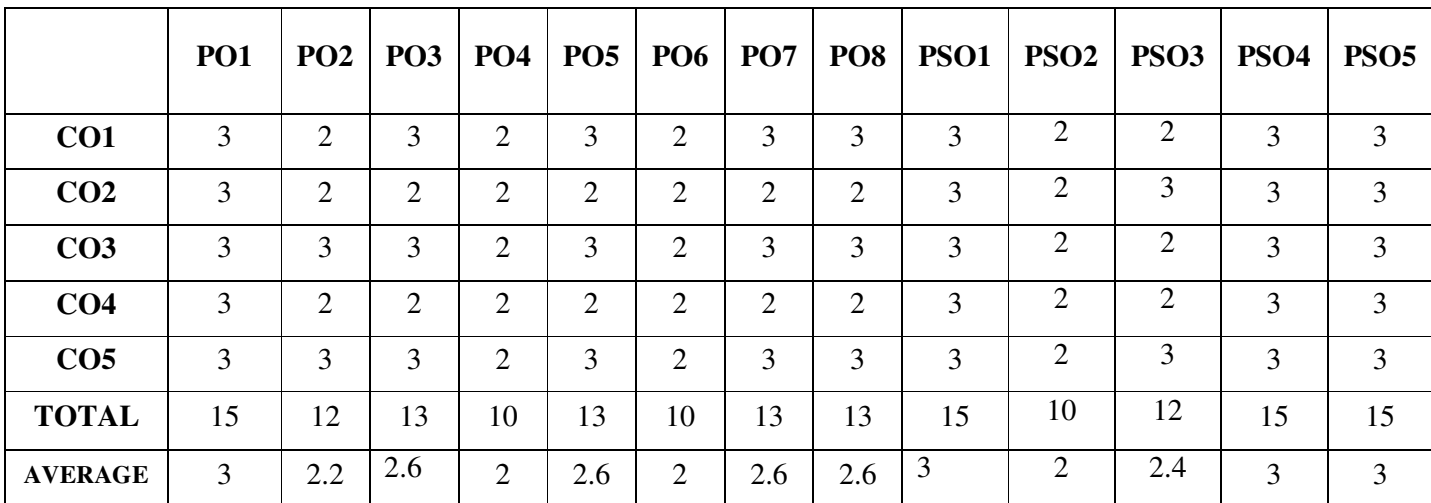

# **THIRD YEAR – SEMESTER – VI**

# **DISCIPLINE SPECIFIC ELECTIVE – 6 /6: HUMAN RESOURCE MANAGEMENT**

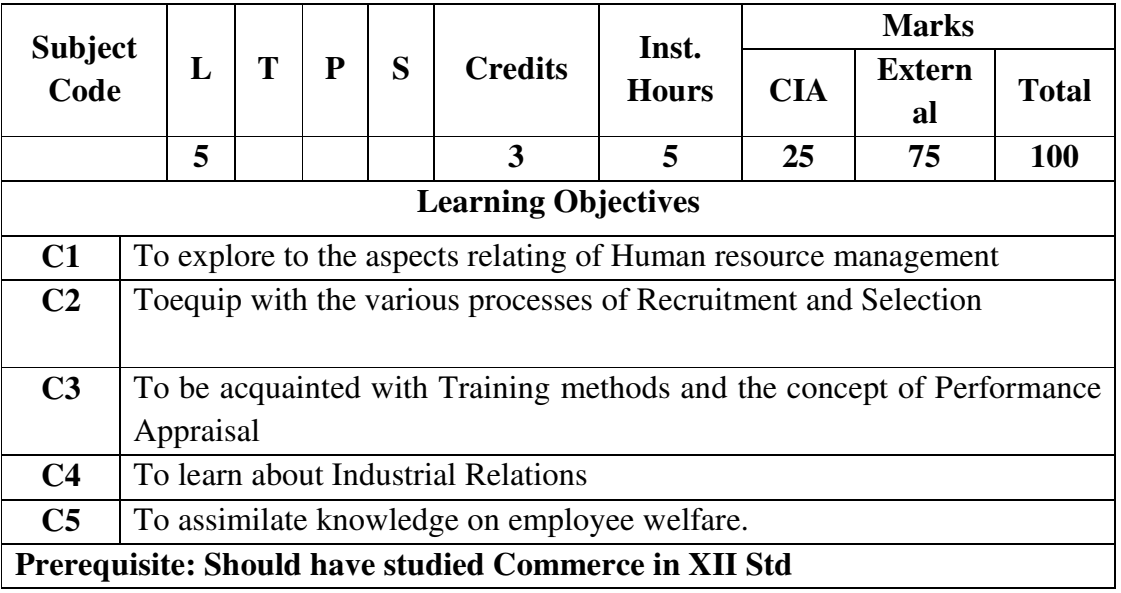

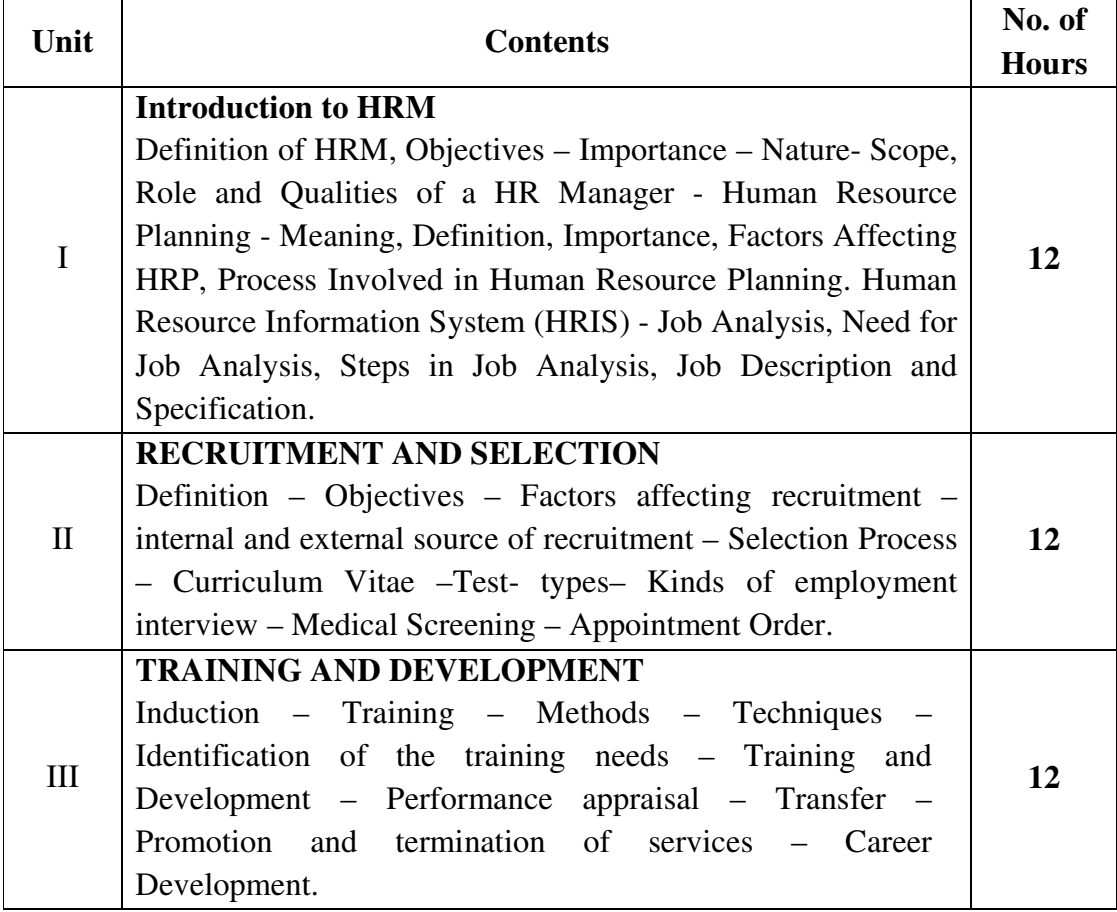

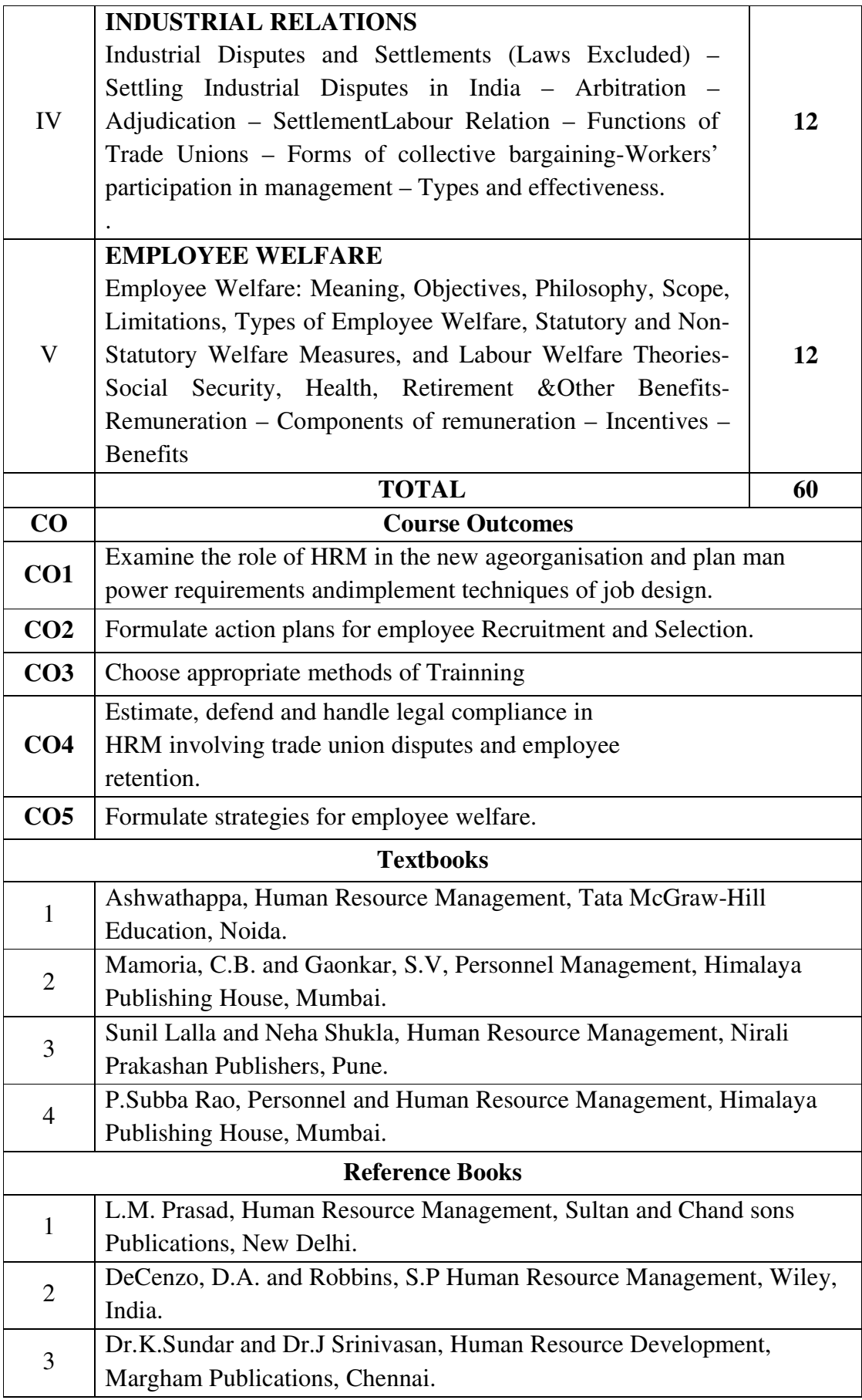

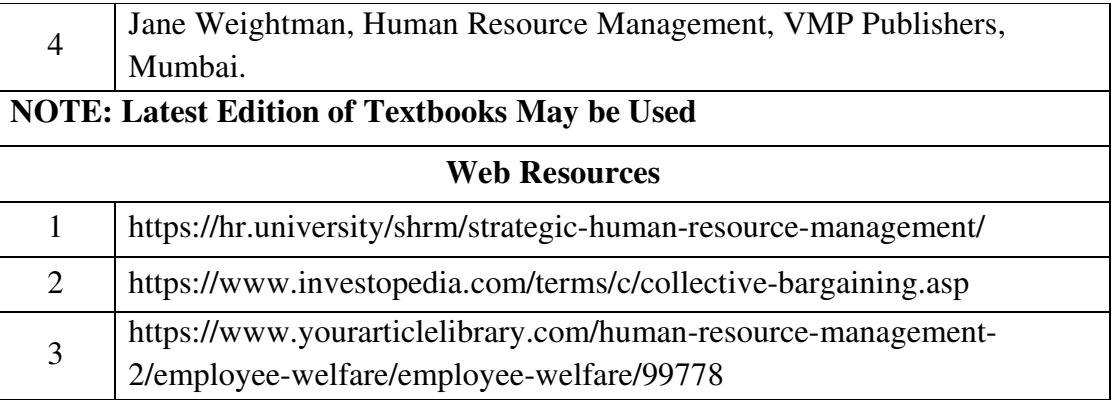

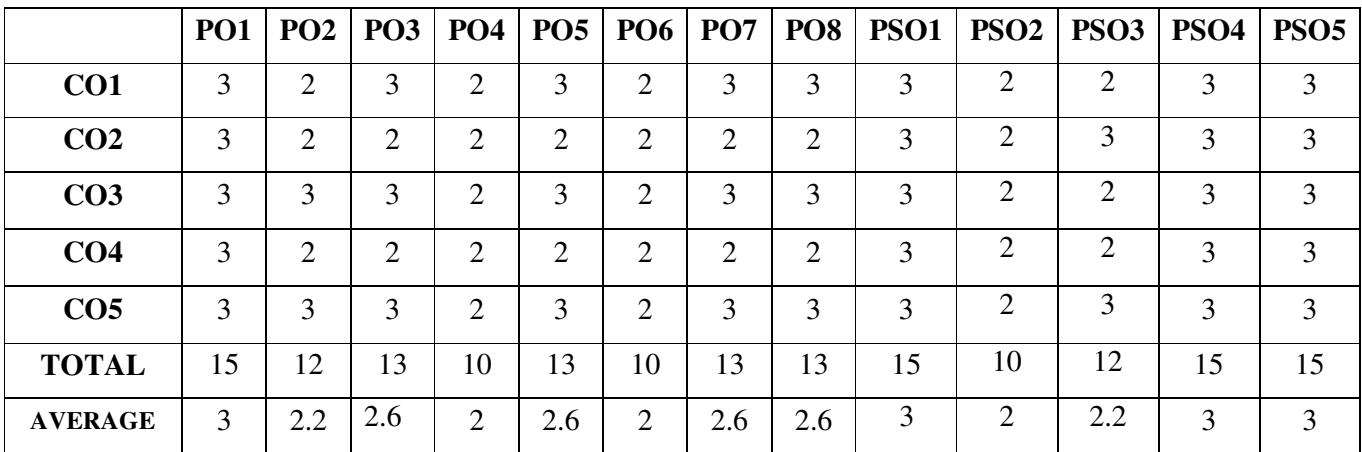

# **THIRD YEAR – SEMESTER - VI**

# **DISCIPLINE SPECIFIC ELECTIVE – 7 / 8: R LANGUAGE**

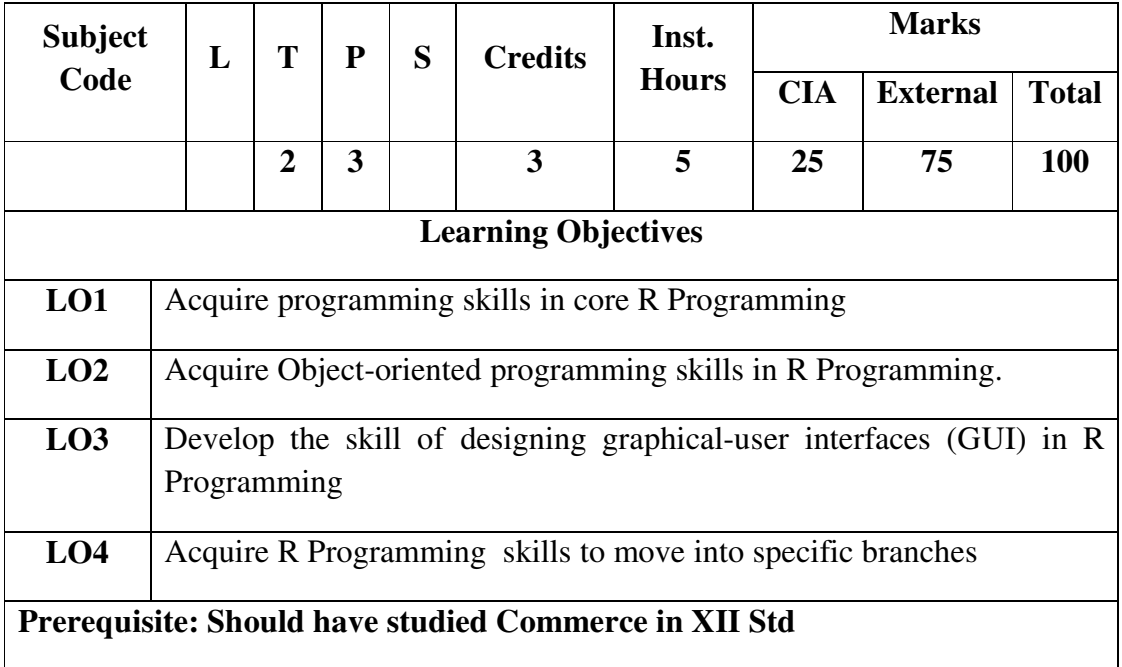

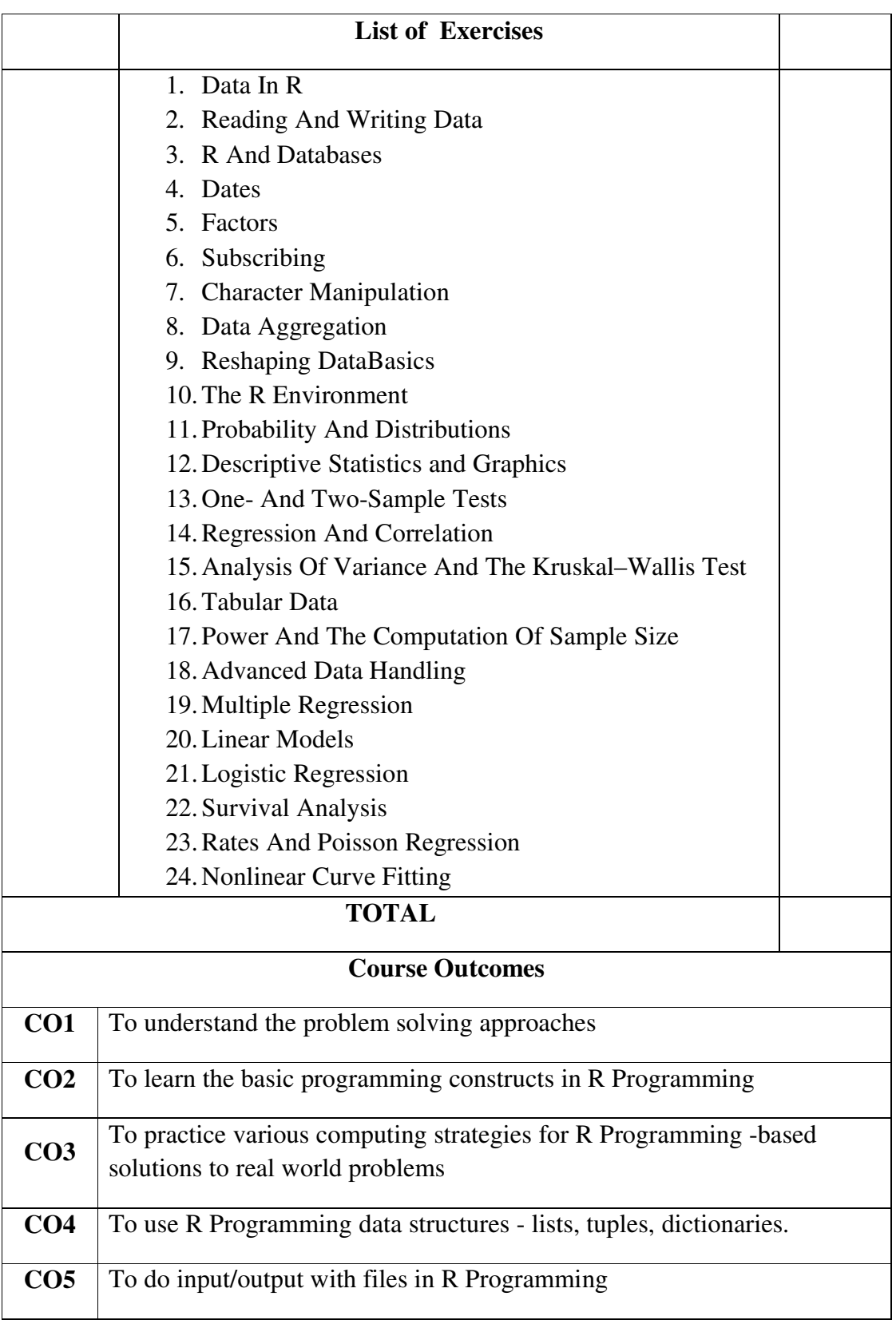

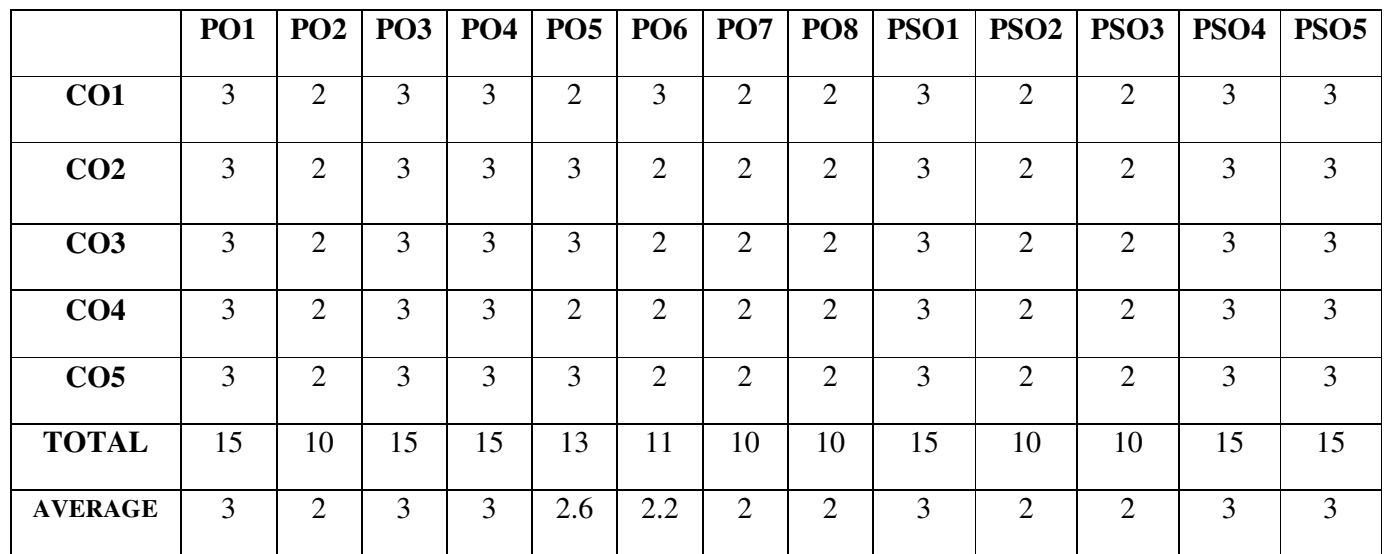

# **THIRD YEAR – SEMESTER - VI DISCIPLINE SPECIFIC ELECTIVE – 8 / 8: PRACTICAL TALLY**

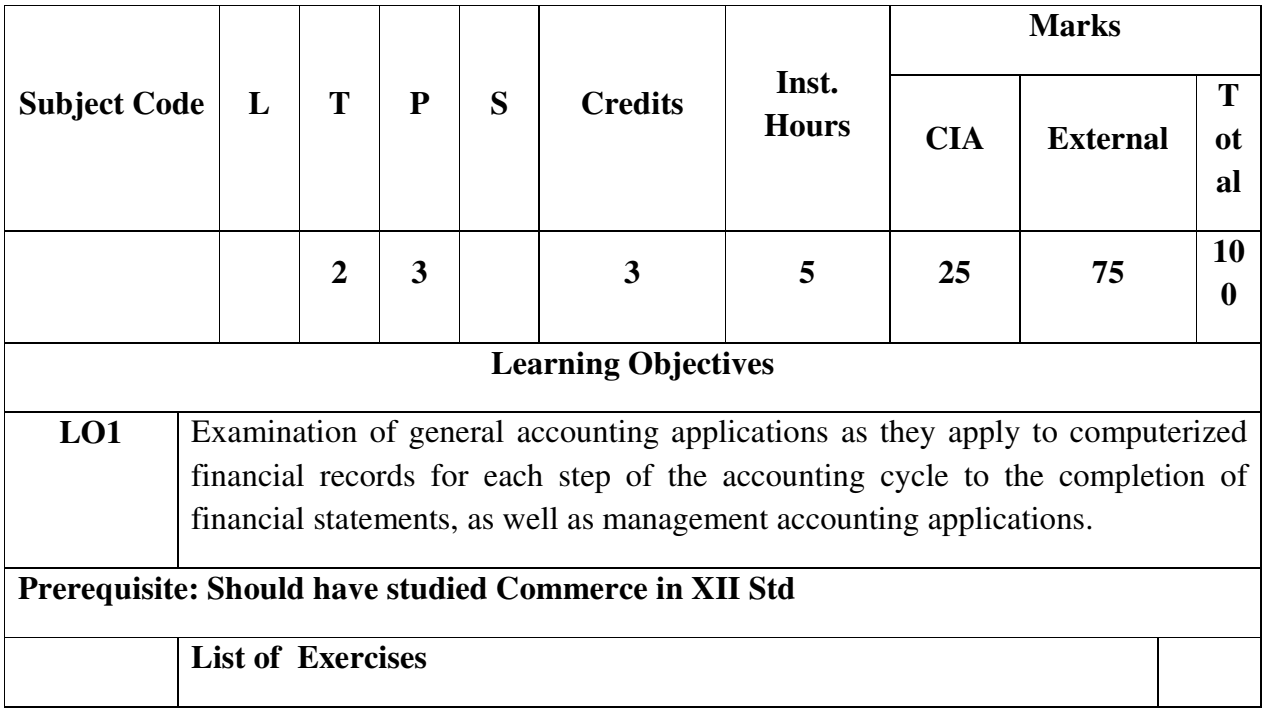

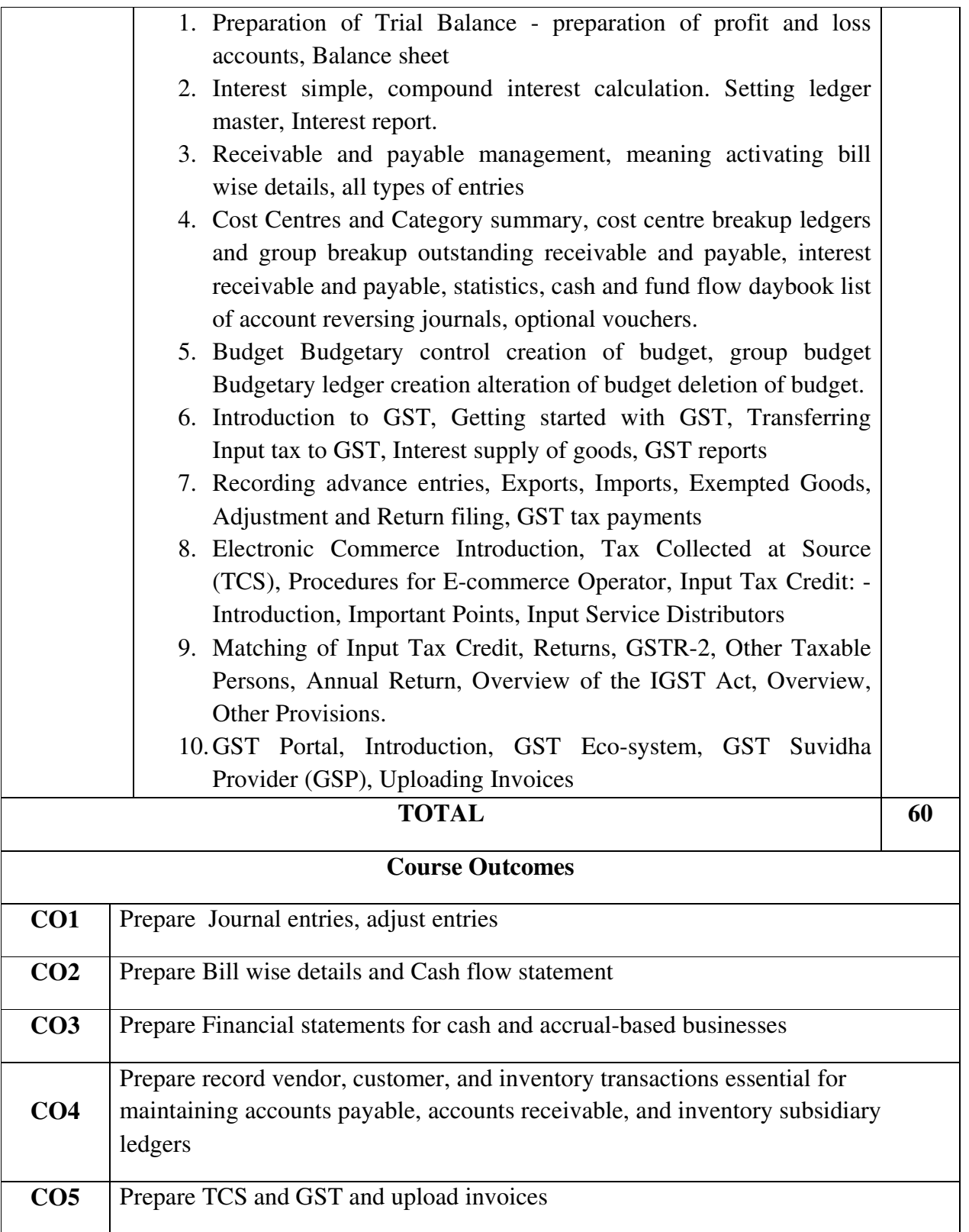

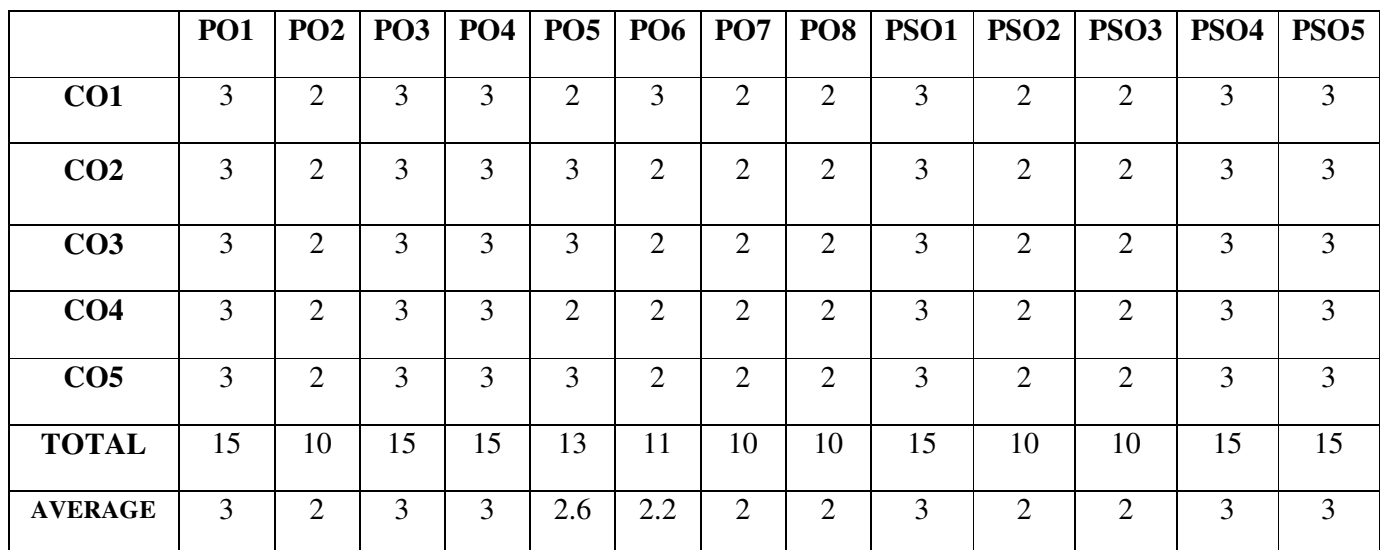

## **THIRD YEAR – SEMESTER - VI**

# **PROFESSIONAL COMPETENCY SKILL GENERAL AWARENESS FOR COMPETITIVE EXAMINATION**

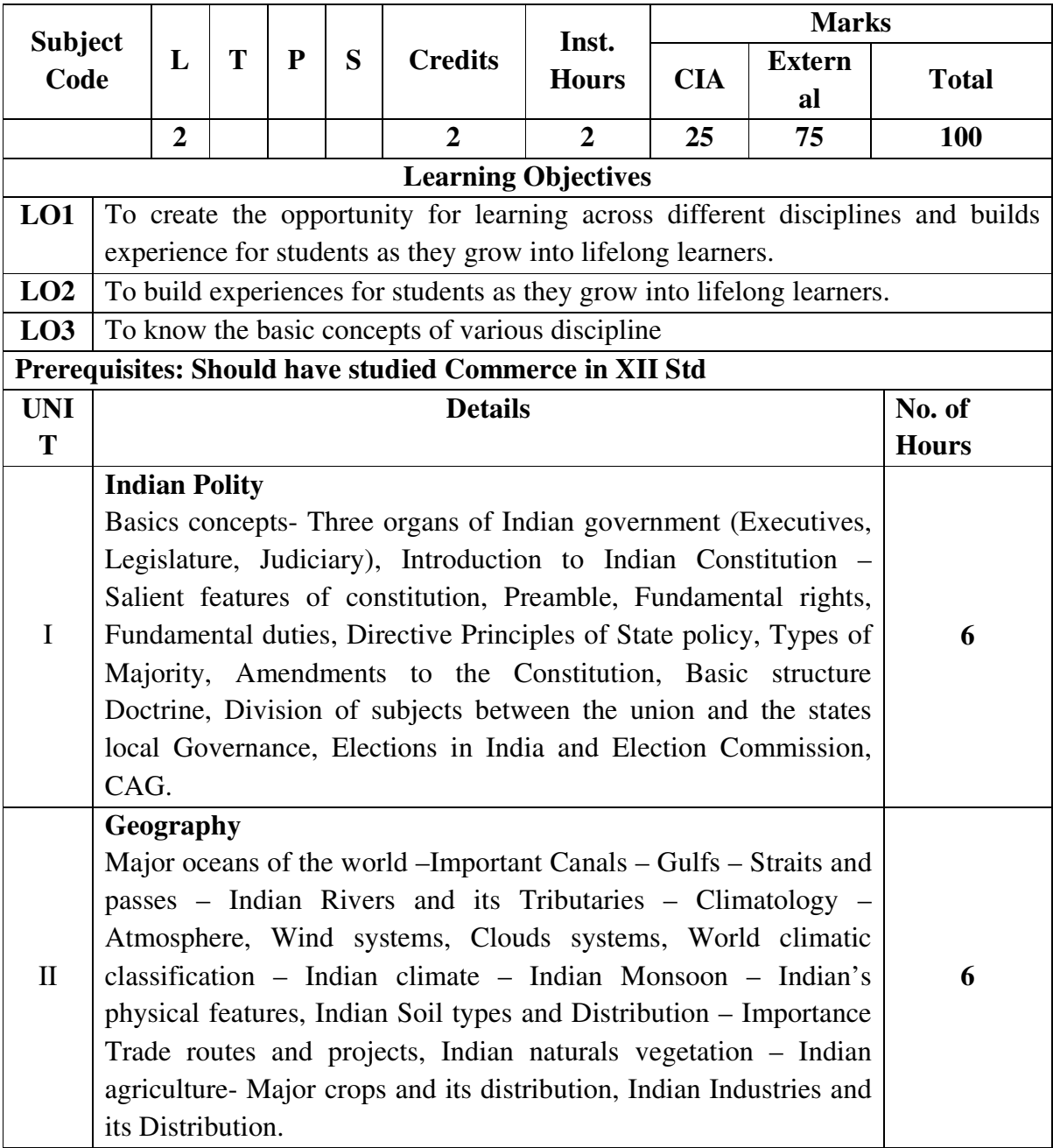

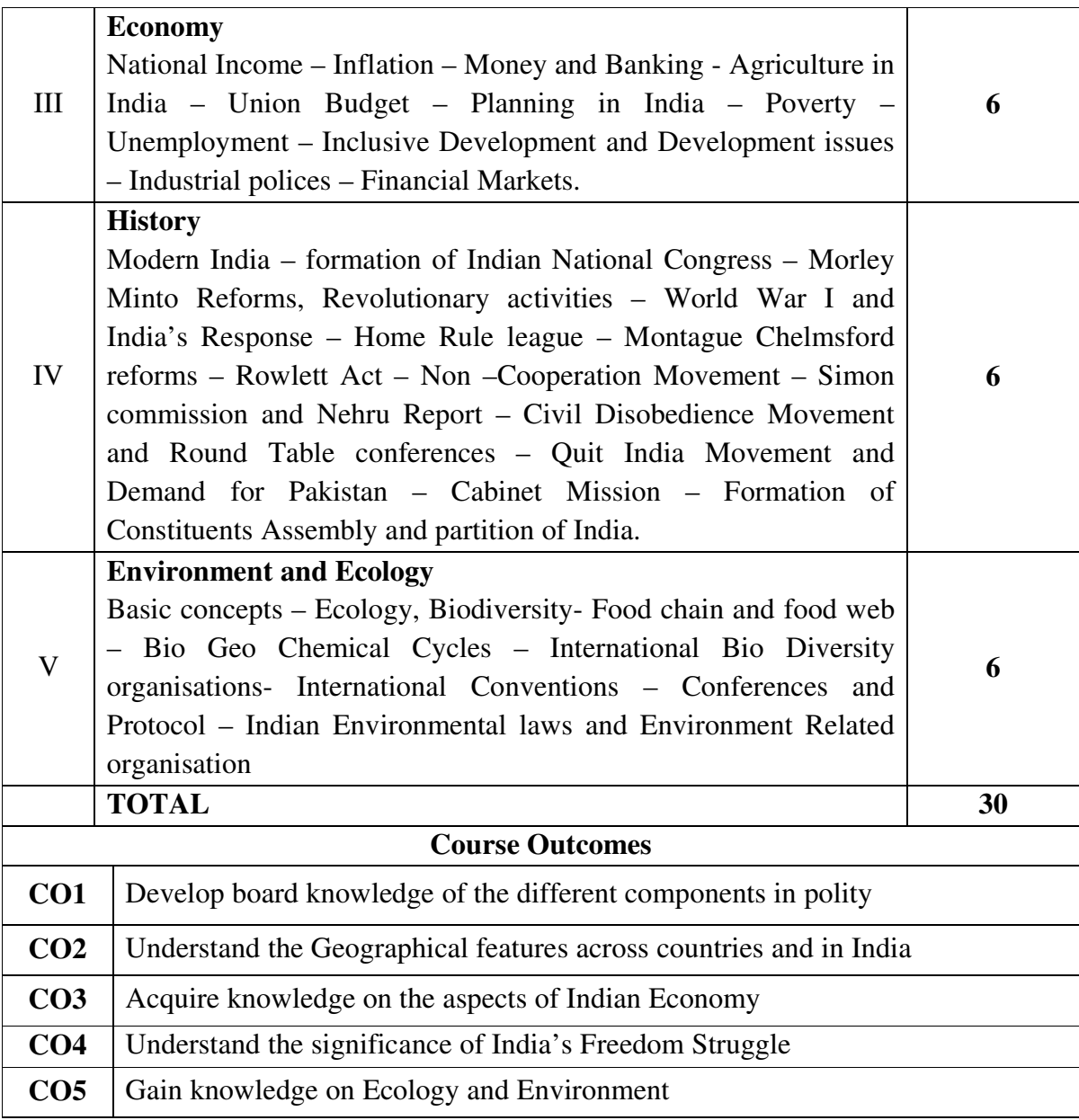

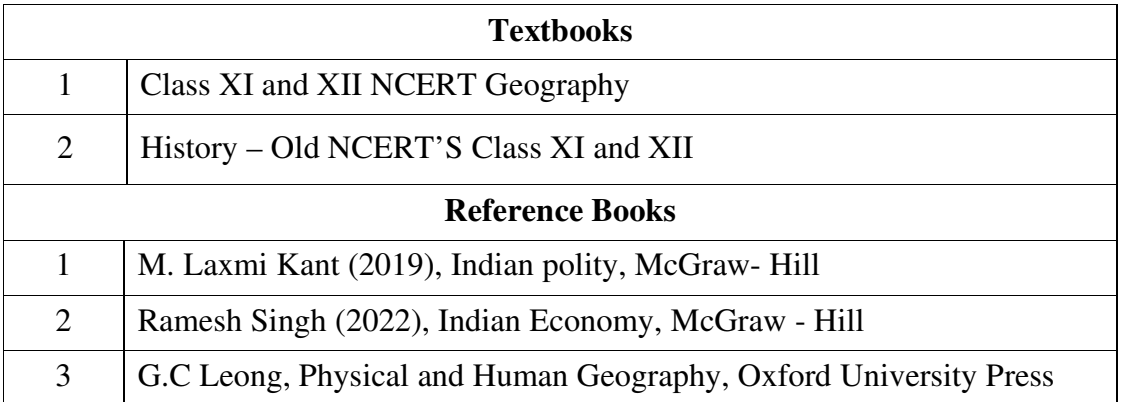

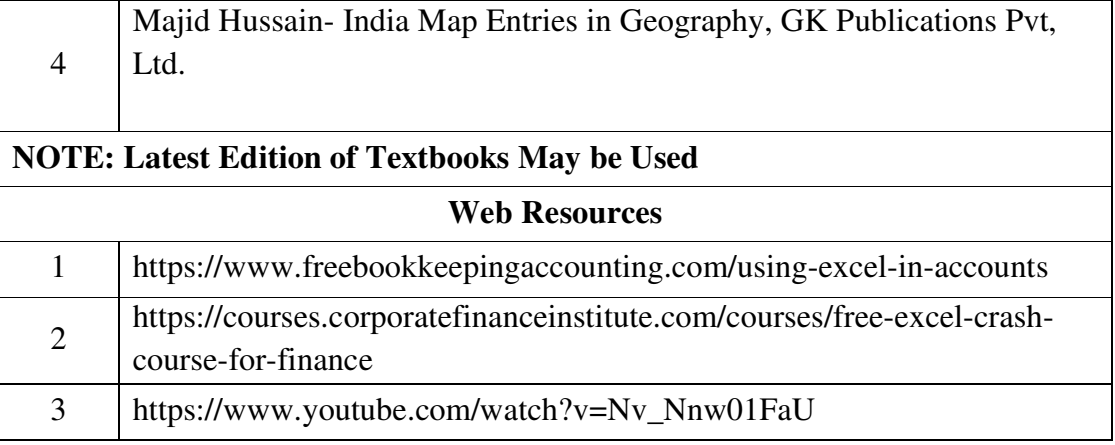

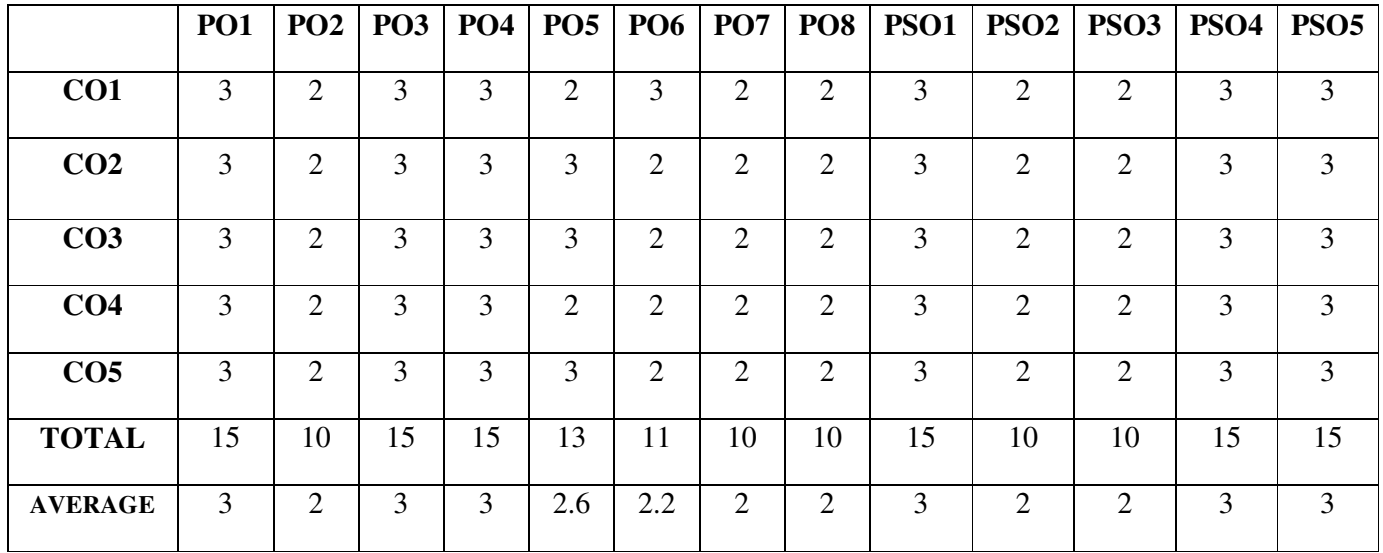

**3 – Strong, 2- Medium, 1- Low** 

**PPPPP** 

**EXTRA CREDIT COURSES** 

#### **HUMAN RIGHTS AND DUTIES**

**Course Code: Year: First (I Semester)** 

Batch : Credit:

### **Unit I**

Concepts of Human rights – Meaning – Definition – Nature and scope of human rights

#### **Unit II**

Constitutional Perspective and Mechanism – Fundamental Rights, Fundamental Duties and their Co- relation – Enforcement of Human Rights: Legislative – Executive – Judiciary.

#### **Unit III**

Statutory Mechanism for Enforcement of Human Rights – Composition and Role of National Human Rights Commission - State Human Rights Commission, Committee for SC/ST, Women's commission.

#### **Unit IV**

Environment and Human Rights – Rights to Clean Environment its Content and scope - Rights to Environment Vs Rights to development.

#### **Unit V**

National regime for Environment Protection – Constitutional Rights and Duties, Statutory Rights and Duties.

#### **BOOK FOR REFERENCE**

- 1. Human Rights under the Indian Constitution Mehta .P.L Neena and Verma
- 2. Human Rights and law Dikshit. R.C

#### **DISASTER MANAGEMENT**

**Semester)** 

Batch : Credit:

#### **Course Code: Year: Second (III**

#### **Unit-I**

 Introduction to Disaster- Meaning, Definition- Difference between Hazards and Vulnerability- Disaster management-Meaning- Goals.

#### **Unit-II**

Types of Disasters.

#### **Unit-III**

Do's and Don't during various types of Disaster.

#### **Unit-IV**

Concept of Risk Management and Crisis Management.

#### **Unit-V**

Hazard and Vulnerability Profile of India.

#### **BOOKS FOR REFERENCE:**

- 1. Disaster Management- R. Ruthra, P.Sri .Balaji, S.Banupriya Suchitra Publications.
- 2. Disaster Management- Arun Kumar, S.K.Kataria& Sons Publications.
- 3. Disaster Management- R.Subramanian, Vikas Publishing House.
- 4. Disaster Management A.K. Srivastava, Scientific Publishers.
- 5. An Introduction to Disaster Management- S.Vaidyanathan , CBS Publishers and Distributors.

#### **HUMAN RESOURCE DEVELOPMENT**

#### **Course Code: Year: Third (V Semester)**

Batch : Credit:

#### **Unit I**

HRD – Meaning – Definition – Objectives – Features – Need – Methods – Processes – Outcomes – HRD Vs Personnel function.

#### **Unit II**

Career Planning and Development: Concept of Career – Career Stages – Career Planning - Definition – Objectives – Process – Benefits – Career development - Career Development Programme – CDP benefits to employees.

#### **Unit III**

Recruitment: Concept – Purpose – Importance – Recruitment Policy - Factors Affecting Recruitment Policy – Recruitment Process – Selection – Concept - Process

#### **Unit IV**

Training and Development – Concept – Role – Need – Methods **–** Organising Training and Development Programmes – Developing Inter-Personal Relationship.

#### **Unit V**

Performance Appraisal – Objectives - Appraisal Methods – Process – Problems of Performance Appraisal.

#### **BOOKS FOR PREFERENCE**

- 1. Human Resource Management: S.S. Khanka, S. Chand, New Delhi.
- 2. Human Resource Development: A.C. Tripathi, Sultan Chand &Sons, New Delhi.
- 3. Human Resource Management: L.M. Prasad Sultan Chand & Sons, New Delhi.
- 4. Human Resource and Personnel Management : K. Aswathappa, Tata McGraw Hill Publishing Co Ltd, New Delhi
- 5. Personnel Management and Human Resources : C.S VenkataRatnam and B.K. Srivastava, Tata McGraw Hill Publishing Co Ltd,New Delhi

**VALUE ADDED COURSES** 

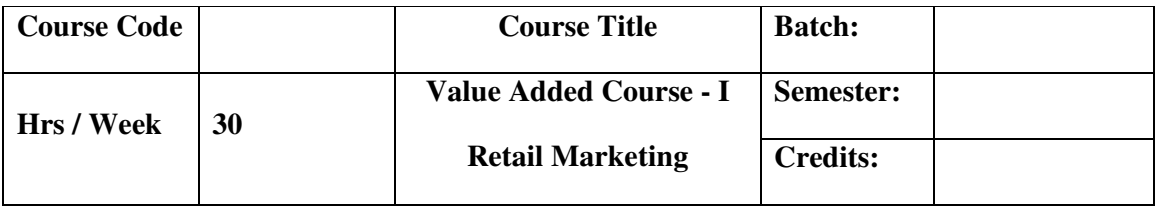

### **Course Outcomes**

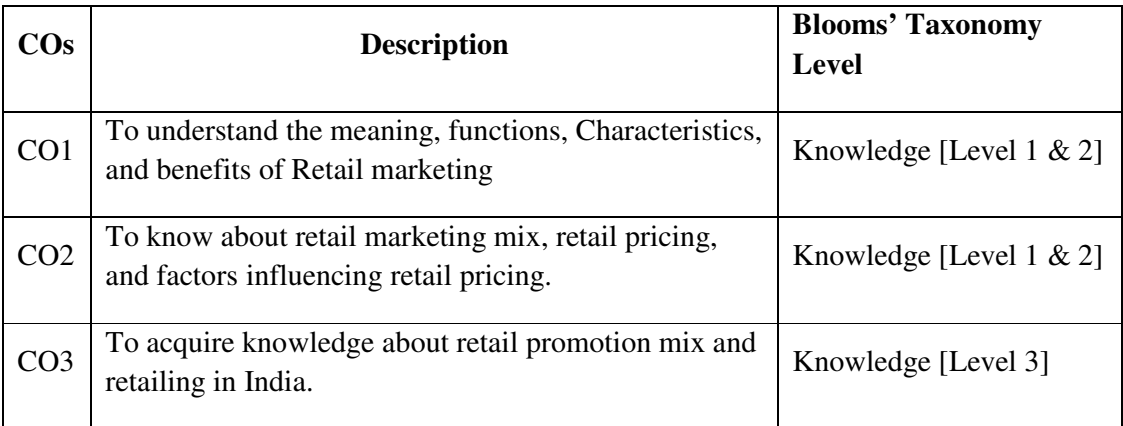

## **SYLLABUS**

## **UNIT-I**

Retail marketing-Meaning, Introduction-Functions of retail marketing-Characteristics of retail marketing-Benefits of retail marketing.

## **UNIT-II**

Retail marketing mix and its types-Product,Price,Place,Promotion.

## **UNIT-III**

Retail Pricing-Factors Influencing retail pricing-Internal and External Factors.

## **UNIT-IV**

Retail promotion mix-Components of Retail promotion mix.

## **UNIT-V**

Retailing in India-FDI in retail sector-Future trends of Retail in India.

## **Books for Reference:**

• Retail marketing - Dr.L.Natarajan, Margham Publications , Year of Publication 2019.

#### **Question Pattern: Section- A**

Twenty questions will be given. Each Questions carry 5 marks  $20 * 5 = 100$  marks

#### **Total Marks =100**

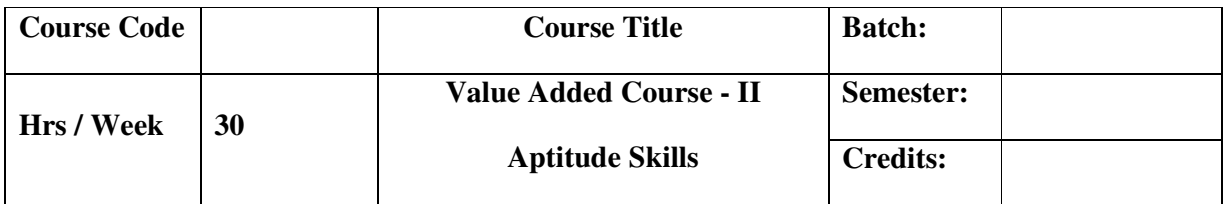

#### **Preamble**

This course aims to improve the analytical and reasoning skills of the students which will help them to face competitive examinations.

#### **Course Outcome**

On the successful completion of the course, the students will be able to

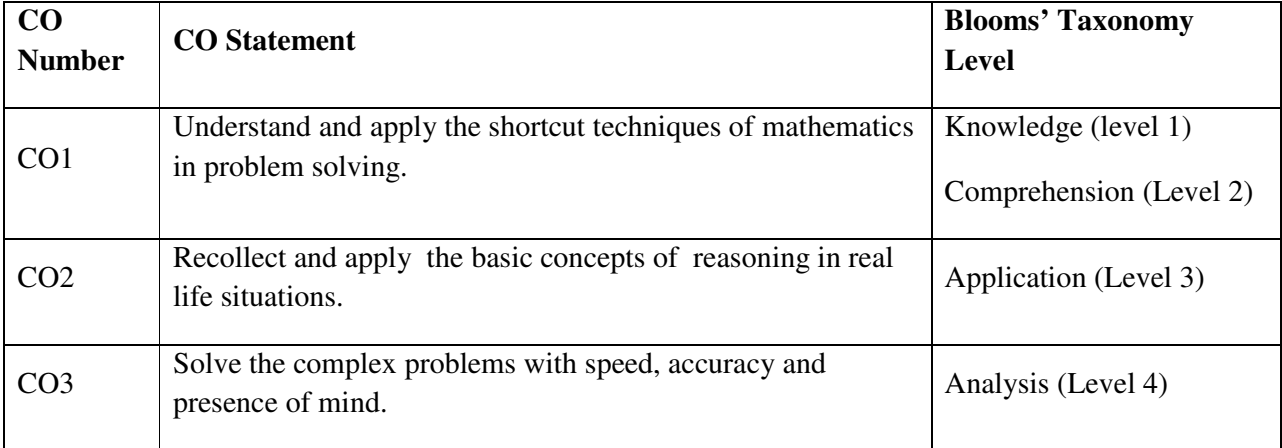

#### **UNIT – I**

Logical Reasoning: Number series – Coding and Decoding – Day sequence

#### **UNIT – II**

Data Interpretation: Line Graph – Bar Graph – Pie Chart – Tabular Data

#### **UNIT – III**

Quantitative Aptitude: Time and Distance – Time and Work

#### **UNIT – IV**

Quantitative Aptitude: Profit & Loss problems – Age Problems – HCF and LCM

Calculations

### **UNIT – V**

Quantitative Aptitude: Ratio and Proportion

#### **TEXT BOOK**

1. Quantitative Aptitude for Competitive Examination – R.S. Aggarwal, S. Chand & Company Ltd , New Delhi.

#### **Question Pattern: Section- A**

Twenty questions will be given. Each Questions carry 5 marks  $20 * 5 = 100$  marks

**Total Marks =100** 

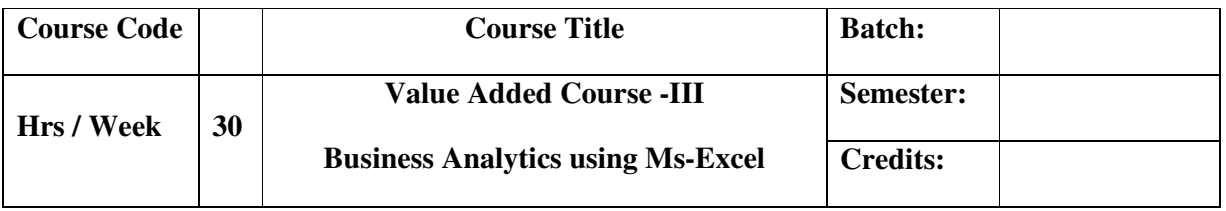

#### **Course Outcomes:**

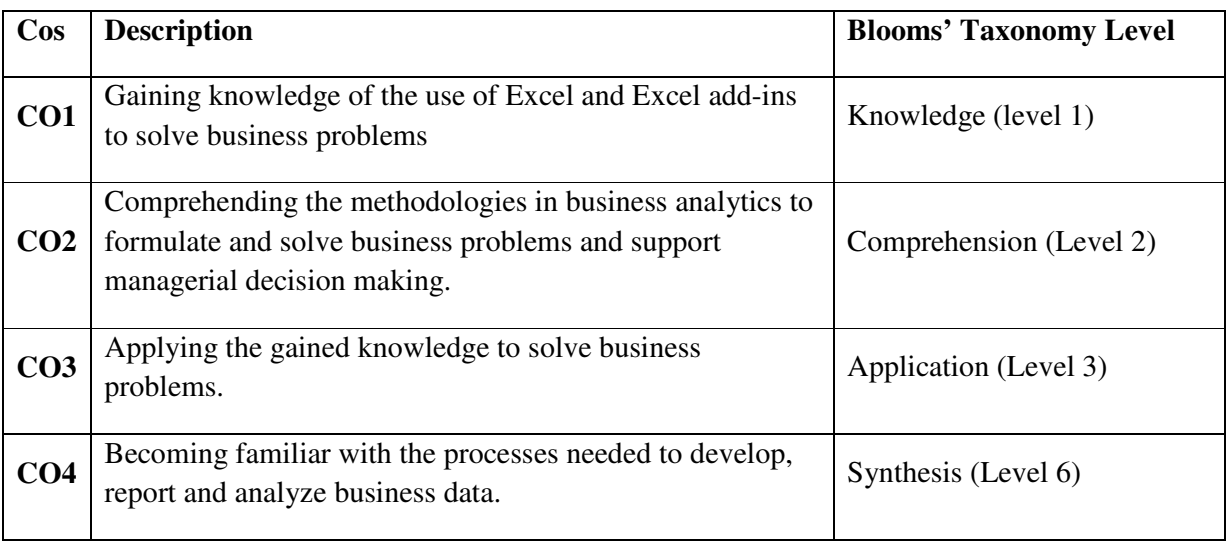

## **Unit – I**

Introduction to Ms-Excel – Worksheet - Moving and Copying, Inserting and Deleting Rows and Columns - Creating Charts - Functions: Date and Time, Mathematical and Statistics - Formatting a Cell - Conditional formatting - Sort-Filter - Auto Filter - Advanced Filter.

# **Unit – II**

- 1. Entering data with the given fields:
	- a) Serial No
	- b) Name
	- c) Address
	- d) City
	- e) Date of joining
	- f) Salary
	- g) Course
	- h) Duration
	- i) No of students
	- j) Total fees
- 2. Performing the following:
	- a) Change font as bold
	- b) Arrange the alignment as center
	- c) Rename the sheet
	- d) Insert a new sheet
	- e) Move a sheet
	- f) Delete a sheet
	- g) Hide/unhide column
- h) Change Column width
- 3. Entering the semester marks and calculating total auto-sum and average, result, class using function wizard and inserting a chart.
- 4. Designing the Electricity Bill in Ms-Excel by considering the following conditions:

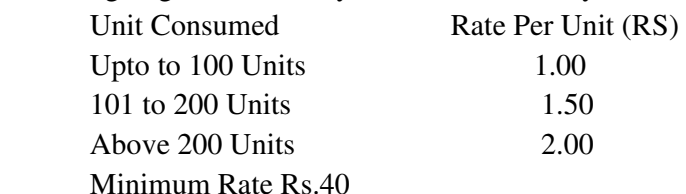

### **Unit – III**

- 1. Creating Pivot Table to analyze Sales report.
- 2. Creation of trend line to estimate share price using the functions Graph and Trend Setting.

#### **Unit – IV**

- 1. Calculation of Current Ratio, Liquid Ratio, Stock Turnover Ratio and Operating Ratio.
- 2. Calculate the Simple and Compound Interest.
- 3. Computation of Mean, Median and Mode.

## **Unit – V**

- 1. Preparing Employee Payroll with following details
	- a) Dearness Allowance-40% on Basic Pay
	- b) House Rent Allowance-Rs.400
	- c) Medical Allowance-Rs.100
	- d) Provident Fund-12% on Basic Pay+ Dearness Allowance
- 2. Preparing Inventory List Creation.
- 3. Advanced Filtering with Multi Criteria-including vlookup , hlookup.

## **Books for Reference:**

- R.K. (2008) PC Software Windows Made Simple,NewDelhi:Tata McGraw Hill Publishing co.Ltd.
- **E** Russell Stultz, A, (2000)Learn Microsoft Office.
- Sanjay Saxeena. (2002).Ms Office 2000.New Delhi: Kalyani Publication.

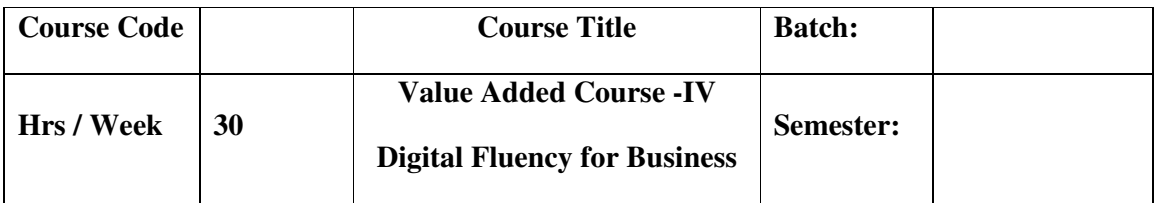

#### **Course Outcomes**

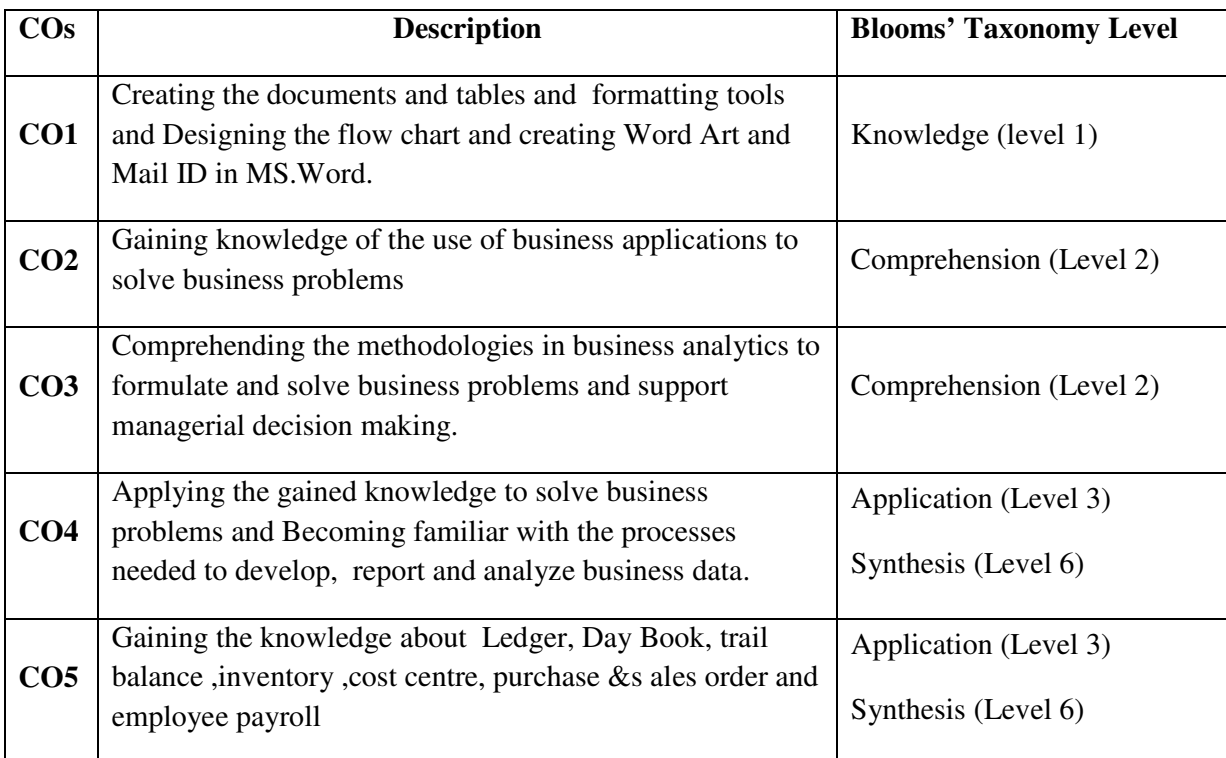

#### **Unit – I**

Introduction to Ms-Word- formatting text: Bold, Italic, Underline – Alignment: center, right, left, justified- Font style and size- change case- Mail merge- page layouts- Print documents.

## **Unit – II**

Introduction to Ms-Excel – Worksheet - Moving and Copying, Inserting and Deleting Rows and Columns - Creating Charts.

## **Unit – III**

Entering data – Performance of data- Formatting a Cell - Conditional formatting - Sort-Filter - Auto Filter - Advanced Filter - function wizard and inserting a chart

## **Unit – IV**

Functions: Date and Time, Mathematical and Statistics - Pivot Table - functions Graph and Trend Setting-ratio analysis-Inventory List Creation-Advanced Filtering with Multi Criteria-including vlookup , hlookup.

#### **Unit – V**

Introduction of accounting software - Starting Tally – Company Creation –Single , Multiple, Voucher entry -Stock Group Creation – Godown – Unit of Measurement – - Accounting Voucher with Inventory details - Debit Note – Credit Note – Bills Registers – Sales, Purchase Summary- Employee payroll - Inventory Voucher Entry – Receipt Note – Delivery Note – Rejection In, Rejection Out

#### **Books for Reference:**

- R.K. (2008) PC Software Windows Made Simple,NewDelhi:Tata McGraw Hill Publishing co.Ltd.
- **E** Russell Stultz, A, (2000)Learn Microsoft Office.
- Sanjay Saxeena. (2002).Ms Office 2000.New Delhi: Kalyani Publication.
- ↓ Official Guide to Financial Accounting using Tally.ERP 9 with GST

Learn Tally.ERP 9 with GST .SoumyaRajanBehera